### **UNIVERSIDADE TECNOLÓGICA FEDERAL DO PARANÁ CÂMPUS CORNÉLIO PROCÓPIO DIRETORIA DE PESQUISA E PÓS-GRADUAÇÃO PROGRAMA DE PÓS-GRADUAÇÃO EM ENGENHARIA ELÉTRICA MESTRADO EM ENGENHARIA ELÉTRICA**

### **DESENVOLVIMENTO DE SISTEMAS FOTOVOLTAICOS MULTIFUNCIONAIS DE ÚNICO E DUPLO ESTÁGIOS CONECTADOS À REDE ELÉTRICA TRIFÁSICA**

**MARCELO HIDEO DE FREITAS TAKAMI**

**DISSERTAÇÃO**

**CORNÉLIO PROCÓPIO 2017**

### **MARCELO HIDEO DE FREITAS TAKAMI**

### **DESENVOLVIMENTO DE SISTEMAS FOTOVOLTAICOS MULTIFUNCIONAIS DE ÚNICO E DUPLO ESTÁGIOS CONECTADOS À REDE ELÉTRICA TRIFÁSICA**

Dissertação apresentada ao Programa de Pós-Graduação em Engenharia Elétrica da Universidade Tecnológica Federal do Paraná como requisito parcial para obtenção do título de "Mestre em Engenharia Elétrica".

Orientador: Prof. Dr. Sérgio Augusto Oliveira da Silva. Co-orientador: Prof. Dr. Leonardo Poltronieri Sampaio.

## **CORNÉLIO PROCÓPIO 2017**

#### Dados Internacionais de Catalogação na Publicação

T136 Takami, Marcelo Hideo de Freitas

 Desenvolvimento de sistemas fotovoltaicos multifuncionais de único e duplo estágios conectados à rede elétrica trifásica / Marcelo Hideo de Freitas Takami. – 2017. 203 f. : il. color. ; 31 cm

Orientador: Sérgio Augusto Oliveira da Silva.

Coorientador: Leonardo Poltronieri Sampaio.

Dissertação (Mestrado) – Universidade Tecnológica Federal do Paraná. Programa de Pósgraduação em Engenharia Elétrica. Cornélio Procópio, 2017.

Bibliografia: p. 183-190.

1. Sistemas de energia fotovoltaica. 2. Conversores CC-CC. 3. Inversores elétricos. 4. Engenharia Elétrica – Dissertações. I. Silva, Sérgio Augusto Oliveira da, orient. II. Sampaio, Leonardo Poltronieri, coorient. III. Universidade Tecnológica Federal do Paraná. Programa de Pós-Graduação em Engenharia Elétrica. IV. Título.

CDD (22. ed.) 621.3

Biblioteca da UTFPR - Câmpus Cornélio Procópio

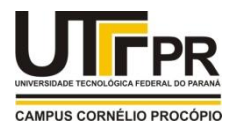

**Ministério da Educação Universidade Tecnológica Federal do Paraná Câmpus Cornélio Procópio Programa de Pós-Graduação em Engenharia Elétrica**

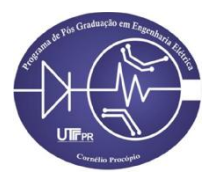

**TERMO DE APROVAÇÃO**

**Dissertação Nº 37:** 

## **DESENVOLVIMENTO DE SISTEMAS FOTOVOLTAICOS MULTIFUNCIONAIS DE ÚNICO E DUPLO ESTÁGIOS CONECTADOS À REDE ELÉTRICA TRIFÁSICA**

por

## **Marcelo Hideo de Freitas Takami**

Orientador: Prof. Dr. **Sérgio Augusto Oliveira da Silva**

Esta dissertação foi apresentada como requisito parcial à obtenção do grau de MESTRE EM ENGENHARIA ELÉTRICA – Área de Concentração: Sistemas Eletrônicos Industriais, pelo Programa de Pós-Graduação em Engenharia Elétrica– PPGEE – da Universidade Tecnológica Federal do Paraná – UTFPR – Câmpus Cornélio Procópio, às 9 h do dia 29 de Junho de 2017. O trabalho foi aprovado pela Banca Examinadora, composta pelos professores:

\_\_\_\_\_\_\_\_\_\_\_\_\_\_\_\_\_\_\_\_\_\_\_\_\_\_\_\_\_\_\_\_\_\_ Prof. Dr. Sérgio Augusto Oliveira da Silva (Presidente)

\_\_\_\_\_\_\_\_\_\_\_\_\_\_\_\_\_\_\_\_\_\_\_\_\_\_\_\_\_\_\_\_\_\_ Prof. Dr. Leonardo Poltronieri Sampaio (UTFPR-CP)

\_\_\_\_\_\_\_\_\_\_\_\_\_\_\_\_\_\_\_\_\_\_\_\_\_\_\_\_\_\_\_\_\_\_ Prof. Dr. Rodrigo Augusto Modesto (UTFPR-CP)

\_\_\_\_\_\_\_\_\_\_\_\_\_\_\_\_\_\_\_\_\_\_\_\_\_\_\_\_\_\_\_\_\_\_ Prof. Dr. Thiago Ribeiro de Oliveira (UFMG)

Visto da coordenação:

\_\_\_\_\_\_\_\_\_\_\_\_\_\_\_\_\_\_\_\_\_\_\_\_\_\_\_\_\_\_\_\_\_\_ Prof. Dr. Alessandro do Nascimento Vargas Coordenador do Programa de Pós-Graduação em Engenharia Elétrica UTFPR Câmpus Cornélio Procópio

A Folha de Aprovação assinada encontra-se na Coordenação do Programa.

Dedico esta dissertação de mestrado a minha família que sempre me incentivou e sempre foi um exemplo para mim.

### **AGRADECIMENTOS**

A Deus por estar junto de mim durante todo o tempo, me guiando, abençoando, protegendo e também à virgem Maria pela interseção junto a Deus.

A todos os meus familiares, em especial a minha mãe Helenice Aparecida de Freitas Takami, e ao meu pai José Hideo Takami e meu irmão Marcos Tadashi de Freitas Takami, por todo incentivo e apoio e aos meus irmãos Shigueo (in memorian) e Renata (in memorian), que me trouxeram grande inspiração.

Em especial aos Professores Dr. Sérgio Augusto Oliveira da Silva e Dr. Leonardo Poltronieri Sampaio, pela orientação, pela paciência, pelas cobranças e por todos os ensinamentos.

Aos professores da banca Dr. Rodrigo Augusto Modesto e Dr. Thiago Ribe iro de Oliveira pelas contribuições com o trabalho.

Agradeço também a todos os professores do Programa de Pós-Graduação em Engenharia Elétrica (PPGEE) da UTFPR campus Cornélio Procópio.

Agradeço a todos meus amigos, aos amigos do Centro Integrado de Pesquisa em Controle e Automação (CIPECA) Alex Sandro Viel Pulici, Clayton Graciola, Guilherme Martins Lopes, Gustavo Henrique Bazan, Lucas Henrique de Andrade, Murillo Garcia Gentil, Tiago Drummond Lopes pelo companheirismo. E também em especial aos amigos do Laboratório de Eletrônica de Potência Qualidade de Energia e Energias Renováveis (LEPQER), Danilo Henrique Wollz, Estevão Terminiello Padim, Fernando Marcos de Oliveira, Fernando Alves Negrão, Guilherme Masquetti Pelz, Igor Rafael Guizelini, Leonardo Bruno Garcia Campanhol e Vinícius Dário Bacon.

Agradeço a UTFPR por toda estrutura disponibilizada no Laboratório de Eletrônica de Potência Qualidade de Energia e Energias Renováveis (LEPQER). Agradeço ainda à agência CAPES pela bolsa de demanda social fornecida.

### **RESUMO**

TAKAMI, Marcelo Hideo de Freitas. **Desenvolvimento de Sistemas Fotovoltaicos Multifuncionais de Único e Duplo Estágios Conectados à Rede Elétrica Trifásica**. 2017. 203 f. Dissertação – Programa de Pós-Graduação em Engenharia Elétrica, Universidade Tecnológica Federal do Paraná. Cornélio Procópio, 2017.

Este trabalho apresenta o estudo e a implementação prática envolvendo a comparação de dois sistemas fotovoltaicos (FV), um deles com simples e o outro com duplo estágio de potência, ambos conectados à uma rede elétrica trifásica a quatro fios. O sistema FV com simples estágio é composto por um inversor *four-leg* (*4L*), enquanto o sistema com duplo estágio contém um conversor c.c.-c.c. *boost* entre o arranjo FV e o inversor. O inversor *4L* é conectado à rede elétrica por meio de filtros de acoplamento. Neste trabalho, são utilizados três filtros de acoplamento distintos, sendo eles os filtros  $L$ ,  $LC$  e  $LCL$  amortecido, onde são realizadas análises comparativas entre eles. Para evitar o acoplamento das grandezas de corrente entre as fases, a modelagem do inversor *4L* é realizada no sistema de eixos estacionários bifásico (*αβ0*). A partir dos modelos encontrados é possível realizar o projeto dos controladores de ambos os conversores empregados. Com o intuito de injetar na rede elétrica correntes com baixas distorções harmônicas, sempre atendendo às normas nacionais e internacionais, são utilizadas técnicas de controle implementados por meio de controladores sintonizados. Ambos os sistemas além da injeção de corrente na rede elétrica, também podem operar como Filtro Ativo de Potência Paralelo (FAPP), ou seja, realizando o condicionamento ativo de potência tanto na supressão das correntes harmônicas quanto na compensação de reativos da carga. Uma malha de controle denominada *feed-forward* é utilizada para melhorar a dinâmica da tensão do barramento c.c., assim como nas correntes injetadas na rede pelo inversor, no momento em que ocorrem variações abruptas de irradiação solar. Além das análises de desempenho envolvendo os três tipos de filtros de acoplamento e a malha de controle *feed-forward*, uma análise comparativa entre as duas topologias de sistemas FV é realizada levando em conta o rendimento de cada estrutura.

**Palavras-chave**: Sistemas fotovoltaicos, conversor c.c.-c.c. *boost*, inversor *four-leg*, filtros de acoplamento, filtro ativo de potência paralelo e malha de controle *feed-forward.*

### **ABSTRACT**

TAKAMI, Marcelo Hideo de Freitas. **Development the System Photovoltaics Multifunction Of Single and Double Stages Connected to Three Phase Grid**. 2017. 203 f. Dissertação – Programa de Pós-Graduação em Engenharia Elétrica, Universidade Tecnológica Federal do Paraná. Cornélio Procópio, 2017.

This paper presents the study and practical implementation involving the comparison between two photovoltaic (PV) systems. The first has a single and the second has a double power conversion stages, in which both of them are connected to a three-phase four-wire utility system. The singlestage PV system is composed of a four-leg inverter (*4L*), while the double-stage PV system contains a DC-DC boost converter placed between the PV array and the *4L* inverter. The *4L* inverter is connected to the grid by means of coupling filters. Three different coupling filters are employed in this work, such as the *L*, *LC* and *LCL*, so that a comparative analysis between them are performed. The modeling of the *4L* inverter is performed into the two-phase stationary reference frame (*αβ0*-axes), in order to avoid the current coupling between the phases. From the obtained models, it is possible to obtain the gains of the controllers. Furthermore, in order to inject currents into the grid with low harmonic distortion, to meet national and international standards, control techniques, which are implemented through tuned controllers, are employed. Both PV systems, besides the active energy injection into the grid, can also operate as shunt active power filter performing active power line conditioning by means of harmonic currents suppression and reactive compensation of the loads. In both PV systems, feed-forward control loops (FFCLs) are used to improve the dynamic responses of the DC-bus voltages, as well as the inverter currents injected into the grid, when abrupt solar irradiation changes occur. Besides the performance analysis involving the three types of coupling filters and the FFCLs, a comparative analysis between the two PV system topologies is carried out, taking into account the efficiency.

**Keywords**: Photovoltaic systems, DC-DC boost converter, four-leg inverter, coupling filters, shunt active power filter, feed-forward control loop.

## LISTA DE FIGURAS

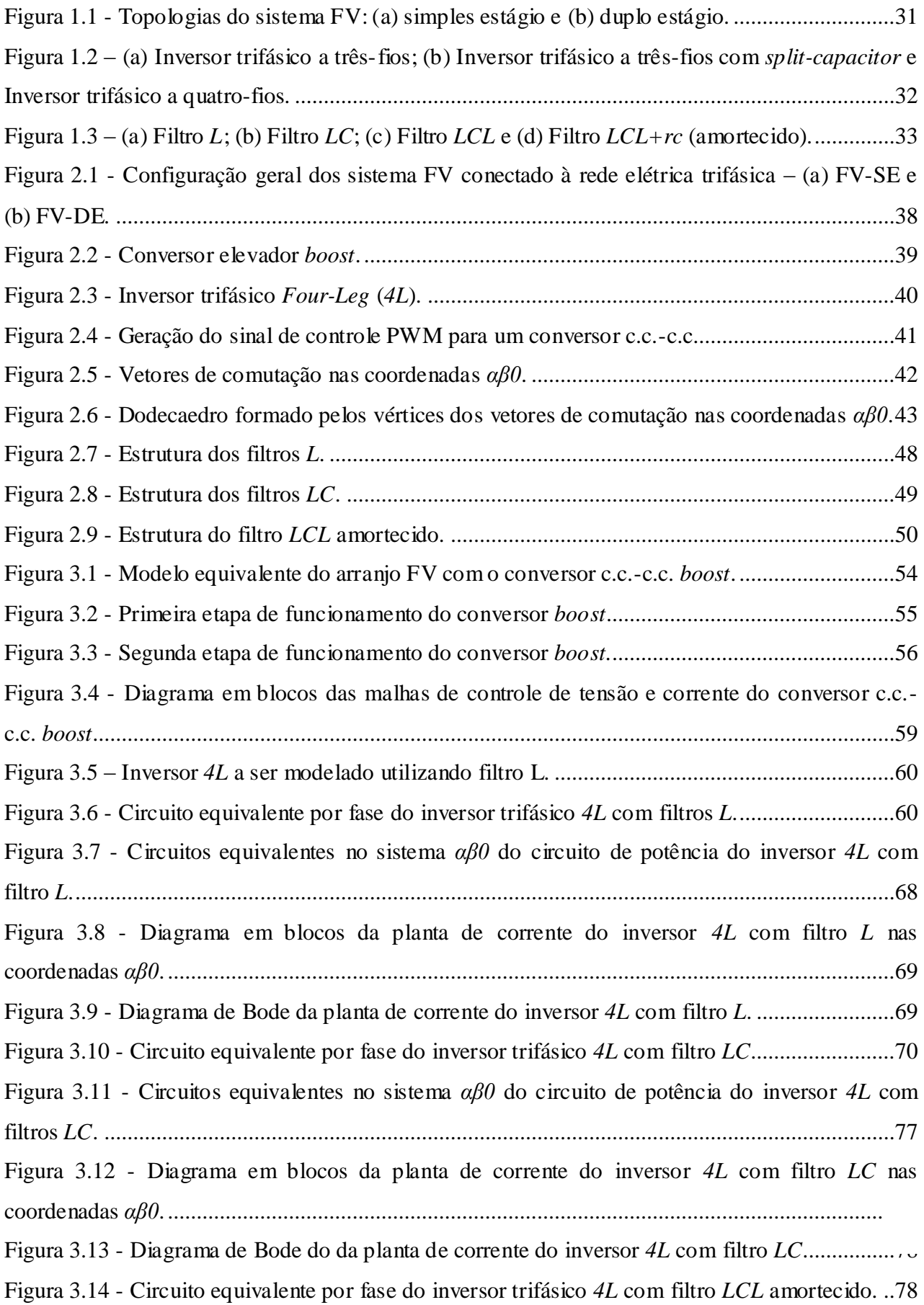

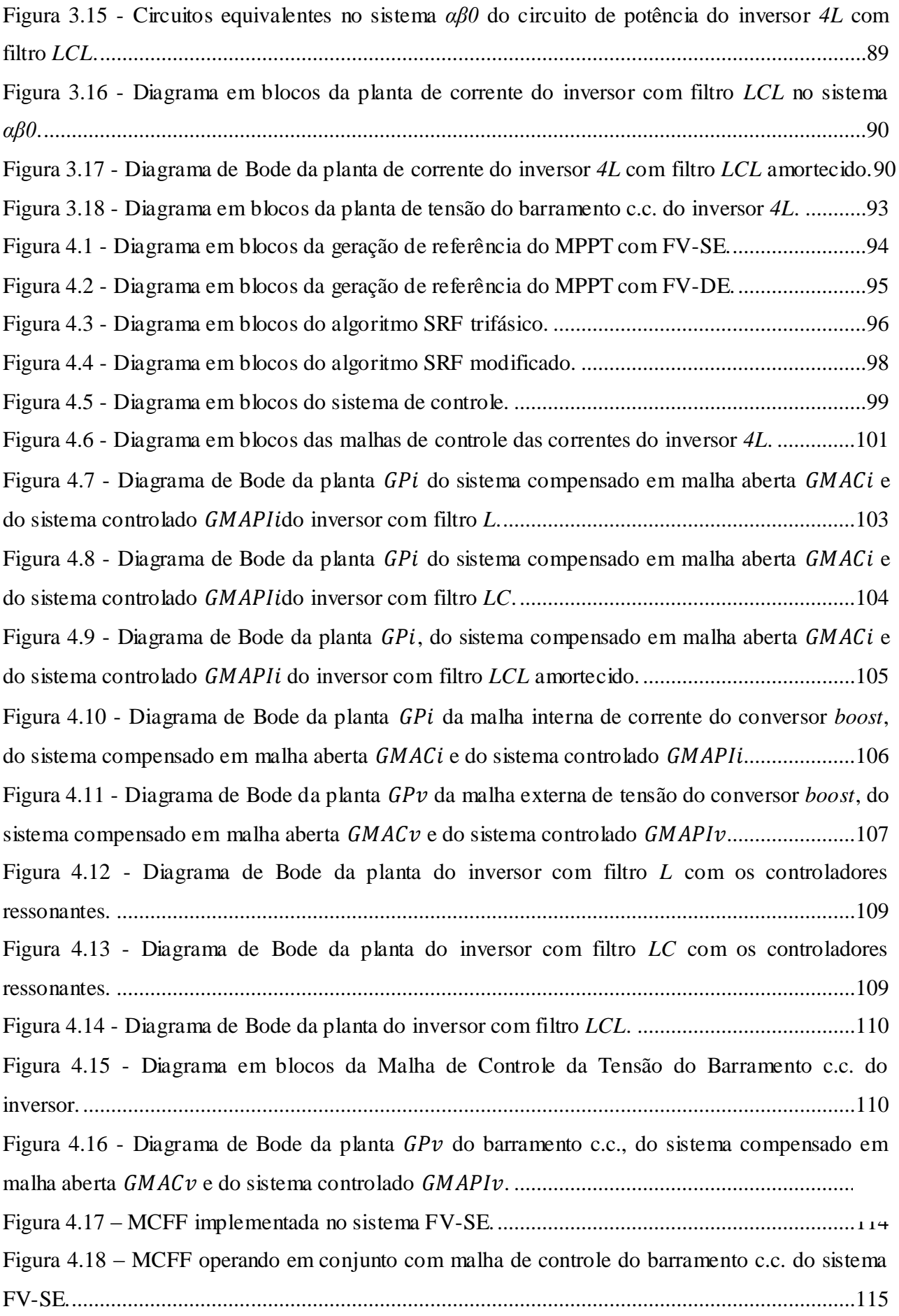

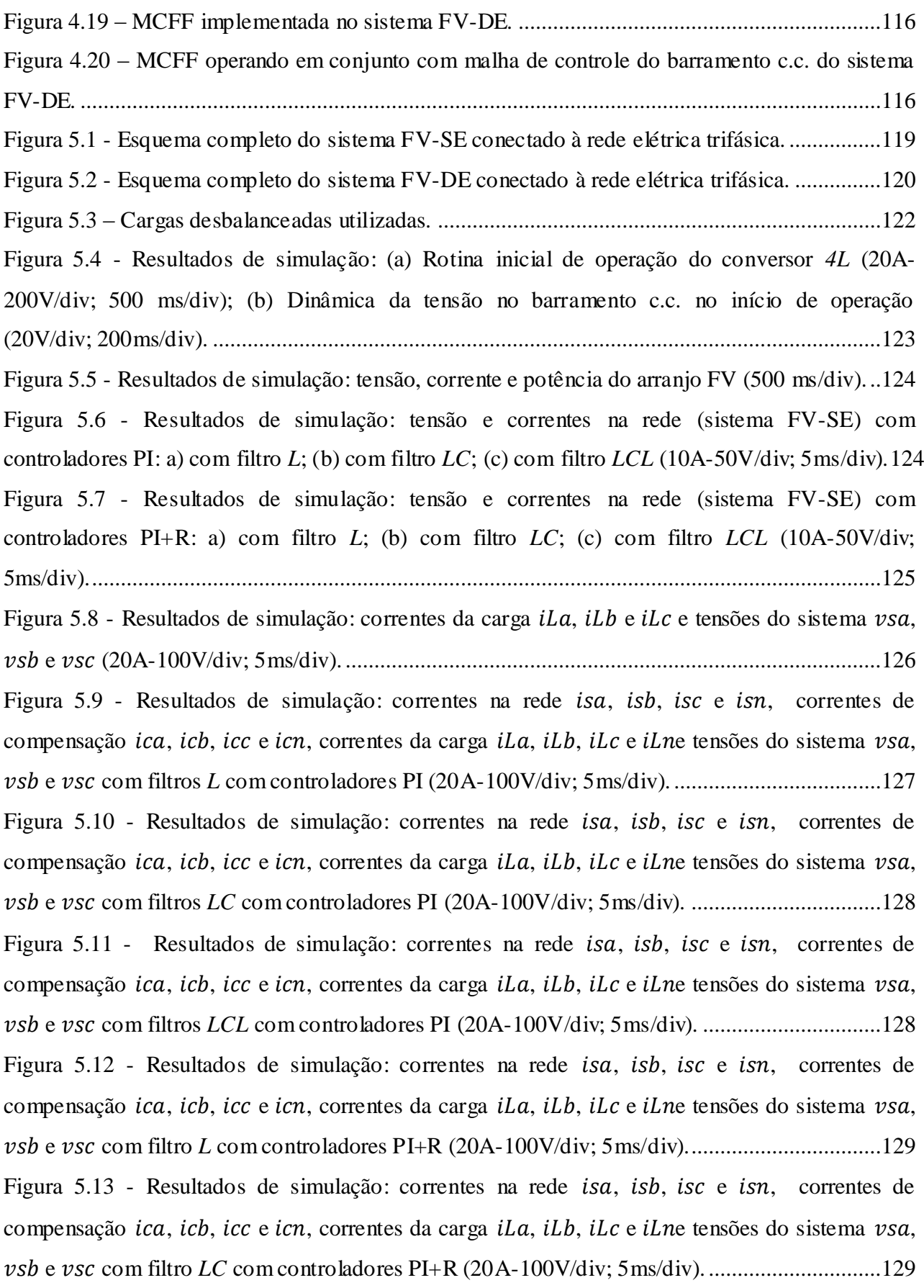

Figura 5.14 - [Resultados de simulação: correntes na rede](#page-129-0) *isa*, *isb*, *isc* e *isn*, correntes de compensação *ica*, *icb*, *icc* e *icn*, correntes da carga *iLa*, *iLb*, *iLc* e *iLne* tensões do sistema *vsa*, vsb e vsc com filtro *LCL* com controladores PI+R (20A-100V/div; 5ms/div)...................................130 Figura 5.15 - [Resultados de simulação: correntes da carga](#page-130-0) *iLa*, *iLb* e *iLc* e tensões do sistema *vsa*, e (10A-100V/div; 5ms/div). [.............................................................................................131](#page-130-0) Figura 5.16 - [Resultados de simulação: correntes na rede](#page-130-1) *isa, isb, isc* e *isn,* correntes de compensação *ica*, *icb*, *icc* e *icn*, correntes da carga *iLa*, *iLb*, *iLc* e *iLne* tensões do sistema *vsa*, e com filtro *L* [com controladores PI \(10A-100V/div; 5ms/div\).](#page-130-1) .....................................131 Figura 5.17 - [Resultados de simulação: correntes na rede](#page-131-0) *isa, isb, isc* e *isn,* correntes de compensação *ica*, *icb*, *icc* e *icn*, correntes da carga *iLa*, *iLb*, *iLc* e *iLne* tensões do sistema *vsa*, vsb e vsc com filtro *LC* [com controladores PI \(10A-100V/div; 5ms/div\).](#page-131-0) ..................................132 Figura 5.18 - [Resultados de simulação: correntes na rede](#page-131-1) *isa*, *isb*, *isc* e *isn*, correntes de compensação *ica*, *icb*, *icc* e *icn*, correntes da carga *iLa*, *iLb*, *iLc* e *iLne* tensões do sistema *vsa*, vsb e vsc com filtro *LCL* [com controladores PI \(10A-100V/div; 5ms/div\)..................................132](#page-131-1) Figura 5.19 - [Resultados de simulação: correntes na rede](#page-132-0) *isa, isb, isc* e *isn*, correntes de compensação *ica*, *icb*, *icc* e *icn*, correntes da carga *iLa*, *iLb*, *iLc* e *iLne* tensões do sistema *vsa*, vsb e vsc com filtro *L* com controladores PI+R (10A-100V/div; 5ms/div)...................................133 Figura 5.20 - [Resultados de simulação: correntes na rede](#page-132-1) *isa*, *isb*, *isc* e *isn*, correntes de compensação *ica*, *icb*, *icc* e *icn*, correntes da carga *iLa*, *iLb*, *iLc* e *iLne* tensões do sistema vsa, e com filtro *LC* [com controladores PI+R \(10A-100V/div; 5ms/div\).](#page-132-1) ..............................133 Figura 5.21 - [Resultados de simulação: correntes na rede](#page-133-0) *isa*, *isb*, *isc* e *isn*, correntes de compensação *ica*, *icb*, *icc* e *icn*, correntes da carga *iLa*, *iLb*, *iLc* e *iLne* tensões do sistema *vsa*, vsb e vsc com filtro *LCL* com controladores PI+R (10A-100V/div; 5ms/div)............................134 Figura 5.22 - [Resultados de simulação: tensão no barramento c.c. com as correntes na rede](#page-134-0)  [considerando o MOP1. \(a\) Conexão do arranjo FV sem a MCFF; \(b\) Desconexão do arranjo FV](#page-134-0)  [sem a MCFF; \(c\) Conexão do arranjo FV com a MCFF; \(d\) Desconexão do arranjo FV com a](#page-134-0)  MCFF (20A/div; 50V/div; 250ms/div). [.........................................................................................135](#page-134-0) Figura 5.23 - [Resultados de simulação: tensão no barramento c.c. com potência do arranjo FV](#page-135-0)  [considerando o MOP1. \(a\) Conexão do arranjo FV sem a MCFF; \(b\) Desconexão do arranjo FV](#page-135-0)  [sem a MCFF; \(c\) Conexão do arranjo FV com a MCFF; \(d\) Desconexão](#page-135-0) do arranjo FV comm a MCFF (50 V/div; 2 kW/div 250ms/div). [.......................................................................................136](#page-135-0) Figura 5.24 - [Resultados de simulação: tensão, corrente e potência do arranjo FV \(500ms/div\)..137](#page-136-0) Figura 5.25 - [Resultados de simulação: tensão e correntes na rede \(sistema FV-DE\) com](#page-136-1)  [controladores PI: a\) com filtro](#page-136-1) *L*; (b) com filtro *LC*; (c) com filtro *LCL* (10A-50V/div; 5ms/div)[.137](#page-136-1) Figura 5.26 - [Resultados de simulação: tensão e correntes na rede \(sistema FV-DE\) com](#page-136-2)  [controladores PI+R: a\) com filtro](#page-136-2) *L*; (b) com filtro *LC*; (c) com filtro *LCL* (10A-50V/div; [5ms/div\)..........................................................................................................................................137](#page-136-2)

Figura 5.27 - [Resultados de simulação: correntes na rede](#page-138-0) *isa, isb, isc* e *isn*; correntes de compensação *ica*, *icb*, *icc* e *icn* correntes da carga il a, il b, il c e il n [e tensões do sistema](#page-138-0) vsa, e com filtro *L* [com controladores PI \(10A-100V/div; 5ms/div\).](#page-138-0) .....................................139 Figura 5.28 - [Resultados de simulação: correntes na rede](#page-138-1) *isa, isb, isc* e *isn*; correntes de compensação *ica*, *ich*, *icc* e *icn* correntes da carga *iLa*, *iLb*, *iLc* e *iLn* [e tensões do sistema](#page-138-1) *vsa*, e com filtro *LC* [com controladores PI \(10A-100V/div; 5ms/div\).](#page-138-1) ...................................139 Figura 5.29 - [Resultados de simulação: correntes na rede](#page-139-0) *isa, isb, isc* e *isn*; correntes de compensação *ica*, *ich*, *icc* e *icn* correntes da carga  $iLa$ ,  $iLb$ ,  $iLc$  e  $iLn$  [e tensões do sistema](#page-139-0) vsa, vsb e vsc com filtro *LCL* com controladores PI (10A-100V/div; 5ms/div).................................140 Figura 5.30 - [Resultados de simulação: correntes na rede](#page-139-1) *isa, isb, isc* e *isn*; correntes de compensação *ica*, *ich*, *icc* e *icn* correntes da carga il a, il b, il c e il n [e tensões do sistema](#page-139-1) vsa, vsb e vsc com filtro *L* com controladores PI+R (10A-100V/div; 5ms/div).................................140 Figura 5.31 - [Resultados de simulação: correntes na rede](#page-140-0) *isa, isb, isc* e *isn*; correntes de compensação *ica*, *icb*, *icc* e *icn* correntes da carga il a, il b, il c e il n [e tensões do sistema](#page-140-0) vsa, vsb e vsc com filtro *LC* [com controladores PI+R \(20A-100V/div; 5ms/div\).](#page-140-0) ...............................141 Figura 5.32 - [Resultados de simulação: correntes na rede](#page-140-1) *isa, isb, isc* e *isn*; correntes de compensação *ica*, *icb*, *icc* e *icn* correntes da carga il a, il b, il c e il n [e tensões do sistema](#page-140-1) vsa, vsb e vsc com filtro *LCL* com controladores PI+R (10A-100V/div; 5ms/div)............................141 Figura 5.33 - [Resultados de simulação: tensão no barramento c.c. com as correntes na rede](#page-141-0)  [considerando o MOP1. \(a\) Conexão do arranjo FV sem a MCFF; \(b\) Desconexão do arranjo FV](#page-141-0)  [sem a MCFF; \(c\) Conexão do arranjo FV com a MCFF; \(d\) Desconexão do arranjo FV comm a](#page-141-0)  MCFF (20A/div; 50V/div; 250ms/div). [.........................................................................................142](#page-141-0) Figura 5.34 - [Resultados de simulação: tensão no barramento c.c. com potência do arranjo FV](#page-142-0)  [considerando o MOP1. \(a\) Conexão do arranjo FV sem a MCFF; \(b\) Desconexão do arranjo FV](#page-142-0)  [sem a MCFF; \(c\) Conexão do arranjo FV com a MCFF; \(d\) Desconexão](#page-142-0) do arranjo FV comm a MCFF (50 V/div; 2 kW/div 200ms/div). [.......................................................................................143](#page-142-0) Figura 5.35 - [Resultados de simulação: correntes nos resistores de amortecimento \(500 mA/div](#page-143-0)  [5ms/div\)..........................................................................................................................................144](#page-143-0) Figura 5.36 - [Resultados de simulação: tensão e corrente na fase a: \(a\) tempo morto de 3,3 μs e \(b\)](#page-144-0)  [tempo morto de 1,3 μs \(10 A/div; 50 V/div; 5ms/div\).](#page-144-0) ..................................................................145

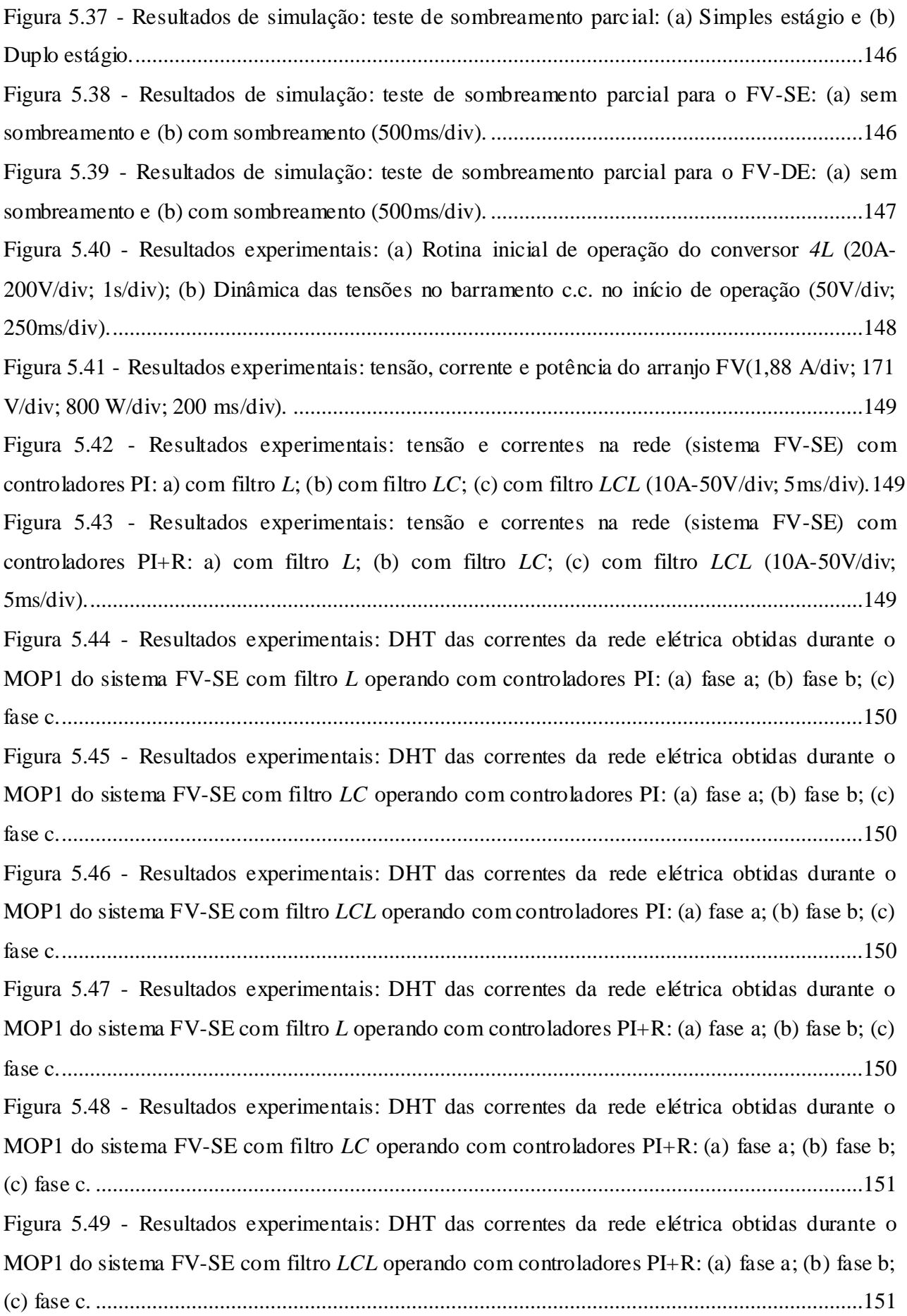

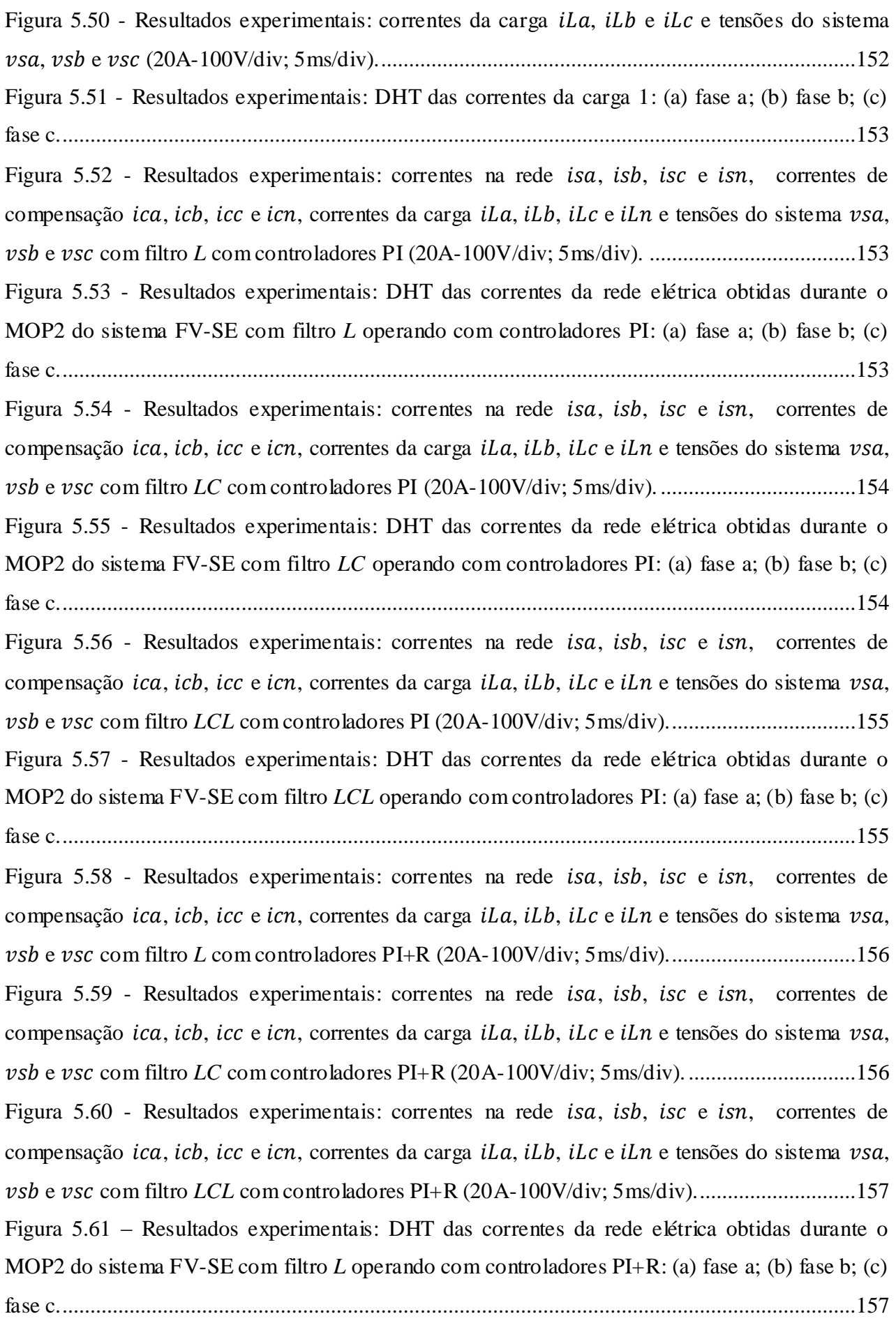

Figura 5.62 - [Resultados experimentais: DHT das correntes da rede elétrica obtidas durante o](#page-156-2)  MOP2 do sistema FV-SE com filtro *LC* [operando com controladores PI+R: \(a\) fase a; \(b\) fase b;](#page-156-2)  (c) fase c. [........................................................................................................................................157](#page-156-2) Figura 5.63 - [Resultados experimentais: DHT das correntes da rede elétrica obtidas durante o](#page-157-0)  MOP2 do sistema FV-SE com filtro *LCL* [operando com controladores PI+R: \(a\) fase a; \(b\) fase b;](#page-157-0)  (c) fase c. [........................................................................................................................................158](#page-157-0) Figura 5.64 - [Resultados experimentais: correntes da carga](#page-158-0) *iLa*, *iLb* e *iLc* e tensões do sistema , e [\(10A-100V/div; 5ms/div\)......................................................................................159](#page-158-0) Figura 5.65 – [DHT das correntes da carga 2: a\) fase a; \(b\) fase b; \(c\) fase c.](#page-158-1) ...............................159 Figura 5.66 - [Resultados experimentais: correntes na rede](#page-158-2) *isa*, *isb*, *isc* e *isn*, correntes de compensação *ica*, *ich*, *icc* e *icn*, correntes da carga *iLa*, *iLh*, *iLc* e *iLn* [e tensões do sistema](#page-158-2) *vsa*, e com filtro *L* [com controladores PI \(10A-100V/div; 5ms/div\).](#page-158-2) .....................................159 Figura 5.67 - [DHT das correntes da rede elétrica obtidas durante o MOP3 do sistema FV-SE com](#page-159-0)  filtro *L* [operando com controladores PI..........................................................................................160](#page-159-0) Figura  $5.68$  - [Resultados experimentais: correntes na rede](#page-159-1) *isa, isb, isc* e *isn,* correntes de compensação *ica*, *ich*, *icc* e *icn*, correntes da carga *iLa*, *iLh*, *iLc* e *iLn* [e tensões do sistema](#page-159-1) *vsa*, e com filtro *LC* [com controladores PI \(10A-100V/div; 5ms/div\).](#page-159-1) ...................................160 Figura 5.69 - [DHT das correntes da rede elétrica obtidas durante o MOP3 do sistema FV-SE com](#page-159-2)  filtro *LC* operando com controladores PI. [......................................................................................160](#page-159-2) Figura 5.70 - [Resultados experimentais: correntes na rede](#page-160-0) *isa*, *isb*, *isc* e *isn*, correntes de compensação *ica*, *ich*, *icc* e *icn*, correntes da carga *iLa*, *iLh*, *iLc* e *iLn* [e tensões do sistema](#page-160-0) *vsa*, vsb e vsc com filtro *LCL* com controladores PI (10A-100V/div; 5ms/div).................................161 Figura 5.71 - [DHT das correntes da rede elétrica obtidas durante o](#page-160-1) MOP3 do sistema FV-SE com filtro *LCL* [operando com controladores PI.....................................................................................161](#page-160-1) Figura 5.72 - [Resultados experimentais: correntes na rede](#page-161-0) *isa*, *isb*, *isc* e *isn*, correntes de compensação *ica*, *icb*, *icc* e *icn*, correntes da carga *iLa*, *iLb*, *iLc* e *iLn* [e tensões do sistema](#page-161-0) *vsa*, vsb e vsc com filtro *L* com controladores PI+R (10A-100V/div; 5ms/div)................................162 Figura 5.73 - [Resultados experimentais: correntes na rede](#page-161-1) *isa*, *isb*, *isc* e *isn*, correntes de compensação *ica*, *icb*, *icc* e *icn*, correntes da carga *iLa*, *iLb*, *iLc* e *iLn* [e tensões do sistema](#page-161-1) *vsa*, vsb e vsc com filtro *LC* [com controladores PI+R \(10A-100V/div; 5ms/div\).](#page-161-1) ..............................162 Figura  $5.74$  - [Resultados experimentais: correntes na rede](#page-162-0) *isa, isb, isc* e *isn,* correntes de compensação *ica*, *icb*, *icc* e *icn*, correntes da carga *iLa*, *iLb*, *iLc* e *iLn* [e tensões do sistema](#page-162-0) *vsa*, vsb e vsc com filtro *LCL* com controladores PI+R (10A-100V/div; 5ms/div)............................163

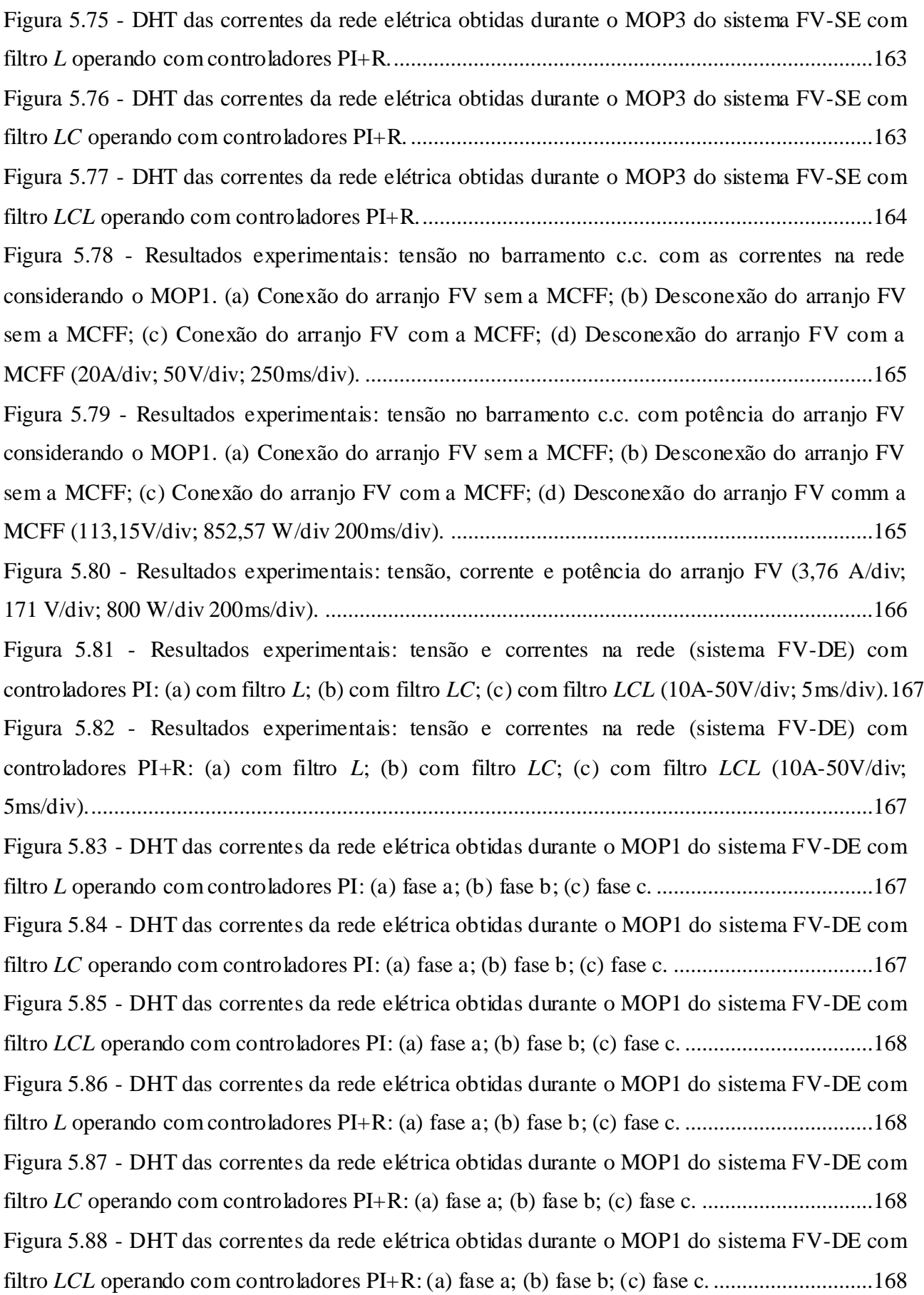

Figura 5.89 - [DHT das correntes da rede elétrica obtidas durante o MOP3 do sistema FV-DE com](#page-168-0)  filtro *L* [operando com controladores PI: \(a\) fase a; \(b\) fase b; \(c\) fase c.](#page-168-0) ......................................169 Figura 5.90 - [Resultados experimentais: correntes na rede](#page-169-0) *isa*, *isb*, *isc* e *isn*, correntes de compensação *ica*, *icb*, *icc* e *icn*, correntes da carga *iLa*, *iLb*, *iLc* e *iLn* [e tensões do sistema](#page-169-0) *vsa*, e com filtro *L* [com controladores PI \(10A-100V/div; 5ms/div\).](#page-169-0) .....................................170 Figura 5.91 - [Resultados experimentais: correntes na rede](#page-169-1) *isa*, *isb*, *isc* e *isn*, correntes de compensação *ica*, *ich*, *icc* e *icn*, correntes da carga *iLa*, *iLh*, *iLc* e *iLn* [e tensões do sistema](#page-169-1) *vsa*, e com filtro *LC* [com controladores PI \(10A-100V/div; 5ms/div\).](#page-169-1) ...................................170 Figura 5.92 - [DHT das correntes da rede elétrica obtidas durante o MOP3 do sistema FV-DE com](#page-170-0)  filtro *LC* [operando com controladores PI: \(a\) fase a; \(b\) fase b; \(c\) fase c.](#page-170-0) ...................................171 Figura 5.93 - [Resultados experimentais: correntes na rede](#page-170-1) *isa*, *isb*, *isc* e *isn*, correntes de compensação *ica*, *ich*, *icc* e *icn*, correntes da carga *iLa*, *iLh*, *iLc* e *iLn* [e tensões do sistema](#page-170-1) *vsa*, vsb e vsc com filtro *LCL* [com controladores PI \(10A-100V/div; 5ms/div\)..................................171](#page-170-1) Figura 5.94 - [DHT das correntes da rede elétrica obtidas durante o MOP3 do sistema FV-DE com](#page-170-2)  filtro *LCL* [operando com controladores PI: \(a\) fase a; \(b\) fase b; \(c\) fase c.](#page-170-2) .................................171 Figura 5.95 - [Resultados experimentais: correntes na rede](#page-171-0) *isa*, *isb*, *isc* e *isn*, correntes de compensação *ica*, *ich*, *icc* e *icn*, correntes da carga *iLa*, *iLh*, *iLc* e *iLn* [e tensões do sistema](#page-171-0) *vsa*, vsb e vsc com filtro *L* com controladores PI+R (10A-100V/div; 5ms/div).................................172 Figura 5.96 - [Resultados experimentais: correntes na rede](#page-171-1) *isa*, *isb*, *isc* e *isn*, correntes de compensação *ica*, *icb*, *icc* e *icn*, correntes da carga *iLa*, *iLb*, *iLc* e *iLn* [e tensões do sistema](#page-171-1) *vsa*, e com filtro *LC* [com controladores PI+R \(10A-100V/div; 5ms/div\).](#page-171-1) ..............................172 Figura 5.97 - [Resultados experimentais: correntes na rede](#page-172-0) *isa*, *isb*, *isc* e *isn*; correntes de compensação ica, icb, icc e icn correntes da carga iLa, iLb, iLc e iLn [e tensões do sistema](#page-172-0) vsa, e com filtro *LCL* [com PI+R \(10A-100V/div; 5ms/div\).](#page-172-0) ..................................................173 Figura 5.98 - [DHT das correntes da rede elétrica obtidas durante o MOP3 do sistema FV-DE com](#page-172-1)  filtro *L* [operando com controladores PI+R: \(a\) fase a; \(b\) fase b; \(c\) fase c.](#page-172-1) .................................173 Figura 5.99 - [DHT das correntes da rede elétrica obtidas durante o MOP3 do sistema FV-DE com](#page-172-2)  filtro *LC* [operando com controladores PI+R: \(a\) fase a; \(b\) fase b; \(c\) fase c.](#page-172-2) ................................173 Figura 5.100 - [DHT das correntes da rede elétrica obtidas durante o MOP3 do sistema FV-DE](#page-173-0)  com filtro *LCL* [operando com controladores PI+R: \(a\) fase a; \(b\) fase b; \(c\) fase c.](#page-173-0) .....................174 Figura 5.101 - [Resultados experimentais: tensão no barramento c.c. com as correntes na rede](#page-174-0)  [considerando o MOP1. \(a\) Conexão do arranjo FV sem a MCFF; \(b\) Desconexão do arranjo FV](#page-174-0)  [sem a MCFF; \(c\) Conexão do arranjo FV com a MCFF; \(d\) Desconexão do arranjo FV com a](#page-174-0)  MCFF (20A/div; 50V/div; 250ms/div). [.........................................................................................175](#page-174-0)

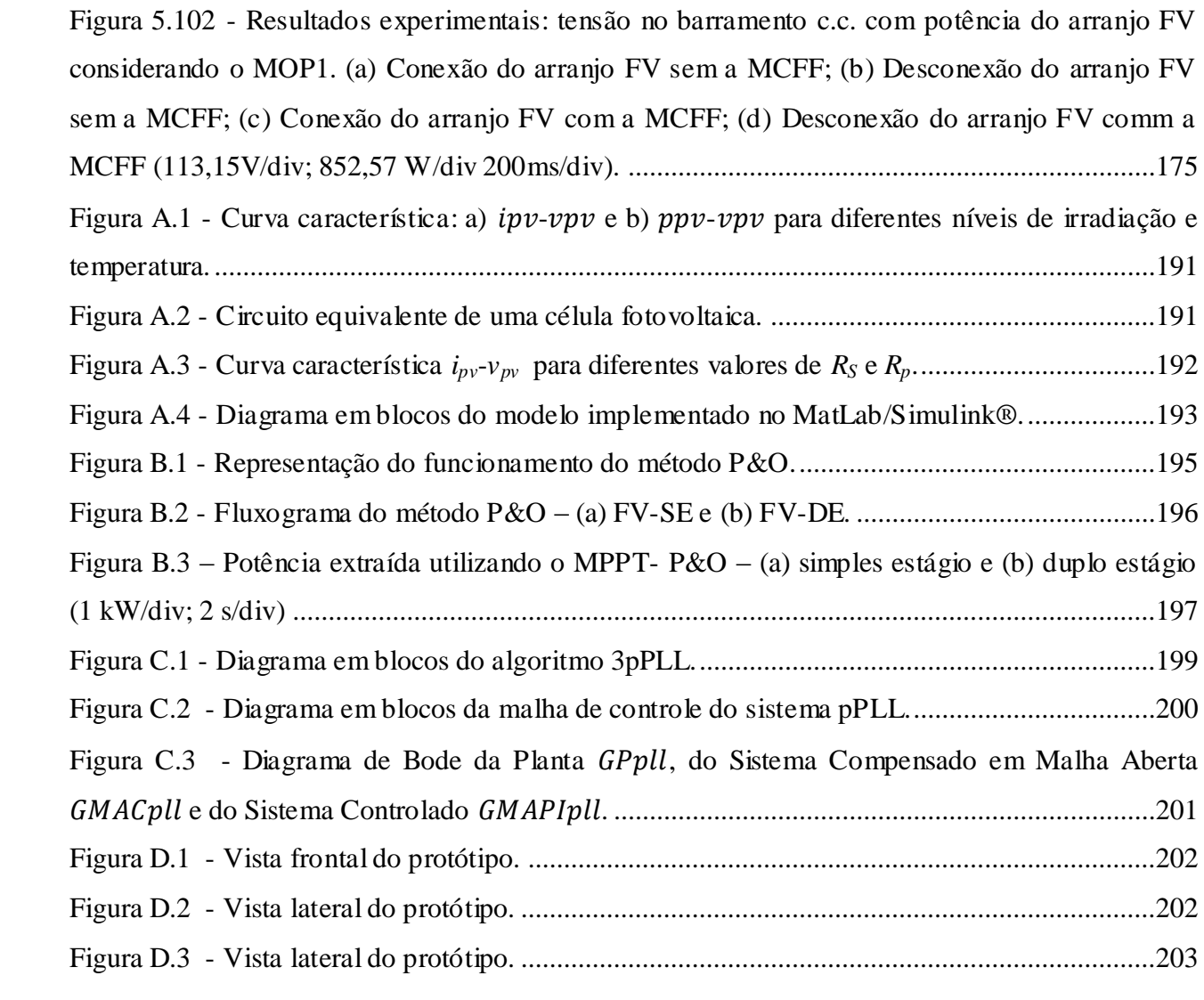

## LISTA DE TABELAS

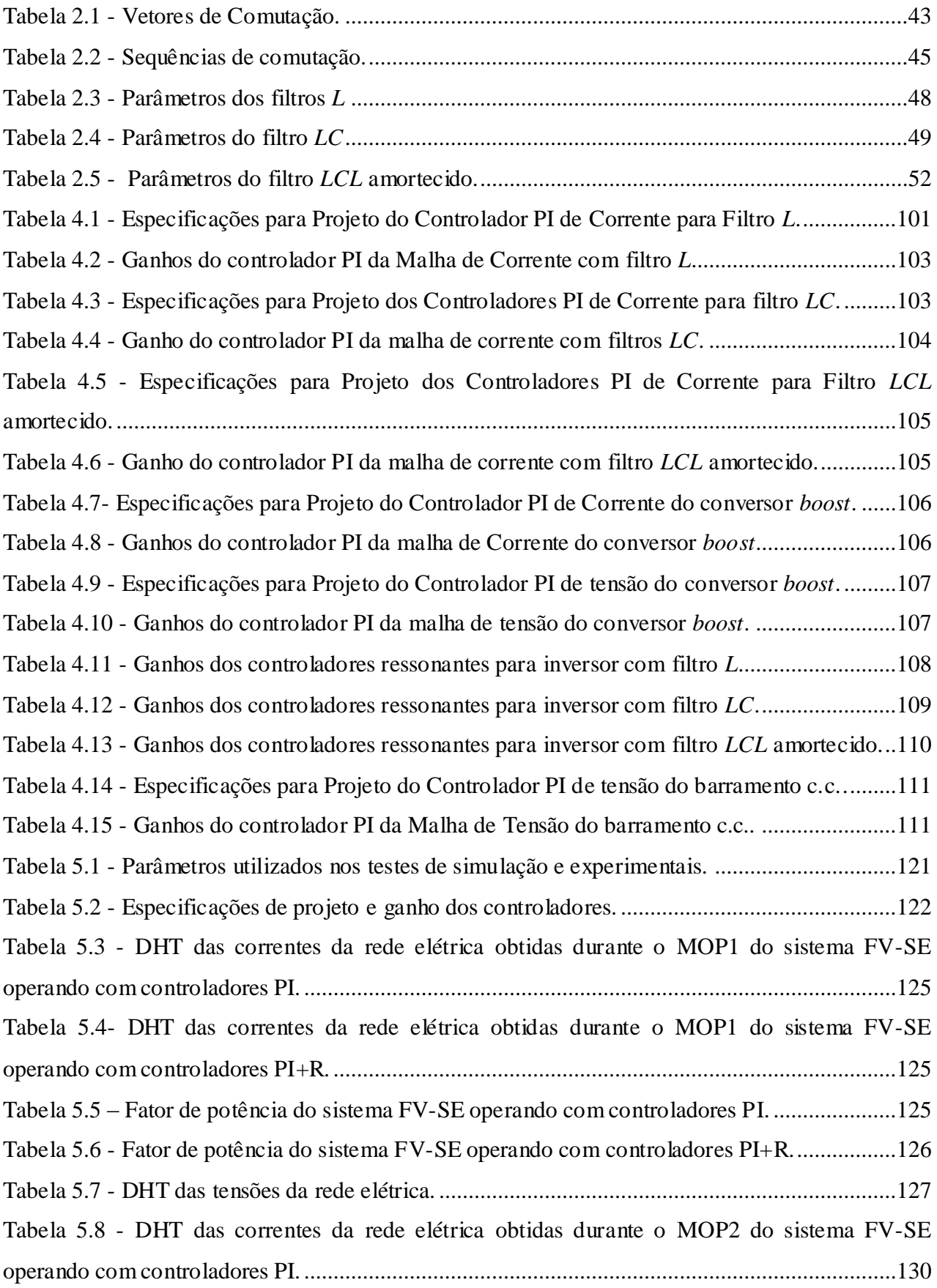

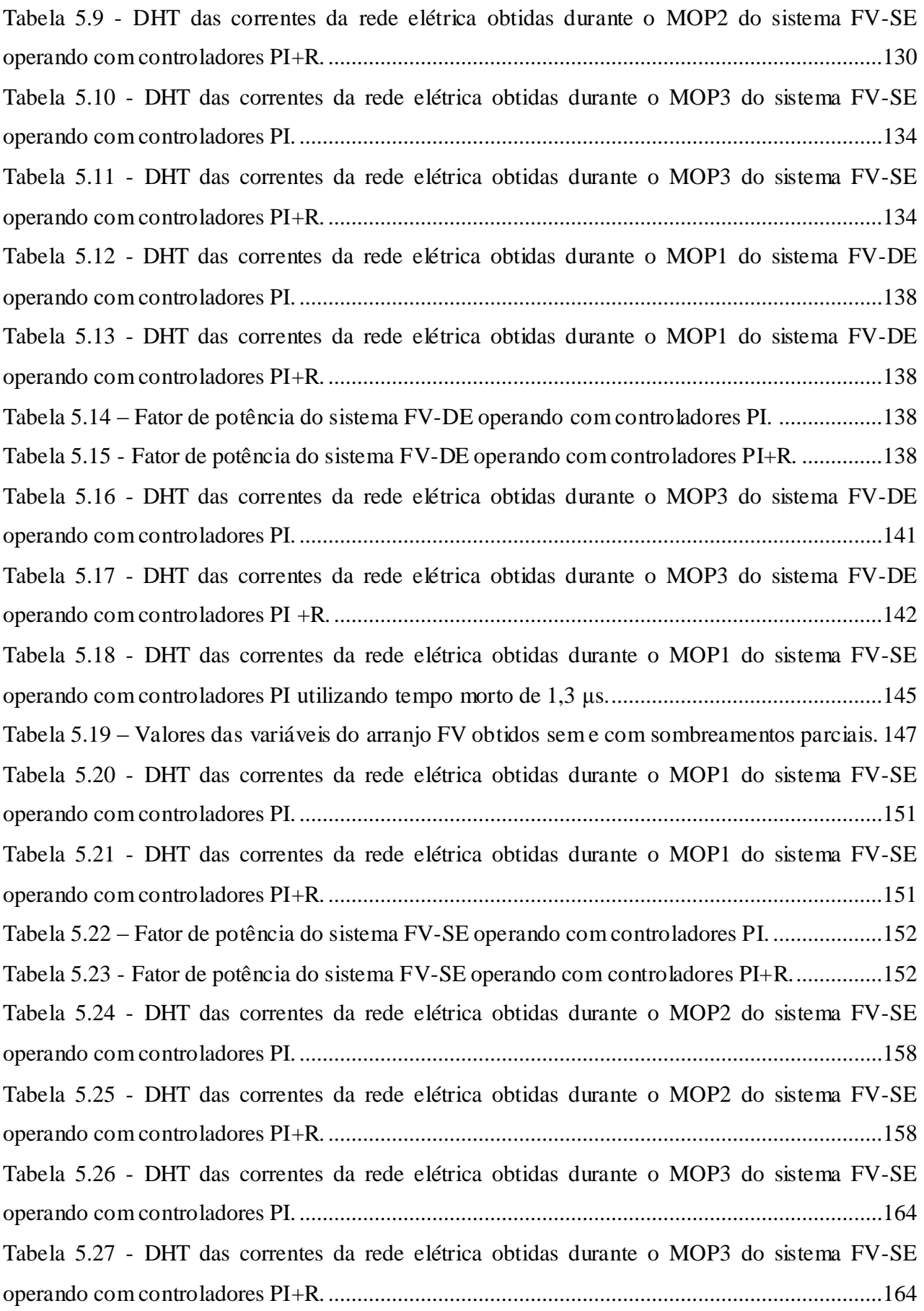

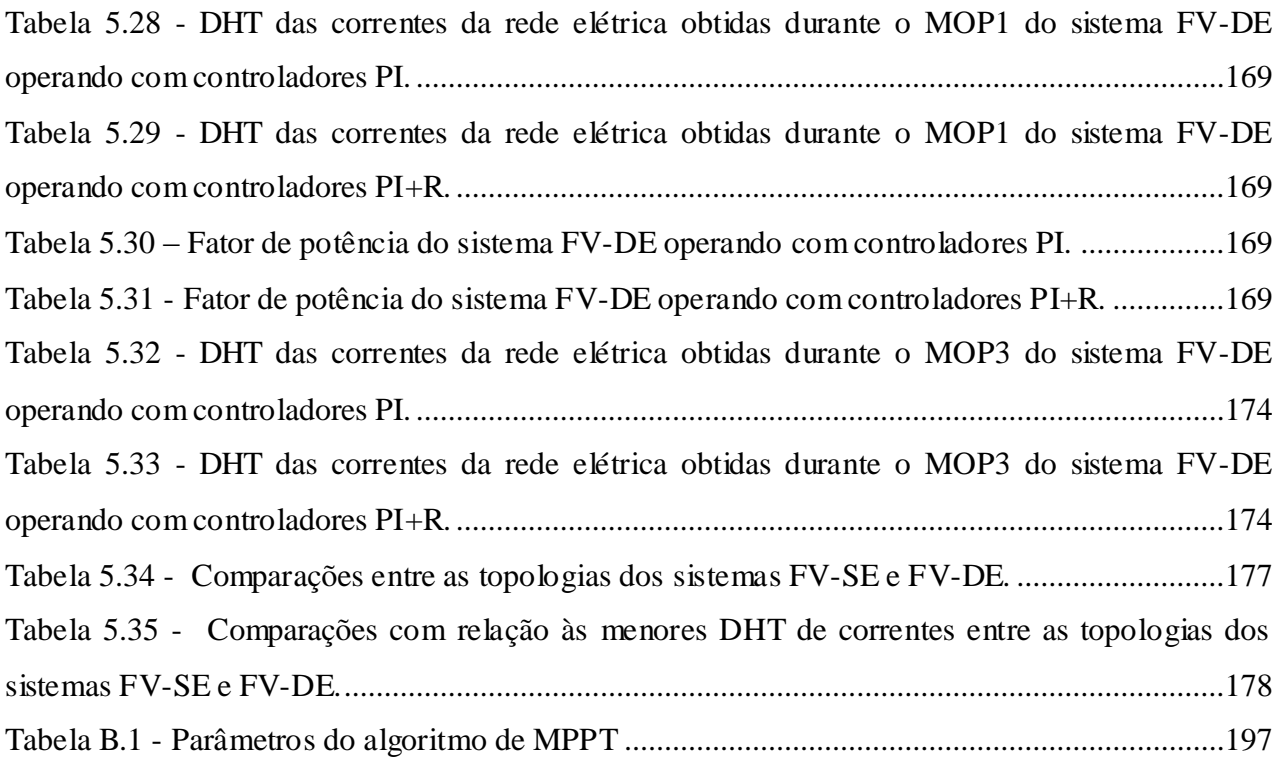

## LISTA DE ABREVIATURAS E SIGLAS

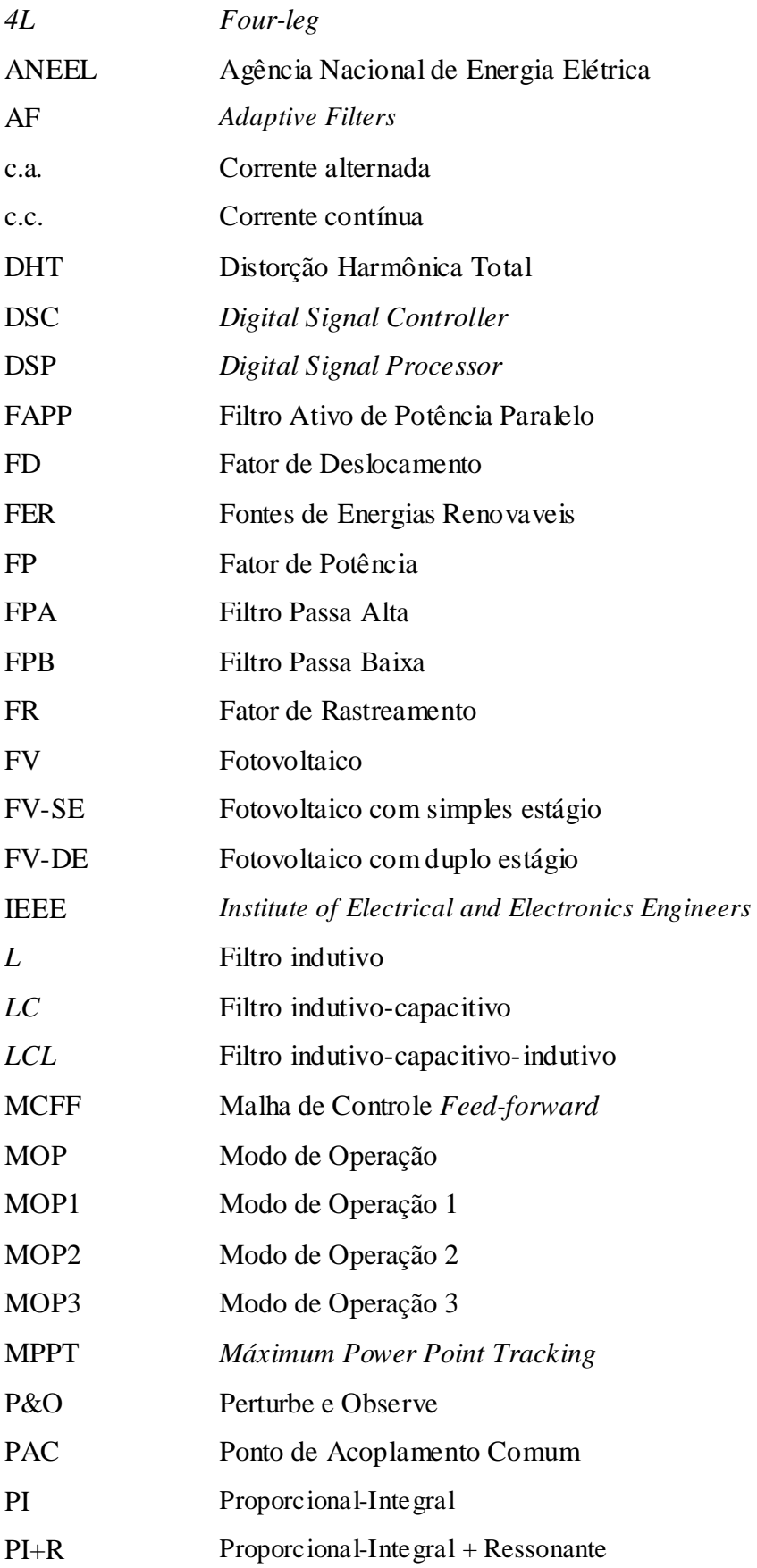

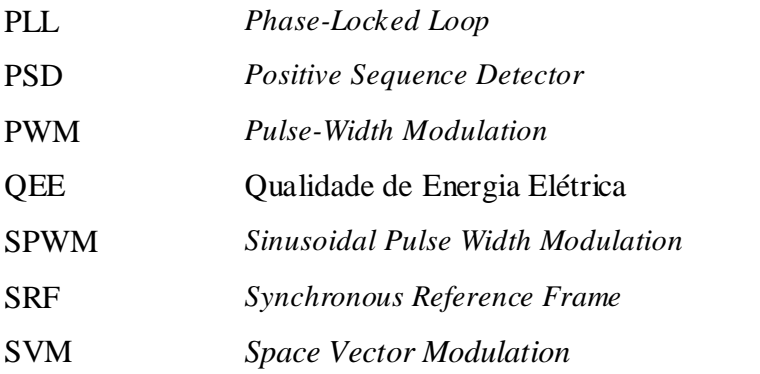

## LISTA DE SIMBOLOS

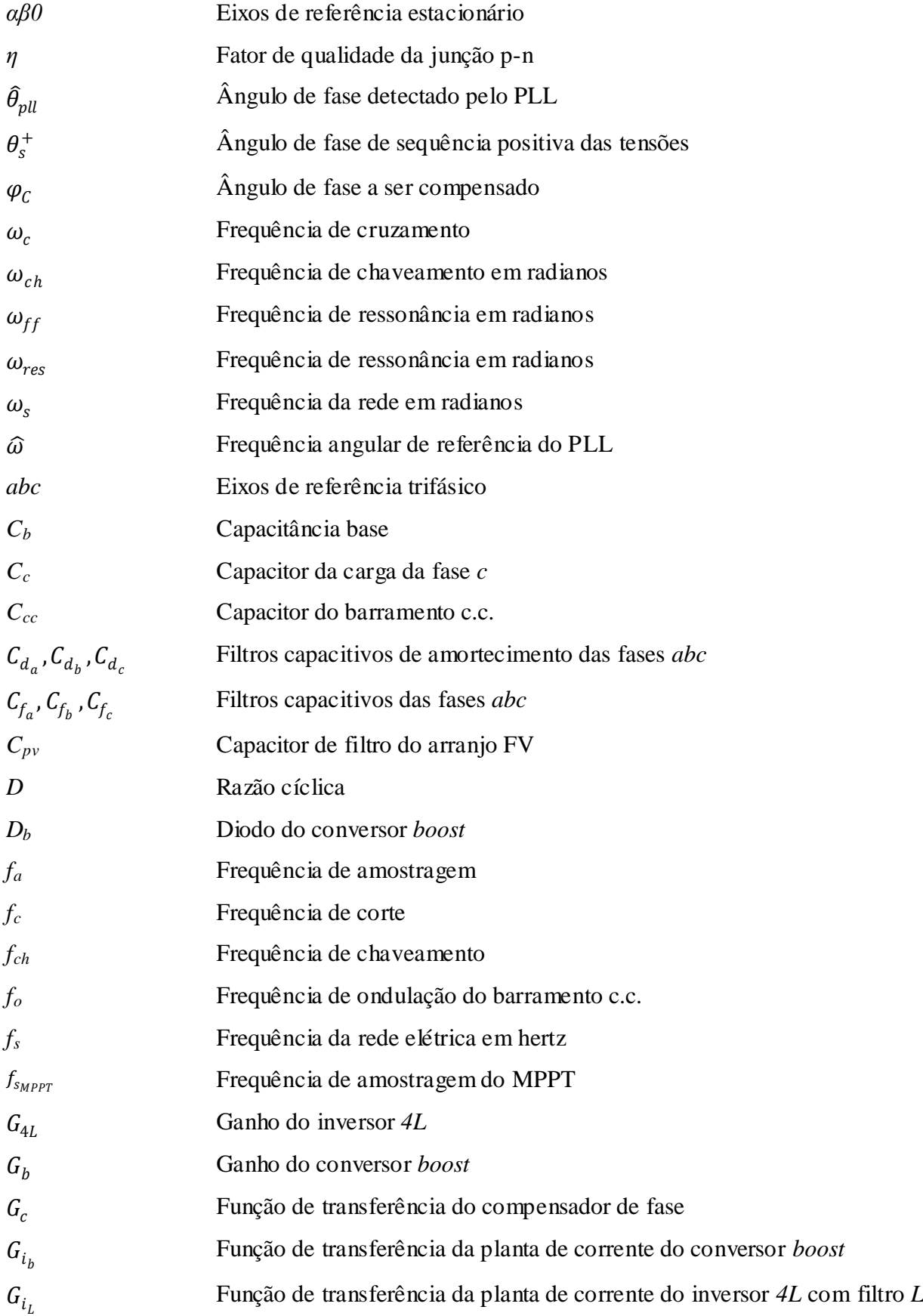

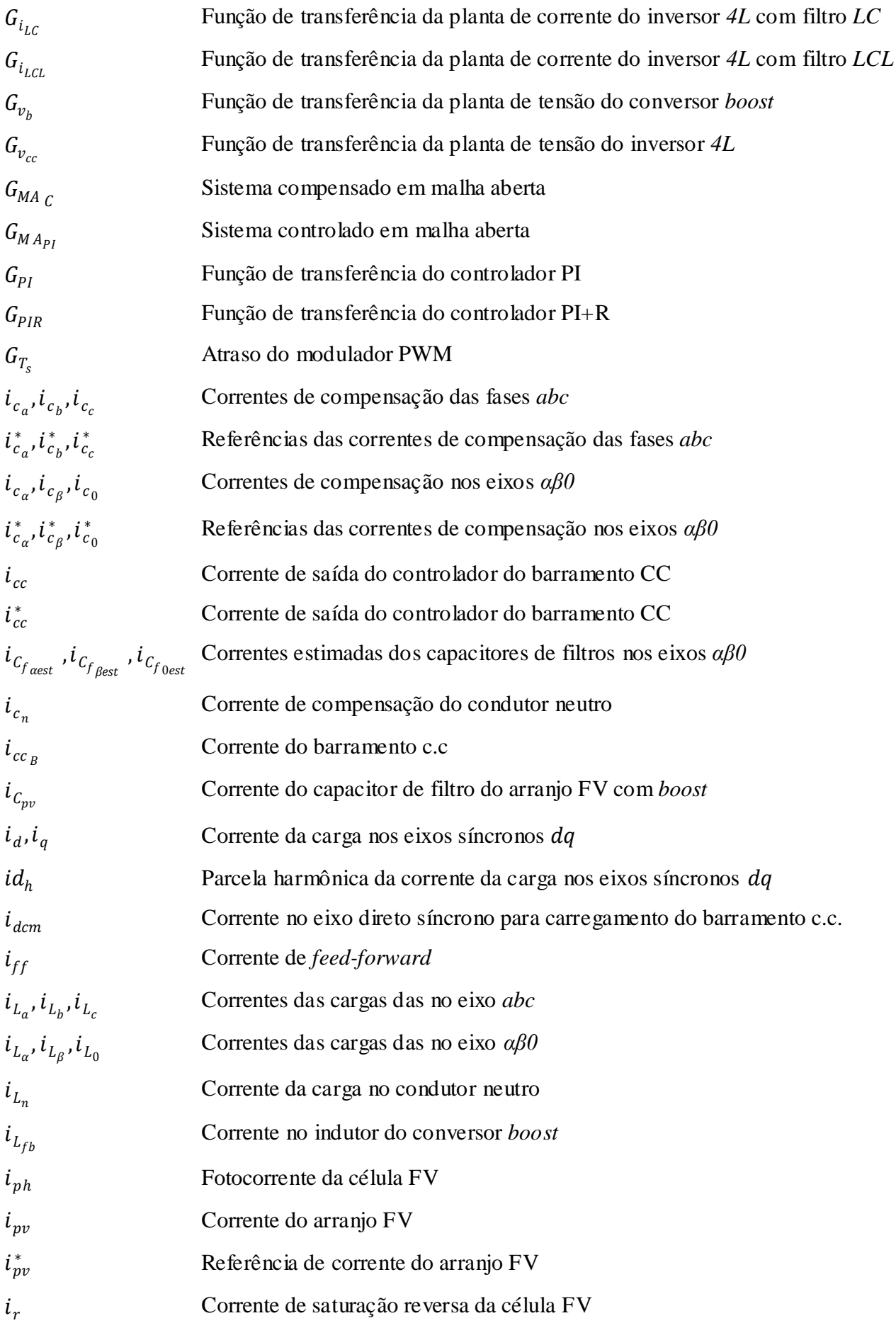

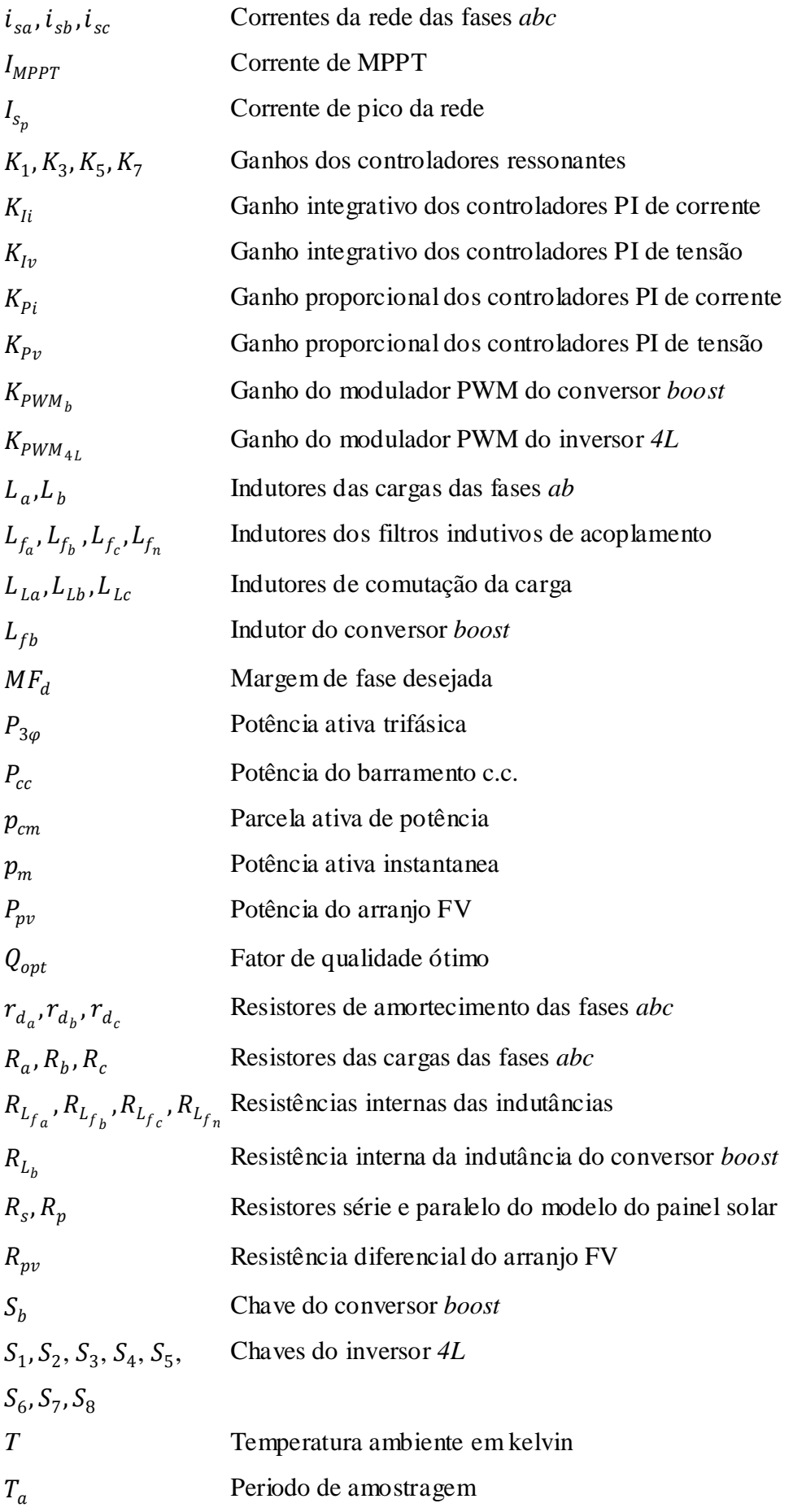

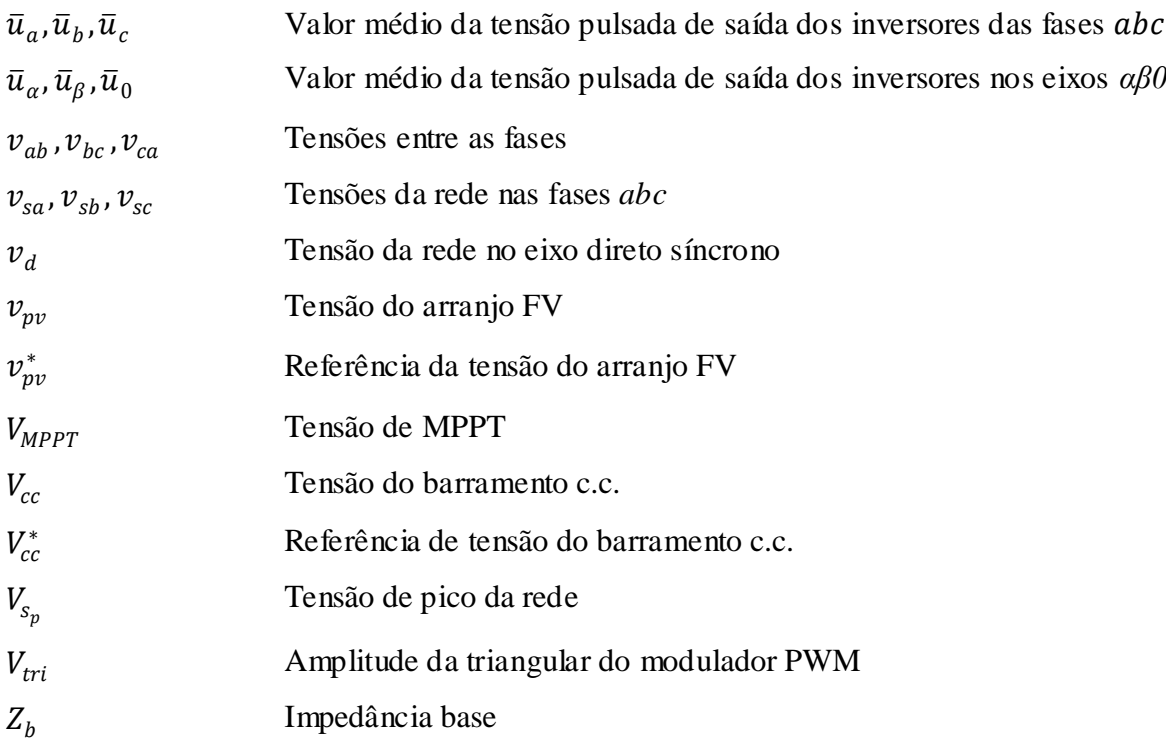

# **SUMÁRIO**

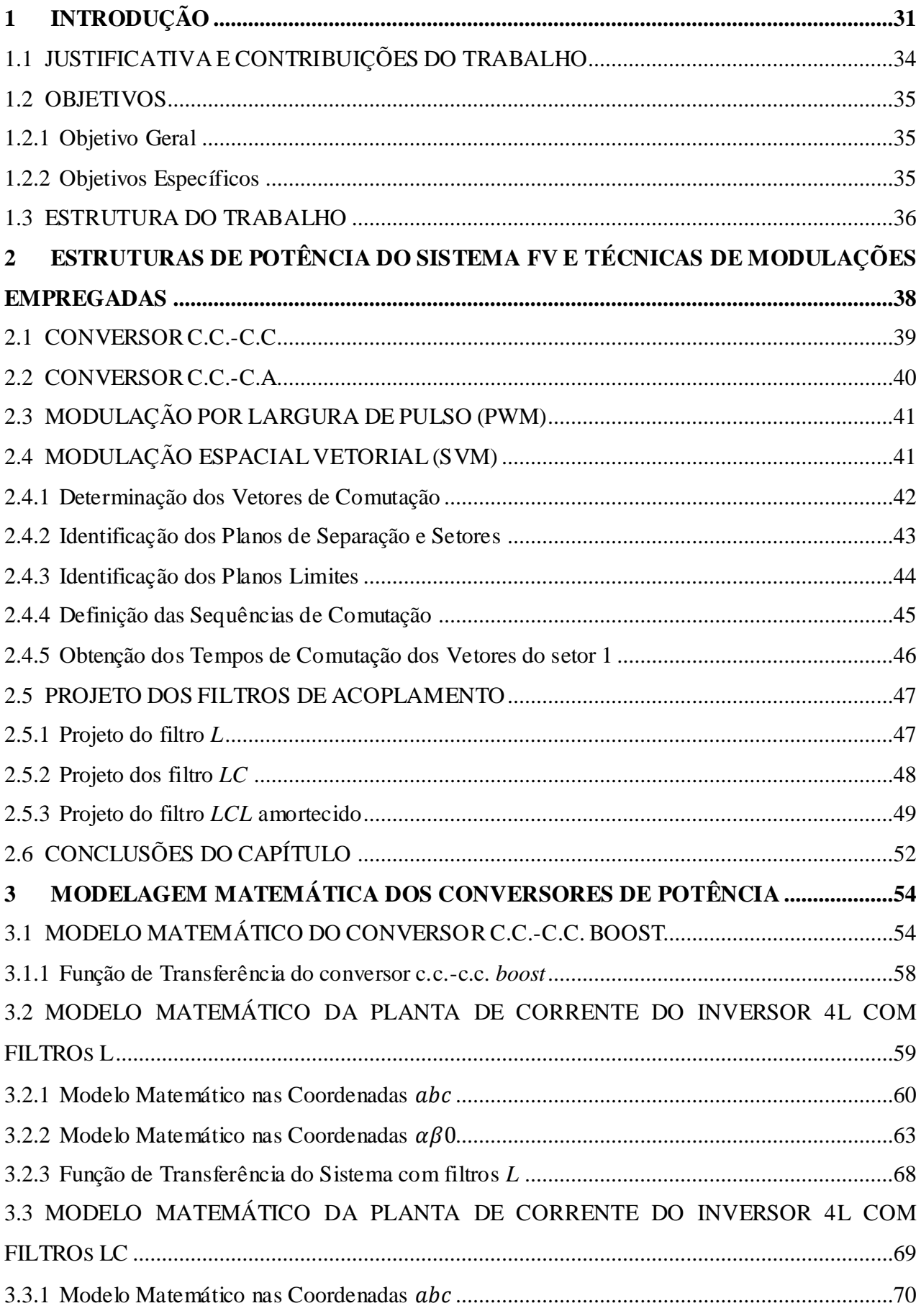

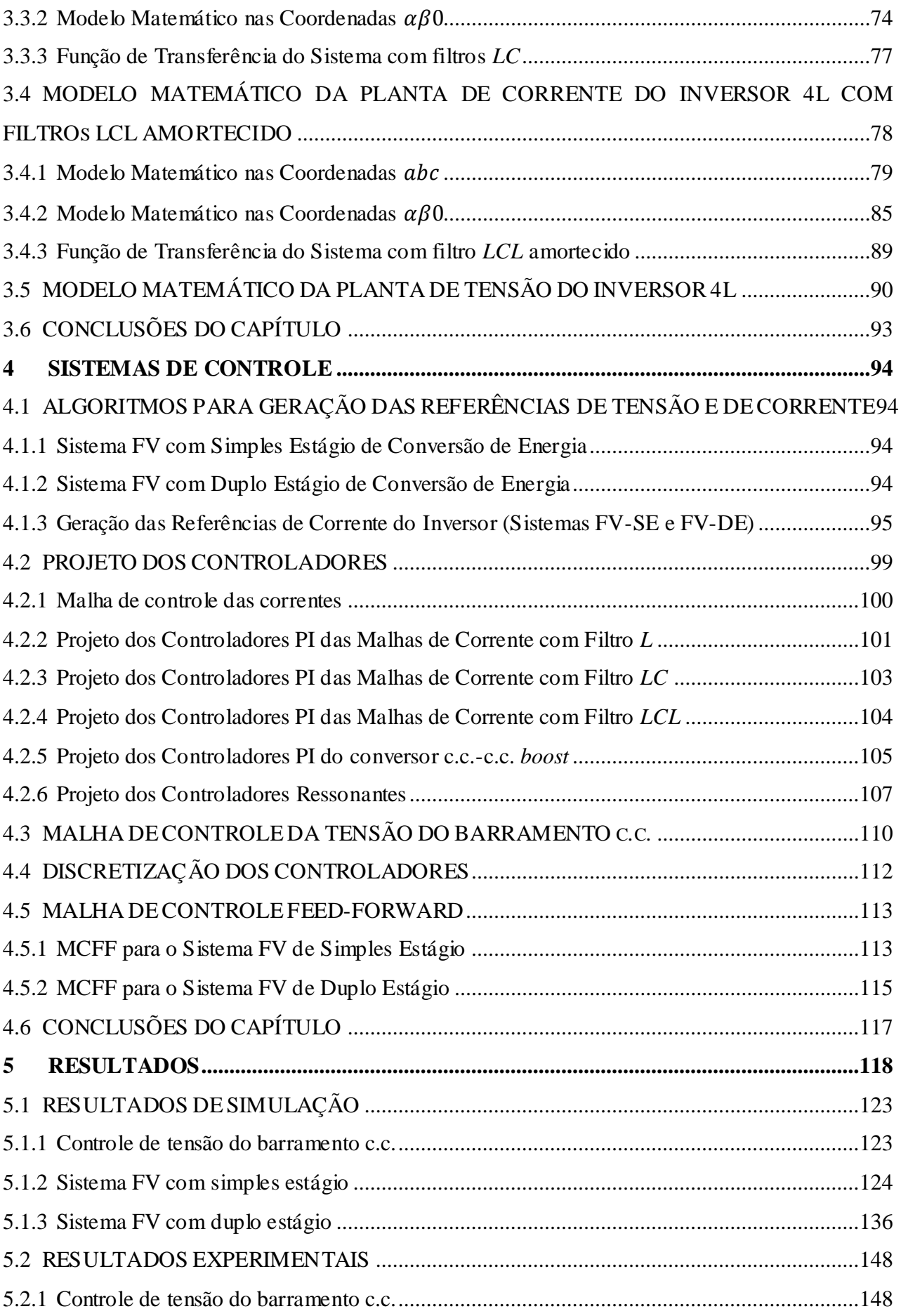

<span id="page-30-1"></span><span id="page-30-0"></span>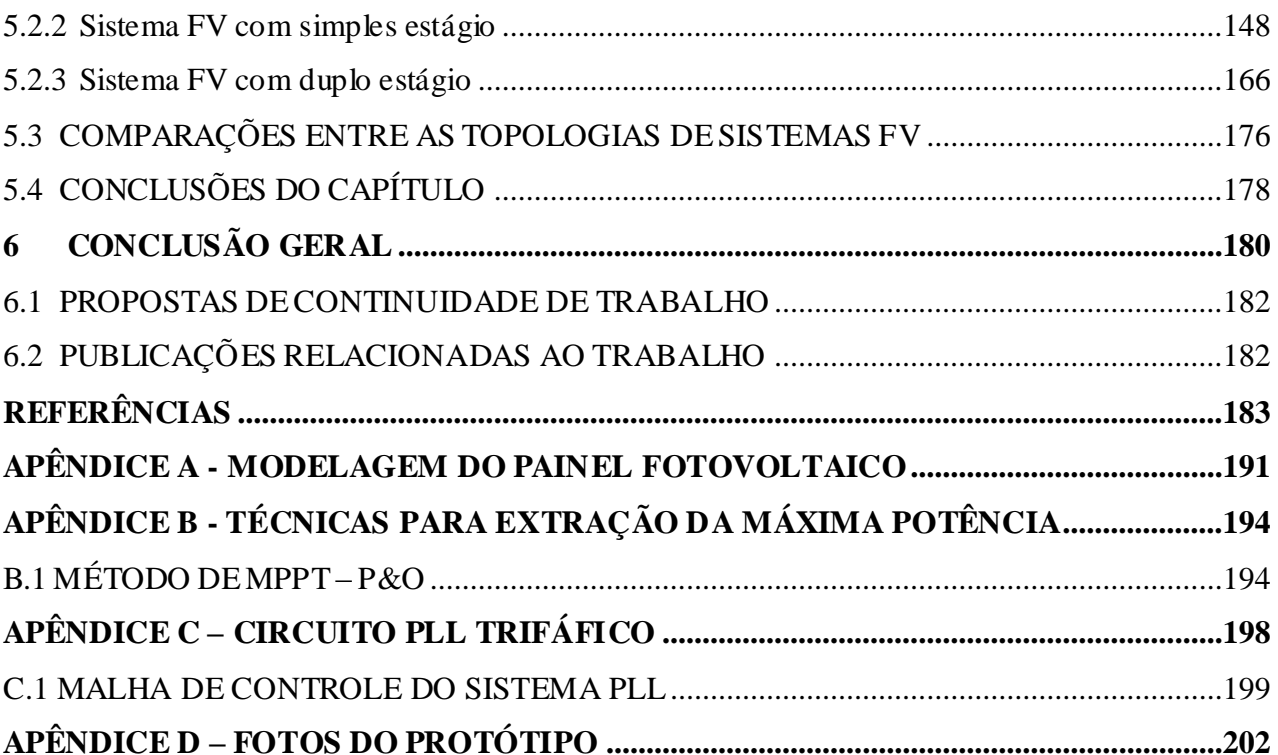

## **1 INTRODUÇÃO**

Atualmente, devido ao aumento da demanda por energia elétrica e considerando o interesse mundial no crescimento sustentável e redução dos problemas ambientais causados também por fontes de energias não renováveis como combustíveis fósseis, carvão e entre outras, a utilização de fontes de energias renováveis (FER) na produção de energia elétrica vem ganhando cada vez mais espaço e destaque. Dentre as diferentes FERs, tais como a eólica, biomassa, solar, maremotriz, dentre outras, a energia solar vem se destacando devido à sua abundância, por não ser poluente e por sua vasta incidência em toda a superfície terrestre (CHA E LEE, 2008), consolidando-se no mercado de energias renováveis.

De forma a exemplificar esse grande potencial energético solar, estudos estimam que a incidência solar sobre a superfície da terra seja da ordem de dez mil vezes maior do que o consumo energético mundial (CENTRO DE PESQUISAS DE ENERGIA ELÉTRICA - CEPEL, 2000). O Brasil tem um grande potencial para a utilização de energia solar, pois a incidência de irradiação solar no país é muito grande devido a sua localização geográfica, apresentando índices de irradiação superiores à de muitos outros países (BRITO *et al*., 2013). A Alemanha é um dos países que mais utilizam energia solar em todo o mundo, apresentando índices de irradiação solar bem inferiores em relação ao Brasil. A título de comparação, a região mais favorecida da Alemanha possui 1,4 vezes menos irradiação solar do que a região do Brasil menos favorecida de incidência solar (SALAMON E RÜTHER, 2007).

Para sistemas fotovoltaicos (FV) conectados à rede elétrica, a utilização de conversores de potência é indispensável, onde estes têm por função de realizar o condicionamento de potência, como pode ser visto na Figura 1.1 (a) e (b), na qual pode-se notar a ilustração de duas configurações distintas. A primeira mostrada na Figura 1.1 (a) contém apenas um estágio de conversão de energia, ou seja, um conversor c.c-c.a.. Já a topologia mostrada na Figura 1.1 (b) apresenta dois estágios de conversão de energia, ou seja, um conversor c.c.-c.c. e um conversor c.c-c.a..

<span id="page-31-0"></span>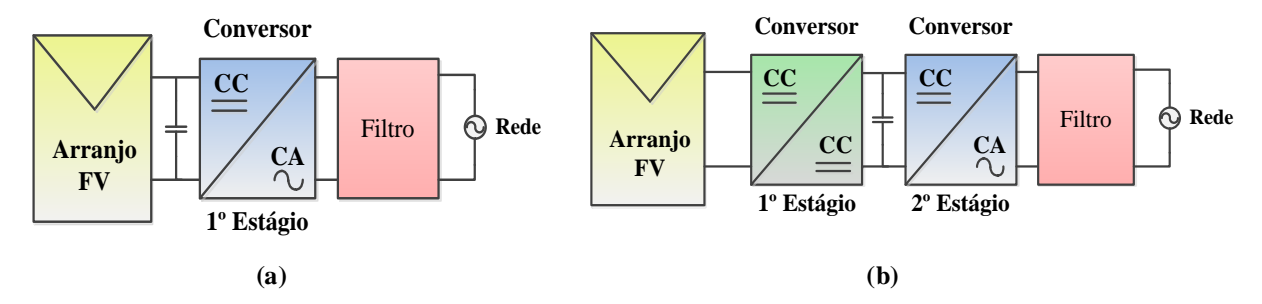

**Figura 1.1 - Topologias do sistema FV: (a) simples estágio e (b) duplo estágio.**

Existem diversas topologias de inversores VSI que podem ser utilizados em aplicações de geração distribuída empregados em sistemas elétricos monofásicos e trifásicos (LINDEKE et al., 2004; SOUZA; BARBI, 2000; QUINN; MOHAN, 1992; AKAGI, 2005, SILVA *et. al*., 2010). Para sistemas trifásicos, os inversores têm sido aplicados tanto a três-fios como a quatro-fios (SINGH; HADDAD; CHANDRA, 1999; QUINN; MOHAN, 1992; AKAGI, 2005, SILVA et. al., 2010). Algumas topologias serão mostradas abaixo, onde o esquema da topologia de um inversor aplicado em sistemas trifásicos a três-fios é mostrado na Figura 1.2 (a) e (b) (AKAGI; KANAZAWA; NABAE, 1984; BHATTACHARYA *et. al.,* 1998). A topologia (a) apresenta um inversor trifásico com três braços conectados a um único barramento CC, já a topologia apresentada em (b) o barramento c.c. é dividido. Ambas topologias apresentam seis chaves de potência.

A configuração de um inversor utilizando quatro braços, também conhecido por *Four-Leg*  (*4L*), é apresentado na Figura 1.2 (c) (Quinn e Mohan, 1992). Este inversor é composto por quatro braços inversores compartilhando o mesmo barramento c.c e utiliza oito chaves de potência.

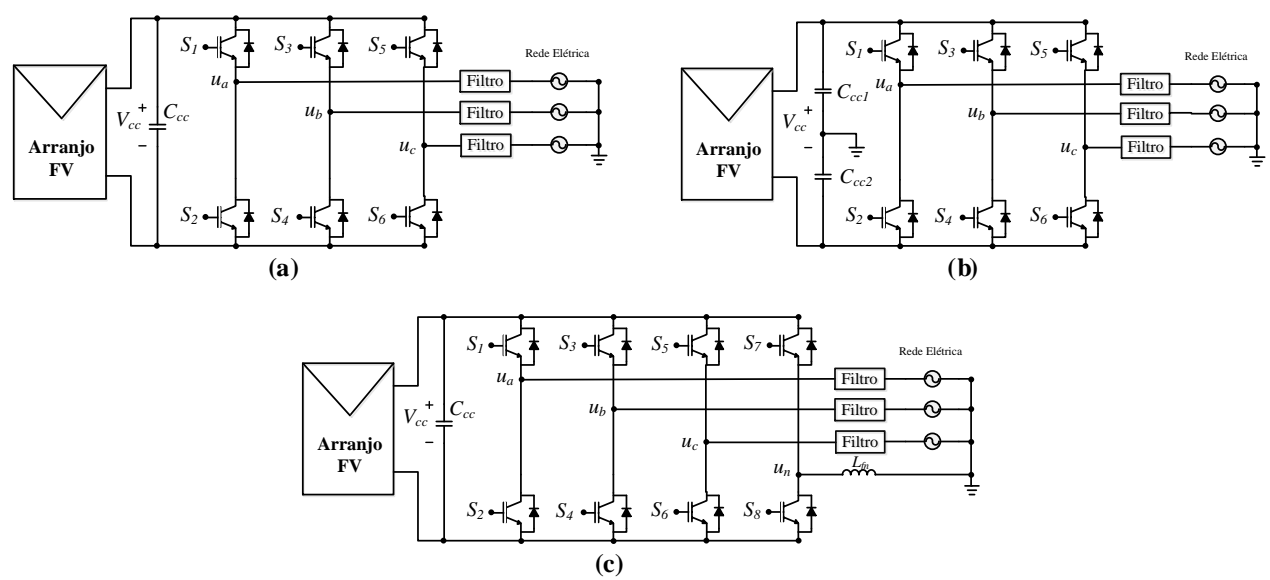

<span id="page-32-0"></span>**Figura 1.2 – (a) Inversor trifásico a três-fios; (b) Inversor trifásico a três-fios com** *split-capacitor* **e Inversor trifásico a quatro-fios.**

Para os conversores c.c-c.c também existem diversas topologias que podem ser utilizadas em aplicações envolvendo sistemas FV. Porém quando a amplitude da tensão de saída do arranjo FV não é adequada para alimentar o barramento c.c. do estágio de inversão de tensão, a utilização de conversor elevadores torna-se interessante. Outras vantagens podem ser citadas, como permitir uma redução do capacitor do barramento c.c. (o *ripple* é desacoplado), além disso pode-se manter o sistema de geração para uma faixa de irradiação ma ior quando comparado com sistemas de estágio simples. Neste caso, utilizas-se um conversor c.c.-c.c. elevadores como *boost,* 

*boost* quadrático*, boost interleaved* entre outros. Conversores *buck*, *buck-boost* também podem ser utilizados com arranjos FV, mas utilizados para outras aplicações como carregadores de baterias por exemplo.

Nas Figuras 1.1 e 1.2, pode-se observar a presença de filtros de acoplamento entre o conversor c.c.-c.a e a rede elétrica, onde estes tem por função a filtragem da corrente a ser fornecida à rede elétrica, ou seja, possibilitam que as correntes injetadas na rede possuam baixos conteúdos harmônicos. Em um sistema FV não-autônomo, uma das maiores preocupações é em relação à Distorção Harmônica Total (DHT) das correntes injetadas na rede, pois correntes com elevados níveis de DHT, podem afetar os índices que medem a qualidade da energia do sistema elétrico. Assim, normas como a IEEE 1547 e a ANEEL 482 apresentam uma série de recomendações para conexão, instalação e correto funcionamento de um determinado sistema FV.

<span id="page-33-0"></span>Com isso, existem diversas topologias de filtros de acoplamento conforme ilustra a Figura 1.4. A topologia mais tradicionalmente utilizada é o filtro indutivo  $L$  que apesar de sua simplicidade apresenta uma boa atenuação de harmônicos para baixas frequências, conforme mostrado na Figura 1.4 (a). Porém para frequências mais elevadas costuma-se utilizar outras topologias de filtros como o  $LC$  e o  $LCL$ , os quais permitem atenuar frequências de ordens mais elevadas, Figura 1.4 (b) e (c). O filtro  $LCL$  tem sido amplamente estudado e utilizado não só por sua eficácia mas pela possibilidade da utilização de menores indutâncias dependendo do projeto, levando a uma redução do volume dos indutores do filtro (CHANNEGOWDA E JOHN, 2010; *L<sup>f</sup> L<sup>f</sup> Lf1 Lf2* WU *et al.*, 2011; WU, HUANG E BLAABJERG, 2014). No entanto, filtros de ordens mais elevadas apresentam problemas de ressonância, prejudicando a estabilidade do sistema. *C<sup>f</sup> C<sup>f</sup>*

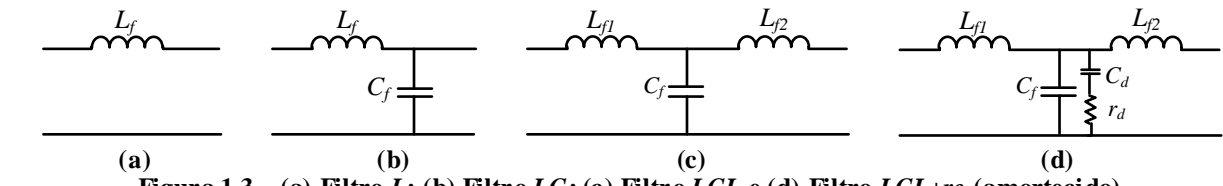

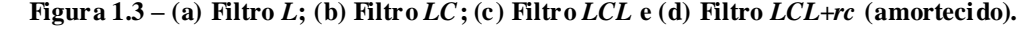

Para contornar tais problemas, existem algumas técnicas de amortecimento classificadas *Cd* por métodos passivos (LISERRE, BLAABJERG E HANSEN, 2005) e métodos ativos (DANNEHL, LISERRE E FUCHS, 2011; ZHANG *et al*., 2014; WESSELS, 2001). Os métodos passivos basicamente consistem em adicionar elementos passivos junto aos elementos dos filtros. Já os métodos ativos se dividem em realimentações de alguma variável do sistema ou em técnicas baseadas em filtros digitais, na qual estes tem por função a adição de zeros e polos para atenuar a ressonância do filtro. A utilização de técnicas ativas podem na prática apresentar alguns problemas  $\overrightarrow{C_f}$  **(a)**<br> **Example 11.3** (a) Filtro *L*; (b) Filtro *LC*; (c) Filtro *LCL* **e** (d) Filtro *LCL* +re (amortecido).<br>
Para contornar tais problemas, existen algumas técnicas de amortecimento classificadas<br>
por métodos *rd*  $\frac{1}{2}$ *rd Cf Cd rd Cf*

bastante utilizada, porém deve se atentar com as perdas adicionais devido à adição de resistores (LISERRE *et al*., 2005, CHANNEGOWDA e JOHN, 2010 e BERES *et al*., 2015). Uma configuração de um filtro *LCL* amortecido passivamente é ilustrado na Figura 1.4 (d).

Considerando um sistema elétrico típico onde podem haver cargas conectadas juntamente com os sistemas FV por exemplo, onde estas podem ter a característica linear ou não linear, os inversores utilizados podem ter também a função de operar como Filtro Ativo de Potência Paralelo (FAPP) realizando a supressão das correntes harmônicas e também a compensação de potência reativa de cargas não lineares. A utilização destes tipos de cargas podem causar diversos problemas de Qualidade de Energia Elétrica (QEE) (AKAGI, 1996; CAMPANHOL *et al*., 2013; ANGÉLICO *et al*., 2014). Sendo assim, torna-se interessante a utilização de estratégias para a realização do condicionamento ativo de potência.

#### 1.1 JUSTIFICATIVA E CONTRIBUIÇÕES DO TRABALHO

<span id="page-34-1"></span><span id="page-34-0"></span>Nos últimos anos, a demanda por energia elétrica vem crescendo significativamente não só no Brasil, mas em todo o mundo. Segundo a EIA (*Energy Information Administration*), nas próximas décadas a demanda por energia elétrica tende a continuar aumentando, principalmente nos países em desenvolvimento. Estima-se que o consumo de eletricidade mundial aumentará 93% entre os anos de 2010 e 2040 (EIA, 2013; OLIVEIRA, 2016). Devido a crescente demanda prevista para as próximas décadas, surge a preocupação da necessidade de estratégias para a expansão do sistema de geração e transmissão de energia elétrica. Assim, órgãos internacionais IEEE e também nacionais como ANEEL tem incentivado à pesquisas, desenvolvimento e utilização do Sistema Geração Distribuída (SGD).

<span id="page-34-2"></span>Devido ao exposto, a principal contribuição deste trabalho consiste no estudo e na análise comparativa de duas topologias de sistemas FV conectados à rede elétrica trifásica à quatro fios. As topologias são classificadas em sistemas fotovoltaicos com simples estágio (FV-SE) e com duplo estágio (FV-DE) de conversão de energia, ou seja, o simples estágio apresenta apenas um conversor c.c.-c.a, enquanto que a de duplo estágio contém um conversor c.c.-c.c. e um conversor c.c.-c.a.. Devido ao exposto, por se tratar de uma rede trifásica à quatro-fios, optou-se pela utilização da estrutura inversora *four-leg* para o estágio de conversão de energia, assim como para o FV-DE optou-se pela utilização do conversor c.c.-c.c. elevador *boost*, por se tratar de uma estrutura elevadora de tensão e por sua simplicidade. Ambas as configurações de sistema FV são conectadas à rede elétrica por meio de filtros de acoplamento  $L$ ,  $LC$  e  $LCL$ . Neste caso, também

serão realizados estudos envolvendo os três filtros citados para cada uma das estruturas em estudo. As comparações a serem realizadas com as duas topologias em estudo, serão feitas com relação a seus rendimentos, já para os filtros de acoplamento, a comparação envolve a capacidade de filtragem de correntes harmônicas.

Além disso, conforme apresentado em (TAKAMI, SILVA E SAMPAIO, 2014; SILVA et al., 2016; CAMPANHOL et al., 2016), na ocorrência de variações abruptas de irradiação solar, estas influenciam diretamente no comportamento dinâmico da tensão do barramento c.c. do inversor. Sabendo-se que esta tensão é controlada pelo balanço de energia entre o arranjo FV e a rede elétrica, e considerando que a malha de controle deste barramento é utilizado para gerar as referências de corrente do inversor, tais variações de irradiação solar influenciam diretamente no desempenho do algoritmo de geração de referências de corrente. Portanto, a fim de contornar tais problemas, uma malha controle *feed-forward* (MCFF) é proposta, a qual opera em conjunto com a malha de controle de tensão do barramento c.c., melhorando a dinâmica desta tensão e agindo diretamente na geração das referências de corrente do inversor.

#### 1.2 OBJETIVOS

#### <span id="page-35-0"></span>1.2.1 Objetivo Geral

O objetivo geral deste trabalho é estudar o desempenho de conversores transformadores de simples e duplo estágio com filtros de saída  $L$ ,  $LC$  e  $LCL$  para aplicação na conversão de sistemas fotovoltaicos conectados à rede elétrica trifásica à quatro fios. O comportamento do sistema será avaliado por meio de simulações computacionais e testes experimentais. A primeira configuração denominada como FV-SE contém um arranjo FV e um inversor *four-leg* (*4L*) conectado à rede elétrica, já a topologia caracterizada como sistema FV-DE apresenta um conversor c.c.-c.c. entre o arranjo FV e o inversor *4L*. Serão realizadas análises comparativas entre os filtros de acoplamento de saída utilizados, além disso ambas as topologias de sistemas FV terão a função de operar também como FAPP.

#### 1.2.2 Objetivos Específicos

 Realizar a modelagem matemática do conversor c.c.-c.c. a ser utilizado no primeiro estágio de conversão de energia;
Realizar a modelagem matemática do inversor trifásico *Four-Leg* para o segundo estágio de conversão de energia envolvendo três configurações de filtros  $(L, LC \in LCL)$ ;

Projetar os filtros de acoplamentos;

 Projetar os controladores a serem utilizados nas malhas de controle das correntes e de tensão no barramento c.c. do inversor;

 Projetar o sistema de controle do inversor contendo a malha de controle *feed-forward* (MCFF);

 Estudar os algoritmos de geração de referências de corrente de compensação baseados no sistema de eixos de referência síncrona (SRF) utilizados;

 Realizar simulações computacionais e análises comparativas dos resultados obtidos para os sistemas FV em estudo;

 Realizar testes experimentais de forma a avaliar e comparar os desempenhos estáticos dos sistemas FV envolvendo as três configurações de filtros adotadas, o desempenho como FAPP, assim como o desempenho dinâmico envolvendo o emprego da MCFF.

#### 1.3 ESTRUTURA DO TRABALHO

Este trabalho é dividido em seis capítulos, conforme citados a seguir:

 No Capítulo 2 são apresentadas as topologias de conversores c.c.-c.c. e c.c.-ca, assim como as técnicas de modulação utilizadas para o acionamento das chaves de potência;

 No Capítulo 3 são realizadas as modelagens matemáticas dos conversores de potência utilizados, assim como o projeto dos filtros de acoplamento;

 No Capítulo 4 são apresentados os algoritmos de controle utilizados neste trabalho assim como os projetos dos controladores PI e PI+R das malhas de corrente e tensão do inversor e a malha de controle *feed-forward*;

 No Capítulo 5 são apresentados os resultados obtidos por meio de simulações computacionais e testes experimentais das diferentes configurações em estudo;

- No Capítulo 6 são apresentadas as conclusões referentes ao trabalho;
- No APÊNDICE A é apresentada a modelagem matemática de um arranjo FV;

 No APÊNDICE B são apresentadas as técnicas de MPPT assim como os algoritmos utilizados neste trabalho para geração de referências de tensão para a topologia com simples e duplo estágio;

- No APÊNDICE C é apresentado circuito de sincronismo PLL assim como seu projeto para obtenção dos ganhos de seu controlador;
- No APÊNDICE D são apresentadas fotos do protótipo utilizado.

# **2 ESTRUTURAS DE POTÊNCIA DO SISTEMA FV E TÉCNICAS DE MODULAÇÕES EMPREGADAS**

As Figuras 2.1 (a) e (b) ilustram as configurações completas dos sistemas FV conectados à rede elétrica trifásica, denominados como sistema FV-SE e FV-DE respectivamente. Os sistemas são compostos por um arranjo FV, conversores de potência, filtros de acoplamento, moduladores, sistema de controle e cargas conectadas na rede. O bloco representado como "Sistema de controle" é um bloco genérico contendo todo o controle de ambos os conversores, os quais serão abordados posteriormente. A diferença do sistema simples e com o duplo estágio está na presença de um conversor cc.cc. elevador *boost* conectado entre o arranjo FV e o inversor, conforme ilustra Figura 2.1 (b). O bloco ―Filtro‖ simboliza os filtros de acoplamento podendo ser o filtro *L*, *LC* ou *LCL* por exemplo.

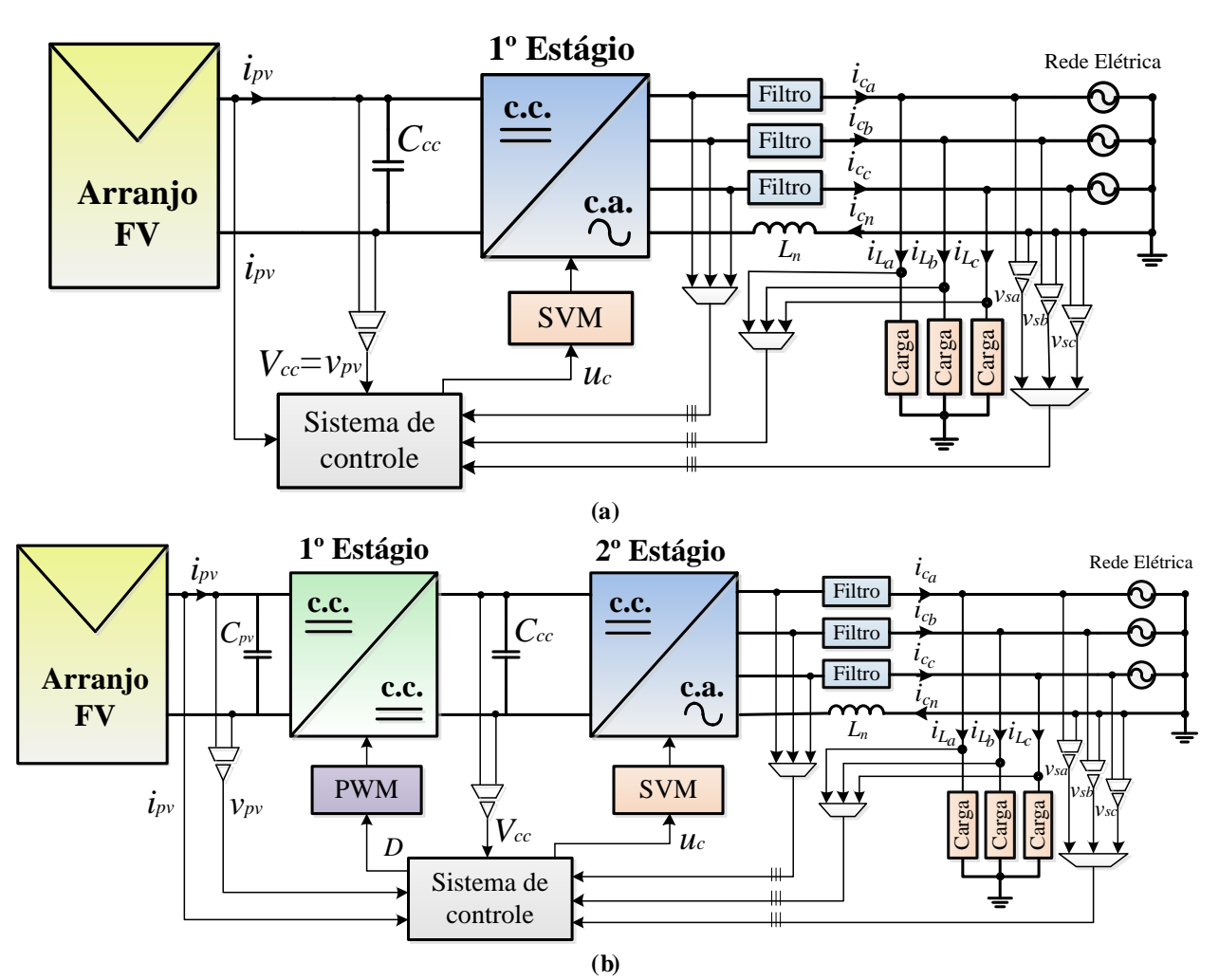

**Figura 2.1 - Configuração geral dos sistema FV conectado à rede elétrica trifásica – (a) FV-S E e (b) FV-DE.**

O acionamento dos conversores c.c.-c.c. e c.c.-c.a. são realizados pelas técnicas de modulações PWM (*Pulse Width Modulation*) e SVM (*Space Vector Modulation*) respectivamente. Assim neste capítulo, são apresentadas as topologias dos conversores utilizados neste trabalho, assim como as modulações utilizadas em cada uma delas.

#### 2.1 CONVERSOR C.C.-C.C.

Basicamente os conversores c.c.-c.c. se dividem em três topologias fundamentais, que são os abaixadores, os elevadores e os abaixadores/elevadores de tensão. O conversor c.c.-c.c. é uma estrutura que pode ser conectada entre arranjo FV e o inversor, caracterizando assim como o primeiro estágio de conversão de energia, conforme Figura 2.1.

Em casos que a tensão de saída do arranjo fotovoltaico não é suficiente para alimentar o barramento c.c. do inversor, pode-se utilizar conversores elevadores de tensão. Além disso, o uso de um conversor entre o arranjo FV e o inversor pode trazer outras vantagens, como manter o sistema de geração para uma faixa de irradiação maior do que em sistemas de simples estágio. Por isso, neste trabalho optou-se pela utilização de um conversor c.c.-c.c. elevador conhecido como conversor *boost*, o qual é composto por um indutor, uma chave de potência, um diodo e um capacitor, que neste caso será o próprio barramento c.c. do sistema. A topologia do conversor c.c. c.c. *boost* pode ser vista na Figura 2.2, onde a tensão de entrada é representada pela tensão  $(v_{pv})$ no barramento do arranjo FV e a tensão de saída pela tensão  $V_{cc}$  no barramento c.c. do inversor 4L.

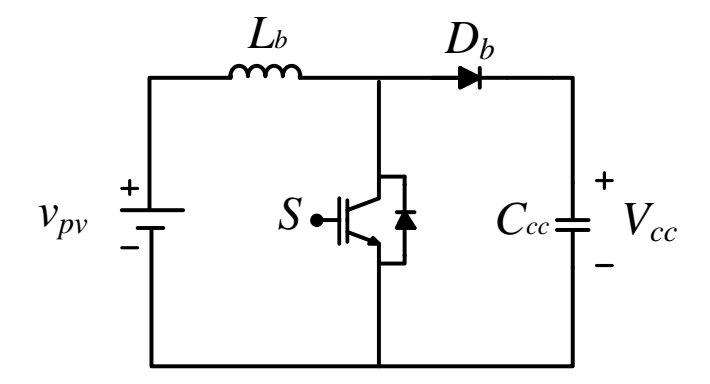

**Figura 2.2 - Conversor elevador** *boost***.**

O ganho estático do conversor *boost* operando no modo de condução contínua (MCC) é dado pela equação (2.1).

$$
G_b = \frac{V_{cc}}{v_{pv}} = \frac{1}{1 - D} \tag{2.1}
$$

Onde: é a tensão média de saída; é a tensão média de entrada e *D* é a razão cíclica do conversor *boost*.

## 2.2 CONVERSOR C.C.-C.A.

Os conversores c.c.-c.a., também comumente chamados de inversores, são estruturas capazes de converter corrente contínua em alternada. Com o intuito de fornecer a energia proveniente do arranjo FV à rede elétrica, torna-se indispensável a utilização deste conversor.

A topologia utilizada neste trabalho é a topologia de um inversor a quatro braços, também conhecido por *Four-Leg* (*4L*), a qual é mostrada na Figura 2.3. Este inversor é composto por quatro braços de chaveamento compartilhando o mesmo barramento c.c.. Esta topologia de inversor utiliza oito chaves de potência e um banco de capacitores para compor o barramento c.c.. Neste caso, o barramento c.c. é conectado à saída do conversor *boost*, para a configuração de duplo estágio, ou diretamente ao barramento do arranjo FV, no caso do sistema FV de simples estágio de conversão de energia. O braço do condutor neutro sempre será conectado por meio de um indutor independente da topologia de filtro utilizada (*L*, *LC* ou *LCL*).

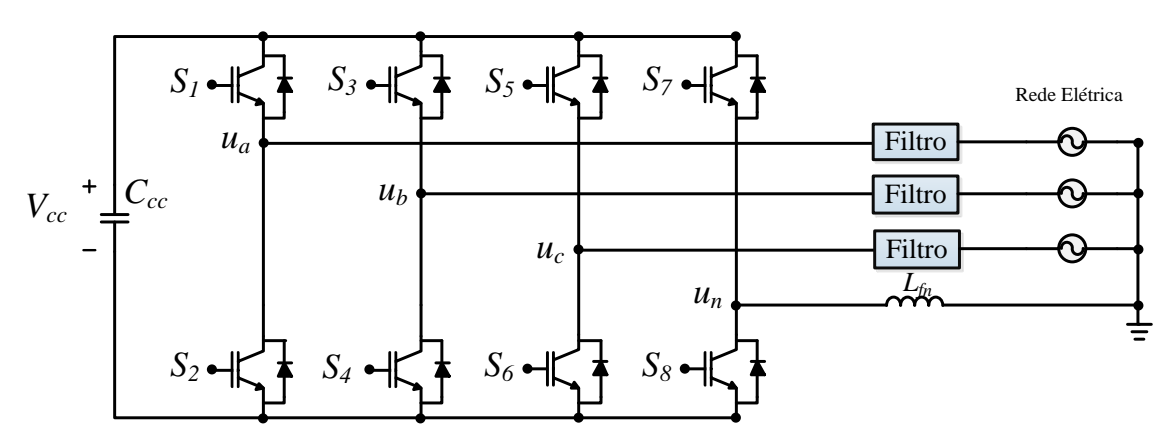

**Figura 2.3 - Inversor trifásico** *Four-Leg* **(***4L***).**

A relação entre as tensões médias na saída do inversor e o sinal de controle  $v_{ctrl}$ , ou seja, o ganho estático do inversor *4L* (4 ) é dado pela equação (2.2) conforme é mostrado em (Bacon, 2015):

$$
G_{4L} = K_{PWM_{4L}} V_{cc} = \frac{V_{cc}}{2V_{tri}} \tag{2.2}
$$

Onde:  $K_{\text{PWM}_{4L}}$  é o ganho PWM do inversor;  $V_{cc}$  é a tensão no barramento c.c. e  $V_{tri}$  é o valor da amplitude da portadora triangular.

#### 2.3 MODULAÇÃO POR LARGURA DE PULSO (PWM)

Para realizar a modulação dos conversores de potência, diversas técnicas vêm sendo estudadas e desenvolvidas, podendo-se citar: a modulação por largura de pulso (*Pulse Width Modulation* – PWM) (PATEL E HOFT, 1973), modulação por largura de pulso senoidal (*Sinusoidal Pulse Width Modulation* – SPWM) (BOOST E ZIOGAS, 1988), a modulação espacial vetorial (*Space Vector Modulation* – SVM) (PINHEIRO *et al*., 2002) dentre outras.

Para o conversor *boost* utilizado neste trabalho, optou-se pela utilização da modulação PWM tradicional, a qual consiste em comparar um sinal modulante de controle (*Vc*) com uma portadora triangular  $(v_p)$  gerando assim os pulsos  $(v_g)$  de controle das chaves do conversor, com frequência fixa e largura de pulso variável conforme ilustra a Figura 2.4. As larguras destes pulsos variam de acordo com a razão entre a amplitude do sinal modulante (*Vc*) e a amplitude da onda portadora (*Vp*). A frequência da onda portadora determina a frequência de chaveamento do conversor.

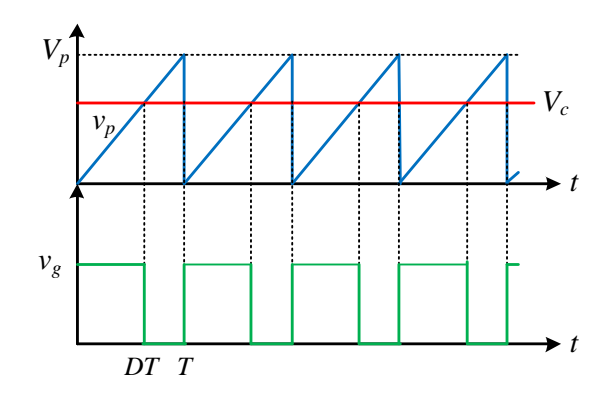

**Figura 2.4 - Geração do sinal de controle PWM para um conversor c.c.-c.c..**

## 2.4 MODULAÇÃO ESPACIAL VETORIAL (SVM)

Além das técnicas citadas anteriormente como PWM e SPWM, para sistemas trifásicos a técnica de modulação SVM tem sido amplamente utilizada pois apresenta algumas vantagens em relação à SPWM. Sua utilização permite a redução do nível de conteúdo harmônico das tensões de saída ou redução do número de comutações das chaves de potência. Comparando especificamente com a modulação SPWM, esta técnica quando aplicada em inversores *4L* permite também elevar o índice de modulação em um fator de  $2/\sqrt{3}$  (SHEN E LEHN, 2002). Por estas vantagens apresentadas, para o inversor *4L* adotou-se a modulação SVM.

Para a implementação desta modulação, pode-se identificar cinco etapas, sendo elas (PINHEIRO *et al*., 2002):

- Determinação dos vetores de comutação;
- Identificação dos planos de separação e setores;
- Identificação dos planos limites;
- Definição da sequência de comutação;
- Obtenção dos tempos de comutação dos vetores.

Neste trabalho só serão apresentadas a obtenção dos tempos de comutação dos vetores do setor 1, porém a mesma metodologia pode ser aplicada para a obtenção dos demais setores.

## 2.4.1 Determinação dos Vetores de Comutação

Considera-se que os quatro braços inversores de potência do inversor *4L* da Figura 2.3 são comandados de forma complementar. Sendo assim, pode-se determinar dezesseis possíveis estados de condução do inversor como pode ser visto na Tabela 2.1. Nesta mesma tabela pode-se observar a presença das tensões normalizadas em relação à tensão  $\mathit{V_{cc}}$ .

A Figura 2.5 apresenta os vetores de comutação nas coordenadas *αβ0* os quais foram obtidos aplicando a transformada de Clarke (1943) nos dezesseis possíveis vetores de comutação mostrados na Tabela 2.1.

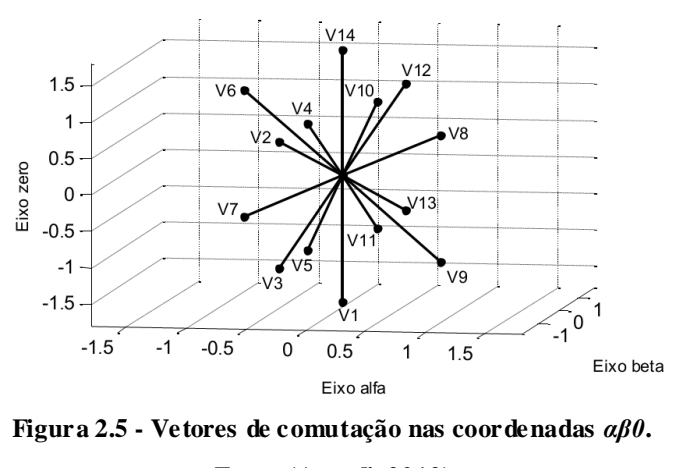

**Fonte:(Acordi, 2012)**

Pode-se verificar que existem dois vetores nulos  $(v_0 \text{ e } v_{15})$  que não são representados na Figura 2.5, mas estão localizados na origem dos eixos  $\alpha\beta$ 0. Percebe-se que os vértices dos 16 vetores de comutação formam um dodecaedro, como mostrado na Figura 2.6.

| Estado das Chaves |                  |          |                | <b>Tensões Normalizadas</b> |                  |                |                  |                  |                  |                |
|-------------------|------------------|----------|----------------|-----------------------------|------------------|----------------|------------------|------------------|------------------|----------------|
| S <sub>1</sub>    | $S_3$            | $S_5$    | S <sub>7</sub> | $u_{an}$                    | $u_{bn}$         | $u_{cn}$       | $u_{\alpha}$     | $u_{\beta}$      | $u_0$            | <b>Vetores</b> |
| $\Omega$          | $\boldsymbol{0}$ | $\Omega$ | $\Omega$       | $\Omega$                    | $\mathbf{0}$     | $\Omega$       | $\Omega$         | $\boldsymbol{0}$ | $\boldsymbol{0}$ | $v_{0}$        |
| $\Omega$          | $\theta$         | $\Omega$ | 1              | $-1$                        | $-1$             | $-1$           | $\boldsymbol{0}$ | $\boldsymbol{0}$ | $-\sqrt{3}$      | $v_1$          |
| $\Omega$          | $\theta$         |          | 0              | $\Omega$                    | $\boldsymbol{0}$ | $\mathbf{1}$   | $-\sqrt{6}/6$    | $-\sqrt{2}/2$    | $\sqrt{3}/3$     | $v_{2}$        |
| $\Omega$          | $\theta$         |          |                | $-1$                        | $-1$             | $\overline{0}$ | $-\sqrt{6}/6$    | $-\sqrt{2}/2$    | $-2\sqrt{3}/3$   | $v_{3}$        |
| 0                 |                  |          | 0              | $\Omega$                    |                  | $\mathbf{0}$   | $-\sqrt{6}/6$    | $\sqrt{2}/2$     | $\sqrt{3}/3$     | $v_{4}$        |
| 0                 |                  |          |                | $-1$                        | $\Omega$         | $-1$           | $-\sqrt{6}/6$    | $\sqrt{2}/2$     | $-2\sqrt{3}/3$   | $v_{5}$        |
| 0                 |                  |          | 0              | $\Omega$                    |                  | $\mathbf{1}$   | $-\sqrt{6}/3$    | $\boldsymbol{0}$ | $2\sqrt{3}/3$    | $v_{6}$        |
|                   |                  |          |                | $-1$                        | 0                | $\Omega$       | $-\sqrt{6}/3$    | $\boldsymbol{0}$ | $-\sqrt{3}/3$    | $v_{7}$        |
|                   | 0                |          | 0              |                             | $\theta$         | $\Omega$       | $\sqrt{6}/3$     | $\boldsymbol{0}$ | $\sqrt{3}/3$     | $v_{\rm 8}$    |
|                   | 0                |          |                | $\Omega$                    | $-1$             | $-1$           | $\sqrt{6}/3$     | $\boldsymbol{0}$ | $-2\sqrt{3}/3$   | $v_{\rm o}$    |
|                   | $\Omega$         |          | 0              |                             | $\Omega$         | $\mathbf 1$    | $\sqrt{6}/6$     | $-\sqrt{2}/2$    | $2\sqrt{3}/3$    | $v_{10}$       |
|                   | $\Omega$         |          |                | 0                           | $-1$             | $\Omega$       | $\sqrt{6}/6$     | $-\sqrt{2}/2$    | $-\sqrt{3}/3$    | $v_{11}$       |
|                   |                  |          | 0              |                             |                  | $\Omega$       | $\sqrt{6}/6$     | $\sqrt{2}/2$     | $2\sqrt{3}/3$    | $v_{12}$       |
|                   |                  |          |                | $\Omega$                    | $\Omega$         | $-1$           | $\sqrt{6}/6$     | $\sqrt{2}/2$     | $-\sqrt{3}/3$    | $v_{13}$       |
|                   |                  |          | 0              |                             |                  |                | $\Omega$         | $\theta$         | $\sqrt{3}$       | $v_{14}$       |
|                   |                  |          |                | 0                           | $\theta$         | 0              | $\Omega$         | $\mathbf{0}$     | $\mathbf{0}$     | $v_{15}$       |

**Tabela 2.1 - Vetores de Comutação.**

**Fonte: (Acordi, 2012)**

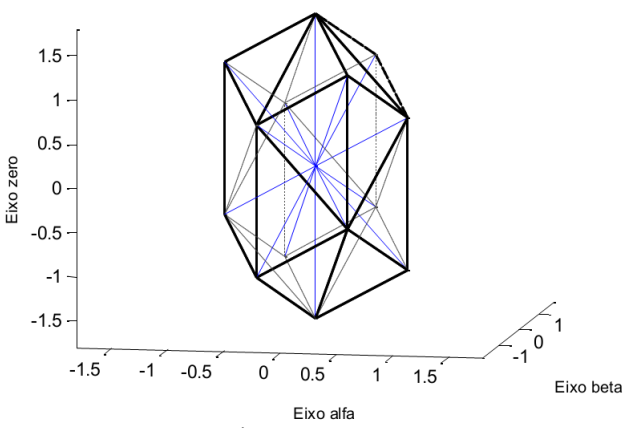

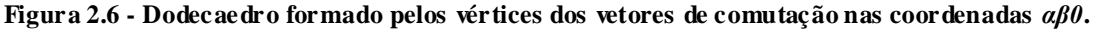

**Fonte: (Acordi, 2012)**

#### 2.4.2 Identificação dos Planos de Separação e Setores

Os seis planos de separação ( $PS_1$ ,  $PS_2$ ,  $PS_3$ ,  $PS_4$ ,  $PS_5$  e  $PS_6$ ) localizados entre estes 24 setores podem ser calculados nas coordenadas  $\alpha\beta$ 0 a partir das equações (2.3) à (2.8) representadas abaixo, onde em cada um destes setores existem três vetores de comutação não nulos próximos ao vetor  $u_{cmd}$ . O vetor  $u_{cmd}$  pode ser definido como:

$$
u_{cmd} = \begin{bmatrix} u_{\alpha} \\ u_{\beta} \\ u_0 \end{bmatrix}
$$
 (2.3)

$$
PS_1 = \begin{bmatrix} 0 & \sqrt{2} & 0 \end{bmatrix} \begin{bmatrix} u_\alpha \\ u_\beta \\ u_0 \end{bmatrix} = 0 \tag{2.4}
$$

$$
PS_2 = \begin{bmatrix} -\sqrt{6}/2 & \sqrt{2}/2 & 0 \end{bmatrix} \begin{bmatrix} u_\alpha \\ u_\beta \\ u_0 \end{bmatrix} = 0 \tag{2.5}
$$

$$
PS_3 = \begin{bmatrix} \sqrt{6}/2 & \sqrt{2}/2 & 0 \end{bmatrix} \begin{bmatrix} u_\alpha \\ u_\beta \\ u_0 \end{bmatrix} = 0 \tag{2.6}
$$

$$
PS_4 = [\sqrt{6}/3 \quad 0 \quad \sqrt{3}/3] \begin{bmatrix} u_\alpha \\ u_\beta \\ u_0 \end{bmatrix} = 0 \tag{2.7}
$$

$$
PS_5 = \begin{bmatrix} -\sqrt{6}/6 & -\sqrt{2}/2 & \sqrt{3}/3 \end{bmatrix} \begin{bmatrix} u_\alpha \\ u_\beta \\ u_0 \end{bmatrix} = 0 \tag{2.8}
$$

$$
PS_6 = \begin{bmatrix} -\sqrt{6}/6 & \sqrt{2}/2 & \sqrt{3}/3 \end{bmatrix} \begin{bmatrix} u_\alpha \\ u_\beta \\ u_0 \end{bmatrix} = 0 \tag{2.9}
$$

## 2.4.3 Identificação dos Planos Limites

<span id="page-44-0"></span>A possibilidade de sintetização de tensão pelo inversor é definida por meio dos planos limites (Pinheiro *et al.*, 2002). Os doze planos limites ( $PL_1$ ,  $PL_2$ ,  $PL_3$ ,  $PL_4$ ,  $PL_5$ ,  $PL_6$ ,  $PL_7$ ,  $PL_8$ ,  $PL_9$ ,  $PL_{10}$ ,  $PL_{11}$  e  $PL_{12}$ ) são representados por:

$$
PL_1 = [\sqrt{3}/2 \quad 0 \quad \sqrt{3}/3] \begin{bmatrix} u_{\alpha} \\ u_{\beta} \\ u_0 \end{bmatrix} = 1 \tag{2.10}
$$

$$
PL_2 = \begin{bmatrix} -\sqrt{6}/6 & \sqrt{2}/2 & \sqrt{3}/3 \end{bmatrix} \begin{bmatrix} u_{\alpha} \\ u_{\beta} \\ u_0 \end{bmatrix} = 1
$$
 (2.11)

$$
PL_3 = \begin{bmatrix} -\sqrt{6}/6 & -\sqrt{2}/2 & \sqrt{3}/3 \end{bmatrix} \begin{bmatrix} u_{\alpha} \\ u_{\beta} \\ u_0 \end{bmatrix} = 1
$$
 (2.12)

$$
PL_4 = \begin{bmatrix} \sqrt{6}/2 & \sqrt{2}/2 & 0 \end{bmatrix} \begin{bmatrix} u_\alpha \\ u_\beta \\ u_0 \end{bmatrix} = 1 \tag{2.13}
$$

$$
PL_5 = \begin{bmatrix} 0 & \sqrt{2} & 0 \end{bmatrix} \begin{bmatrix} u_\alpha \\ u_\beta \\ u_0 \end{bmatrix} = 1 \tag{2.14}
$$

$$
PL_6 = \begin{bmatrix} -\sqrt{6}/2 & \sqrt{2}/2 & 0 \end{bmatrix} \begin{bmatrix} u_\alpha \\ u_\beta \\ u_0 \end{bmatrix} = 1
$$
 (2.15)

$$
PL_7 = \begin{bmatrix} -\sqrt{6}/2 & -\sqrt{2}/2 & 0 \end{bmatrix} \begin{bmatrix} u_\alpha \\ u_\beta \\ u_0 \end{bmatrix} = 1
$$
 (2.16)

$$
PL_8 = \begin{bmatrix} 0 & -\sqrt{2} & 0 \end{bmatrix} \begin{bmatrix} u_\alpha \\ u_\beta \\ u_0 \end{bmatrix} = 1 \tag{2.17}
$$

$$
PL_9 = \begin{bmatrix} \sqrt{6}/2 & -\sqrt{2}/2 & 0 \end{bmatrix} \begin{bmatrix} u_\alpha \\ u_\beta \\ u_0 \end{bmatrix} = 1 \tag{2.18}
$$

$$
PL_{10} = [\sqrt{6}/6 \quad \sqrt{2}/2 \quad -\sqrt{3}/3] \begin{bmatrix} u_{\alpha} \\ u_{\beta} \\ u_{0} \end{bmatrix} = 1 \tag{2.19}
$$

$$
PL_{11} = \left[\sqrt{2/3} \quad 0 \quad -\sqrt{3}/3\right] \begin{bmatrix} u_{\alpha} \\ u_{\beta} \\ u_0 \end{bmatrix} = 1 \tag{2.20}
$$

$$
PL_{12} = [\sqrt{6}/6 \quad -\sqrt{2}/2 \quad -\sqrt{3}/3] \begin{bmatrix} u_{\alpha} \\ u_{\beta} \\ u_0 \end{bmatrix} = 1 \tag{2.21}
$$

## 2.4.4 Definição das Sequências de Comutação

Adotou-se a sequência de comutação do tipo simétrica, onde os quatro braços do inversor comutam em alta frequência, resultando em uma baixa distorção harmônica (PINHEIRO *et al*., 2002). Estas sequências são descritas na Tabela 2.2.

| Setor                 | Sequência de Comutação                                                               | Setor | Sequência de Comutação                                                               |
|-----------------------|--------------------------------------------------------------------------------------|-------|--------------------------------------------------------------------------------------|
|                       | $v_0$ - $v_8$ - $v_{12}$ - $v_{14}$ - $v_{15}$ - $v_{14}$ - $v_{12}$ - $v_8$ - $v_0$ | 13    | $v_0$ - $v_2$ - $v_6$ - $v_{14}$ - $v_{15}$ - $v_{14}$ - $v_6$ - $v_2$ - $v_0$       |
| $\mathcal{D}_{\cdot}$ | $v_0$ - $v_8$ - $v_{12}$ - $v_{14}$ - $v_{15}$ - $v_{14}$ - $v_{12}$ - $v_8$ - $v_0$ | 14    | $v_0$ - $v_2$ - $v_6$ - $v_7$ - $v_{15}$ - $v_7$ - $v_6$ - $v_2$ - $v_0$             |
| 3                     | $v_0$ - $v_8$ - $v_{12}$ - $v_{14}$ - $v_{15}$ - $v_{14}$ - $v_{12}$ - $v_8$ - $v_0$ | 15    | $v_0$ - $v_2$ - $v_3$ - $v_7$ - $v_{15}$ - $v_7$ - $v_3$ - $v_2$ - $v_0$             |
| 4                     | $v_0$ - $v_8$ - $v_{12}$ - $v_{14}$ - $v_{15}$ - $v_{14}$ - $v_{12}$ - $v_8$ - $v_0$ | 16    | $v_0$ - $v_1$ - $v_3$ - $v_7$ - $v_{15}$ - $v_7$ - $v_3$ - $v_1$ - $v_0$             |
| 5.                    | $v_0$ - $v_4$ - $v_{12}$ - $v_{14}$ - $v_{15}$ - $v_{14}$ - $v_{12}$ - $v_4$ - $v_0$ | 17    | $v_0$ - $v_2$ - $v_{10}$ - $v_{14}$ - $v_{15}$ - $v_{14}$ - $v_{10}$ - $v_2$ - $v_0$ |
| 6                     | $v_0$ - $v_4$ - $v_{12}$ - $v_{13}$ - $v_{15}$ - $v_{13}$ - $v_{12}$ - $v_4$ - $v_0$ | 18    | $v_0$ - $v_2$ - $v_{10}$ - $v_{11}$ - $v_{15}$ - $v_{11}$ - $v_{10}$ - $v_2$ - $v_0$ |
|                       | $v_0$ - $v_4$ - $v_5$ - $v_{13}$ - $v_{15}$ - $v_{13}$ - $v_5$ - $v_4$ - $v_0$       | 19    | $v_0$ - $v_2$ - $v_3$ - $v_{11}$ - $v_{15}$ - $v_{11}$ - $v_3$ - $v_2$ - $v_0$       |
| 8                     | $v_0$ - $v_1$ - $v_5$ - $v_{13}$ - $v_{15}$ - $v_{13}$ - $v_5$ - $v_1$ - $v_0$       | 20    | $v_0$ - $v_1$ - $v_3$ - $v_{11}$ - $v_{15}$ - $v_{11}$ - $v_3$ - $v_1$ - $v_0$       |
| 9                     | $v_0$ - $v_4$ - $v_6$ - $v_{14}$ - $v_{15}$ - $v_{14}$ - $v_6$ - $v_4$ - $v_0$       | 21    | $v_0$ - $v_8$ - $v_{10}$ - $v_{14}$ - $v_{15}$ - $v_{14}$ - $v_{10}$ - $v_8$ - $v_0$ |
| 10                    | $v_0$ - $v_4$ - $v_6$ - $v_7$ - $v_{15}$ - $v_7$ - $v_6$ - $v_4$ - $v_0$             | 22    | $v_0$ - $v_8$ - $v_{10}$ - $v_{11}$ - $v_{15}$ - $v_{11}$ - $v_{10}$ - $v_8$ - $v_0$ |
| 11                    | $v_0$ - $v_4$ - $v_5$ - $v_7$ - $v_{15}$ - $v_7$ - $v_5$ - $v_4$ - $v_0$             | 23    | $v_0$ - $v_8$ - $v_9$ - $v_{11}$ - $v_{15}$ - $v_{11}$ - $v_9$ - $v_8$ - $v_0$       |
| 12                    | $v_0$ - $v_1$ - $v_5$ - $v_7$ - $v_{15}$ - $v_7$ - $v_5$ - $v_1$ - $v_0$             | 24    | $v_0$ - $v_1$ - $v_9$ - $v_{11}$ - $v_{15}$ - $v_{11}$ - $v_9$ - $v_1$ - $v_0$       |

**Tabela 2.2 - Sequências de comutação.**

**Fonte: (Acordi, 2012)**

#### 2.4.5 Obtenção dos Tempos de Comutação dos Vetores do setor 1

É necessário agora obter o tempo de aplicação de cada vetor de comutação em um período de comutação  $T_s$ . Por meio da [Tabela 2.2,](#page-44-0) pode-se notar o setor 1 onde apresenta a sequência de vetores  $v_0$ - $v_8$ - $v_{12}$ - $v_{14}$ - $v_{15}$ - $v_{14}$ - $v_{12}$ - $v_8$ - $v_0$ . A duração total de aplicação de cada vetor não nulo de comutação  $v_8, v_{12}$  e  $v_{14}$  em um período  $T_s$  é denominada por  $\Delta t_8,$   $\Delta t_{12}$  e  $\Delta t_{14}$  onde o tempo de aplicação de cada vetor de comutação pode ser calculado por (2.22):

$$
\frac{1}{T_s} \begin{bmatrix} v_8 & v_{12} & v_{14} \end{bmatrix} \begin{bmatrix} \Delta t_8 \\ \Delta t_{12} \\ \Delta t_{14} \end{bmatrix} = u_{cmd}
$$
\n(2.22)

Deseja-se encontrar os intervalos de tempo, então pode-se multiplicar ambos os lados de (2.22) por  $[v_8 \quad v_{12} \quad v_{14}]^{-1}$ , tem-se:

$$
\begin{bmatrix} v_8 & v_{12} & v_{14} \end{bmatrix}^{-1} \frac{1}{T_s} \begin{bmatrix} v_8 & v_{12} & v_{14} \end{bmatrix} \begin{bmatrix} \Delta t_8 \\ \Delta t_{12} \\ \Delta t_{14} \end{bmatrix} = u_{cmd} \begin{bmatrix} v_8 & v_{12} & v_{14} \end{bmatrix}^{-1}
$$
 (2.23)

Portanto por meio de (2.23), pode-se encontrar as durações  $\Delta t_8$ ,  $\Delta t_{12}$  e  $\Delta t_{14}$  como:

$$
\begin{bmatrix}\n\Delta t_8 \\
\Delta t_{12} \\
\Delta t_{14}\n\end{bmatrix} = M_1 \begin{bmatrix} u_\alpha \\ u_\beta \\ u_0 \end{bmatrix} T_s
$$
\n(2.24)

onde:

$$
M_1 = \begin{bmatrix} v_8 & v_{12} & v_{14} \end{bmatrix}^{-1}
$$

A matriz inversa formada pelos vetores não nulos é denominada matriz de decomposição, onde para o tetraedro 1 tem-se a seguinte forma:

$$
M_1 = \begin{bmatrix} \frac{\sqrt{6}}{3} & \frac{\sqrt{6}}{6} & 0\\ 0 & \frac{\sqrt{2}}{2} & 0\\ \frac{\sqrt{3}}{3} & 2\frac{\sqrt{3}}{3} & \sqrt{3} \end{bmatrix}^{-1} \tag{2.25}
$$

Portanto tem-se:

$$
M_1 = \begin{bmatrix} \frac{\sqrt{6}}{2} & \frac{-1}{\sqrt{2}} & 0\\ 0 & \frac{2}{\sqrt{2}} & 0\\ -\sqrt{6} & -1 & \sqrt{3}\\ \frac{-\sqrt{6}}{6} & \frac{-1}{\sqrt{2}} & \frac{\sqrt{3}}{3} \end{bmatrix}
$$
(2.26)

Os intervalos de tempo para o tetraedro 1 são calculados por (2.27):

$$
\begin{bmatrix}\n\Delta t_8 \\
\Delta t_{12} \\
\Delta t_{14}\n\end{bmatrix} = \begin{bmatrix}\n\frac{\sqrt{6}}{2} & \frac{-1}{\sqrt{2}} & 0 \\
0 & \frac{2}{\sqrt{2}} & 0 \\
-\sqrt{6} & -1 & \frac{\sqrt{3}}{2} \\
\frac{-\sqrt{6}}{6} & \frac{-1}{\sqrt{2}} & \frac{\sqrt{3}}{3}\n\end{bmatrix} \begin{bmatrix}\nu_a \\
u_\beta \\
u_0\n\end{bmatrix} T_s
$$
\n(2.27)

O tempo de aplicação total dos vetores nulos  $v_0$  e  $v_{15}$  é denominada  $\Delta t_0$  onde é dividido igualmente entre os vetores e pode ser calculado por:

$$
\Delta t_0 = \Delta t_{15} = \frac{1}{2} (T_s - \Delta t_8 - \Delta t_{12} - \Delta t_{14})
$$
\n(2.28)

Para a obtenção dos tempos de comutação dos vetores para o restante dos setores a mesma metodologia é aplicada, conforme é mostrado em (ACORDI, 2012)

## 2.5 PROJETO DOS FILTROS DE ACOPLAMENTO

#### 2.5.1 Projeto do filtro *L*

Os filtros indutivos de primeira ordem *L* apresentam uma atenuação de -20dB/dec, após a frequência de corte. Este filtro pode ser utilizado para acoplamentar o inversor à rede elétrica, a fim de atenuar os conteúdos harmônicos de corrente. Porém, o filtro L necessita de uma alta frequência de comutação para garantir uma boa atenuação das componentes harmônicas oriundas da comutação, em especial quando a conexão é realizada em redes de alta impedância, que são mais sensíveis a essas harmônicas ( GABE *et al.,* 2009). Sua configuração é mostrada na Figura 2.7.

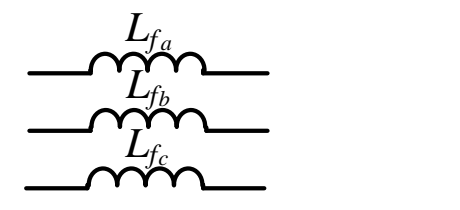

**Figura 2.7 - Estrutura dos filtros** *L***.**

Os indutores podem ser calculados conforme  $(2.28)$  (PRASAD, 1997), onde  $V_{cc}$  representa a tensão no barramento c.c.,  $f_{ch}$  é a frequência de chaveamento e  $\Delta I_{triple}$  é o *ripple* da corrente nominal do inversor. Quanto menor a ondulação da corrente menores serão as perdas de comutação, porem isso resulta em indutores maiores. Assim, adotou-se um *ripple* de aproximadamente 20% da corrente nominal (8 A). A frequência de chaveamento utilizada é de 20 kHz. *f*<sub>*d*</sub> *rd r*<sub>*d*</sub> *c* **epresenta a**  $\frac{1}{2}$  *d*  $\frac{1}{2}$  *d*  $\frac{1}{2}$  *d*  $\frac{1}{2}$  *d*  $\frac{1}{2}$  *d*  $\frac{1}{2}$  *d*  $\frac{1}{2}$  *d*  $\frac{1}{2}$  *d*  $\frac{1}{2}$  *d*  $\frac{1}{2}$  *d*  $\frac{1}{2}$  *d*  $\frac{1}{2}$  *d*  $\frac{1}{2}$ 

$$
L_f = \frac{V_{cc}}{8f_{ch}\Delta I_{ripple}}\tag{2.28}
$$

A partir dos indutores disponíveis em laboratório com valor próximo ao calculado encontrou-se um indutor de  $L_f = 1.7$  mH. Sua respectiva resistência foi medida na qual pode ser observada na Tabela 2.3.

**Tabela 2.3 - Parâmetros dos filtros** *L*  $L_f = 1.7$  mH  $R_{L_f} = 0,22 \Omega$ 

#### 2.5.2 Projeto dos filtro *LC*

O filtro *LC* é um filtro de segunda ordem constituído por um indutor e um capacitor e apresenta resposta em frequência de -40dB/dec acima da frequência de ressonância. Geralmente esse tipo de filtro é utilizado quando se deseja ter uma boa regulação de tensão para diferentes tipos de cargas, pois ele diminui a variação de tensão na saída do inversor causada pela comutação (CORTES *et al.*, 2009 e KIM; SUL, 2009).

De acordo com Cha e Vu (2010), o filtro *LC* deve ser utilizado quando a impedância da carga em paralelo com o capacitor é relativamente alta. A utilização deste filtro para a conexão com a rede faz surgir uma pequena indutância parasita ressonante com o capacitor, o que aumenta a frequência de ressonância (BOLSENS *et al*., 2006). Sendo assim, os filtros *LC* são mais indicados quando se deseja atender requisitos relacionados com a qualidade da tensão (TEODORESCU *et al.,* 2011). A configuração do mesmo pode ser visto na Figura 2.8.

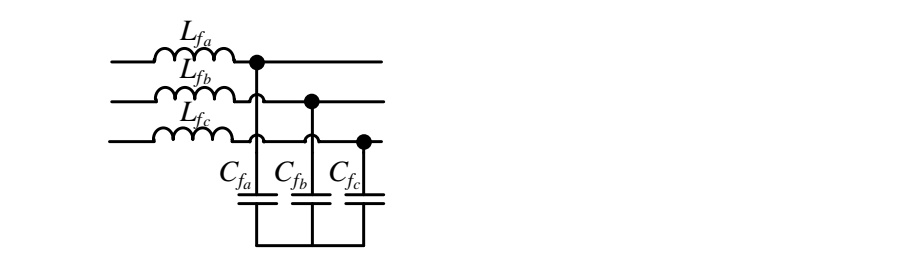

**Figura 2.8 - Estrutura dos filtros** *LC***.**

Para o projeto deste filtro, determinou-se a indutância conforme a equação (3.59). Adotou-se um valor para os indutores  $L_f$  de acordo com os disponíveis no laboratório,  $L_f=1,7$  mH e definiuse a frequência de corte dos filtros *LC*, na qual foram posicionadas em aproximadamente 863,14 Hz, para que conforme a equação (2.29) fosse possível encontrar os capacitores  $(C_f)$  com valores próximos aos disponíveis em laboratório.

$$
C_f = \frac{1}{(2\pi f_c)^2 L_f} \tag{2.29}
$$

Onde: *fc* é a frequência de corte.

A Tabela 2.4 apresenta o valor do indutor e capacitor utilizado com filtros LC, onde  $R_{L_f}$  é a resistência interna do indutor  $L_f$ .

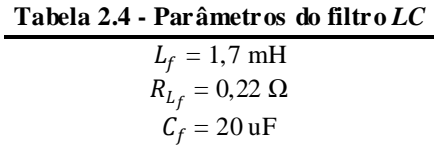

#### 2.5.3 Projeto do filtro *LCL* amortecido

O filtro *LCL* é um filtro de terceira ordem e apresenta resposta em frequência de - 60dB/dec. Com relação as topologias *L* e *LC*, o filtro *LCL* apresenta uma melhor atenuação das componentes de alta frequência. Outras vantagens são o desacoplamento entre a impedância do filtro e da rede, baixa ondulação de corrente no indutor e dependendo do projeto deste filtro segundo alguns autores como (CHANNEGOWDA E JOHN, 2010; WU *et al.*, 2011; WU,

HUANG E BLAABJERG, 2014), é possível obter menores indutâncias com relação aos demais filtros.

Porém a utilização destes filtros requerem estratégias de controle de corrente mais complexas para manter a estabilidade do sistema. Sendo assim, para contornar tais problemas de instabilidades adotou-se nesse trabalho o uso de um amortecimento passivo, na qual consiste em adicionar um ramo série de um resistor e um capacitor de amortecimento em paralelo com o capacitor do filtro *LCL*, conforme ilustra a Figura 2.9.

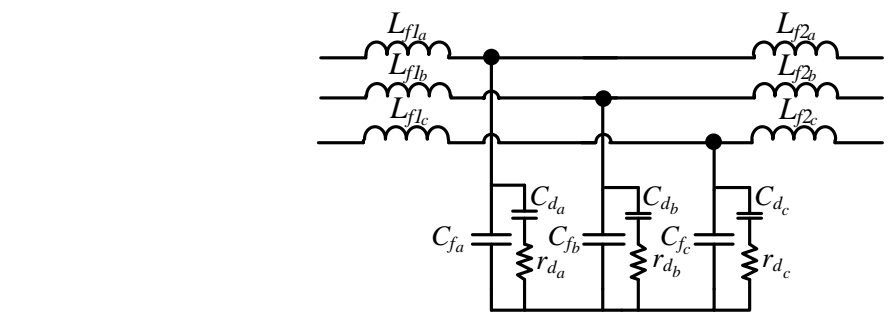

**Figura 2.9 - Estrutura do filtro** *LCL* **amortecido.**

O procedimento de projeto do filtro *LCL* amortecido é baseado em (LISERRE *et al.*, 2005, GABE, 2008; CHANNEGOWDA e JOHN, 2010 e BERES *et al*., 2015).

Conforme apresentado em (BERES *et al*., 2015), primeiro define-se um parâmetro *r* como a relação entre as indutâncias  $L_{f2}$  e  $L_{f1}$ , conforme (2.30).

$$
L_{f2} = rL_{f1} \tag{2.30}
$$

Para calcular o indutor  $L_{f1}$  do lado do inversor, utilizou-se a equação (2.28). Adotou-se um indutor com valor próximo ao disponível em laboratório,  $L_{f1} = 1.7$  mH.

Com o primeiro indutor calculado, adotou-se o parâmetro *r*=0,3, encontrando um indutor de  $L_{f2} = 0.5$  *mH* aproximadamente, tendo este disponível em laboratório.

Para o calculo do capacitor  $C_f$ , primeiro deve-se determinar o valor de uma impedância base  $Z_b$  definida em (2.31).

$$
Z_b = \frac{V_L^2}{P} \tag{2.31}
$$

Onde é a impedância base, *V<sup>L</sup>* é a tensão de linha e *P* a potência ativa do inversor em condições normais.

O próximo passo é determinar a capacitância base, dada pela equação (2.32).

$$
C_b = \frac{1}{\omega_s Z_b} \tag{2.32}
$$

Onde  $C_b$  é a capacitância base e  $\omega_s$  é a frequência da rede em radianos. Por fim, para determinar o capacitor  $C_f$  deve-se seguir a relação dada em (2.33).

$$
C_f = x_c C_b \tag{2.33}
$$

onde  $x_c$  é um parâmetro deve ser ajustado para um valor de no máximo 5%, ou seja, 0,05.

Segundo (GABE, 2008), o projeto do capacitor fica limitado pelo decréscimo do fator de potência do sistema, assim adotou-se um valor de  $x_c = 0.03$ . A partir das equações apresentadas pode-se calcular o capacitor e encontrar um capacitor com valor próximo de  $C_f = 5 \mu F$ .

Após o calculo dos indutores e do capacitor, determina-se a frequência de ressonância pela equação (2.34). Em (GABE, 2008), recomenda-se que a frequência de ressonância do filtro esteja em um intervalo de frequência dado por (2.35), de forma a não distorcer e/ou atenuar a corrente fundamental e conseguir reduzir harmônicas provenientes do chaveamento. A frequê ncia de ressonância é um dos parâmetros mais importantes do Filtro *LCL*, pois segundo (BERES *et al*., 2015 e Zou *et al*., 2014), esta tem relação direta com a estabilidade do sistema.

$$
\omega_{res} = \sqrt{\frac{1}{C_f (L_{f1} + L_{f2}) \left(\frac{r}{(r+1)^2}\right)}}
$$
(2.34)

$$
10\omega_s \le \omega_{res} \le 0.5\omega_{ch} \tag{2.35}
$$

Onde  $\omega_s$  e  $\omega_{ch}$  são as frequências da rede de chaveamento em radianos, respectivamente.

A partir da equação (2.34) foi possível encontrar  $\omega_{res} = 23,736.10^3$  *rad*, na qual este valor está dentro dos limites apresentados em (2.35).

Para o cálculo do capacitor  $(C_d)$  e do resistor  $(r_d)$  de amortecimento, tem-se que determinar a relação de capacitores dada por (2.36):

$$
C_d = nC_f \tag{2.36}
$$

Onde *n* é um parâmetro a ser ajustado, na qual adotou-se *n=2*.

Assim, encontrou-se um capacitor de amortecimento de  $C_d = 10 \mu F$ .

Para o calculo do resistor, utiliza-se a equação (2.37), apresentada em (BERES *et al*., 2008).

$$
r_d = Q_{opt} \sqrt{\frac{L_{f1}L_{f2}}{(L_{f1} + L_{f2})(C_f + C_d)}}
$$
(2.37)

Onde  $Q_{opt}$  é um fator de qualidade ótimo, na qual adotou-se  $Q_{opt} = 2$ , conforme (BERES *et al*., 2008).

A partir da equação (2.37) e do valor de  $Q_{opt}$  adotado, encontrou-se um resistor de amortecimento de aproximadamente  $r_d = 10$  Ω. A Tabela 2.5 apresenta o valor dos elementos dos filtros projetados.

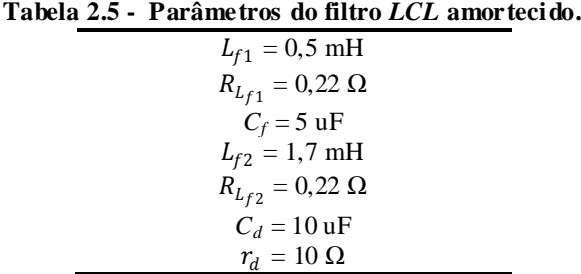

## 2.6 CONCLUSÕES DO CAPÍTULO

Neste capítulo foram apresentados as estruturas clássicas de potência utilizadas neste trabalho, sendo eles um conversor c.c.-c.c. elevador *boost* e um conversor c.c-c.a *4L*, na qual foram apresentados os seus respectivos ganhos estáticos, os quais são importantes para se ter a representação matemática completa dos conversores. As modulações utilizadas em cada topologia foram estudadas e apresentadas. Para o conversor *boost* optou-se pela utilização da modulação PWM tradicional, pela sua simplicidade e eficácia. Já para o inversor *4L* utilizou-se a modulação SVM, pois esta apresenta algumas vantagens com relação às modulações PWM e SPWM, como por exemplo a redução do número de comutações das chaves de potência, assim como elevar o índice de modulação.

No próximo capítulo serão apresentados o estudo sobre a modelagem matemática dos conversores de potência utilizados.

## **3 MODELAGEM MATEMÁTICA DOS CONVERSORES DE POTÊNCIA**

Neste capítulo será apresentada a modelagem matemática dos conversores c.c.-c.c. *boost* e o do inversor 4L com os respectivos filtros L, LC e LCL amortecido, onde as malhas de corrente referentes a cada configuração são modeladas matematicamente e representadas nas seções 3.2, 3.3 e 3.4, respectivamente. Já a modelagem da malha de tensão será apresentada na seção 3.5.

## 3.1 MODELO MATEMÁTICO DO CONVERSOR C.C.-C.C. BOOST

O conversor c.c.-c.c. *boost* tem por função adequar o nível de tensão dos terminais do arranjo FV e também de rastrear o seu ponto da máxima potência, a partir do algoritmo de MPPT (*Máximum Power Point Tracking*) - P&O (Pertube e Observe) descrito no APÊNDICE B (D'SOUZA, LOPES E LIU, 2009).

O arranjo FV pode ser representado por uma resistência  $R_{pv}$ , definida por resistência diferencial do arranjo PV em STC (*Standard Test Conditions*), ou seja, esta representa a impedância do arranjo FV nas condições de teste padrão ( $R_{pv} = V_{MPPT} / I_{MPPT}$ ), onde  $V_{MPPT}$  e são as respectivas tensão e corrente no ponto de máxima potência (FEMIA *et al.*, 2009). Como a saída do arranjo FV é conectada na entrada do conversor *boost*, o modelo equivalente do arranjo FV pode ser apresentado pela Figura 3.1, onde  $C_{pv}$  é o capacitor de saída do arranjo FV,  $v_{pv}$  e  $i_{pv}$  são a tensão e corrente do arranjo FV, respectivamente, e  $\mathcal{C}_{cc}$  é o capacitor do barramento c.c. a ser conectado ao inversor.

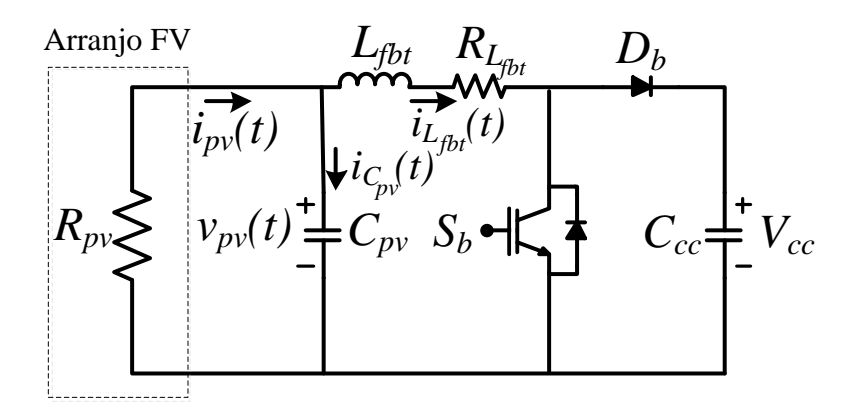

**Figura 3.1 - Modelo equivalente do arranjo FV com o conversor c.c.-c.c.** *boost***.**

Na Figura 3.1, a tensão de saída do conversor  $(V_{cc})$  é controlada pela malha de controle de tensão presente no conversor c.c.-c.a..

Para controlar o conversor *boost* o método utilizado foi o controle multi-malhas apresentado em (MORALES *et al*., 2007), onde é possível controlar *n* malhas. Porém o conversor *boost* apresenta apenas duas malhas de interesse a serem controladas, senda elas uma malha externa de tensão e uma malha interna de corrente. A malha externa é responsável pelo controle da tensão  $v_{pv}(t)$ , cuja tensão de referência é definida pelo algoritmo do MPPT, e a malha interna é responsável pelo controle da corrente  $i_{pv}(t)$ , cuja corrente de referência é o próprio sinal de saída da malha externa de tensão. Esta modelagem foi baseada em (SILVA *et al.,* 2017). Portanto, para o correto projeto e obtenção das funções de transferências destas malhas de controle, torna-se necessária a modelagem do conversor, conforme é apresentado a seguir.

O conversor c.c.-c.c. *boost* operando em MCC, apresenta duas etapas de funcionamento, sendo elas quando a chave  $S_b$  conduz e quando ela se encontra bloqueada. Assim, por meio destas duas etapas pode-se encontrar através da lei de *Kirchhoff* as equações referentes a cada uma das etapa. Com isso tem-se:

 $1^a$  Etapa (chave  $S_b$  fechada):

O circuito do conversor durante esta etapa pode ser representado pela Figura 3.2.

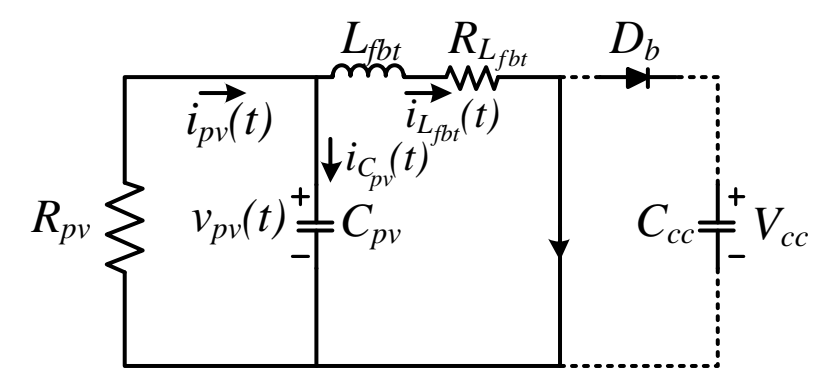

**Figura 3.2 - Primeira etapa de funcionamento do conversor** *boost***.**

A partir da análise deste circuito as seguintes equações foram obtidas:

$$
v_{pv}(t) = L_{fbt} \frac{di_{L_{fbt}}(t)}{dt} + R_{L_{fbt}} i_{L_{fbt}}(t)
$$
\n(3.1)

$$
i_{\mathcal{C}_{pv}}(t) = -\frac{v_{pv}(t)}{R_{pv}} - i_{L_{fbt}}(t)
$$
\n(3.2)

Onde:  $i_{L_{fbt}}(t)$  e  $i_{C_{pv}}(t)$  são as correntes no indutor do conversor *boost* e do capacitor de filtro do arranjo FV respectivamente.

 $2^a$  Etapa (chave  $S_b$  aberta):

De forma análoga à primeira etapa, analisando a segunda etapa de operação conforme ilustra Figura 3.3, obtém-se as expressões (3.3) e (3.4):

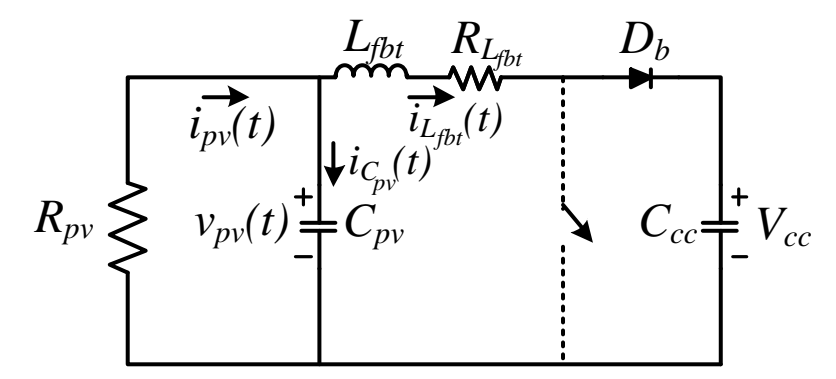

**Figura 3.3 - Segunda etapa de funcionamento do conversor** *boost.*

$$
v_{pv}(t) = L_{fbt} \frac{di_{L_{fbt}}(t)}{dt} + i_{L_{fbt}}(t)R_{L_{fbt}} + V_{cc}
$$
\n(3.3)

$$
i_{c_{pv}} = -\frac{v_{pv}(t)}{R_{pv}} - i_{L_{fbt}}(t)
$$
\n(3.4)

Rearranjando matematicamente as equações (3.1) e (3.3) em termos da tensão no indutor e utilizando a técnica de modelagem de pequenos sinais, pode-se encontrar a média da tensão no indutor, conforme (3.5):

$$
L_{f} \frac{d \langle i_{L_{fbt}}(t) \rangle_{T_{s}}}{dt} = d(t) \left[ \langle v_{pv}(t) \rangle_{T_{s}} - \langle i_{L_{fbt}}(t) \rangle_{T_{s}} R_{L_{fbt}} \right] + d^{'(t)} \left[ \langle v_{pv}(t) \rangle_{T_{s}} - V_{cc} \right] \tag{3.5}
$$

Onde:  $d(t)$  é a razão cíclica do conversor *boost*.

Realizando algumas manipulações matemáticas em (3.5), tem-se:

$$
L_{fbt} \frac{d \langle i_{L_{fbt}}(t) \rangle_{T_s}}{dt} = \left[ \langle v_{pv}(t) \rangle_{T_s} - d(t) \langle i_{L_{fbt}}(t) \rangle_{T_s} R_{L_{fbt}} \right] - d'(t) [V_{cc}] \tag{3.6}
$$

$$
\langle i_{\mathcal{C}_{pv}}(t)\rangle_{T_s} = d(t) \left[ -\frac{\langle v_{pv}(t)\rangle_{T_s}}{R_{pv}} - \langle i_{L_{fbt}}(t)\rangle_{T_s} \right] + d'(t) \left[ -\frac{\langle v_{pv}(t)\rangle_{T_s}}{R_{pv}} - \langle i_{L_{fbt}}(t)\rangle_{T_s} \right] \tag{3.7}
$$

Realizando algumas manipulações matemáticas em (3.7), obtém-se (3.8):

$$
C_{pv}\frac{d\langle v_{pv}(t)\rangle_{T_s}}{dt} = -\frac{\langle v_{pv}(t)\rangle_{T_s}}{R_{pv}} - \langle i_{L_{fbt}}(t)\rangle_{T_s}
$$
(3.8)

A partir das equações (3.6) e (3.8), assume-se que  $v_{pv}$ ,  $i_{L_{bt}}$  e D são compostas por uma pequena perturbação sobreposta ao seu valor médio, onde as perturbações são definidas como:

$$
\langle v_{pv}(t) \rangle = V_{pv} + \hat{v}_{pv}(t); \quad \langle i_{L_{fbt}}(t) \rangle = I_{L_{fbt}} + \hat{\iota}_{L_{fbt}}(t); \quad e \quad \langle d(t) \rangle = d + \hat{d}(t) \tag{3.9}
$$

Assim, a equação (3.6) pode ser escrita por:

$$
L_{fbt} \frac{d}{dt} \Big[ I_{L_{fbt}} + \hat{\iota}_{L_{fbt}} (t) \Big] = (V_{pv} + \hat{v}_{pv} (t)) - D'V_{cc} + \hat{d}(t)V_{cc} - R_{L_{fbt}} \left( I_{L_{fbt}} + \hat{\iota}_{L_{fbt}} (t) \right) \tag{3.10}
$$

Considerando a corrente no capacitor, encontra-se:

$$
C_{pv}\frac{d}{dt}\left[V_{pv} + \hat{v}_{pv}(t)\right] = -\frac{V_{pv}}{R_{pv}} - \frac{\hat{v}_{pv}(t)}{R_{pv}} - \left(I_{L_{fbt}} + \hat{\iota}_{L_{fbt}}(t)\right)
$$
(3.11)

Desconsiderando os termos c.c. e os termos c.a. de segunda ordem das equações (3.10) e (3.11), tem-se:

$$
L_{fbt} \frac{d\hat{\iota}_{L_{fbt}}(t)}{dt} = \hat{v}_{pv}(t) + \hat{d}(t)V_{cc} - R_{L_{fbt}} \hat{\iota}_{L_{fbt}}(t)
$$
 (3.12)

$$
C_{pv}\frac{d\hat{v}_{pv}(t)}{dt} = -\frac{\hat{v}_{pv}(t)}{R_{pv}} + \hat{\iota}_{L_{fbt}}(t)
$$
\n(3.13)

Após encontrar as equações (3.12) e (3.13), pode-se também escrevê-las na forma de espaço de estados, conforme (3.14):

$$
\frac{d}{dt} \begin{bmatrix} \hat{\iota}_{L_{fbt}}(t) \\ \hat{v}_{pv}(t) \end{bmatrix} = \begin{bmatrix} -R_{L_{fbt}} / L_{fbt} & 1 / L_{fbt} \\ -1 / C_{pv} & -1 / C_{pv} R_{pv} \end{bmatrix} \begin{bmatrix} \hat{\iota}_{L_{fbt}}(t) \\ \hat{v}_{pv}(t) \end{bmatrix} + \begin{bmatrix} V_{cc} / L_{fbt} \\ 0 \end{bmatrix} \hat{d}(t) \tag{3.14}
$$

#### 3.1.1 Função de Transferência do conversor c.c.-c.c. *boost*

A expressão da função de transferência em termos das matrizes do modelo pode ser obtida por (3.15) (OGATA, 2011).

$$
G_i(s) = C(sI - A)^{-1}B
$$
 (3.15)

onde:

$$
A = \begin{bmatrix} -R_{L_{fbt}} & 1_{L_{fbt}} & 1_{L_{fbt}} \\ -1_{C_{pv}} & -1_{C_{pv}R_{pv}} \end{bmatrix}; \qquad B = \begin{bmatrix} V_{cc} \\ L_{fbt} \\ 0 \end{bmatrix} \qquad e \qquad C = \begin{bmatrix} 1 & 0 \end{bmatrix}
$$

Substituindo as respectivas matrizes em (3.15) e realizando as operações matriciais é possível encontrar a função de transferência da malha interna de controle de corrente como é dado em (3.16). Esta malha deve garantir que a corrente  $i_{pv}(t)$  siga a corrente de referência fornecida pela malha externa de controle de tensão.

$$
G_{i_b}(s) = \left[ \frac{V_{cc} (C_{pv} R_{pv} s + 1)}{s^2 (L_{fbt} C_{pv} R_{pv}) + s (L_{fbt} + C_{pv} R_{pv} R_{L_{fbt}}) + (R_{pv} + R_{L_{bt}})} \right]
$$
(3.16)

Para a malha externa de tensão, pode-se utilizar a expressão (3.13). Aplicando a transformada de *Laplace* e manipulando matematicamente a expressão, tem-se a função de transferência da malha externa de tensão conforme (3.17):

$$
G_{v_b}(s) = \frac{\hat{v}_{pv}(s)}{\hat{\iota}_{L_{fbt}}(s)} = \left[ -\frac{R_{pv}}{(sC_{pv}R_{pv} + 1)} \right]
$$
(3.17)

Portanto, a Figura 3.4 apresenta o diagrama em blocos da malha externa de controle de tensão em conjunto com a malha interna de controle de corrente.

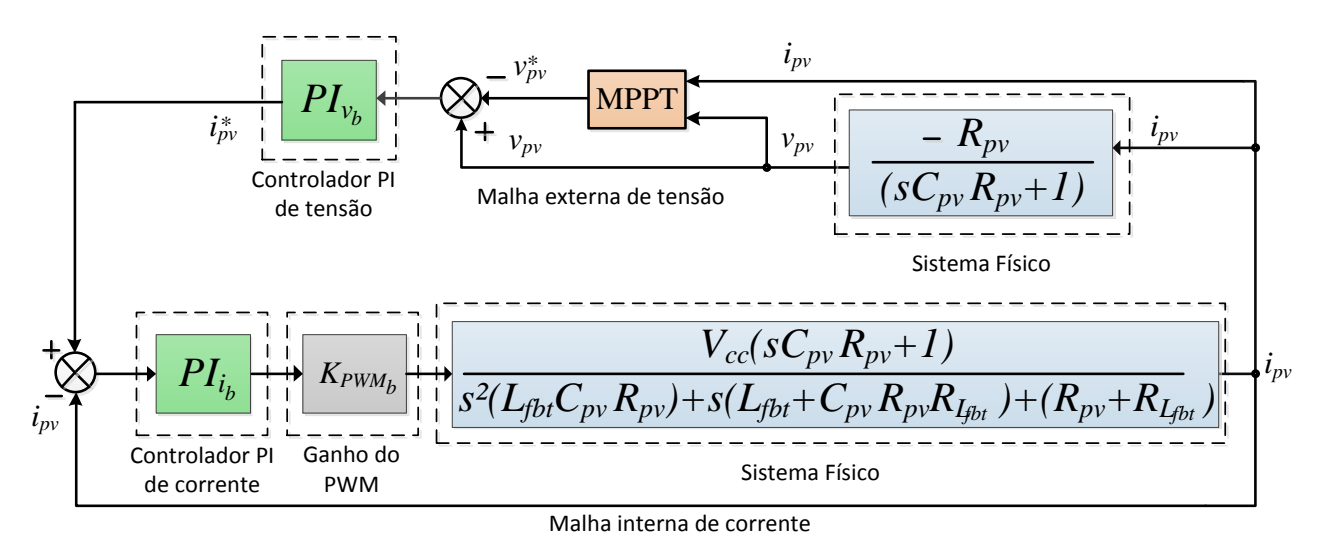

**Figura 3.4 - Diagrama em blocos das malhas de controle de tensão e corrente do conversor c.c.-c.c.** *boost***.**

## 3.2 MODELO MATEMÁTICO DA PLANTA DE CORRENTE DO INVERSOR 4L COM FILTROS L

Na Figura 3.5, o circuito de potência a ser modelado é mostrado, na qual as tensões da rede são medidas como tensões de fase, ou seja, utilizando o condutor de neutro como referência.

Consideram-se as chaves de potência como ideais, assim como as tensões da rede  $v_{sa}$ ,  $v_{sb}$ ,  $v_{sc}$  e a tensão do barramento c.c.  $(V_{cc})$ . Além disso, as indutâncias do filtro de acoplamento consideradas são iguais, assim como suas respectivas resistências, ou seja,  $L_{f_a} = L_{f_b} = L_{f_c}$  $L_{f_n} = L_f$  e  $R_{L_{f_a}} = R_{L_{f_b}} = R_{L_{f_n}} = R_{L_{f_n}} = R_{L_f}$ . A indutância e a resistência da rede são desconsideradas na modelagem.

A corrente do inversor a ser controlada será sempre a corrente no primeiro indutor, ou seja, no indutor do lado do conversor c.c.-c.a.. No caso particular do filtro  $LCL$  onde se tem dois indutores, a escolha de qual indutor realimentar poderá influenciar na estabilidade do sistema. Alguns autores como TEODORESCU *et al*., (2003) e TANG *et al*., (2012) afirmam que a realimentação do indutor do lado do inversor ajuda na estabilidade do sistema, porém ambos os indutores podem ser utilizados.

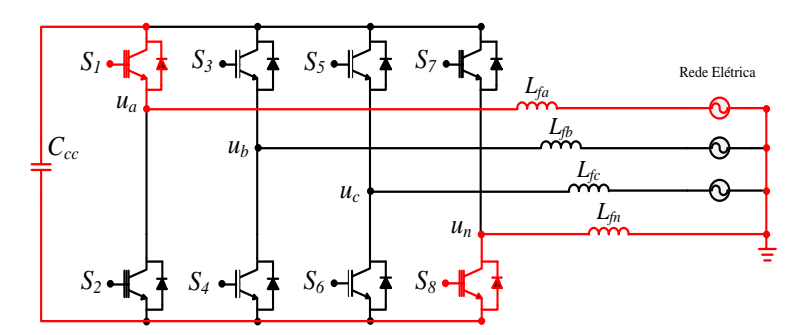

**Figura 3.5 – Inversor** *4L* **a ser modelado utilizando filtro L.**

Primeiramente, é realizada a modelagem matemática nas coordenadas de eixos estacionários trifásicos abc, em seguida é realizado o modelo nas coordenadas de eixos estacionários bifásico  $\alpha\beta$ 0.

Para facilitar a análise do circuito, pode-se utilizar os circuitos equivalentes monofásicos, os quais representam cada uma das fases dos circuitos trifásicos originais. Assim, a partir de cada malha monofásica pode-se obter o circuito mostrado na Figura 3.6, onde o subscrito "*k*" representa cada uma das fases "abc".

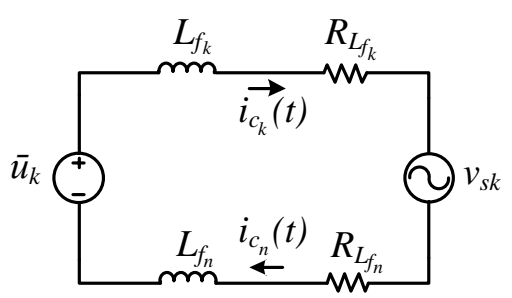

**Figura 3.6 - Circuito equivalente por fase do inversor trifásico** *4L* **com filtros** *L***.**

## 3.2.1 Modelo Matemático nas Coordenadas

Por meio do circuito monofásico da Figura 3.6, pode-se aplicar a lei de *Kirchhoff* na malha para cada uma das fases, conforme (3.18), (3.19) e (3.20):

$$
\bar{u}_a = R_{L_{f_a}} i_{c_a} + L_{f_a} \frac{di_{c_a}}{dt} + v_{sa} + L_{f_n} \frac{di_{c_n}}{dt} + R_{L_{f_n}} i_{c_n}
$$
\n(3.18)

$$
\bar{u}_b = R_{L_{f_b}} i_{c_b} + L_{f_b} \frac{di_{c_b}}{dt} + v_{sb} + L_{f_n} \frac{di_{c_n}}{dt} + R_{L_{f_n}} i_{c_n}
$$
\n(3.19)

$$
\bar{u}_c = R_{L_{f_c}} i_{c_c} + L_{f_c} \frac{di_{c_c}}{dt} + v_{sc} + L_{f_n} \frac{di_{c_n}}{dt} + R_{L_{f_n}} i_{c_n}
$$
\n(3.20)

A partir de  $(3.18)$ ,  $(3.19)$  e  $(3.20)$ , pode-se isolar a derivada no tempo de  $i_{c_a}, i_{c_b}$  e  $i_{c_c}$ , obtendo:

$$
\frac{di_{c_a}}{dt} = \frac{1}{L_{f_a}} \left( \bar{u}_a - v_{sa} - R_{L_{f_a}} i_{c_a} - L_n \frac{di_{L_n}}{dt} - R_{L_{f_n}} i_{c_n} \right)
$$
(3.21)

$$
\frac{di_{c_b}}{dt} = \frac{1}{L_{f_b}} \left( \bar{u}_b - v_{sb} - R_{L_{f_b}} i_{c_b} - L_n \frac{di_{L_n}}{dt} - R_{L_{f_n}} i_{c_n} \right)
$$
(3.22)

$$
\frac{di_{c_c}}{dt} = \frac{1}{L_{f_c}} \left( \bar{u}_c - v_{sc} - R_{L_{f_c}} i_{c_c} - L_n \frac{di_{L_n}}{dt} - R_{L_{f_n}} i_{c_n} \right)
$$
(3.23)

Pela análise do circuito sabe-se que o somatório das correntes em cada fase é igual a corrente de neutro, conforme (3.24):

$$
i_{c_a} + i_{c_b} + i_{c_c} = i_{c_n}
$$
 (3.24)

A partir de (3.24), pode-se derivar ambos os lados obtendo:

$$
\frac{di_{c_a}}{dt} + \frac{di_{c_b}}{dt} + \frac{di_{c_c}}{dt} = \frac{di_{c_n}}{dt}
$$
\n(3.25)

Pode-se também somar as equações (3.18), (3.19) e (3.20), e sabendo que as indutâncias e suas respectivas resistências internas são iguais, pode-se substituí-las por suas respectivas indutâncias e resistências equivalentes, obtendo:

$$
\bar{u}_a + \bar{u}_b + \bar{u}_c = R_{L_f} (i_{c_a} + i_{c_b} + i_{c_c}) + L_f \left( \frac{di_{c_a}}{dt} + \frac{di_{c_b}}{dt} + \frac{di_{c_c}}{dt} \right) +
$$
  
+  $(v_{sa} + v_{sb} + v_{sc}) + 3L_{f_n} \frac{di_{L_n}}{dt} + 3R_{L_{f_n}} i_{c_n}$  (3.26)

Com as equações (3.24) e (3.25), pode-se substituí-las em (3.26), obtendo-se assim (3.27):

$$
\bar{u}_a + \bar{u}_b + \bar{u}_c = (R_{L_f} + 3R_{L_{f_n}})i_{c_n} + (L_f + 3L_{f_n})\frac{di_{c_n}}{dt} + v_{sa} + v_{sb} + v_{sc}
$$
(3.27)

Isolando a derivada no tempo de  $i_{L_n}$  em (3.27), obtêm-se:

$$
\frac{di_{c_n}}{dt} = \frac{1}{(L_f + 3L_{f_n})} \left( \bar{u}_a + \bar{u}_b + \bar{u}_c - \left( R_{L_f} + 3R_{L_{f_n}} \right) i_{c_n} - \nu_{sa} - \nu_{sb} - \nu_{sc} \right) \tag{3.28}
$$

A partir da equação (3.28) tem-se a derivada no tempo de  $i_{c_n}$ , assim pode-se substituí-la nas equações (3.21), (3.22) e (3.23) e considerando  $L_f = L_{f_n}$  e  $R_{L_f} = R_{L_{f_n}}$ obtendo as equações diferenciais abaixo:

$$
\frac{di_{c_a}}{dt} = \frac{1}{4L_f} \Big( 3\bar{u}_a - \bar{u}_b - \bar{u}_c - 3v_{sa} + v_{sb} + v_{sc} - 4R_{L_f} i_{c_a} \Big)
$$
(3.29)

$$
\frac{di_{c_b}}{dt} = \frac{1}{4L_f} \left( -\bar{u}_a + 3\bar{u}_b - \bar{u}_c + v_{sa} - 3v_{sb} + v_{sc} - 4R_{L_f}i_{c_b} \right)
$$
(3.30)

$$
\frac{di_{c_c}}{dt} = \frac{1}{4L_f} \left( -\bar{u}_a - \bar{u}_b + 3\bar{u}_c + v_{sa} + v_{sb} - 3v_{sc} - 4R_{L_f}i_{c_c} \right)
$$
(3.31)

De posse das equações (3.29), (3.30) e (3.31), estas podem ser escritas na forma matricial, conforme (3.32).

$$
\begin{bmatrix}\n\frac{di_{c_a}}{dt} \\
\frac{di_{c_b}}{dt} \\
\frac{di_{c_c}}{dt}\n\end{bmatrix} =\n\begin{bmatrix}\n-k_{Lf}/L_f & 0 & 0 \\
0 & -R_{Lf}/L_f & 0 \\
0 & 0 & -R_{Lf}/L_f\n\end{bmatrix}\n\begin{bmatrix}\ni_{c_a} \\
i_{c_b} \\
i_{c_c}\n\end{bmatrix} +\n\begin{bmatrix}\n3/4L_f & -1/4L_f & -1/4L_f \\
-1/4L_f & 3/4L_f & -1/4L_f \\
-1/4L_f & -1/4L_f & 3/4L_f\n\end{bmatrix}\n\begin{bmatrix}\n\bar{u}_a \\
\bar{u}_b \\
\bar{u}_c\n\end{bmatrix} +\n\begin{bmatrix}\n-3/4L_f & 1/4L_f & 1/4L_f \\
1/4L_f & -3/4L_f & 1/4L_f \\
1/4L_f & -3/4L_f & 1/4L_f \\
1/4L_f & 1/4L_f & -3/4L_f\n\end{bmatrix}\n\begin{bmatrix}\nv_{sa} \\
v_{sb} \\
v_{sc}\n\end{bmatrix}
$$
\n(3.32)

A equação (3.32) representa o modelo em espaço de estados nas coordenadas abc do circuito de potência do inversor *4L* com filtros *L*. A partir disso, pode-se obter a matriz de estado A, a matriz de entrada  $B$  e a matriz de distúrbio  $F$  dadas por (3.33).

$$
A = \begin{bmatrix} -R_{L_f} / L_f & 0 & 0 \\ 0 & -R_{L_f} / L_f & 0 \\ 0 & 0 & -R_{L_f} / L_f \end{bmatrix}; B = \begin{bmatrix} 3/4L_f & -1/4L_f & -1/4L_f \\ -1/4L_f & 3/4L_f & -1/4L_f \\ -1/4L_f & -1/4L_f & 3/4L_f \end{bmatrix} e
$$

$$
F = \begin{bmatrix} -3/4L_f & 1/4L_f & 1/4L_f \\ 1/4L_f & -3/4L_f & 1/4L_f \\ 1/4L_f & 1/4L_f & -3/4L_f \end{bmatrix}
$$
(3.33)

Pode-se observar a partir das matrizes  $B \in F$  que os elementos que estão fora da diagonal principal apresentam valores não nulos, indicando que existe um acoplamento entre as grandezas de entrada do sistema. Com isso, uma forma de desacoplar este sistema é realizando a modelagem do sistema nas coordenadas  $\alpha\beta$ 0.

## 3.2.2 Modelo Matemático nas Coordenadas  $\alpha\beta 0$

Para a realização da transformação do sistema de eixos de coordenadas trifásicas abc para o sistema de eixos de coordenadas bifásicas  $\alpha\beta 0$  utiliza-se a transformada de Clarke, dada por (3.34). Em (3.35) é apresentada a transformação inversa de Clarke. As grandezas representadas pela letra "*Y*" em (3.34) e (3.35) são genéricas.

$$
\begin{bmatrix}\nY_{\alpha} \\
Y_{\beta} \\
Y_0\n\end{bmatrix} = \sqrt{\frac{2}{3}} \begin{bmatrix}\n1 & -\frac{1}{2} & -\frac{1}{2} \\
0 & \frac{\sqrt{3}}{2} & -\frac{\sqrt{3}}{2} \\
\frac{1}{\sqrt{2}} & \frac{1}{\sqrt{2}} & \frac{1}{\sqrt{2}}\n\end{bmatrix} \begin{bmatrix}\nY_{\alpha} \\
Y_{\beta} \\
Y_{c}\n\end{bmatrix}
$$
\n(3.34)

$$
\begin{bmatrix} Y_{\alpha} \\ Y_{\beta} \\ Y_0 \end{bmatrix} = \sqrt{\frac{2}{3}} \begin{bmatrix} 1 & 0 & \frac{1}{\sqrt{2}} \\ -\frac{1}{2} & \frac{\sqrt{3}}{2} & \frac{1}{\sqrt{2}} \\ -\frac{1}{2} & -\frac{\sqrt{3}}{2} & \frac{1}{\sqrt{2}} \end{bmatrix} \begin{bmatrix} Y_{\alpha} \\ Y_{\beta} \\ Y_{c} \end{bmatrix}
$$
(3.35)

A transformada de Clarke pode ser reescrita como uma matriz de transformação, conforme é dada por (3.36), enquanto a matriz de transformação inversa é dada por (3.37).

$$
\begin{bmatrix} T_{\alpha\beta 0} \end{bmatrix} = \begin{bmatrix} 1 & -\frac{1}{2} & -\frac{1}{2} \\ 0 & \frac{\sqrt{3}}{2} & -\frac{\sqrt{3}}{2} \\ \frac{1}{\sqrt{2}} & \frac{1}{\sqrt{2}} & \frac{1}{\sqrt{2}} \end{bmatrix}
$$
(3.36)

$$
\left[T_{i_{\alpha\beta 0}}\right] = \begin{bmatrix} 1 & 0 & \frac{1}{\sqrt{2}} \\ -\frac{1}{2} & \frac{\sqrt{3}}{2} & \frac{1}{\sqrt{2}} \\ -\frac{1}{2} & -\frac{\sqrt{3}}{2} & \frac{1}{\sqrt{2}} \end{bmatrix}
$$
(3.37)

Assim, pode-se reescrevendo a equação (3.35) obtendo:

$$
Y_{abc} = \sqrt{\frac{2}{3}} \left[ T_{i\alpha\beta 0} \right] Y_{\alpha\beta 0} \tag{3.38}
$$

A partir do modelo encontrado em (3.33), esta pode ser reescrita em função do vetor de variáveis de estado  $x(t)$  do vetor de entrada  $u(t)$ , do vetor de distúrbio  $d(t)$  e das matrizes conforme (3.39):

$$
\dot{x}(t) = Ax(t) + Bu(t) + Fd(t)
$$
\n(3.39)

Onde:

$$
\dot{x}(t) = \begin{bmatrix} di_{c_a} & di_{c_b} & di_{c_c} \ \overline{dt} & \overline{dt} & \overline{di}_{c_c} \end{bmatrix}^T;
$$
\n
$$
x(t) = [i_{c_a} \quad i_{c_b} \quad i_{c_c}]^T;
$$
\n
$$
u(t) = [\overline{u}_a \quad \overline{u}_b \quad \overline{u}_c]^T;
$$
\n
$$
d(t) = [v_{sa} \quad v_{sb} \quad v_{sc}]^T
$$

A partir do vetor de variáveis de estado  $x(t)$ , o vetor de entrada  $u(t)$  e o vetor de distúrbio  $d(t)$  da equação (3.39), estes podem ser transformados como mostrado em (3.40), (3.41) e (3.42) respectivamente.

$$
x(t) = \sqrt{\frac{2}{3}} \Big[ T_{i_{\alpha\beta}0} \Big] x(t)_{\alpha\beta 0}
$$
 (3.40)

$$
u(t) = \sqrt{\frac{2}{3}} \Big[ T_{i_{\alpha\beta 0}} \Big] u(t)_{\alpha\beta 0}
$$
\n(3.41)

$$
d(t) = \sqrt{\frac{2}{3}} \Big[ T_{i_{\alpha\beta}0} \Big] d(t)_{\alpha\beta 0}
$$
 (3.42)

onde:

$$
x_{\alpha\beta 0}(t) = i_{\alpha\beta 0} = \begin{bmatrix} i_{L_{\alpha}} & i_{L_{\beta}} & i_{L_{0}} \end{bmatrix}^{T}; \quad u_{\alpha\beta 0}(t) = [\bar{u}_{\alpha}(t) \quad \bar{u}_{\beta}(t) \quad \bar{u}_{0}(t)]^{T}
$$

$$
d_{\alpha\beta 0}(t) = [v_{s\alpha}(t) \quad v_{s\beta}(t) \quad v_{s0}(t)]^{T}
$$

Assim, substituindo (3.40), (3.41) e (3.42) em (3.39), tem-se:

$$
\sqrt{2/3} \left[ T_{i_{\alpha\beta 0}} \right] \dot{x}_{\alpha\beta 0}(t) = A \sqrt{2/3} \left[ T_{i_{\alpha\beta 0}} \right] x_{\alpha\beta 0}(t) + B \sqrt{2/3} \left[ T_{i_{\alpha\beta 0}} \right] u_{\alpha\beta 0}(t) +
$$
  

$$
F \sqrt{2/3} \left[ T_{i_{\alpha\beta 0}} \right] d_{\alpha\beta 0}(t) \tag{3.43}
$$

Multiplicando ambos os lados da equação (3.43) por  $\left[T_{\alpha\beta\,0}\right]$ , tem-se:

$$
\begin{aligned}\n\left[T_{\alpha\beta 0}\right]\left[T_{i_{\alpha\beta 0}}\right]\dot{x}_{\alpha\beta 0}(t) &= \left[T_{\alpha\beta 0}\right]A\left[T_{i_{\alpha\beta 0}}\right]x_{\alpha\beta 0}(t) + \left[T_{\alpha\beta 0}\right]B\left[T_{i_{\alpha\beta 0}}\right]u_{\alpha\beta 0}(t) +\\
\left[T_{\alpha\beta 0}\right]F\left[T_{i_{\alpha\beta 0}}\right]d_{\alpha\beta 0}(t)\n\end{aligned} \tag{3.44}
$$

Conforme mencionado anteriormente, somente as matrizes  $B$  e  $F$  apresentam elementos fora da diagonal principal com valores não nulos, ou seja, apresenta acoplamento entre as variáveis. Portanto as transformações só serão aplicadas nestas matrizes.

Substituindo a matriz B encontrada em  $(3.33)$ , e as transformadas  $(3.36)$  e  $(3.37)$  em  $(3.44)$ , o termo formado pela matriz de entrada  $B$  pode ser calculado conforme segue abaixo:

$$
\big[T_{\alpha\beta\,0}\big]B\Big[T_{i_{\alpha\beta\,0}}\Big]u_{\alpha\beta\,0}(t)
$$

$$
= \frac{1}{4L_f} \begin{bmatrix} 1 & -\frac{1}{2} & -\frac{1}{2} \\ 0 & \frac{\sqrt{3}}{2} & -\frac{\sqrt{3}}{2} \\ \frac{1}{\sqrt{2}} & \frac{1}{\sqrt{2}} & \frac{1}{\sqrt{2}} \end{bmatrix} \begin{bmatrix} 3 & -1 & -1 \\ -1 & 3 & -1 \\ -1 & -1 & 3 \end{bmatrix} \begin{bmatrix} 1 & 0 & \frac{1}{\sqrt{2}} \\ -\frac{1}{2} & \frac{\sqrt{3}}{2} & \frac{1}{\sqrt{2}} \\ -\frac{1}{2} & -\frac{\sqrt{3}}{2} & \frac{1}{\sqrt{2}} \end{bmatrix} u_{\alpha\beta 0}(t) \quad (3.45)
$$

Realizando as operações matriciais em (3.45) e simplificando, é possível encontrar a matriz de entrada nas coordenadas  $\alpha\beta 0$  ( $B_{\alpha\beta\,0}$ ) conforme (3.46):

$$
[T_{\alpha\beta 0}]B [T_{i\alpha\beta 0}]u_{\alpha\beta 0}(t) = \frac{3}{2}I B_{\alpha\beta 0}u_{\alpha\beta 0}(t)
$$
 (3.46)

onde:

$$
B_{\alpha\beta\,0} = \frac{1}{4L_f} \begin{bmatrix} 4 & 0 & 0 \\ 0 & 4 & 0 \\ 0 & 0 & 1 \end{bmatrix}
$$

Realizando o mesmo procedimento para a matriz de distúrbio  $F$ , é possível encontrar a matriz de distúrbios nas coordenadas  $\alpha\beta 0$  ( $F_{\alpha\beta 0}$ ), conforme (3.47):

$$
[T_{\alpha\beta 0}]F[T_{i_{\alpha\beta 0}}]d_{\alpha\beta 0}(t) = \frac{3}{2}IF_{\alpha\beta 0}d_{\alpha\beta 0}(t)
$$
\n(3.47)

onde:

$$
F_{\alpha\beta 0} = \frac{1}{4L_f} \begin{bmatrix} -4 & 0 & 0 \\ 0 & -4 & 0 \\ 0 & 0 & -1 \end{bmatrix}
$$

Pode-se notar que por meio da modelagem em  $\alpha\beta 0$  os elementos das matrizes  $B$  e  $F$  que estão fora da diagonal principal apresentam agora valores nulos, indicando que o problema relacionado ao acoplamento entre os sinais de entrada do sistema foi contornado.

Assim, de posse das matrizes  $B \in F$  desacopladas, pode-se reescrever o modelo em espaço de estados nas coordenadas  $\alpha\beta 0$  do inversor 4L com filtros L, representado por (3.48) e (3.49):

$$
\dot{x}_{\alpha\beta 0}(t) = A x_{\alpha\beta 0}(t) + B_{\alpha\beta 0} u_{\alpha\beta 0}(t) + F_{\alpha\beta 0} d_{\alpha\beta 0}(t)
$$
\n(3.48)

$$
\begin{bmatrix} \frac{di_{c_{\alpha}}}{dt} \\ \frac{di_{c_{\beta}}}{dt} \\ \frac{di_{c_{0}}}{dt} \end{bmatrix} = \frac{R_{L_{f}}}{L_{f}} \begin{bmatrix} -1 & 0 & 0 \\ 0 & -1 & 0 \\ 0 & 0 & -1 \end{bmatrix} \begin{bmatrix} i_{c_{\alpha}} \\ i_{c_{\beta}} \\ i_{c_{0}} \end{bmatrix} + \frac{1}{4L_{f}} \begin{bmatrix} 4 & 0 & 0 \\ 0 & 4 & 0 \\ 0 & 0 & 1 \end{bmatrix} \begin{bmatrix} \bar{u}_{\alpha} \\ \bar{u}_{\beta} \\ \bar{u}_{0} \end{bmatrix} + \frac{1}{4L_{f}} \begin{bmatrix} -4 & 0 & 0 \\ 0 & -4 & 0 \\ 0 & 0 & -1 \end{bmatrix} \begin{bmatrix} v_{s\alpha} \\ v_{s\beta} \\ v_{s0} \end{bmatrix}
$$
(3.49)

Pode-se notar que quando utilizado o sistema de coordenadas  $\alpha\beta 0$  o inversor 4L pode operar como três circuitos equivalentes monofásicos desacoplados entre si. Assim pode-se encontrar as equações que os representam nas coordenadas  $\alpha\beta 0$ , conforme (3.50), (3.51) e (3.52).

$$
\frac{di_{c_{\alpha}}}{dt} = -\frac{R_{L_f}i_{c_{\alpha}}}{L_f} + \frac{\bar{u}_{\alpha}}{L_f} - \frac{v_{s\alpha}}{L_f}
$$
(3.50)

$$
\frac{di_{c_{\beta}}}{dt} = -\frac{R_{L_f}i_{c_{\beta}}}{L_f} + \frac{\bar{u}_{\beta}}{L_f} - \frac{\nu_{s\beta}}{L_f}
$$
(3.51)

$$
\frac{di_{c_0}}{dt} = -\frac{R_{L_f}i_{c_0}}{L_f} + \frac{\bar{u}_0}{L_f} - \frac{v_{s0}}{L_f}
$$
(3.52)

Realizando algumas manipulações matemáticas em (3.50), (3.51) e (3.52), e reescrevendo em função das tensões de entrada sintetizadas pelo inversor  $(u_\alpha, u_\beta, u_0)$ , tem-se:

$$
u_{\alpha} = v_{R_{L_{f\alpha}}} + v_{L_{f\alpha}} + v_{s\alpha} \tag{3.53}
$$

$$
u_{\alpha} = v_{R_{L_{f\beta}}} + v_{L_{f\beta}} + v_{s\beta} \tag{3.54}
$$

$$
u_0 = 4v_{R_{L_{f0}}} + 4v_{L_{f0}} + v_{s0}
$$
\n(3.55)

onde:

$$
v_{R_{L_{fa}}} = R_{L_f} i_{c_{\alpha}}; \t v_{R_{L_{f\beta}}} = R_{L_f} i_{c_{\beta}}; \t v_{R_{L_{f0}}} = R_{L_f} i_{c_0}
$$
  

$$
v_{L_{fa}} = L_f \frac{di_{c_{\alpha}}}{dt}; \t v_{L_{f\beta}} = L_f \frac{di_{c_{\beta}}}{dt}; \t v_{L_{f0}} = L_f \frac{di_{c_0}}{dt}
$$

A partir das equações (3.53), (3.54) e (3.55), pode-se representar o modelo nas coordenadas  $\alpha\beta$ 0 para os circuitos de potência do inversor 4L com filtro L, como é mostrado na Figura 3.7.

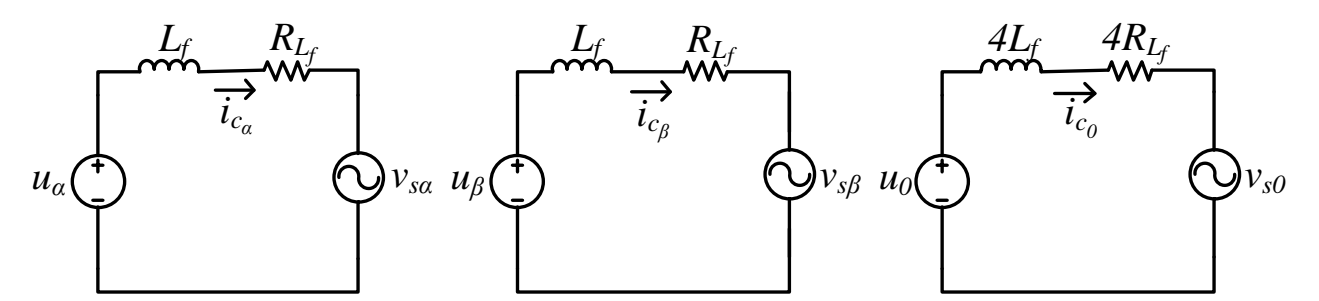

**Figura 3.7 - Circuitos equivalentes no sistema** *αβ0* **do circuito de potência do inversor** *4L* **com filtro** *L***.**

### 3.2.3 Função de Transferência do Sistema com filtros *L*

A partir do modelo encontrado nas coordenadas  $\alpha\beta$ 0 apresentado por (3.49), pode-se desprezar o vetor de distúrbio  $d(t)$ , de modo a simplificar a equação, ou seja:

$$
\begin{bmatrix} \frac{di_{c_a}}{dt} \\ \frac{di_{c_\beta}}{dt} \\ \frac{di_{c_0}}{dt} \end{bmatrix} = \frac{R_{L_f}}{L_f} \begin{bmatrix} -1 & 0 & 0 \\ 0 & -1 & 0 \\ 0 & 0 & -1 \end{bmatrix} \begin{bmatrix} i_{c_a} \\ i_{c_\beta} \\ i_{c_0} \end{bmatrix} + \frac{1}{4L_1} \begin{bmatrix} 4 & 0 & 0 \\ 0 & 4 & 0 \\ 0 & 0 & 1 \end{bmatrix} \begin{bmatrix} u_a \\ u_\beta \\ u_c \end{bmatrix}
$$
(3.56)

Utilizando a expressão da função de transferência apresentada em (3.15) e substituindo as respectivas matrizes encontra-se:

$$
G_i(s) = \begin{bmatrix} 1 & 1 & 1 \end{bmatrix} \begin{bmatrix} s \begin{bmatrix} 1 & 0 & 0 \\ 0 & 1 & 0 \\ 0 & 0 & 1 \end{bmatrix} - \frac{R_{L_f}}{L_f} \begin{bmatrix} -1 & 0 & 0 \\ 0 & -1 & 0 \\ 0 & 0 & -1 \end{bmatrix} \begin{bmatrix} 1 & 0 & 0 \\ 0 & 4 & 0 \\ 0 & 0 & 1 \end{bmatrix}
$$
 (3.57)

A partir de (3.57), realizando algumas operações matriciais é possível encontrar as funções de transferências da planta de corrente do inversor com os filtros  $L$ , como é dado por:

$$
G_{i_L}(s) = \frac{y_{\alpha\beta 0}(s)}{u_{\alpha\beta 0}(s)} = \frac{1}{(R_{L_f} + sL_f)}, \frac{1}{(R_{L_f} + sL_f)}, \frac{1}{4(R_{L_f} + sL_f)}
$$
(3.58)

A partir de (3.58) pode-se representar a planta de corrente por três funções de transferência desacopladas, como representado no diagrama em blocos da Figura 3.8.

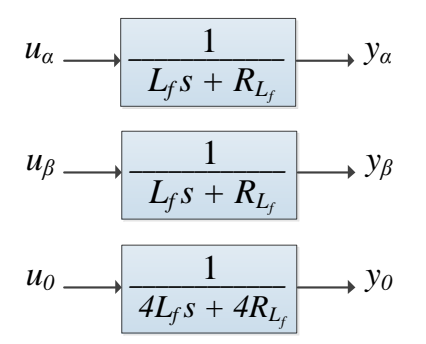

**Figura 3.8 - Diagrama em blocos da planta de corrente do inversor** *4L* **com filtro** *L* **nas coordenadas** *αβ0***.**

Utilizando a equação (3.58) do equivalente monofásico do inversor com filtro *L*, pode-se plotar o diagrama de Bode para a coordenada *α* conforme Figura 3.9, no qual pode-se observar que o filtro *L* por se tratar de um filtro de primeira ordem não apresenta picos de ressonância.

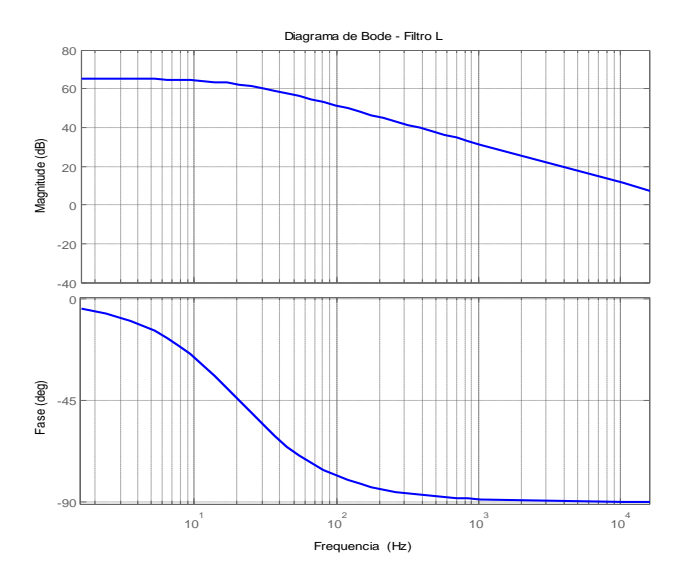

**Figura 3.9 - Diagrama de Bode da planta de corrente do inversor** *4L* **com filtro** *L***.**

## 3.3 MODELO MATEMÁTICO DA PLANTA DE CORRENTE DO INVERSOR 4L COM FILTROS LC

O inversor 4L com filtro LC também pode ser representado como o seu respectivo circuito equivalente monofásico como pode ser visto na Figura 3.10.

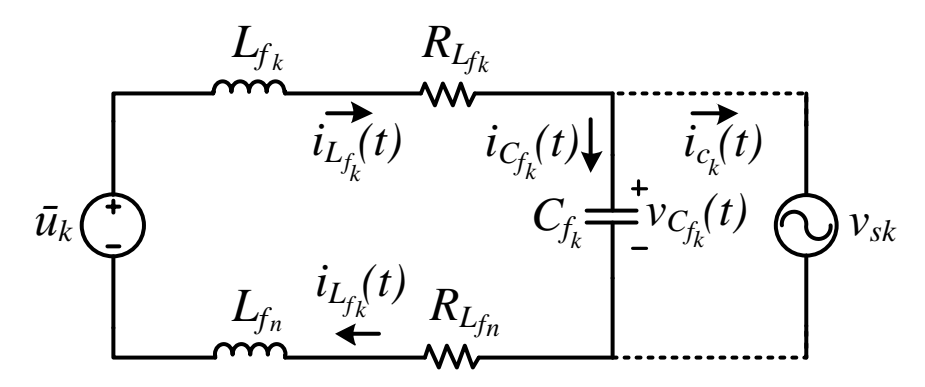

**Figura 3.10 - Circuito equivalente por fase do inversor trifásico** *4L* **com filtro** *LC***.**

Para a modelagem deste filtro, como o capacitor está em paralelo com a rede, desconsiderando a impedância da mesma, a modelagem seria a mesma do inversor com os filtros *L*. Para contornar isso, considerou-se então que a rede não está presente, ou seja, as correntes  $i_{c_a}, i_{c_b}, i_{c_c}$  são iguais a zero, já que a impedância da rede não foi considerada, pois caso esta fosse considerada, a modelagem deste filtro se tornaria de terceira ordem, ou seja, um filtro *LCL*. Sem a rede presente, o circuito equivalente torna-se apenas o filtro indutivo em série com o capacitivo, a fim de se obter uma função de segunda ordem, característica do filtro *LC*.

#### 3.3.1 Modelo Matemático nas Coordenadas

Por meio do circuito equivalente monofásico da Figura 3.10, pode-se aplicar a lei de *Kirchhoff* nas malhas em cada uma das fases conforme dado por:

$$
\bar{u}_a = R_{L_{f_a}} i_{L_{f_a}} + L_{f_a} \frac{di_{L_{f_a}}}{dt} + v_{C_{f_a}} + L_{f_n} \frac{di_{L_{f_n}}}{dt} + R_{L_{f_n}} i_{L_{f_n}}
$$
(3.59)

$$
\bar{u}_b = R_{L_{f_b}} i_{L_{f_b}} + L_{f_b} \frac{di_{L_{f_b}}}{dt} + v_{C_{f_b}} + L_{f_n} \frac{di_{L_{f_n}}}{dt} + R_{L_{f_n}} i_{L_{f_n}}
$$
(3.60)

$$
\bar{u}_c = R_{L_{f_c}} i_{L_{f_c}} + L_{f_c} \frac{di_{L_{f_c}}}{dt} + v_{C_{f_c}} + L_{f_n} \frac{di_{L_{f_n}}}{dt} + R_{L_{f_n}} i_{L_{f_n}}
$$
(3.621)

onde  $v_{c_{f_a}}, v_{c_{f_b}}$  *e*  $v_{c_{f_c}}$  são as tensões nos capacitores dos filtros.

A partir de (3.59), (3.60) e (3.61), pode-se isolar a derivada no tempo de  $i_{L_{f_a}}, i_{L_{f_b}}$  e  $i_{L_{f_c}}$ , obtendo:

$$
\frac{di_{L_{f_a}}}{dt} = \frac{1}{L_{f_a}} \left( \bar{u}_a - v_{C_{f_a}} - R_{L_{f_a}} i_{L_{f_a}} - L_{f_n} \frac{di_{L_{f_n}}}{dt} - R_{L_{f_n}} i_{L_{f_n}} \right)
$$
(3.62)

$$
\frac{di_{L_{f_b}}}{dt} = \frac{1}{L_{f_b}} \left( \bar{u}_b - v_{C_{f_b}} - R_{L_{f_b}} i_{L_{f_b}} - L_{f_n} \frac{di_{L_{f_n}}}{dt} - R_{L_{f_n}} i_{L_{f_n}} \right)
$$
(3.63)

$$
\frac{di_{L_{f_c}}}{dt} = \frac{1}{L_{f_c}} \left( \bar{u}_c - v_{C_{f_c}} - R_{L_{f_c}} i_{L_{f_c}} - L_{f_n} \frac{di_{L_{f_n}}}{dt} - R_{L_{f_n}} i_{L_{f_n}} \right)
$$
(3.64)

Assumindo que  $R_{L_{f_a}} = R_{L_{f_b}} = R_{L_{f_c}} = R_{L_f}$  e  $L_{f_a} = L_{f_b} = L_{f_c} = L_f$  e somando (3.59), (3.60) e (3.61) para cada uma das fases tem-se:

$$
\bar{u}_a + \bar{u}_b + \bar{u}_c = R_{L_f} \left( i_{L_{f_a}} + i_{L_{f_b}} + i_{L_{f_c}} \right) + L_f \left( \frac{di_{L_{f_a}}}{dt} + \frac{di_{L_{f_b}}}{dt} + \frac{di_{L_{f_c}}}{dt} \right) +
$$
\n
$$
\left( v_{C_{f_a}} + v_{C_{f_b}} + v_{C_{f_c}} \right) + 3L_{f_n} \frac{di_{L_{f_n}}}{dt} + 3R_{L_{f_n}} i_{L_{f_n}}
$$
\n(3.65)

Sabe-se que:

$$
i_{L_{f_a}} + i_{L_{f_b}} + i_{L_{f_c}} = i_{L_{f_n}}
$$
\n(3.66)

Derivando ambos os lados de (3.66), obtém-se:

$$
\frac{di_{L_{f_a}}}{dt} + \frac{di_{L_{f_b}}}{dt} + \frac{di_{L_{f_c}}}{dt} = \frac{di_{L_{f_n}}}{dt}
$$
\n(3.67)

Substituindo (3.67) em (3.65), encontra-se a seguinte equação:

$$
\bar{u}_a + \bar{u}_b + \bar{u}_c = \left(R_{L_f} + 3R_{L_{f_n}}\right)i_{L_{f_n}} + \left(L_f + 3L_{f_n}\right)\frac{di_{L_{f_n}}}{dt} + \nu_{C_{f_a}} + \nu_{C_{f_b}} + \nu_{C_{f_c}} \tag{3.68}
$$

Pode-se isolar a derivada no tempo de  $i_{L_{f_n}}$  em (3.68), obtendo:
$$
\frac{di_{L_{f_n}}}{dt} = \frac{1}{(L_f + 3L_{f_n})} \left( \bar{u}_a + \bar{u}_b + \bar{u}_c - v_{C_{f_a}} - v_{C_{f_b}} - v_{C_{f_c}} - \left( R_{L_f} + 3R_{L_{f_n}} \right) i_{L_{f_n}} \right) \tag{3.69}
$$

A partir da equação (3.69) tem-se a derivada no tempo de  $i_{L_{f_n}}$ , assim, pode-se substituí-la nas equações (3.62), (3.63) e (3.64), e considerando que  $L_f = L_{f_n}$  e  $R_{L_f} = R_{L_{f_n}}$ , obtêm-se as equações diferenciais abaixo:

$$
\frac{di_{L_{f_a}}}{dt} = \frac{1}{4L_f} \Big( 3\bar{u}_a - \bar{u}_b - \bar{u}_c - 3v_{C_{f_a}} + v_{C_{f_b}} + v_{C_{f_c}} - 4R_{L_f}i_{L_{f_a}} \Big) \tag{3.70}
$$

$$
\frac{di_{L_{f_b}}}{dt} = \frac{1}{4L_f} \left( -\bar{u}_a + 3\bar{u}_b - \bar{u}_c + v_{C_{f_a}} - 3v_{C_{f_b}} + v_{C_{f_c}} - 4R_{L_f}i_{L_{f_b}} \right)
$$
(3.71)

$$
\frac{di_{L_{fc}}}{dt} = \frac{1}{4L_f} \left( -\bar{u}_a - \bar{u}_b + 3\bar{u}_c + v_{C_{f_a}} + v_{C_{f_b}} - 3v_{C_{f_c}} - 4R_{L_f}i_{L_{f_c}} \right)
$$
(3.72)

Para determinar a tensão nos capacitores, adota-se que as correntes que circulam para a rede são desconsideradas, portanto tem-se que as correntes  $(i_{\mathcal{C}_{f_k}})$  nos capacitores são as próprias correntes  $(i_{L_{f_k}})$  que circulam pelos indutores, conforme (3.73):

$$
i_{\mathcal{C}_{f_k}} = i_{\mathcal{L}_{f_k}} \tag{3.73}
$$

Assim, pela definição da corrente no capacitor tem-se:

$$
i_{\mathcal{C}_{f_k}} = \mathcal{C}_{f_k} \frac{d v_{\mathcal{C}_{f_k}}}{dt} \tag{3.74}
$$

Substituindo (3.74) em (3.73) para cada uma das fases e isolando as derivadas das tensões no tempo, encontra-se:

$$
\frac{dv_{C_{f_a}}}{dt} = \frac{1}{C_{f_a}} i_{L_{f_a}}
$$
\n(3.75)

$$
\frac{d\nu_{C_{f_b}}}{dt} = \frac{1}{C_{f_b}} i_{L_{f_b}}
$$
\n(3.76)

$$
\frac{d\boldsymbol{v}_{\mathcal{C}_{f_c}}}{dt} = \frac{1}{\mathcal{C}_{f_c}} \boldsymbol{i}_{\mathcal{L}_{f_c}}
$$
\n(3.77)

Portanto as equações diferenciais de (3.70), (3.71), (3.72), (3.75), (3.76) e (3.77) podem ser reescritas na forma matricial, sabendo que  $C_{f_a} = C_{f_b} = C_{f_c} = C_f$ , tem-se:

$$
\begin{bmatrix}\n\frac{di_{L_{f_a}}}{dt} \\
\frac{di_{L_{f_b}}}{dt} \\
\frac{di_{L_{f_c}}}{dt} \\
\frac{dv_{C_{f_a}}}{dt} \\
\frac{dv_{C_{f_a}}}{dt} \\
\frac{dv_{C_{f_a}}}{dt} \\
\frac{dv_{C_{f_a}}}{dt} \\
0\n\end{bmatrix} = \begin{bmatrix}\n-R_{L_f}\n\begin{bmatrix}\n0 & 0 & -3/4L_f & 1/4L_f & 1/4L_f \\
0 & 1/4L_f & -3/4L_f & 1/4L_f \\
0 & 0 & 1/4L_f & 1/4L_f\n\end{bmatrix}\n\begin{bmatrix}\ni_{L_{f_a}} \\
i_{L_{f_b}} \\
i_{L_{f_b}} \\
i_{L_{f_c}}\n\end{bmatrix} = \begin{bmatrix}\n3/4L_f & -1/4L_f & -1/4L_f \\
-1/4L_f & 3/4L_f & -1/4L_f \\
-1/4L_f & -1/4L_f & 3/4L_f \\
-1/4L_f & -1/4L_f & 3/4L_f \\
0 & 0 & 0 & 0 \\
0 & 0 & 0 & 0 \\
0 & 0 & 0 & 0\n\end{bmatrix} \begin{bmatrix}\n\overline{u}_a \\
\overline{u}_b \\
\overline{u}_c\n\end{bmatrix} = \begin{bmatrix}\n1/2 \\ 0 & 0 & 0 \\
0 & 0 & 0 \\
0 & 0 & 0 \\
0 & 0 & 0 \\
0 & 0 & 0\n\end{bmatrix} \begin{bmatrix}\n\overline{u}_a \\
\overline{u}_b \\
\overline{u}_c\n\end{bmatrix} = \begin{bmatrix}\n1/2 \\ 0 & 0 & 0 \\
0 & 0 & 0 \\
0 & 0 & 0 \\
0 & 0 & 0 \\
0 & 0 & 0\n\end{bmatrix} \begin{bmatrix}\n\overline{u}_a \\
\overline{u}_b \\
\overline{u}_c\n\end{bmatrix} = \begin{bmatrix}\n1/2 \\ 0 & 0 & 0 \\
0 & 0 & 0 \\
0 & 0 & 0 \\
0 & 0 & 0\n\end{bmatrix}
$$

A equação (3.78) representa o modelo em espaço de estados nas coordenadas abc do circuito de potência do inversor 4L com os filtros LC. A partir disso, pode-se obter a matriz de estado A e a matriz de entrada B dadas por (3.79). Neste caso, a matriz distúrbio F não existe, pois considera-se que a rede não está presente, conforme mencionado.

$$
A = \begin{bmatrix} -\overline{R}_{Lf} & 0 & 0 & 0 & 0 & 0 & 0 & 0 \\ 0 & \frac{1}{2} & \frac{1}{2} & \frac{1}{2} & \frac{1}{2} & \frac{1}{2} & 0 & 0 & 0 \\ 0 & \frac{1}{2} & \frac{1}{2} & \frac{1}{2} & \frac{1}{2} & \frac{1}{2} & 0 & 0 & 0 \\ 0 & \frac{1}{2} & \frac{1}{2} & \frac{1}{2} & \frac{1}{2} & \frac{1}{2} & 0 & 0 & 0 \\ 0 & \frac{1}{2} & \frac{1}{2} & \frac{1}{2} & \frac{1}{2} & \frac{1}{2} & \frac{1}{2} & 0 & 0 & 0 \\ 0 & \frac{1}{2} & \frac{1}{2} & \frac{1}{2} & \frac{1}{2} & \frac{1}{2} & \frac{1}{2} & \frac{1}{2} & 0 & 0 & 0 \\ 0 & \frac{1}{2} & \frac{1}{2} & \frac{1}{2} & \frac{1}{2} & \frac{1}{2} & \frac{1}{2} & \frac{1}{2} & 0 & 0 & 0 \\ 0 & \frac{1}{2} & \frac{1}{2} & \frac{1}{2} & \frac{1}{2} & \frac{1}{2} & \frac{1}{2} & \frac{1}{2} & 0 & 0 & 0 \\ 0 & \frac{1}{2} & \frac{1}{2} & \frac{1}{2} & \frac{1}{2} & \frac{1}{2} & \frac{1}{2} & \frac{1}{2} & \frac{1}{2} & 0 & 0 & 0 \\ 0 & \frac{1}{2} & \frac{1}{2} & \frac{1}{2} & \frac{1}{2} & \frac{1}{2} & \frac{1}{2} & \frac{1}{2} & \frac{1}{2} & \frac{1}{2} & \frac{1}{2} & 0 & 0 & 0 \\ 0 & \frac{1}{2} & \frac{1}{2} & \frac{1}{2} & \frac{1}{2} & \frac{1}{2} & \frac{1}{2} & \frac{1}{2} & \frac{1}{2} & \frac{1}{2} & \frac{1}{2} & 0 & 0 & 0 \\ 0 & \frac{1}{2} & \frac{1}{2} & \frac{1}{2} & \frac{1}{2} & \frac{1}{
$$

As matrizes A e B foram divididas em blocos para simplificar a transformada, conforme pode ser observado em (3.79). Os elementos das matrizes  $A_{12}$  e  $B_{11}$  que estão fora da diagonal principal apresentam valores não nulos. Isto indica que existe um acoplamento entre as grandezas do sistema. Reescrevendo o modelo dado em (3.78), de maneira simplificada, em função do vetor de variáveis de estado  $x(t)$  do vetor de entrada  $u(t)$  e das matrizes dadas por (3.79), é possível encontrar a equação (3.80).

$$
\dot{x}(t) = Ax(t) + Bu(t) \tag{3.80}
$$

Onde:

$$
\dot{x}(t) = \left[\frac{di_{L_{f_a}}}{dt} \frac{di_{L_{f_b}}}{dt} \frac{di_{L_{f_c}}}{dt} \frac{dv_{C_{f_a}}}{dt} \frac{dv_{C_{f_b}}}{dt} \frac{dv_{C_{f_c}}}{dt}\right]^T;
$$
\n
$$
x(t) = \left[i_{L_{1_a}} \frac{i_{L_{1_b}}}{i_{L_{1_c}}} \frac{i_{L_{1_c}}}{i_{L_{1_c}}}\frac{v_{C_{f_a}}}{v_{C_{f_b}}}\frac{v_{C_{f_c}}}{v_{C_{f_c}}}\right]^T
$$
\n
$$
u(t) = \left[\bar{u}_a \frac{\bar{u}_b}{\bar{u}_b} \frac{\bar{u}_c}{\bar{u}_c}\right]^T;
$$

#### 3.3.2 Modelo Matemático nas Coordenadas  $\alpha\beta 0$

O modelo matemático acoplado dado em  $(3.80)$  será representado nas coordenadas  $\alpha\beta 0$  a partir das transformadas de Clarke apresentadas anteriormente.

Portanto, o vetor de variáveis de estado  $x(t)$  e o vetor de entrada  $u(t)$  podem ser representados como mostrado em (3.40), (3.41) e (3.42) respectivamente. As mesmas manipulações matriciais e matemáticas realizadas anteriormente na modelagem do inversor com os filtros *L* pode ser realizada para o inversor com os filtros *LC*.

Conforme mencionado, somente as matrizes  $A_{12}$  e  $B_{11}$  apresentam elementos fora da diagonal principal com valores não nulos, ou seja, apresenta acoplamento entre as variáveis. Portanto as transformações só serão aplicadas a estas matrizes.

Substituindo a matriz  $A_{12}$  encontrada em (3.79), e as transformadas (3.36) e (3.37) em (3.44), o termo formado pela matriz de entrada  $A_{12}$  pode ser calculada conforme segue abaixo:

$$
\begin{aligned}\n[T_{\alpha\beta 0}]A_{12}\left[T_{i_{\alpha\beta 0}}\right]u_{\alpha\beta 0}(t) \\
= \frac{1}{4L_f} \begin{bmatrix}\n1 & -\frac{1}{2} & -\frac{1}{2} \\
0 & \frac{\sqrt{3}}{2} & -\frac{\sqrt{3}}{2} \\
\frac{1}{\sqrt{2}} & \frac{1}{\sqrt{2}} & \frac{1}{\sqrt{2}}\n\end{bmatrix}\n\begin{bmatrix}\n-3 & 1 & 1 \\
1 & -3 & 1 \\
1 & 1 & -3\n\end{bmatrix}\n\begin{bmatrix}\n1 & 0 & \frac{1}{\sqrt{2}} \\
-\frac{1}{2} & \frac{\sqrt{3}}{2} & \frac{1}{\sqrt{2}} \\
-\frac{1}{2} & -\frac{\sqrt{3}}{2} & \frac{1}{\sqrt{2}}\n\end{bmatrix} u_{\alpha\beta 0}(t) \quad (3.81)\n\end{aligned}
$$

Realizando as operações matriciais em (3.81) e simplificando, é possível encontrar a matriz de entrada nas coordenadas  $\alpha\beta 0$  ( $A_{12}^{}\alpha\beta 0$ ) conforme (3.82):

$$
[T_{\alpha\beta 0}]A_{12}[T_{i_{\alpha\beta 0}}]u_{\alpha\beta 0}(t) = \frac{3}{2}IA_{12_{\alpha\beta 0}}u_{\alpha\beta 0}(t)
$$
\n(3.82)

onde:

$$
A_{12_{\alpha\beta 0}} = \frac{1}{4L_f} \begin{bmatrix} -4 & 0 & 0 \\ 0 & -4 & 0 \\ 0 & 0 & -1 \end{bmatrix}
$$

Realizando o mesmo procedimento para o termo formado pela matriz de distúrbio  $B_{11}$ , é possível encontrar a matriz de distúrbios nas coordenadas  $\alpha\beta 0$  ( $B_{11_{\alpha\beta}0}$ ), conforme (3.83):

$$
\left[T_{\alpha\beta 0}\right]B_{11}\left[T_{i_{\alpha\beta 0}}\right]d_{\alpha\beta 0}(t) = \frac{3}{2}I B_{11_{\alpha\beta 0}}d_{\alpha\beta 0}(t) \tag{3.83}
$$

onde:

$$
B_{11_{\alpha\beta}0} = \frac{1}{4L_f} \begin{bmatrix} 4 & 0 & 0 \\ 0 & 4 & 0 \\ 0 & 0 & 1 \end{bmatrix}
$$

O mesmo procedimento pode ser realizado para as demais matrizes. Pode-se notar que por meio da modelagem em  $\alpha\beta 0$  os elementos das matrizes  $A_{12}$  e  $B_{11}$  que estão fora da diagonal principal apresentam agora valores nulos, indicando que o problema relacionado ao acoplamento entre os sinais de entrada do sistema foi contornado.

Após a realização das transformadas de todas as matrizes, encontra-se o modelo em espaço de estados nas coordenadas  $\alpha\beta 0$  do circuito de potência do inversor 4L com filtros LC representado por (3.84) e (3.85).

$$
\dot{x}_{\alpha\beta 0}(t) = A x_{\alpha\beta 0}(t) + B_{\alpha\beta 0} u_{\alpha\beta 0}(t) \tag{3.84}
$$

$$
\begin{bmatrix}\n\frac{di_{L_{f_a}}}{dt} \\
\frac{di_{L_{f_b}}}{dt} \\
\frac{di_{L_{f_c}}}{dt} \\
\frac{dv_{C_{f_a}}}{dt} \\
\frac{dv_{C_{f_b}}}{dt} \\
\frac{dv_{C_{f_b}}}{dt} \\
\frac{dv_{C_{f_c}}}{dt}\n\end{bmatrix} = \begin{bmatrix}\n-R_{L_f} & 0 & 0 & -1/L_f & 0 & 0 \\
0 & 0 & -1/L_f & 0 & 0 \\
0 & 0 & 0 & -1/L_f & 0 \\
0 & 0 & 0 & 0 & -1/L_f \\
0 & 0 & 0 & 0 & 0 \\
0 & 0 & 0 & 0 & 0 \\
0 & 0 & 0 & 0 & 0 \\
0 & 0 & 0 & 0 & 0 \\
0 & 0 & 0 & 0 & 0\n\end{bmatrix} \begin{bmatrix}\ni_{L_{f_a}} & 0 & 0 \\
i_{L_{f_b}} & 0 & 0 & 0 \\
i_{L_{f_b}} & 0 & 0 & 1/L_f & 0 \\
i_{L_{f_c}} & 0 & 0 & 0 & 0 \\
v_{C_{f_a}} & 0 & 0 & 0 & 0 \\
v_{C_{f_b}} & 0 & 0 & 0 & 0\n\end{bmatrix} \begin{bmatrix}\n1/L_f & 0 & 0 & 0 \\
0 & 1/L_f & 0 & 0 \\
0 & 0 & 1/L_f & 0 \\
0 & 0 & 0 & 0 \\
v_{C_{f_b}} & 0 & 0 & 0\n\end{bmatrix} \begin{bmatrix}\n\overline{u}_a \\
\overline{u}_b \\
\overline{u}_c\n\end{bmatrix}
$$
\n(3.85)

O inversor com os filtros  $LC$  também pode ser representado por três circuitos equivalentes monofásicos desacoplados entre si no sistema de coordenadas  $\alpha\beta$ 0. Assim, pode-se encontrar as equações que representam estes circuitos pelas equações (3.86) à (3.91).

$$
\frac{di_{L_{f_\alpha}}}{dt} = -\frac{R_{L_f}i_{L_{f_\alpha}}}{L_f} - \frac{v_{C_\alpha}}{L_f} + \frac{\bar{u}_\alpha}{L_f} \tag{3.86}
$$

$$
\frac{di_{L_{f_{\beta}}}}{dt} = -\frac{R_{L_{f}}i_{L_{f_{\beta}}}}{L_{f}} - \frac{v_{C_{\beta}}}{L_{f}} + \frac{\bar{u}_{\beta}}{L_{f}}
$$
(3.87)

$$
\frac{di_{L_{10}}}{dt} = -\frac{R_{L_f}i_{L_{L_{10}}}}{L_f} - \frac{v_{C_0}}{4L_f} + \frac{\bar{u}_0}{4L_f}
$$
(3.88)

$$
\frac{dv_{c_{fa}}}{dt} = \frac{i_{L_{f_a}}}{C_f} \tag{3.89}
$$

$$
\frac{d\boldsymbol{v}_{C_{f\beta}}}{dt} = \frac{i_{L_{f\beta}}}{C_f} \tag{3.90}
$$

$$
\frac{d\mathbf{v}_{c_{f0}}}{dt} = \frac{i_{L_{f0}}}{C_f} \tag{3.91}
$$

Como se deseja controlar as correntes nos indutores do lado do conversor  $(L_f)$ , então por meio de algumas manipulações matemáticas em (3.86), (3.87) e (3.88) obtêm-se as tensões de entrada  $(u_{\alpha}, u_{\beta}, u_0)$  que deverão ser sintetizadas pelo inversor, em função das tensões nos indutores  $(v_{L_{f\alpha}}, v_{L_{f\beta}}, v_{L_{f0}})$ , nos resistores  $(v_{R_{L_{f\alpha}}}, v_{R_{L_{f\beta}}}, v_{R_{L_{f0}}})$  e das tensões nos capacitores  $(v_{\mathcal{C}_{f\alpha}},v_{\mathcal{C}_{f\beta}},v_{\mathcal{C}_{f0}})$ , como segue:

$$
u_{\alpha} = v_{R_{L_{f_{\alpha}}}} + v_{L_{f_{\alpha}}} + v_{C_{f_{\alpha}}}
$$
\n(3.92)

$$
u_{\beta} = v_{R_{L_{f_{\beta}}}} + v_{L_{f\beta}} + v_{C_{f\beta}}
$$
\n(3.93)

$$
u_0 = 4v_{R_{L_{f_0}}} + 4v_{L_{f0}} + v_{C_{f0}}
$$
\n(3.94)

onde:

$$
v_{R_{L_{f_{\alpha}}}} = R_1 i_{L_{f_{\alpha}}}; \t v_{R_{L_{f_{\beta}}}} = R_1 i_{L_{f_{\beta}}}; \t v_{R_{L_{f_{0}}}} = R_1 i_{L_{f_{0}}}
$$
  

$$
v_{L_{f_{\alpha}}} = L_f \frac{di_{L_{1\alpha}}}{dt}; \t v_{L_{f_{\beta}}} = L_f \frac{di_{L_{1\beta}}}{dt}; \t v_{L_{f_{0}}} = L_f \frac{di_{L_{10}}}{dt}
$$

A partir de (3.92), (3.93) e (3.94), pode-se representar o modelo nas coordenadas  $\alpha\beta 0$  para o circuito de potência do inversor 4L com os filtros LC, como apresentado na Figura 3.11. Este é representado por três circuitos monofásicos desacoplados, sendo um deles na coordenada  $\alpha$ , outro na coordenada  $\beta$  e o último na coordenada  $\theta$ .

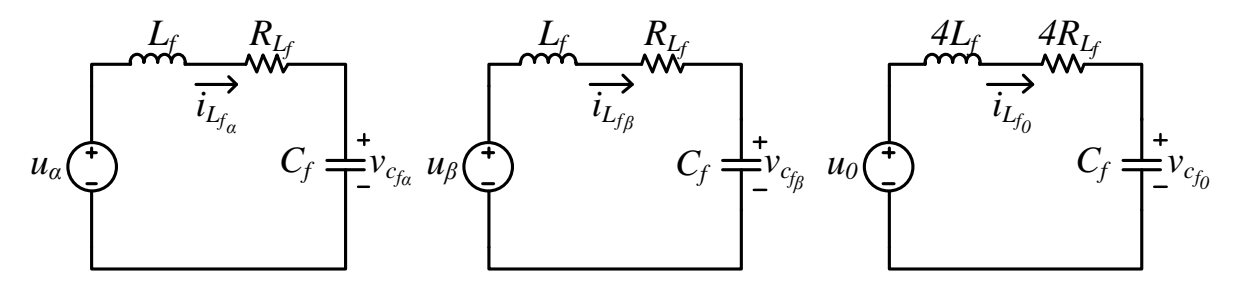

**Figura 3.11 - Circuitos equivalentes no sistema** *αβ0* **do circuito de potência do inversor** *4L* **com filtros** *LC***.**

#### 3.3.3 Função de Transferência do Sistema com filtros *LC*

Utilizando novamente a expressão da função de transferência em termos das matrizes do modelo apresentada em (3.15), substituindo as respectivas matrizes e realizando as operações matriciais, é possível encontrar as funções de transferências da planta de corrente do inversor com filtros  $L C$  nas coordenadas  $\alpha\beta 0$  para o vetor de entrada  $u_{\alpha\beta\,0}(t)$ , como segue:

$$
G_{i_{LC}}(s) = \frac{y_{\alpha\beta 0}(s)}{u_{\alpha\beta 0}(s)} = \frac{sC_f}{s^2C_fL_f + sC_fR_{L_f} + 1}, \frac{sC_f}{s^2C_fL_f + sC_fR_{L_f} + 1}, \frac{1}{4}\frac{sC_f}{s^2C_fL_f + sC_fR_{L_f} + 1}
$$
(3.95)

A partir de (3.95) pode-se representar a planta de corrente por três funções de transferência desacopladas, como representado no diagrama em blocos da Figura 3.12.

$$
u_{\alpha} \longrightarrow \frac{sC_{f}}{s^{2}C_{f}L_{f}+sC_{f}R_{L_{f}+1}} \longrightarrow y_{\alpha}
$$
\n
$$
u_{\beta} \longrightarrow \frac{sC_{f}}{s^{2}C_{f}L_{f}+sC_{f}R_{L_{f}+1}} \longrightarrow y_{\beta}
$$
\n
$$
u_{0} \longrightarrow \frac{1}{4} \frac{sC_{f}}{s^{2}C_{f}L_{f}+sC_{f}R_{L_{f}+1}} \longrightarrow y_{0}
$$

**Figura 3.12 - Diagrama em blocos da planta de corrente do inversor** *4L* **com filtro** *LC* **nas coordenadas** *αβ0***.**

Utilizando a equação (3.95) do equivalente monofásico do inversor com filtros *LC,* pode-se plotar o diagrama de Bode para a coordenada *α* conforme Figura 3.13, na qual pode-se notar a diferença do diagrama com o filtro *L* e filtro *LC*, onde este filtro apresenta um pico de ressonância em 1,73 kHz.

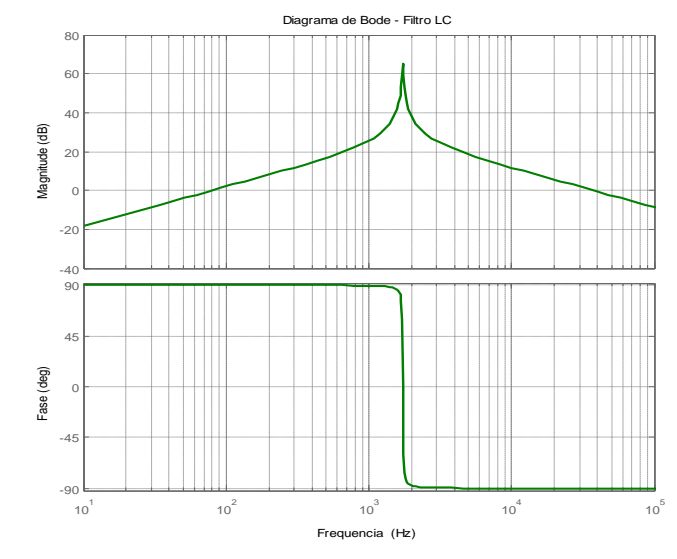

**Figura 3.13 - Diagrama de Bode do da planta de corrente do inversor** *4L* **com filtro** *LC***.**

## 3.4 MODELO MATEMÁTICO DA PLANTA DE CORRENTE DO INVERSOR 4L COM FILTROS LCL AMORTECIDO

O circuito equivalente monofásico do inversor *4L* com filtro *LCL* amortecido é apresentado na Figura 3.14. As indutâncias dos filtros de acoplamentos do lado do conversor  $(L_{f1_k})$  e do neutro  $(L_{f_n})$  são consideradas iguais, já as indutâncias dos filtros do lado da rede apresentam valores distintos, ou seja,  $L_{f1_a} = L_{f1_b} = L_{f1_c} = L_{f_n} \neq L_{f2_a} = L_{f2_b} = L_{f2_c}$ , já as resistências são iguais. As indutâncias e resistências da rede são desconsideradas na modelagem.

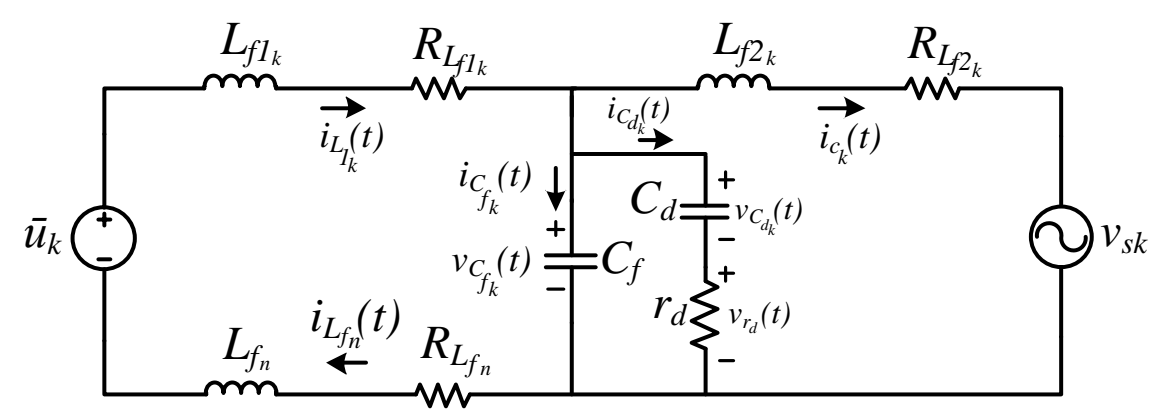

**Figura 3.14 - Circuito equivalente por fase do inversor trifásico** *4L* **com filtro** *LCL* **amortecido.**

#### 3.4.1 Modelo Matemático nas Coordenadas

Por meio do circuito equivalente monofásico da Figura 3.15, pode-se aplicar a lei de *Kirchhoff* nas malhas em cada uma das fases conforme dado por:

$$
\bar{u}_a = R_{L_{f1_a}} i_{L_{f1_a}} + L_{f1_a} \frac{di_{L_{f1_a}}}{dt} + v_{C_{fa}} + L_{f_n} \frac{di_{L_{f_n}}}{dt} + R_{L_{f_n}} i_{L_{f_n}}
$$
(3.96)

$$
\bar{u}_b = R_{L_{f1_b}} i_{L_{f1_b}} + L_{f1_b} \frac{di_{L_{f1_b}}}{dt} + v_{C_{f_b}} + L_{f_n} \frac{di_{L_{f_n}}}{dt} + R_{L_{f_n}} i_{L_{f_n}}
$$
(3.97)

$$
\bar{u}_c = R_{L_{f1_c}} i_{L_{f1_c}} + L_{f1_c} \frac{di_{L_{f1_c}}}{dt} + v_{C_{f_c}} + L_{f_n} \frac{di_{L_{f_n}}}{dt} + R_{L_{f_n}} i_{L_{f_n}}
$$
(3.98)

onde  $v_{c_{f_a}}, v_{c_{f_b}}$  *e*  $v_{c_{f_c}}$  são as tensões nos capacitores dos filtros.

A partir de (3.96), (3.97) e (3.98), pode-se isolar a derivada no tempo de  $i_{L_{f1_a}}, i_{L_{f1_b}}$  e  $i_{L_{f1_c}}$ , obtendo:

$$
\frac{di_{L_{f1_a}}}{dt} = \frac{1}{L_{f1_a}} \left( \bar{u}_a - v_{C_{f_a}} - R_{L_{f1_a}} i_{L_{f1_a}} - L_{f_n} \frac{di_{L_{f_n}}}{dt} - R_{L_{f_n}} i_{L_{f_n}} \right)
$$
(3.99)

$$
\frac{di_{L_{f1_b}}}{dt} = \frac{1}{L_{f1_b}} \left( \bar{u}_b - v_{C_{f_b}} - R_{L_{f1_b}} i_{L_{f1_b}} - L_{f_n} \frac{di_{L_{f_n}}}{dt} - R_{L_{f_n}} i_{L_{f_n}} \right)
$$
(3.100)

$$
\frac{di_{L_{f1_c}}}{dt} = \frac{1}{L_{f1_c}} \left( \bar{u}_c - v_{C_{f_c}} - R_{L_{f1_c}} i_{L_{f1_c}} - L_{f_n} \frac{di_{L_{f_n}}}{dt} - R_{L_{f_n}} i_{L_{f_n}} \right)
$$
(3.101)

Assumindo que  $R_{L_{f1_a}} = R_{L_{f1_b}} = R_{L_{f1_c}} = R_{L_{f1}}$  e  $L_{f1_a} = L_{f1_b} = L_{f1_c} = L_{f1}$  e somando (3.96), (3.97) e (3.98) para cada uma das fases tem-se:

$$
\bar{u}_a + \bar{u}_b + \bar{u}_c = R_{L_{f1}} \left( i_{L_{f1_a}} + i_{L_{f1_b}} + i_{L_{f1_c}} \right) + L_{f1} \left( \frac{di_{L_{f1_a}}}{dt} + \frac{di_{L_{f1_b}}}{dt} + \frac{di_{L_{f1_c}}}{dt} \right) +
$$
\n
$$
\left( v_{C_{f_a}} + v_{C_{f_b}} + v_{C_{f_c}} \right) + 3L_{f_n} \frac{di_{L_{f_n}}}{dt} + 3R_{L_{f_n}} i_{L_{f_n}}
$$
\n(3.102)

Sabe-se que:

$$
i_{L_{f1_a}} + i_{L_{f1_b}} + i_{L_{f1_c}} = i_{L_{f_n}}
$$
\n(3.103)

Derivando ambos os lados de (3.103), obtém-se:

$$
\frac{di_{L_{f1_a}}}{dt} + \frac{di_{L_{f1_b}}}{dt} + \frac{di_{L_{f1_c}}}{dt} = \frac{di_{L_{f1_c}}}{dt}
$$
\n(3.104)

Substituindo (3.104) em (3.102), encontra-se a seguinte equação:

$$
\bar{u}_a + \bar{u}_b + \bar{u}_c = (R_{L_{f1}} + 3R_{L_{f_n}})i_{L_{f_n}} + (L_{f1} + 3L_{f_n})\frac{di_{L_{f_n}}}{dt} + v_{C_{f_a}} + v_{C_{f_b}} + v_{C_{f_c}}
$$
(3.105)

Isolando a derivada no tempo de  $i_{L_{f_n}}$  em (3.105), obtendo:

$$
\frac{di_{L_{f_n}}}{dt} = \frac{1}{(L_{f1} + 3L_{f_n})} \left( \bar{u}_a + \bar{u}_b + \bar{u}_c - v_{C_{f_a}} - v_{C_{f_b}} - v_{C_{f_c}} - \left( R_{L_{f1}} + 3R_{L_{f_n}} \right) i_{L_{f_n}} \right)
$$
(3.106)

A partir da equação (3.106) tem-se a derivada no tempo de  $i_{L_{f_n}}$ , assim, pode-se substituí-la nas equações (3.99), (3.100) e (3.101), e considerando que  $L_{f1} = L_{f_n}$ , obtêm-se as equações diferenciais abaixo:

$$
\frac{di_{L_{f1_a}}}{dt} = \frac{1}{4L_{f1}} \Big( 3\bar{u}_a - \bar{u}_b - \bar{u}_c - 3v_{C_{f_a}} + v_{C_{f_b}} + v_{C_{f_c}} - 4R_{L_{f1}}i_{L_{f1_a}} \Big) \tag{3.107}
$$

$$
\frac{di_{L_{f1_b}}}{dt} = \frac{1}{4L_{f1}} \left( -\bar{u}_a + 3\bar{u}_b - \bar{u}_c + v_{C_{f_a}} - 3v_{C_{f_b}} + v_{C_{f_c}} - 4R_{L_{f1}}i_{L_{f1_b}} \right)
$$
(3.1108)

$$
\frac{di_{L_{f1_c}}}{dt} = \frac{1}{4L_{f1}} \left( -\bar{u}_a - \bar{u}_b + 3\bar{u}_c + v_{C_{f_a}} + v_{C_{f_b}} - 3v_{C_{f_c}} - 4R_{L_{f1}}i_{L_{f1_c}} \right)
$$
(3.1109)

Analisando a segunda malha composta pelos capacitores *C<sup>f</sup> e C<sup>d</sup>* e pelo resistor *r<sup>d</sup>* e aplicando a lei de *Kircchoff*, tem-se:

$$
v_{C_{f_a}} = v_{C_{d_a}} + v_{r_{d_a}} = v_{C_{d_a}} + i_{d_a} r_{d_a}
$$
\n(3.110)

$$
v_{c_{f_b}} = v_{c_{d_b}} + v_{r_{d_b}} = v_{c_{d_b}} + i_{d_b} r_{d_b}
$$
\n(3.111)

$$
v_{C_{f_c}} = v_{C_{d_c}} + v_{r_{d_c}} = v_{C_{d_c}} + i_{d_c} r_{d_c}
$$
 (3.112)

Isolando a corrente *i<sup>d</sup>* de cada fase das equações (3.110), (3.111) e (3.112), tem-se:

$$
i_{d_a} = \frac{1}{r_{d_a}} \left( v_{C_{f_a}} - v_{C_{d_a}} \right)
$$
 (3.113)

$$
i_{d_b} = \frac{1}{r_{d_b}} \left( v_{C_{f_b}} - v_{C_{d_b}} \right)
$$
 (3.114)

$$
i_{d_c} = \frac{1}{r_{d_c}} \left( v_{C_{f_c}} - v_{C_{d_c}} \right)
$$
 (3.115)

Substituindo a equação (3.75) apresentada anteriormente, nas equações (3.113), (3.114) e (3.115) e isolando a derivada no tempo de  $v_{c_{d_a}}, v_{c_{d_b}}$  e  $v_{c_{d_c}}$ , tem-se:

$$
\frac{dv_{C_{d_a}}}{dt} = \frac{1}{C_{d_a}r_{d_a}} \left( v_{C_{f_a}} - v_{C_{d_a}} \right)
$$
\n(3.116)

$$
\frac{dv_{C_{d_b}}}{dt} = \frac{1}{C_{d_b}r_{d_b}} \left(v_{C_{f_b}} - v_{C_{d_b}}\right)
$$
\n(3.117)

$$
\frac{dv_{C_{d_c}}}{dt} = \frac{1}{C_{d_c}r_{d_c}}\left(v_{C_{f_c}} - v_{C_{d_c}}\right)
$$
\n(3.118)

As equações (3.119) a (3.121) descrevem a conservação de carga no circuito.

$$
i_{L_{f1_a}} = i_{C_{f_a}} + i_{d_a} + i_{c_a}
$$
\n(3.119)

$$
i_{L_{f1_b}} = i_{C_{f_b}} + i_{d_b} + i_{c_b}
$$
\n(3.120)

$$
i_{L_{f1_c}} = i_{C_{f_c}} + i_{d_c} + i_{c_c}
$$
\n(3.121)

Isolando as correntes  $i_{C_{f_a}}, i_{C_{f_b}}$ e  $i_{C_{f_c}}$  e aplicando a equação (3.75) em cada uma delas e isolando derivada no tempo, tem-se:

$$
\frac{d\nu_{C_{f_a}}}{dt} = \frac{1}{C_{f_a}} \left( i_{L_{f1_a}} - \frac{\nu_{C_{f_a}}}{r_{d_a}} + \frac{\nu_{C_{d_a}}}{r_{d_a}} - i_{c_a} \right)
$$
(3.122)

$$
\frac{d\nu_{C_{f_b}}}{dt} = \frac{1}{C_{f_b}} \left( i_{L_{f1_b}} - \frac{\nu_{C_{f_b}}}{r_{d_b}} + \frac{\nu_{C_{d_b}}}{r_{d_b}} - i_{c_b} \right)
$$
(3.123)

$$
\frac{d\nu_{C_{f_c}}}{dt} = \frac{1}{C_{f_c}} \left( i_{L_{f1_c}} - \frac{\nu_{C_{f_c}}}{r_{d_c}} + \frac{\nu_{C_{d_c}}}{r_{d_c}} - i_{c_c} \right)
$$
(3.124)

Analisando a terceira malha, tem-se as seguintes equações:

$$
v_{C_{f_a}} = R_{L_{f2}} i_{c_a} + L_{f2_a} \frac{di_{c_a}}{dt} + v_{sa}
$$
 (3.125)

$$
v_{C_{f_b}} = R_{L_{f2}} i_{c_b} + L_{f2_b} \frac{di_{c_b}}{dt} + v_{sb}
$$
 (3.126)

$$
v_{C_{f_c}} = R_{L_{f2}} i_{c_c} + L_{f2_c} \frac{di_{c_c}}{dt} + v_{sc}
$$
 (3.127)

Isolando a derivada do tempo de  $i_{c_a}, i_{c_b}e$   $i_{c_c}$  de (3.125), (3.126) e (3.127), tem-se:

$$
\frac{di_{c_a}}{dt} = \frac{1}{L_{f2_a}} \left( v_{C_{f_a}} - R_{L_{f2}} i_{c_a} - v_{sa} \right)
$$
(3.128)

$$
\frac{di_{c_b}}{dt} = \frac{1}{L_{f2_b}} \Big( v_{C_{f_b}} - R_{L_{f2}} i_{c_b} - v_{sb} \Big)
$$
(3.129)

$$
\frac{di_{c_c}}{dt} = \frac{1}{L_{f2_c}} \left( v_{C_{f_c}} - R_{L_{f2}} i_{c_c} - v_{sc} \right)
$$
(3.130)

Portanto as equações diferenciais de (3.107), (3.108), (3.109), (3.116), (3.117), (3.118), (3.125), (3.126), (3.127), (3.128), (3.129) e (3.130) podem ser reescritas na forma matricial, como segue abaixo:

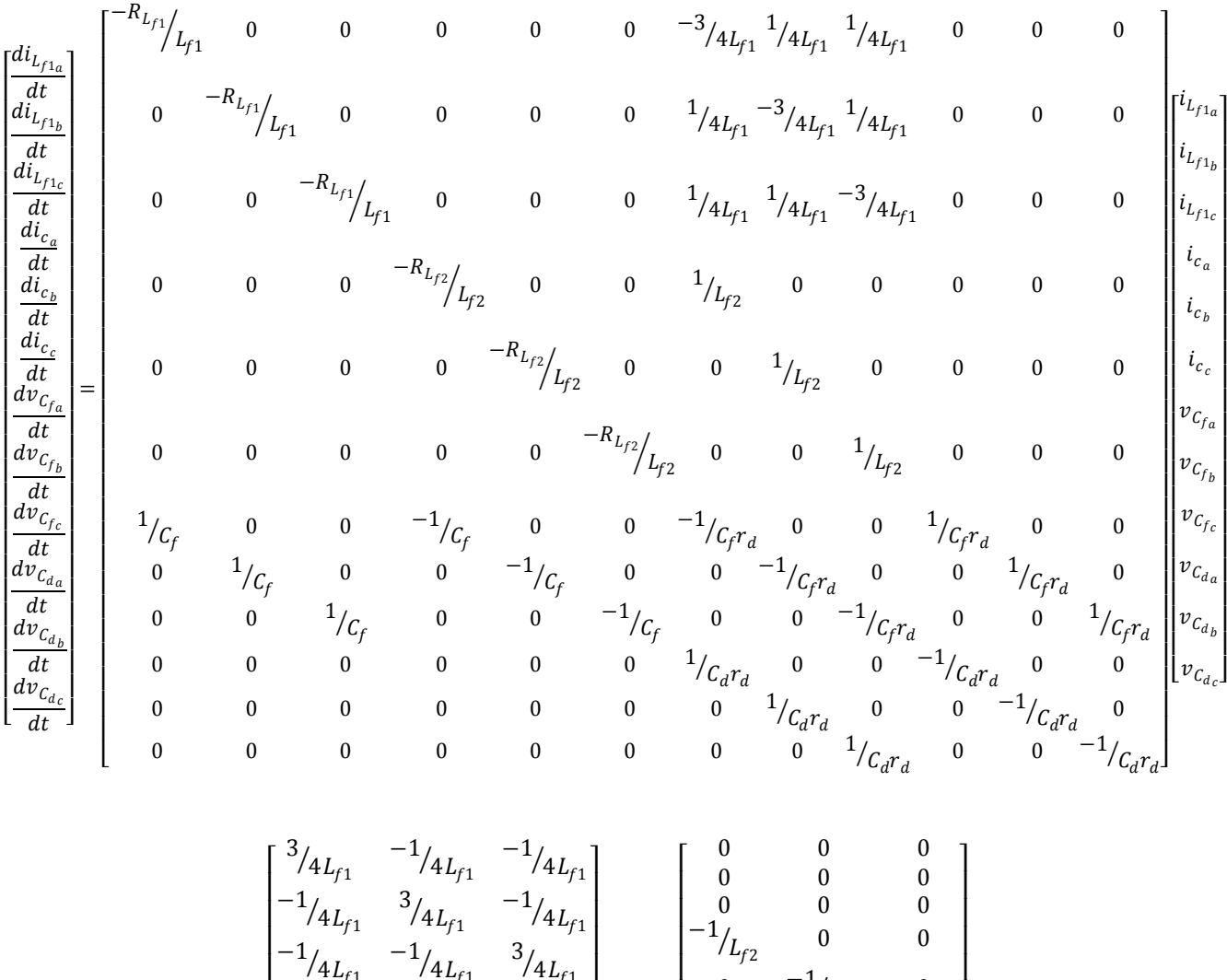

$$
+\begin{bmatrix} -1/\frac{1}{4L_{f1}} & -1/\frac{1}{4L_{f1}} & 3/\frac{1}{4L_{f1}} \\ 0 & 0 & 0 & 0 \\ 0 & 0 & 0 & 0 \\ 0 & 0 & 0 & 0 \\ 0 & 0 & 0 & 0 \\ 0 & 0 & 0 & 0 \\ 0 & 0 & 0 & 0 \\ 0 & 0 & 0 & 0 \\ 0 & 0 & 0 & 0 \\ 0 & 0 & 0 & 0 \\ 0 & 0 & 0 & 0 \end{bmatrix} \begin{bmatrix} \bar{u}_{a} \\ \bar{u}_{b} \\ \bar{u}_{c} \end{bmatrix} + \begin{bmatrix} I_{f2} & 0 & 0 \\ 0 & -1/I_{f2} & 0 \\ 0 & 0 & -1/I_{f2} \\ 0 & 0 & 0 \\ 0 & 0 & 0 \\ 0 & 0 & 0 \\ 0 & 0 & 0 \\ 0 & 0 & 0 \end{bmatrix} \begin{bmatrix} v_{sa} \\ v_{sb} \\ v_{sc} \end{bmatrix}
$$
(3.131)

A equação (3.131) representa o modelo em espaço de estados nas coordenadas abc do circuito de potência do inversor 4L com filtro LCL amortecido. A partir disso, pode-se obter a matriz de estado A, a matriz de entrada  $B$  e a matriz de distúrbio  $F$  dadas por (3.132).

 = −<sup>1</sup> <sup>1</sup> 0 0 0 0 0 −3 4<sup>1</sup> 1 4<sup>1</sup> 1 4<sup>1</sup> 0 0 0 0 −<sup>1</sup> <sup>1</sup> 0 0 0 0 1 4<sup>1</sup> −3 4<sup>1</sup> 1 4<sup>1</sup> 0 0 0 0 0 −<sup>1</sup> <sup>1</sup> 0 0 0 1 4<sup>1</sup> 1 4<sup>1</sup> −3 4<sup>1</sup> 0 0 0 0 0 0 −<sup>2</sup> <sup>2</sup> 0 0 1 <sup>2</sup> 0 0 0 0 0 0 0 0 0 −<sup>2</sup> <sup>2</sup> 0 0 1 <sup>2</sup> 0 0 0 0 0 0 0 0 0 −<sup>2</sup> <sup>2</sup> 0 0 1 <sup>2</sup> 0 0 0 1 <sup>0</sup> <sup>0</sup> <sup>−</sup><sup>1</sup> <sup>0</sup> <sup>0</sup> <sup>−</sup><sup>1</sup> 0 0 1 0 0 0 1 <sup>0</sup> <sup>0</sup> <sup>−</sup><sup>1</sup> <sup>0</sup> <sup>0</sup> <sup>−</sup><sup>1</sup> 0 0 1 0 0 0 1 <sup>0</sup> <sup>0</sup> <sup>−</sup><sup>1</sup> <sup>0</sup> <sup>0</sup> <sup>−</sup><sup>1</sup> 0 0 1 0 0 0 0 0 0 1 0 0 −1 0 0 0 0 0 0 0 0 0 1 0 0 −1 0 0 0 0 0 0 0 0 0 1 0 0 − 1 = 0 0 0 3 4<sup>1</sup> −1 4<sup>1</sup> −1 4<sup>1</sup> −1 4<sup>1</sup> 3 4<sup>1</sup> −1 4<sup>1</sup> −1 4<sup>1</sup> −1 4<sup>1</sup> 3 4<sup>1</sup> 0 0 0 0 0 0 0 0 0 0 0 0 0 0 0 0 0 0 ; = 0 0 0 0 0 0 0 0 0 −1 <sup>2</sup> 0 0 0 −1 <sup>2</sup> 0 0 0 −1 <sup>2</sup> 0 0 0 0 0 0 0 0 0 0 0 0 (3.132) *A<sup>11</sup> A<sup>12</sup> A<sup>13</sup> A<sup>14</sup> A<sup>21</sup> A<sup>31</sup> A<sup>41</sup> A<sup>22</sup> A<sup>23</sup> A<sup>24</sup> A<sup>32</sup> A<sup>33</sup> A<sup>34</sup> A<sup>42</sup> A<sup>43</sup> A<sup>44</sup> B<sup>31</sup> F<sup>31</sup> B<sup>21</sup> B<sup>11</sup> F<sup>11</sup> F<sup>21</sup>*

Como a matriz *A* trata-se de uma matriz 12x12 e a matriz *B* e *F* são 3x12, ou seja, tratamse de matriz grandes, então estas serão divididas em blocos para simplificar a transformada, conforme pode ser observado em (3.132). Os elementos das matrizes  $A_{13}$  e  $B_{11}$  que estão fora da diagonal principal apresentam valores não nulos. Isto indica que existe um acoplamento entre as grandezas do sistema. Reescrevendo o modelo dado em (3.131), de maneira simplificada, em função do vetor de variáveis de estado  $x(t)$  do vetor de entrada  $u(t)$ , do vetor de distúrbio  $d(t)$  e das matrizes dadas por (3.132), é possível encontrar a equação (3.133).

I

L I

0 0 0 0  $F_{41}$  0 0 -

*F41*

I

Ļ I

0 0 0  $\frac{0}{0}$   $\frac{B_{41}}{0}$   $\frac{0}{0}$   $\frac{0}{0}$   $\frac{0}{0}$   $\frac{1}{0}$ 

*B<sup>41</sup>*

$$
\dot{x}(t) = Ax(t) + Bu(t) + Fd(t) \tag{3.133}
$$

Onde:

$$
\dot{x}(t) = \begin{bmatrix} \frac{di_{L_{f1_a}}}{dt} & \frac{di_{L_{f1_b}}}{dt} & \frac{di_{L_{f1_c}}}{dt} & \frac{di_{c_a}}{dt} & \frac{di_{c_b}}{dt} & \frac{di_{c_c}}{dt} & \frac{dv_{C_{f_a}}}{dt} & \frac{dv_{C_{f_c}}}{dt} & \frac{dv_{C_{d_a}}}{dt} & \frac{dv_{C_{d_b}}}{dt} & \frac{dv_{C_{d_c}}}{dt} \end{bmatrix}^T;
$$
\n
$$
x(t) = \begin{bmatrix} i_{L_{f1_a}} & i_{L_{f1_b}} & i_{L_{f1_c}} & i_{c_a} & i_{c_b} & i_{c_c} & v_{C_{f_a}} & v_{C_{f_b}} & v_{C_{f_c}} & v_{C_{d_a}} & v_{C_{d_b}} & v_{C_{d_c}} \end{bmatrix}^T;
$$
\n
$$
u(t) = \begin{bmatrix} \overline{u}_a & \overline{u}_b & \overline{u}_c \end{bmatrix}^T;
$$
\n
$$
d(t) = \begin{bmatrix} v_{sa} & v_{sb} & v_{sc} \end{bmatrix}^T
$$

#### 3.4.2 Modelo Matemático nas Coordenadas  $\alpha\beta 0$

O modelo matemático acoplado dado em  $(3.131)$  será representado nas coordenadas  $\alpha\beta 0$  a partir das transformadas de Clarke apresentadas anteriormente.

As manipulações matriciais e matemáticas realizadas serão exatamente as mesmas apresentadas anteriormente. Conforme a modelagem apresentada, as matrizes  $A_{13}$  e  $B_{11}$ apresentam acoplamento entre as variáveis.

Substituindo a matriz  $A_{13}$  encontrada em (3.132), e as transformadas (3.36) e (3.37) em (3.44), o termo formado pela matriz de entrada  $A_{13}$  pode ser calculado conforme segue abaixo:

$$
\begin{aligned}\n[T_{\alpha\beta 0}]A_{13}\left[T_{i_{\alpha\beta 0}}\right]u_{\alpha\beta 0}(t) \\
= \frac{1}{4L_{f1}}\begin{bmatrix} 1 & -\frac{1}{2} & -\frac{1}{2} \\ 0 & \frac{\sqrt{3}}{2} & -\frac{\sqrt{3}}{2} \\ \frac{1}{\sqrt{2}} & \frac{1}{\sqrt{2}} & \frac{1}{\sqrt{2}} \end{bmatrix} \begin{bmatrix} -3 & 1 & 1 \\ 1 & -3 & 1 \\ 1 & 1 & -3 \end{bmatrix} \begin{bmatrix} 1 & 0 & \frac{1}{\sqrt{2}} \\ -\frac{1}{2} & \frac{\sqrt{3}}{2} & \frac{1}{\sqrt{2}} \\ -\frac{1}{2} & -\frac{\sqrt{3}}{2} & \frac{1}{\sqrt{2}} \end{bmatrix} u_{\alpha\beta 0}(t) \quad (3.134)\n\end{aligned}
$$

Realizando as operações matriciais em (3.134) e simplificando, é possível encontrar a matriz de entrada nas coordenadas  $\alpha\beta 0$  ( $A_{13}^{\text{}}{}_{\alpha\beta}$ ) conforme (3.135):

$$
[T_{\alpha\beta 0}]A_{13}[T_{i_{\alpha\beta 0}}]u_{\alpha\beta 0}(t) = \frac{3}{2}IA_{13_{\alpha\beta 0}}u_{\alpha\beta 0}(t)
$$
\n(3.135)

onde:

$$
A_{13_{\alpha\beta 0}} = \frac{1}{4L_{f1}} \begin{bmatrix} -4 & 0 & 0 \\ 0 & -4 & 0 \\ 0 & 0 & -1 \end{bmatrix}
$$

Realizando o mesmo procedimento para o termo formado pela matriz de distúrbio  $B_{11}$ , é possível encontrar a matriz de distúrbios nas coordenadas  $\alpha\beta 0$  ( $B_{11_{\alpha\beta}0}$ ), conforme (3.136):

$$
\left[T_{\alpha\beta 0}\right]B_{11}\left[T_{i\alpha\beta 0}\right]d_{\alpha\beta 0}(t) = \frac{3}{2}I B_{11_{\alpha\beta 0}}d_{\alpha\beta 0}(t) \tag{3.136}
$$

onde:

$$
B_{11_{\alpha\beta}0} = \frac{1}{4L_{f1}} \begin{bmatrix} 4 & 0 & 0 \\ 0 & 4 & 0 \\ 0 & 0 & 1 \end{bmatrix}
$$

Após a modelagem em  $\alpha\beta 0$  os elementos das matrizes  $A_{13}$  e  $B_{11}$  que estão fora da diagonal principal apresentam agora valores nulos.

Após a realização das transformadas de todas as matrizes, encontra-se o modelo em espaço de estados nas coordenadas  $\alpha\beta 0$  do circuito de potência do inversor *Four-Leg* com filtro *LCL* amortecido representado por (3.137) e (3.138).

$$
\dot{x}_{\alpha\beta 0}(t) = A x_{\alpha\beta 0}(t) + B_{\alpha\beta 0} u_{\alpha\beta 0}(t) + F_{\alpha\beta 0} d_{\alpha\beta 0}(t)
$$
\n(3.137)

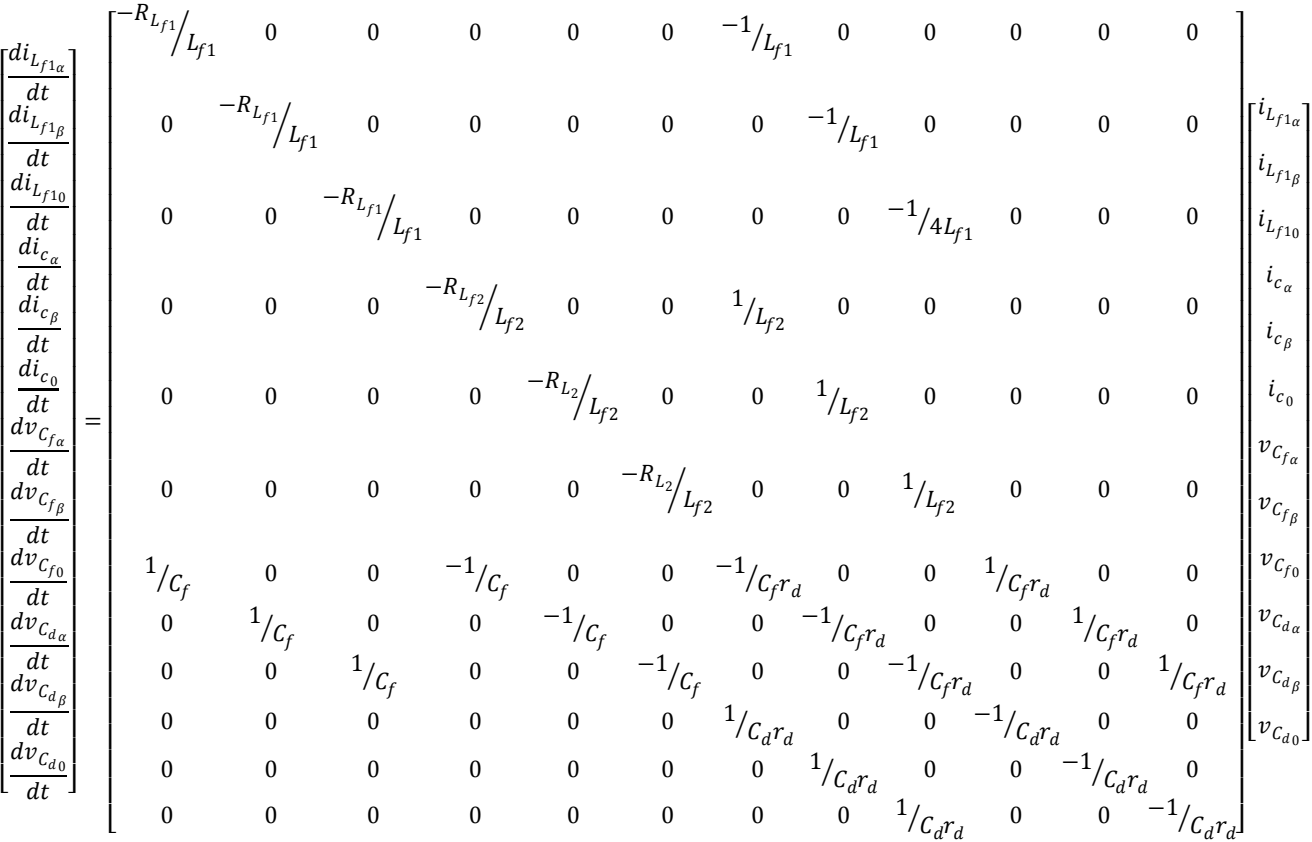

$$
\begin{bmatrix} 1/I_{L_{f1}} & 0 & 0 \ 0 & 1/I_{L_{f1}} & 0 \ 0 & 0 & 1/I_{L_{f1}} \ 0 & 0 & 0 \ 0 & 0 & 0 \end{bmatrix} \begin{bmatrix} v_{S1} \\ v_{S2} \\ v_{S3} \\ v_{S4} \\ v_{S5} \\ v_{S6} \end{bmatrix}
$$
(3.138)

O inversor com filtro LCL amortecido também pode ser representado por três circuitos equivalentes monofásicos desacoplados entre si no sistema de coordenadas  $\alpha\beta$ 0. Assim, pode-se encontrar as equações que representam estes circuitos pelas equações (3.138) à (3.150).

$$
\frac{di_{L_{f1_{\alpha}}}}{dt} = -\frac{R_{L_{f1}}i_{L_{1_{\alpha}}}}{L_{f1}} - \frac{v_{C_{\alpha}}}{L_{f1}} + \frac{\bar{u}_{\alpha}}{L_{f1}}\tag{3.139}
$$

$$
\frac{di_{L_{1_{\beta}}}}{dt} = -\frac{R_{L_{f1}}i_{L_{f1_{\beta}}}}{L_{f1}} - \frac{v_{C_{\beta}}}{L_{f1}} + \frac{\bar{u}_{\beta}}{L_{f1}}
$$
(3.140)

$$
\frac{di_{L_{10}}}{dt} = -\frac{R_{L_{f1}}i_{L_{f10}}}{L_{f1}} - \frac{v_{C_0}}{4L_{f1}} + \frac{\bar{u}_0}{4L_{f1}}
$$
(3.141)

$$
\frac{di_{c_{\alpha}}}{dt} = -\frac{R_{L_{f2}}i_{c_{\alpha}}}{L_{f2}} + \frac{\nu_{C_{\alpha}}}{L_{f2}} - \frac{\nu_{s_{\alpha}}}{L_{f2}}
$$
(3.142)

$$
\frac{di_{c_{\beta}}}{dt} = -\frac{R_{L_{f2}}i_{c_{\beta}}}{L_{f2}} + \frac{\nu_{c_{\beta}}}{L_{f2}} - \frac{\nu_{s_{\beta}}}{L_{f2}}
$$
(3.143)

$$
\frac{di_{c_0}}{dt} = -\frac{R_{L_{f2}}i_{c_0}}{L_{f2}} + \frac{v_{C_0}}{L_{f2}} - \frac{v_{s_0}}{L_{f2}}
$$
(3.144)

$$
\frac{dv_{C_{fa}}}{dt} = \frac{i_{L_{f1_a}}}{C_f} - \frac{i_{c_a}}{C_f} - \frac{v_{C_{fa}}}{C_f} + \frac{v_{C_{da}}}{C_f}
$$
(3.145)

$$
\frac{d\,v_{C_{f\beta}}}{dt} = \frac{i_{L_{f1\beta}}}{C_f} - \frac{i_{c_{\beta}}}{C_f} - \frac{v_{C_{f\beta}}}{C_f} + \frac{v_{C_{d\beta}}}{C_f}
$$
(3.146)

$$
\frac{d\upsilon_{C_{f0}}}{dt} = \frac{i_{L_{f1_0}}}{C_f} - \frac{i_{c_0}}{C_f} - \frac{\upsilon_{C_{f0}}}{C_f} + \frac{\upsilon_{C_{d0}}}{C_f} \tag{3.147}
$$

$$
\frac{d\boldsymbol{v}_{c_{d\alpha}}}{dt} = \frac{\boldsymbol{v}_{c_{f\alpha}}}{C_d \boldsymbol{r}_d} - \frac{\boldsymbol{v}_{c_{d\alpha}}}{C_d \boldsymbol{r}_d} \tag{3.148}
$$

$$
\frac{d\,v_{C_{d\beta}}}{dt} = \frac{v_{C_{f\beta}}}{C_d r_d} - \frac{v_{C_{d\beta}}}{C_d r_d} \tag{3.149}
$$

$$
\frac{d\nu_{C_{d0}}}{dt} = \frac{\nu_{C_{f0}}}{C_d r_d} - \frac{\nu_{C_{d0}}}{C_d r_d}
$$
(3.150)

Como se deseja controlar a corrente no indutor do lado do conversor  $(L_{f1})$ , então por meio de algumas manipulações matemáticas em (3.139), (3.140) e (3.141) obtêm-se as tensões de entrada  $(u_{\alpha}, u_{\beta}, u_0)$  que deverão ser sintetizadas pelo inversor, em função das tensões nos indutores  $(v_{L_{f1_\alpha}}, v_{L_{f1_\beta}}, v_{L_{f1_0}})$ , nos resistores  $(v_{R_{Lf1_\alpha}}, v_{R_{Lf1_\beta}}, v_{R_{Lf1_0}})$  e das tensões nos capacitores  $(v_{\mathcal{C}_{f\alpha}},v_{\mathcal{C}_{f\beta}},v_{\mathcal{C}_{f0}})$ , como segue:

$$
u_{\alpha} = v_{R_{Lf1_{\alpha}}} + v_{L_{f1_{\alpha}}} + v_{C_{fa}} \tag{3.151}
$$

$$
u_{\beta} = v_{R_{Lf1_{\beta}}} + v_{L_{f1_{\beta}}} + v_{C_{f\beta}}
$$
\n(3.152)

$$
u_0 = 4v_{R_{Lf1_0}} + 4v_{L_{f1_0}} + v_{C_{f0}}
$$
\n(3.153)

onde:

$$
v_{R_{Lf1_{\alpha}}} = R_{L_{f1}} i_{L_{1\alpha}}; \t v_{R_{Lf1_{\beta}}} = R_{L_{f1}} i_{L_{1\beta}}; \t v_{R_{Lf1_{0}}} = R_{L_{f1}} i_{L_{10}}
$$
  

$$
v_{L_{f1_{\alpha}}} = L_{f1} \frac{di_{L_{1\alpha}}}{dt}; \t v_{L_{f1_{\beta}}} = L_{f1} \frac{di_{L_{1\beta}}}{dt}; \t v_{L_{f1_{0}}} = L_{f1} \frac{di_{L_{10}}}{dt}
$$

A partir de (3.151), (3.152) e (3.153), pode-se representar o modelo nas coordenadas  $\alpha\beta 0$ para o circuito de potência do inversor 4L com filtro LCL amortecido, como apresentado na Figura 3.15. Este é representado por três circuitos monofásicos desacoplados, sendo um deles na coordenada  $\alpha$ , outro na coordenada  $\beta$  e o último, na coordenada 0.

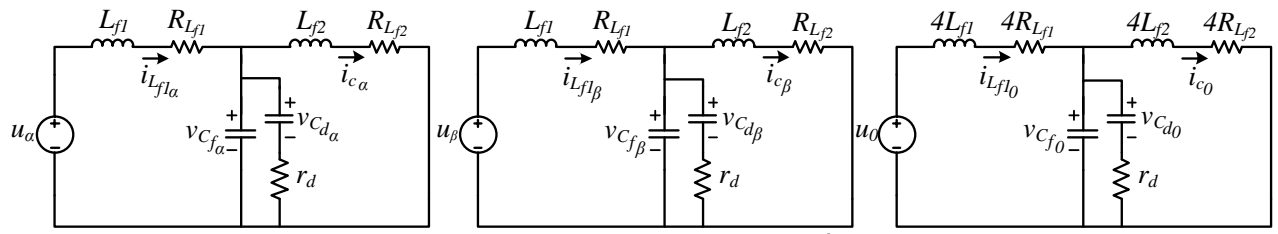

**Figura 3.15 - Circuitos equivalentes no sistema** *αβ0* **do circuito de potência do inversor** *4L* **com filtro** *LCL***.**

3.4.3 Função de Transferência do Sistema com filtro *LCL* amortecido

A partir do modelo encontrado nas coordenadas  $\alpha\beta$ 0 apresentado por (3.138), pode-se desprezar o vetor de distúrbio  $d(t)$ , simplificando a equação.

Utilizando novamente a expressão da função de transferência em termos das matrizes do modelo apresentada em (3.15), substituindo as respectivas matrizes e realizando as operações matriciais, é possível encontrar as funções de transferências da planta de corrente do inversor com filtro *LCL* nas coordenadas  $\alpha\beta 0$  para o vetor de entrada  $u_{\alpha\beta\,0}(t)$ , como segue:

$$
G_{i_{LCL}}(s)
$$
\n
$$
= \frac{a_1 s^3 + b_1 s^2 + c_1 s + 1}{a_1 s^4 + e_1 s^3 + f_1 s^2 + g_1 s + h_1} \cdot \frac{a_1 s^3 + b_1 s^2 + c_1 s + 1}{a_1 s^4 + e_1 s^3 + f_1 s^2 + g_1 s + h_1} \cdot \frac{1}{4} \cdot \frac{a_1 s^3 + b_1 s^2 + c_1 s + 1}{a_1 s^4 + e_1 s^3 + f_1 s^2 + g_1 s + h_1}
$$
\n(3.154)

Onde:

$$
a_1 = L_{f2}C_f C_a r_d;
$$
  
\n
$$
b_1 = C_d L_{f2} + C_f L_{f2} + R_{f2}C_f C_a r_d;
$$
  
\n
$$
c_1 = C_d r_d + C_d R_{f2} + C_f R_{f2};
$$
  
\n
$$
d_1 = L_{f1}L_{f2}C_f C_a r_d;
$$
  
\n
$$
e_1 = C_d L_{f1}L_{f2} + C_f L_{f1}L_{f2} + L_{f1}R_{f2}C_f C_a r_d + L_{f2}R_{f1}C_f C_a r_d;
$$
  
\n
$$
f_1 = C_d L_{f1}L_{f2} + C_d L_{f2}R_{f1} + C_f L_{f1}R_{f2} + C_f L_{f2}R_{f1} + C_d L_{f1}r_d + C_d L_{f2}r_d + C_f C_d R_{f1}R_{f2}r_d;
$$
  
\n
$$
g_1 = L_{f1} + L_{f2} + C_d R_{f1}R_{f2} + C_f R_{f1}R_{f2} + C_d R_{f1}r_d + C_d R_{f2}r_d;
$$
  
\n
$$
h_1 = R_{f1} + R_{f2};
$$

A partir de (3.154) pode-se representar a planta de corrente por três funções de transferência desacopladas, como representado no diagrama em blocos da Figura 3.16.

$$
u_{\alpha} \longrightarrow \frac{a_{1}s^{3} + b_{1}s^{2} + c_{1}s + 1}{d_{1}s^{4} + e_{1}s^{3} + f_{1}s^{2} + c_{1}s + 1} \longrightarrow y_{\alpha}
$$
\n
$$
u_{\beta} \longrightarrow \frac{a_{1}s^{3} + b_{1}s^{2} + c_{1}s + 1}{d_{1}s^{4} + e_{1}s^{3} + f_{1}s^{2} + c_{1}s + 1} \longrightarrow y_{\beta}
$$
\n
$$
u_{0} \longrightarrow \frac{1}{4} \frac{a_{1}s^{3} + b_{1}s^{2} + c_{1}s + 1}{d_{1}s^{4} + e_{1}s^{3} + f_{1}s^{2} + c_{1}s + 1} \longrightarrow y_{0}
$$

**Figura 3.16 - Diagrama em blocos da planta de corrente do inversor com filtro** *LCL* **no sistema** *αβ0***.**

Utilizando a equação (3.154) do equivalente monofásico do inversor com filtro LCL amortecido, pode-se plotar o diagrama de Bode para a coordenada *α* conforme Figura 3.17, na qual pode-se observar que este não apresenta picos de ressonâncias elevados como de um filtro *LCL* sem amortecimento.

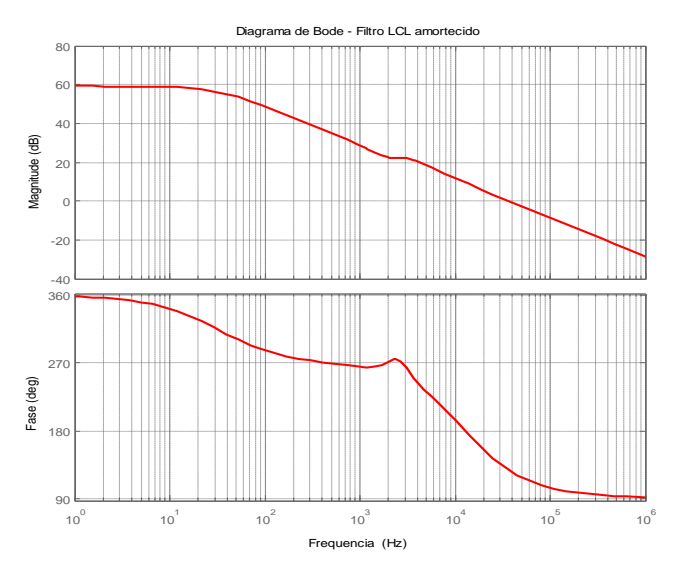

**Figura 3.17 - Diagrama de Bode da planta de corrente do inversor** *4L* **com filtro** *LCL* **amortecido.**

## 3.5 MODELO MATEMÁTICO DA PLANTA DE TENSÃO DO INVERSOR 4L

Nesta seção será descrito o modelo matemático da planta de tensão do inversor *4L*, baseado no desenvolvimento apresentado em (SILVA, 2001).

Para um sistema trifásico, a potência ativa instantânea  $(p)$  é dada por:

$$
p = v_{sa} i_{sa} + v_{sb} i_{sb} + v_{sc} i_{sc}
$$
 (3.155)

A potência instantânea trifásica também pode ser representada por grandezas contínuas no sistema de eixos de referência síncrono, conforme (3.156), admitindo que as componentes fundamentais das correntes drenadas da rede estão em fase com as respectivas tensões. Além disso, admite-se que as tensões da rede são equilibradas e sem harmônicos.

$$
p = v_d i_d \tag{3.156}
$$

Além de componentes alternadas, a corrente  $i_d$  contém um termo contínuo definido por  $(i_{dm})$  o qual representa a parcela ativa de corrente, enquanto a tensão  $v_d$  pelas considerações citadas anteriormente é formada apenas por um termo contínuo.

Assim, pode-se calcular uma nova potência ativa instantânea  $(p_m^-)$  conforme:

$$
p_m = v_d i_{dm} \tag{3.157}
$$

Durante a operação do sistema algumas perdas de potência podem ocorrer, tanto no chaveamento das chaves semicondutoras como nos elementos de filtragem. Sendo assim, uma parcela ativa de potência definida por  $p_{cm}$  deve ser drenada da rede elétrica de forma a compensálas. Esta potência pode ser calculada por:

$$
p_{cm} = v_d i_{dcm} \tag{3.158}
$$

onde  $i_{\text{dcm}}$  é a parcela ativa de corrente drenada da rede que tem a função de compensar as perdas de potência e manter a tensão do barramento c.c. controlada.

Pode-se assumir que a potência  $p_{cm}$  é igual à potência do barramento c.c.  $(P_{cc}^{\vphantom{\dagger}})$ , assim:

$$
P_{cc} = v_{cc} i_{cc} = p_{cm} = v_d i_{dcm}
$$
 (3.159)

onde  $v_{cc}$  e  $i_{cc}$  são a tensão e a corrente no barramento c.c., respectivamente, na qual a corrente  $i_{cc}$ pode ser calculada pela definição de corrente no capacitor conforme (3.160):

$$
i_{cc} = C_{cc} \frac{dv_{cc}}{dt}
$$
 (3.160)

$$
i_{cc} = \frac{v_d i_{dcm}}{v_{cc}}
$$
 (3.161)

Assim, substituindo (3.161) em (3.159), encontra-se:

$$
\frac{d\mathbf{v}_{cc}}{dt} = \frac{\mathbf{v}_d i_{dcm}}{C_{cc} \mathbf{v}_{cc}}
$$
(3.162)

A partir da equação (3.162), pode-se utilizar a técnica de modelagem por pequenos sinais, assumindo que a tensão  $v_{cc}$  e a corrente  $i_{dcm}$  são compostos por uma pequena perturbação sobreposta ao seu valor médio, onde estas perturbações podem ser definidas como:

$$
\langle v_{cc}(t) \rangle = V_{cc} + \hat{v}_{cc}(t); \quad \langle i_{dcm}(t) \rangle = I_{dcm} + \hat{t}_{dcm}(t)
$$

Assim, a equação (3.162) pode ser escrita por:

$$
\frac{d\langle v_{cc}(t)\rangle}{dt} = \frac{v_d \langle i_{dcm}(t)\rangle}{C_{cc} \langle v_{cc}(t)\rangle}
$$
(3.163)

Aplicando as perturbações  $\langle v_{cc}(t) \rangle$  e  $\langle i_{dcm}(t) \rangle$  em (3.163), tem-se:

$$
\left[V_{cc} + \hat{v}_{cc}(t)\right] \left[\frac{dV_{cc}}{dt} + \frac{d\hat{v}_{cc}(t)}{dt}\right] = \frac{v_d \left[I_{dcm} + \hat{t}_{dcm}(t)\right]}{C_{cc}}
$$
\n(3.164)

Realizando alguns ajustes matemáticos em (3.164), desconsiderando os termos c.c. e os termos c.a. de segunda ordem, tem-se:

$$
V_{cc} \frac{d\hat{v}_{cc} (t)}{dt} = \frac{v_d \hat{\iota}_{dcm} (t)}{C_{cc}}
$$
(3.165)

Para encontrar a função de transferência, pode-se aplicar a transformada de *Laplace* em (3.165) e encontrando (3.166):

$$
G_{v_{cc}}(s) = \frac{\hat{v}_{cc}(s)}{\hat{\iota}_{dcm}(s)} = \frac{v_d}{V_{cc} C_{cc} s}
$$
(3.166)

A Figura 3.18 mostra o diagrama em blocos que representa a função de transferência de tensão do barramento c.c. conforme encontrado em (3.166).

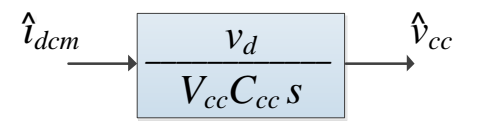

**Figura 3.18 - Diagrama em blocos da planta de tensão do barramento c.c. do inversor** *4L***.** *\_\_\_\_\_\_\_\_\_\_\_\_*

## 3.6 CONCLUSÕES DO CAPÍTULO

Neste capítulo foram apresentadas a modelagem matemáticas dos circuitos de potência, sendo eles o conversor c.c.-c.c. *boost* e o inversor 4L com filtros L, LC e LCL amortecido. A modelagem do inversor 4L com os filtros L, LC e LCL amortecido foi realizada primeiramente nas coordenadas de eixo estacionário trifásico abc na qual se pode perceber que o modelo linear invariante no tempo obtido apresentava acoplamento entre as grandezas de entrada do sistema. Para contornar tal problema uma nova modelagem do sistema nas coordenadas  $\alpha\beta O$  foi realizada, permitindo o desacoplamento entre as variáveis de interesse.

A partir das modelagens realizadas foi possível obter as funções de transferências de cada topologia empregada, onde estas são fundamentais para a realização do projeto dos controladores, na qual serão abordados no próximo capítulo.

## **4 SISTEMAS DE CONTROLE**

Os sistemas de controle das topologias empregadas podem ser divididos em duas partes. A primeira se concentra na geração das referências de correntes do inversor e a segunda é composta pelas malhas de controle de corrente e malha de controle de tensão do barramento c.c.. Esta última tem por função controlar a tensão do barramento c.c. gerando as amplitudes adequadas para as referências de correntes senoidais que serão usadas pelas malhas de corrente do inversor, de forma que a energia proveniente dos arranjos FV seja injetada na rede elétrica.

# 4.1 ALGORITMOS PARA GERAÇÃO DAS REFERÊNCIAS DE TENSÃO E DE **CORRENTE**

#### 4.1.1 Sistema FV com Simples Estágio de Conversão de Energia

A Figura 4.1 apresenta o diagrama em blocos para a geração da corrente  $i_{cc}^*$  que será usada na geração das referências de corrente do inversor. Já a referência de tensão  $(v_{pv}^*)$  é obtida pelo algoritmo de MPPT apresentado no (APÊNDICE B), a qual é a própria referência de tensão ( $V_{cc}^*$ ) para controle do barramento c.c.. Quando a referência de tensão  $(v_{pv}^*)$  do arranjo FV for menor que 400 V, a referência para controle do barramento c.c. passa a ser um valor fixo, conforme pode ser visto na Figura B.2 (a) do APÊNDICE B.

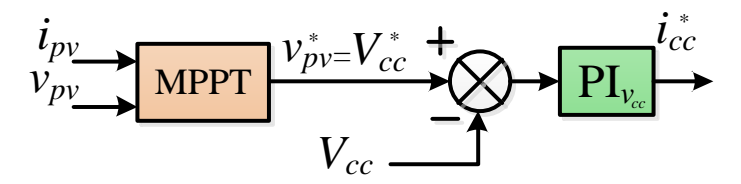

**Figura 4.1 - Diagrama em blocos da geração de referência do MPPT com FV-S E.**

#### 4.1.2 Sistema FV com Duplo Estágio de Conversão de Energia

A Figura 4.2 apresenta o diagrama em blocos para a geração da razão cíclica (*D*) utilizada para o chaveamento do conversor *boost* por meio da modulação PWM apresentada no capítulo 2. Pode-se observar que o algoritmo de MPPT é o mesmo utilizado para o simples estágio, gerando a mesmo sinal de referência  $(v_{pv}^*)$ , conforme pode ser visto na Figura B.2 (a) e (b) no apêndice B. Porém, para o sistema com duplo estágio algumas modificações são necessárias, pois deseja-se

controlar tanto a tensão como corrente de entrada do conversor *boost*. Assim utiliza-se a técnica multi-malhas para controle.

A malha externa de tensão tem por função controlar a tensão de saída do arranjo FV  $(v_{\mathit{pv}})$ e gerar um sinal de referência ( $i_{pv}^*$ ) para a malha interna de corrente. Assim, por meio do controle da malha interna é possível controlar a corrente de entrada do conversor *boost* assim como gerar um sinal (*D*) para a modulação do mesmo*.*

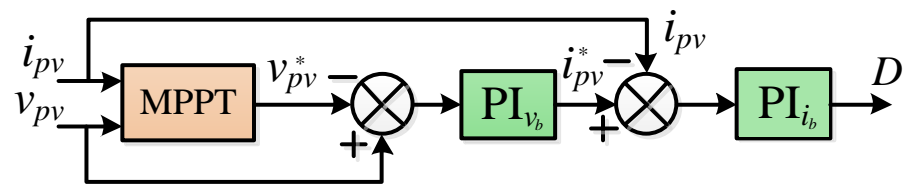

**Figura 4.2 - Diagrama em blocos da geração de referência do MPPT com FV-DE.**

#### 4.1.3 Geração das Referências de Corrente do Inversor (Sistemas FV-SE e FV-DE)

Conforme mencionado anteriormente, ambos os Sistemas FV além de operar injetando a energia proveniente do arranjo FV na rede elétrica, estes também podem operar realizando o condicionamento ativo de energia, ou seja, operando como FAPP realizando a supressão das correntes harmônicas e também a compensação de potência reativa gerada por cargas não lineares (QUINN E MOHAN, 1992). Tais cargas, drenam da rede uma parcela de corrente fundamental junto com uma parcela de corrente harmônica. Sendo assim, a principal função do FAPP é de fornecer à carga não linear toda a parcela harmônica fazendo com que a rede forneça apenas a parcela fundamental. Neste trabalho é utilizado o algoritmo baseado no sistema de eixo de referência síncrona (SRF – *Synchronous Reference Frame*) (CAMPANHOL, 2012; SILVA *et al*., 2010). A Figura 4.3 apresenta o diagrama em blocos do algoritmo SRF convencional aplicado a sistemas trifásicos.

O algoritmo SRF opera transformando os termos fundamentais da corrente da carga que estão no eixo estacionário trifásico (*abc*) em grandezas contínuas nos eixos síncronos (*dq*), onde estes eixos giram na velocidade síncrona em relação aos vetores espaciais da corrente. Sendo assim, as parcelas harmônicas de corrente no eixo *dq* que possuem frequências diferentes da síncrona, passam a ser formas de onda alternadas e superpostas ao termo contínuo CAMPANHOL, 2012; SILVA *et al*., 2010). Pode-se observar na Figura 4.3 que a parcela fundamental  $i_{d_{cc}}$  é obtida por meio da utilização de um Filtro Passa Baixa (FPB). Nota-se também a presença do circuito PLL (APÊNDICE C).

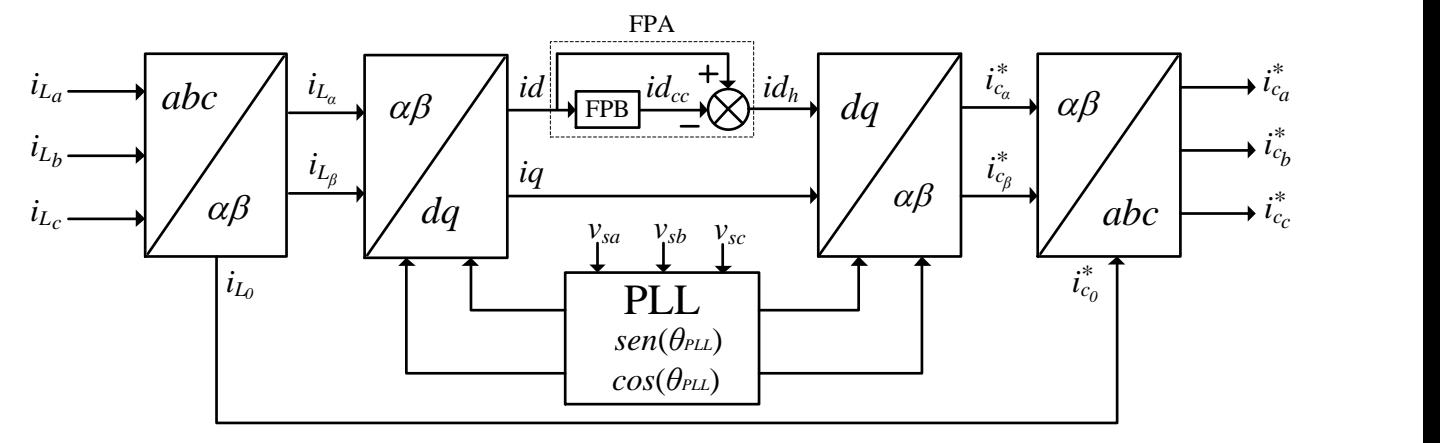

**Figura 4.3 - Diagrama em blocos do algoritmo SRF trifásico.**

Conforme ilustra a Figura 4.3, as correntes da carga  $(i_{L_a}, i_{L_b} e i_{L_c})$  são mensuradas e transformadas por meio da matriz de Clarke para o eixo *αβ0*, conforme (4.1).

$$
\begin{bmatrix} i_{L_{\alpha}} \\ i_{L_{\beta}} \\ i_{L_{0}} \end{bmatrix} = \sqrt{\frac{2}{3}} \begin{bmatrix} 1 & -\frac{1}{2} & -\frac{1}{2} \\ 0 & \frac{\sqrt{3}}{2} & -\frac{\sqrt{3}}{2} \\ \frac{1}{\sqrt{2}} & \frac{1}{\sqrt{2}} & \frac{1}{\sqrt{2}} \end{bmatrix} \begin{bmatrix} i_{L_{\alpha}} \\ i_{L_{b}} \\ i_{L_{c}} \end{bmatrix}
$$
(4.1)

Em seguida, do eixo *αβ0* são transformadas para o eixo *dq* a partir da equação (4.2), onde as coordenadas  $\text{sen}\theta$  e  $\text{cos}\theta$  são obtidas por meio do circuito PLL.

$$
\begin{bmatrix} id \\ iq \end{bmatrix} = \begin{bmatrix} \cos\theta & \sin\theta \\ -\sin\theta & \cos\theta \end{bmatrix} \begin{bmatrix} i_{L_{\alpha}} \\ i_{L_{\beta}} \end{bmatrix} \tag{4.2}
$$

A partir disso, pode-se escolher o que deve ser compensado, onde a corrente *id* contém uma parcela fundamental e uma parcela harmônica, já a corrente *iq* apresenta uma parcela reativa e uma harmônica. Sendo assim, neste trabalho optou-se por realizar a supressão de harmônicos e reativos simultaneamente, na qual para a obtenção de  $id_h$  é utilizando um Filtro Passa Alta (FPA), onde a corrente *id* passa por um FPB obtendo *id<sub>cc</sub>*, e esta é subtraída de *id*, extraindo assim somente a parcela harmônica. Já para a compensação de reativo é utilizada a própria corrente *iq*, conforme ilustra o diagrama em blocos do algoritmo SRF*.*

Após a obtenção destas correntes no eixo estacionário *dq*, estão são transformadas para o eixo *αβ0* por meio da transformada representada pela equação (4.3), obtendo  $i_{c_\alpha}^*$  e  $i_{c_\beta}^*$ , onde  $i_{c_0}^* = i_{L_0}.$ 

$$
\begin{bmatrix} i_{c_{\alpha}}^{*} \\ i_{c_{\beta}}^{*} \end{bmatrix} = \begin{bmatrix} \cos\theta & -\sin\theta \\ \sin\theta & \cos\theta \end{bmatrix} \begin{bmatrix} id_{h} \\ iq \end{bmatrix}
$$
 (4.3)

Por fim, utiliza-se a equação (4.4) para transformação do sistema de eixos *αβ0* para o sistema trifásico *abc*, obtendo as referências correntes de compensação  $i_{c_a}^*, i_{c_b}^*$  e  $i_{c_c}^*$ .

$$
\begin{bmatrix} i_{c_a}^* \\ i_{c_b}^* \\ i_{c_c}^* \end{bmatrix} = \sqrt{\frac{2}{3}} \begin{bmatrix} 1 & 0 & \frac{1}{\sqrt{2}} \\ -\frac{1}{2} & \frac{\sqrt{3}}{2} & \frac{1}{\sqrt{2}} \\ -\frac{1}{2} & -\frac{\sqrt{3}}{2} & \frac{1}{\sqrt{2}} \end{bmatrix} \begin{bmatrix} i_{c_a}^* \\ i_{c_b}^* \\ i_{c_0}^* \end{bmatrix}
$$
(4.4)

Como o controle deste trabalho será realizado nas coordenadas *αβ0*, a equação (4.4) não será necessária, assim o diagrama em blocos modificado do algoritmo SRF é ilustrado na Figura 4.4.

Conforme ilustrado na Figura 4.4, para o controle do barramento c.c., as grandezas  $V_{cc}^*$  e  $V_{cc}$  representam a tensão de referência e a tensão monitorada do barramento c.c., respectivamente. A subtração destas tensões gera um erro na entrada do controlador de tensão, onde este gera um sinal de corrente denominado  $i_{cc}^*$ . Pode-se observar que  $i_{cc}^*$  é subtraída da corrente  $(id_h)$ , que é obtida por meio do algoritmo SRF e do FPB, e da corrente de *feed-forward* ( ). O sinal resultante  $(i_{cc})$  é utilizado para determinar as amplitudes das referências corrente do inversor no referencial *αβ*0 ( $i_{c_\alpha}^*$ ,  $i_{c_\beta}^*$  e  $i_{c_0}^*$ ). Os detalhes relacionados com a ação de controle da malha *feedforward* serão discutidos nas seções posteriores.

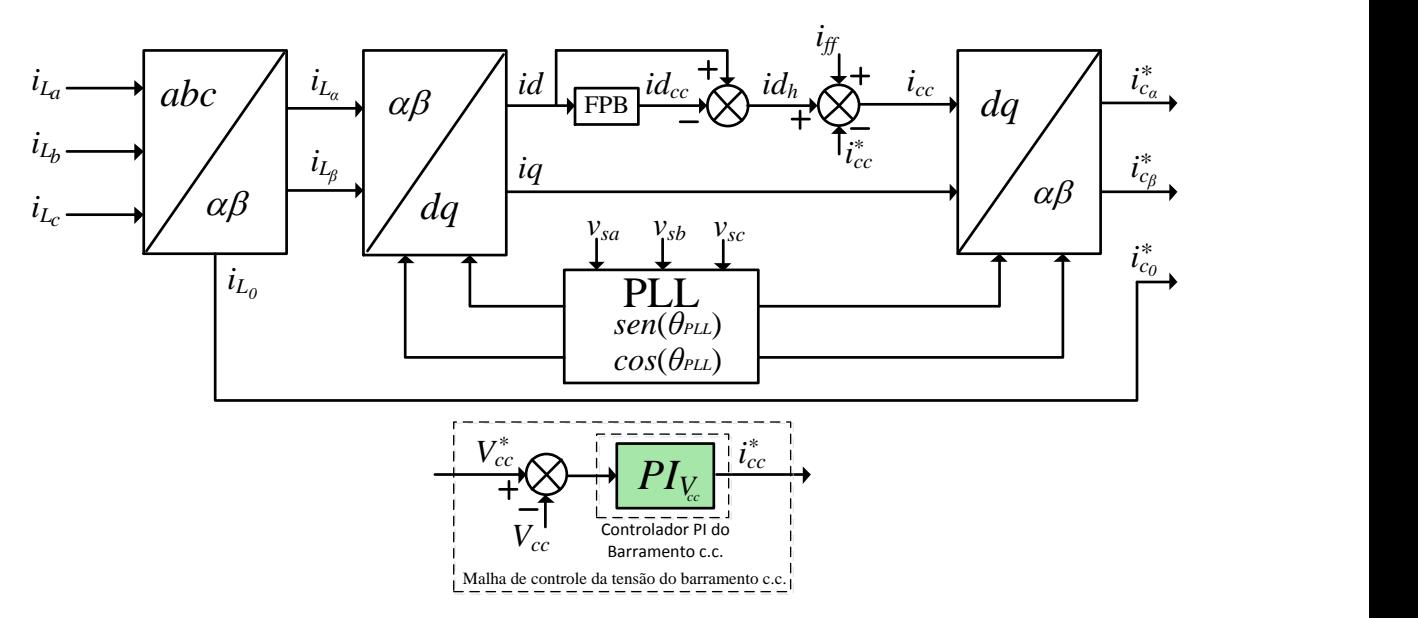

**Figura 4.4 - Diagrama em blocos do algoritmo SRF modificado.**

Pode-se observar que o sinal  $i_{cc}$  é dado agora por (4.5).

$$
i_{cc} = id_h - i_{cc}^* + i_{ff} \tag{4.5}
$$

Agora a matriz de transformada (4.3) pode ser escrita como:

$$
\begin{bmatrix} i_{c_{\alpha}}^{*} \\ i_{c_{\beta}}^{*} \end{bmatrix} = \begin{bmatrix} \cos\theta & -\sin\theta \\ \sin\theta & \cos\theta \end{bmatrix} \begin{bmatrix} i_{cc} \\ iq \end{bmatrix}
$$
 (4.6)

A partir da obtenção das referências de correntes do inversor, é possível gerar os sinais nas quais serão utilizados para a modulação do inversor a partir dos controladores, conforme ilustra a Figura 4.5. Pode-se notar nesta figura que os blocos denominados como controlador, estes podem ser tanto controladores PI convencionais ou PI+R, conforme mencionados anteriormente, na qual ambos serão utilizados e uma análise comparativa será feita. Os projetos destes controladores serão apresentados na próxima seção.

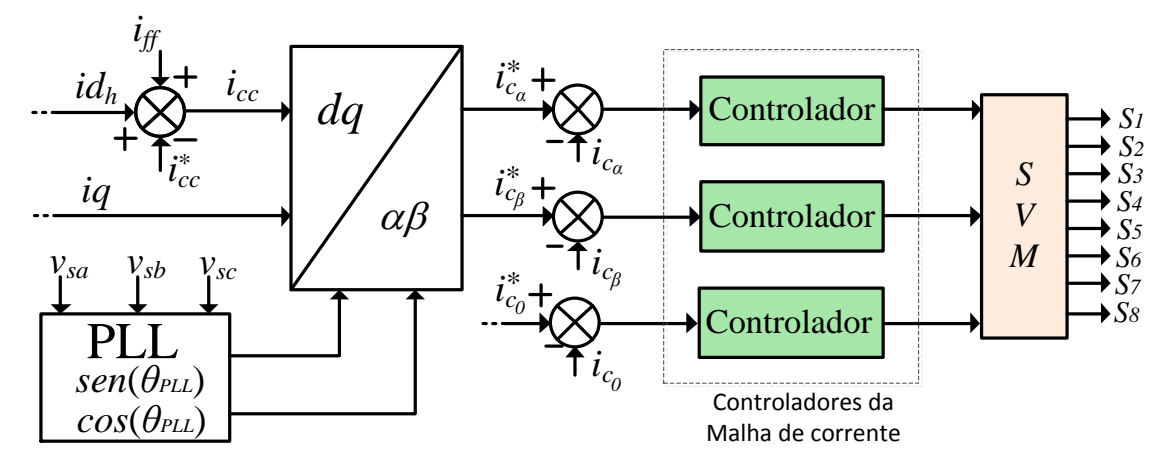

**Figura 4.5 - Diagrama em blocos do sistema de controle.**

#### 4.2 PROJETO DOS CONTROLADORES

Nesta seção será apresentada o projeto das malhas de controle do sistema, sendo elas compostas por: malha de controle das correntes e tensão do barramento c.c. do inversor *4L* e malha de controle do conversor c.c.-c.c. *boost*.

Primeiramente, serão apresentadas a metodologia de projeto adotada para determinar os ganhos dos controladores clássicos PIs. A seguir, serão apresentadas as metodologias empregadas para os projetos das parcelas ressonantes dos controladores PI+R utilizados nas malhas de controle de correntes do inversor *4L*.

A metodologia de projeto é baseada na resposta em frequência do sistema conforme apresentado em (ANGÉLICO *et al*., 2014). O projeto destes controladores podem ser divididos em três etapas, conforme apresentados a seguir:

Etapa 1 – Cálculo do ângulo de fase a ser compensado  $(\varphi_c)$  para a frequência de cruzamento especificada  $\omega_c$ , de acordo com o ângulo de fase  $\varphi_p$  de acordo com a planta dada em (4.7).

$$
\varphi_C = M F_d - \left(\varphi_p|_{\omega_c} + 180^\circ\right) \tag{4.7}
$$

Etapa 2 – Inclusão de um compensador de fase  $G_C$  representado por (4.8) em série  $com a planta G<sub>p</sub>$ , de modo a ajustar o ângulo de fase do sistema compensado em malha aberta  $G_{MA_C}$ , de acordo com a margem de fase  $MF_d$ .

$$
G_C(s) = \frac{Ts + 1}{s} = \frac{\frac{-s}{tg(\varphi_C)\omega_c} + 1}{s}
$$
(4.8)

Etapa 3 – Inclusão do ganho  $(K_c)$  em série com o sistema compensado, de modo a fazer com que o módulo do sistema compensado em malha aberta  $\it{G_{MA}}_{C}$  na frequência  $\omega_c$ tenha um ganho de 0 dB.

$$
K_c = \frac{1}{\left| G_{MA_C} \right|_{\omega_c}}
$$
 (4.9)

A equação (4.10) representa a função de transferência de um controlador PI, na qual pode ser obtido coma a realização das três etapas citadas anteriormente.

$$
G_{PI}(s) = \frac{u_c(s)}{e(s)} = \frac{K_P s + K_I}{s} = K_c \frac{Ts + 1}{s}
$$
(4.10)

#### 4.2.1 Malha de controle das correntes

A equação que representa a planta de corrente do circuito de potência do inversor *4L* pode ser escrita tomando os sinais de controle  $v_{ctrl}$  ( $\alpha, \beta, 0$ ) como entrada do sistema e o vetor de corrente  $i_{(\alpha,\beta,0)}$  como saída do sistema, conforme (4.11).

$$
G_{i_{4L}} = \frac{i_{(\alpha,\beta,0)}(s)}{v_{ctrl(\alpha,\beta,0)}(s)} = \left[K_{PWM_{4L}}(G_{4L}) \quad K_{PWM_{4L}}(G_{4L}) \quad K_{PWM_{4L}}\frac{1}{4}(G_{4L})\right]
$$
(4.11)

Onde  $G_{4L}$  pode ser tanto a função de transferência do inversor 4L com os filtros L, LC ou *LCL* amortecido dado por (3.58), (3.96) e (3.155) e  $K_{PWM_{4L}}$  pode ser calculado por meio do valor de pico da potadora triangular ( $V_{tri}$  ) (MATAVELLI E BUSO, 2006).

Um atraso no modulador PWM equivalente à metade do período de chaveamento deve ser considerado no modelo matemático da planta de corrente conforme (MATAVELLI E BUSO, 2006). Este atraso pode ser representado por uma aproximação de Padé (BACON, 2015), como dado pela equação (4.12).

$$
G_{T_s}(s) = \frac{v_{ctrl} (a, \beta, 0)}{v_{ctrl} (a, \beta, 0)} = \frac{1 - s \frac{T_s}{4}}{1 + s \frac{T_s}{4}}
$$
(4.12)

Considerando as equações (4.11) e (4.12), as malhas de controle de corrente podem ser representadas conforme ilustra o diagrama em blocos da Figura 4.6, na qual o bloco denominado como "controlador" pode ser tanto um controlador PI ou um controlador PI com ressonante.

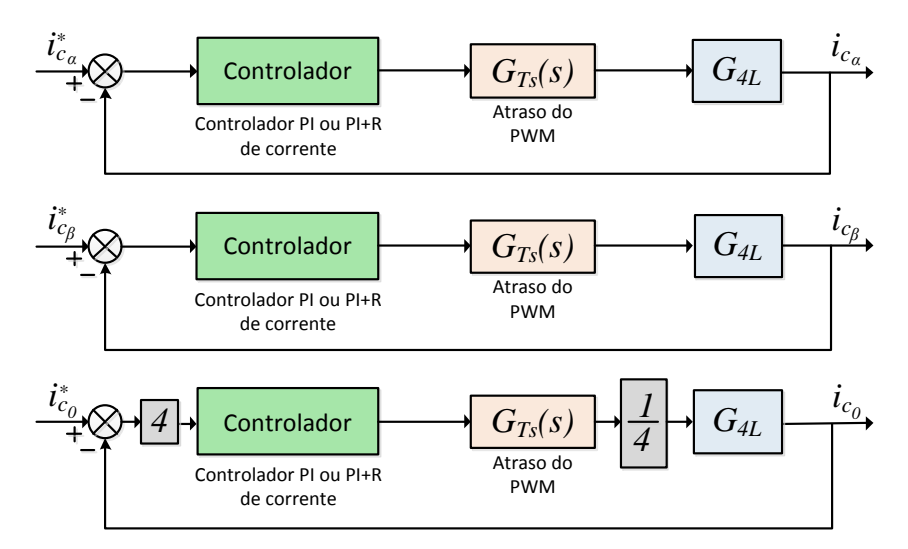

**Figura 4.6 - Diagrama em blocos das malhas de controle das correntes do inversor** *4L***.**

#### 4.2.2 Projeto dos Controladores PI das Malhas de Corrente com Filtro *L*

A Tabela 4.1 apresenta os parâmetros de projeto do controlador PI utilizado na malha de controle de corrente do inversor 4L com filtro L.

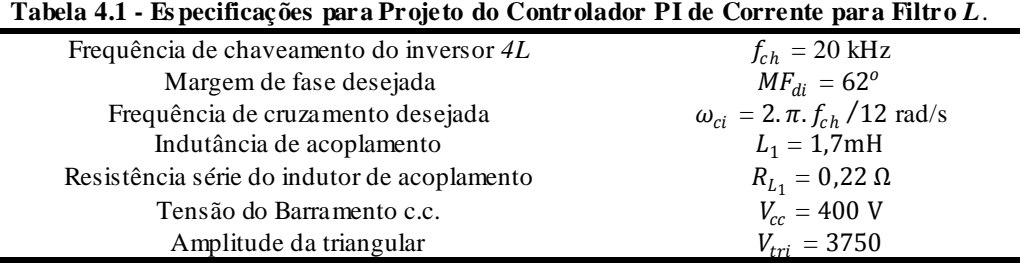

Na primeira etapa da metodologia de projeto, o ângulo de fase  $\varphi_{pi}$  apresentado pela planta  $G_{pi}$  na frequência especificada  $\omega_{ci}$  é encontrado utilizando (4.13). Em seguida, calcula-se por meio de (4.7) o ângulo de fase a ser compensado ( $\varphi_{Ci}$ ) conforme é dado por (4.12):

$$
\varphi_{pi}|_{\omega_{ci}} = \angle \left[ \frac{V_{cc} K_{pwm}}{[R_{L_1} + (i\omega_{ci})L_1]} \frac{1 - (i\omega_{ci})T_s/4}{1 + (i\omega_{ci})T_s/4} \right] = -89,1976^{\circ}
$$
\n(4.12)

$$
\varphi_{Ci} = M F_{di} - (\varphi_{pi} + 180^{\circ}) = -28.802^{\circ}
$$
\n(4.13)

Na segunda etapa da metodologia de projeto, encontra-se por meio de (4.8) a função de transferência do compensador de fase  $G_{Ci}$ , como é mostrado por (4.14). Em seguida,  $G_{Ci}$  é introduzido em série com a planta  $G_{pi}$ , obtendo  $G_{MA_{Cl}}$ como dado por (4.15).

$$
G_{Ci}(s) = \frac{T_i s + 1}{s} = \frac{\frac{-s}{tg(\varphi_{Ci})\omega_{ci}} + 1}{s} = \frac{3,8934.10^{-4} s + 1}{s}
$$
(4.14)

$$
G_{MA_{Ci}}(s) = \frac{T_i s + 1}{s} \frac{V_{cc}/V_{tri}}{(R_{L_1} + sL_1)} \frac{1 - sT_s/4}{1 + sT_s/4}
$$
(4.15)

Na terceira etapa da metodologia de projeto, calcula-se por meio de  $(4.9)$  o ganho  $K_{ci}$ , conforme mostrado por (4.16).

$$
K_{ci} = \frac{1}{\left| G_{MA\;ci} \right|_{\omega_{ci}}} = 4,1670.10^5 \tag{4.16}
$$

Após o cálculo do ganho  $K_{ci}$ , este é adicionado em série com o sistema, obtendo a expressão completa do controlador PI dada por (4.17):

$$
G_{PIi}(s) = K_{ci} \left( \frac{T_i s + 1}{s} \right) = \left( \frac{1622363s + 41670.10^5}{s} \right) \tag{4.17}
$$

Finalmente, o sistema controlado em malha aberta  $G_{MA_{Pli}}$  é dado por (4.18).

$$
G_{M A_{P I i}}(s) = \left(\frac{K_{P i} s + K_{I i}}{s}\right) \left(\frac{V_{cc} / \hat{V}_{t r i}}{\left(R_{L_1} + s L_1\right) 1 + s T_s / 4}\right) \tag{4.18}
$$

Onde:  $K_{P_i} = K_{ci} T_i$  e  $K_{Ii} = K_{ci}$ .

Sendo assim, a Tabela 4.2 apresenta o ganho dos controladores PI de corrente para o inversor com os filtros  $L$ .

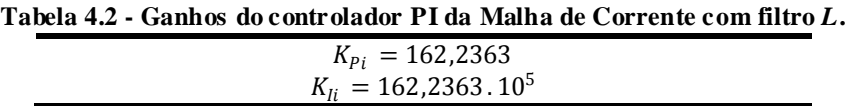

A Figura 4.7 apresenta a resposta em frequência da planta  $G_{Pi}$ , do sistema compensado em malha aberta  $G_{MA_{Ci}}$  e do sistema controlado  $G_{MA_{Pli}}$  em malha aberta referente ao inversor com filtro L. Pode-se notar que os parâmetros de projetos foram alcançados.

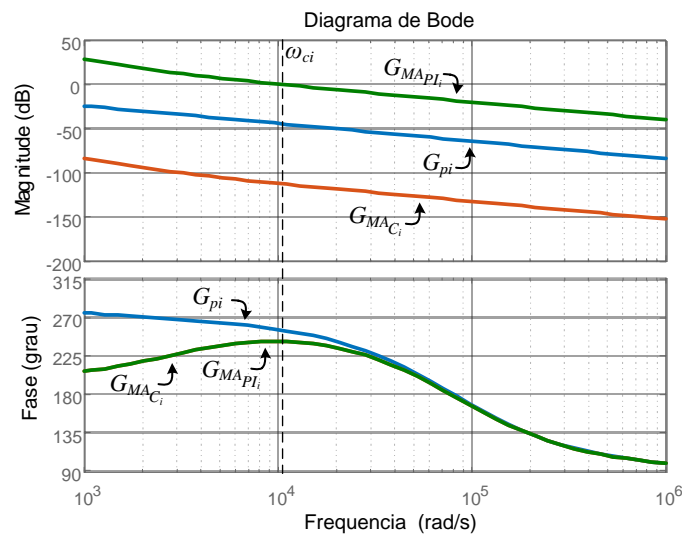

**Figura 4.7 - Diagrama de Bode da planta**  $G_{Pi}$  **do sistema compensado em malha aberta**  $\,_{M A_{Ci}}$  **e do sistema**  $\mathbf{contr}$ olado  $\bm{G}_{MAP_{H}}$ do inversor  $\mathbf{com}\ \mathbf{filter}\ \bm{L}$ .

4.2.3 Projeto dos Controladores PI das Malhas de Corrente com Filtro *LC*

A Tabela 4.3 apresenta os parâmetros de projeto dos controladores PI utilizados nas malhas de controle de corrente do inversor 4L com os filtros LC.

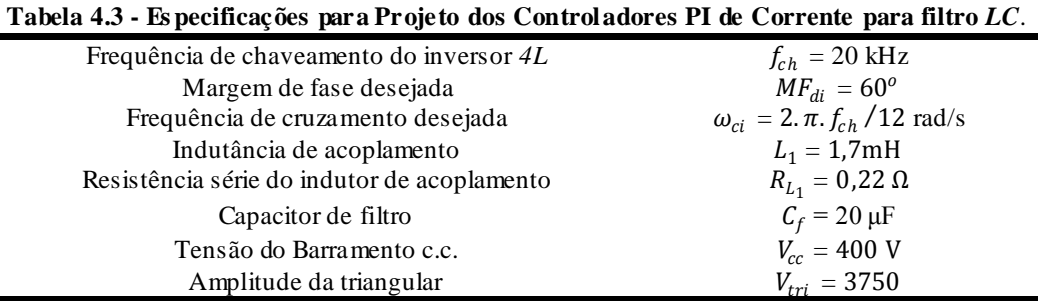

O procedimento para projeto dos ganhos dos controladores PI para o inversor com os filtros  $LC$  são exatamente os mesmos apresentados acima para o inversor com filtros  $L$ , portanto não serão mostradas detalhadamente. Sendo assim, a Tabela 4.4 apresenta o ganho dos controladores PI de corrente para o inversor com filtros  $LC$ .

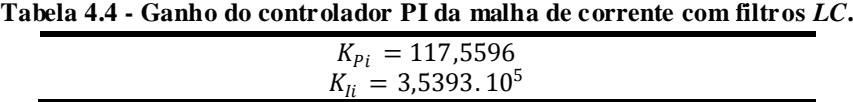

Na Figura 4.8 é apresentada a resposta em frequência da planta  $G_{Pi}$ , do sistema compensado em malha aberta  $G_{MA_{Ci}}$  e do sistema controlado  $G_{MA_{Pli}}$  em malha aberta referente ao inversor com Filtro  $LC$ . Nota-se que os parâmetros de projetos foram alcançados.

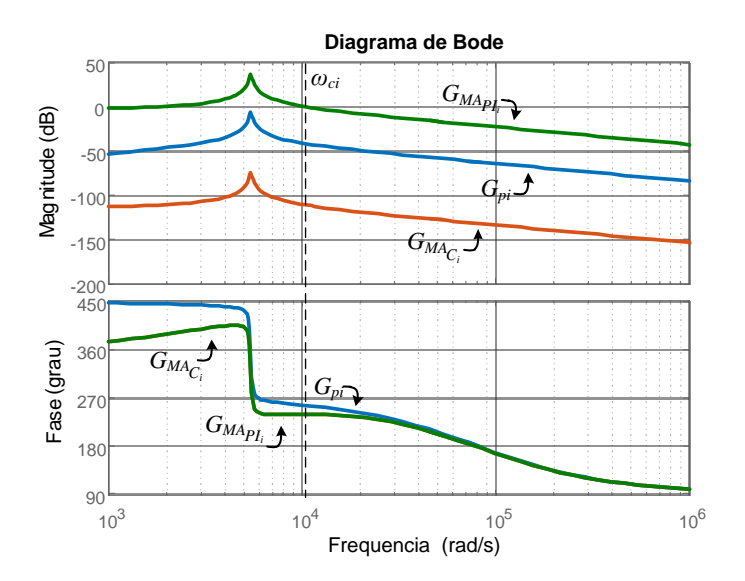

Figura 4.8 - Diagrama de Bode da planta  $G_{Pi}$  do sistema compensado em malha aberta  $\bm{G}_{MA_{Ci}}$  e do  ${\bf s}$ istema controlado  ${\bm G}_{{\bm M} {\bm A}_{{\bm P} {\bm l} i}}$ do inversor com filtro  $LC$ .

#### 4.2.4 Projeto dos Controladores PI das Malhas de Corrente com Filtro *LCL*

Para o projeto dos ganhos dos controladores PI para o inversor com os filtros LCL também foram realizados os mesmos procedimentos apresentados anteriormente. A Tabela 4.5 apresenta os parâmetros de projeto dos controladores PI utilizados nas malhas de controle de corrente do inversor 4L com os filtros LCL amortecido. Na Tabela 4.6 são apresentados os valores encontrados para os ganhos  $K_{pi}$  e  $K_{li}$  referentes aos controladores PI das malhas de controle das corrente do inversor com filtros LCL amortecido

| $\cdot$                                  |                                           |
|------------------------------------------|-------------------------------------------|
| Frequência de chaveamento do inversor 4L | $f_{ch} = 20$ kHz                         |
| Margem de fase desejada                  | $MF_{di} = 80^\circ$                      |
| Frequência de cruzamento desejada        | $\omega_{ci} = 2 \pi r f_{ch} / 16$ rad/s |
| Indutância do lado do conversor          | $L_1 = 1.7 \text{mH}$                     |
| Resistência série do indutor 1           | $R_{L_1} = 0,22 \Omega$                   |
| Capacitor de filtro                      | $C_f = 5 \mu F$                           |
| Indutância do lado da rede               | $L_2 = 0.5$ mH                            |
| Resistência série do indutor 2           | $R_{L2f} = 0,22 \Omega$                   |
| Capacitor de amortecimento               | $C_d = 10 \mu F$                          |
| Resistor de amortecimento                | $r_d = 10 \Omega$                         |
| Tensão do Barramento c.c.                | $V_{cc} = 400$ V                          |
| Amplitude da triangular                  | $V_{tri} = 3750$                          |
|                                          |                                           |

**Tabela 4.5 - Es pecificações para Projeto dos Controladores PI de Corrente para Filtro** *LCL* **amortecido**.

**Tabela 4.6 - Ganho do controlador PI da malha de corrente com filtro** *LCL* **amortecido.**

| $K_{P_i} = 177,0902$   |  |
|------------------------|--|
| $K_{li} = 1,1422.10^5$ |  |

Na Figura 4.9 apresenta a resposta em frequência da planta  $G_{Pi}$ , do sistema compensado em malha aberta  $\,G_{M \,A_{Ci}}\,$ e do sistema controlado  $\,G_{M \,A_{Pli}}\,$ em malha aberta referente ao inversor com Filtro LCL amortecido. Pode-se notar que os parâmetros de projetos foram alcançados.

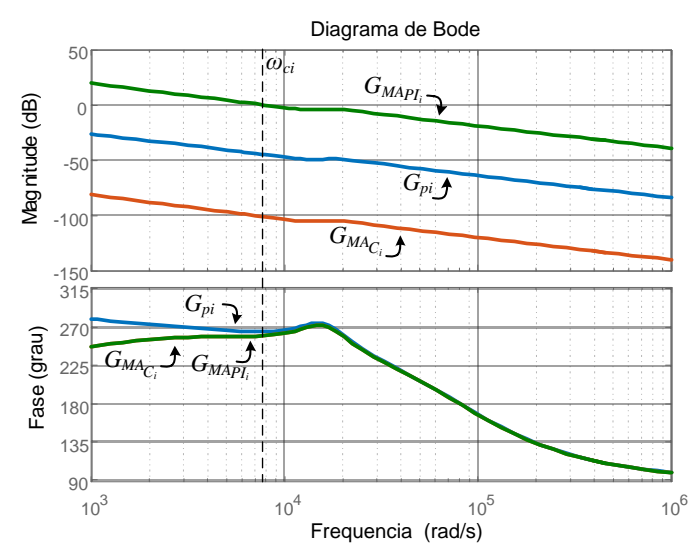

**Figura 4.9 - Diagrama de Bode da planta , do sistema compensado em malha aberta e do sistema controlado do inversor com filtro** *LCL* **amortecido.**

#### 4.2.5 Projeto dos Controladores PI do conversor c.c.-c.c. *boost*

No capítulo 3 foi realizada a modelagem do conversor c.c.-c.c. *boost* e encontrou-se as funções de transferências da malha interna de corrente e externa de tensão conforme (3.16) e (3.17), respectivamente, as quais foram ilustradas na Figura 3.5.

Assim, a Tabela 4.7 apresenta os parâmetros de projeto do controlador PI utilizado na malha de controle de corrente do conversor c.c.-c.c. *boost*.

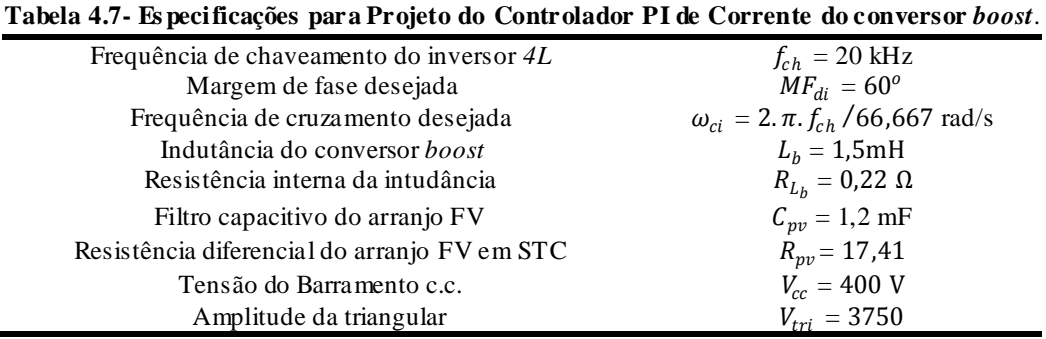

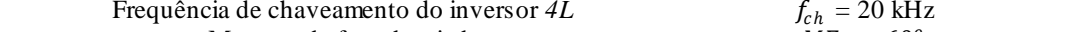

O procedimento para projeto dos ganhos do controlador PI da malha interna de corrente do conversor *boost* também é o mesmo já realizado anteriormente, assim este não será apresentado. Sendo assim, a Tabela 4.8 apresenta os ganhos do controlador PI.

**Tabela 4.8 - Ganhos do controlador PI da malha de Corrente do conversor** *boost***.**

| $K_{Pi} = 36,5570$       |  |
|--------------------------|--|
| $K_{li} = 4.9238.10^{4}$ |  |
|                          |  |

Na Figura 4.10 apresenta a resposta em frequência da planta  $G_{Pi}$ , do sistema compensado em malha aberta  $G_{MA_{Ci}}$  e do sistema controlado  $G_{MA_{Pli}}$  em malha aberta referente a malha de corrente do conversor *boost*. Nota-se que os parâmetros de projetos foram alcançados.

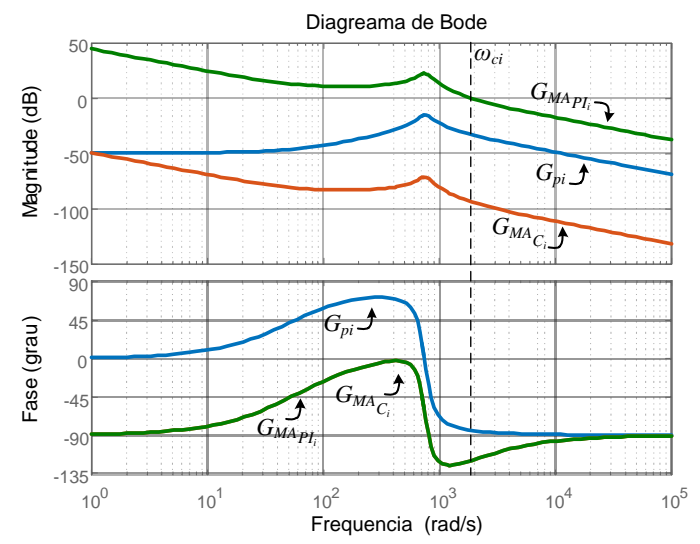

**Figura 4.10 - Diagrama de Bode da planta da malha interna de corrente do conversor** *boost***, do sistema**   $\epsilon$ ompensado em malha aberta  $G_{MA_{Cl}}$ e do sistema controlado  $G_{MA_{PII}}$ .

A Tabela 4.9 apresenta os parâmetros utilizados para o projeto do controlador PI de tensão do conversor *boost*, assim como a Tabela 4.10 apresenta os ganhos encontrados.

| Taixia 4.7 - Especificações para 1 rojeto do Controlador 1 rue tensão do conversor <i>boost</i> . |                                                       |  |  |
|---------------------------------------------------------------------------------------------------|-------------------------------------------------------|--|--|
| Frequência de chaveamento do inversor 4L                                                          | $f_{ch} = 20$ kHz                                     |  |  |
| Margem de fase desejada                                                                           | $MF_{div} = 88^{\circ}$                               |  |  |
| Frequência de cruzamento desejada                                                                 | $\omega_{cv} = 2 \cdot \pi \cdot f_{ch} / 4000$ rad/s |  |  |
| Indutância do conversor <i>boost</i>                                                              | $L_h = 1.5 \text{mH}$                                 |  |  |
| Resistência interna da indutância                                                                 | $R_{L_h} = 0.22 \Omega$                               |  |  |
| Filtro capacitivo do arranjo FV                                                                   | $C_{pv} = 1.2 \text{ mF}$                             |  |  |
| Resistência diferencial do arranjo FV em STC                                                      | $R_{\text{nv}} = 17,41$                               |  |  |
| Tensão do Barramento c.c.                                                                         | $V_{cc} = 400$ V                                      |  |  |
| Amplitude da triangular                                                                           | $V_{tri} = 3750$                                      |  |  |

**Tabela 4.9 - Es pecificações para Projeto do Controlador PI de tensão do conversor** *boost*.

**Tabela 4.10 - Ganhos do controlador PI da malha de tensão do conversor** *boost***.**

| $K_{Pv} = 2,8657.10^{-3}$ |  |
|---------------------------|--|
| $K_{1v} = 8,156.10^4$     |  |

Na Figura 4.11 apresenta a resposta em frequência da planta  $G_{Pv}$ , do sistema compensado em malha aberta  $G_{MA_{Cv}}$  e do sistema controlado  $G_{MA_{Plv}}$  em malha aberta referente a malha de tensão do conversor *boost*. Nota-se que os parâmetros de projetos foram alcançados.

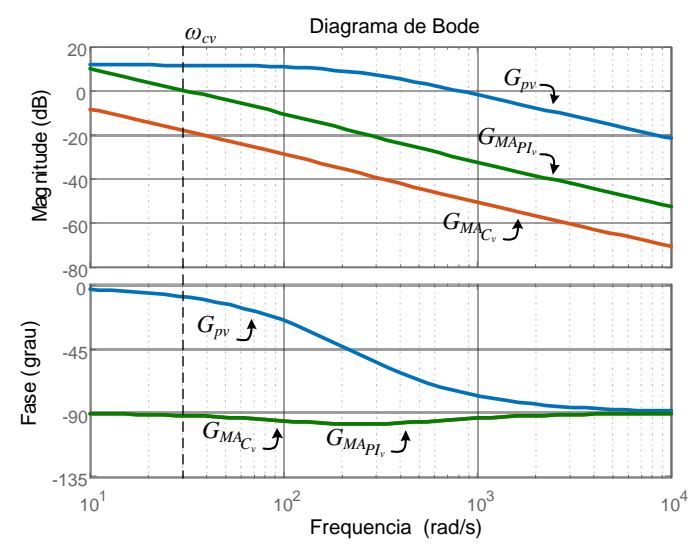

**Figura 4.11 - Diagrama de Bode da planta da malha externa de tensão do conversor** *boost***, do sistema**  compensado em malha aberta  $G_{MA_{Cv}}$ e do sistema controlado  $G_{MA_{Plv}}$ .

#### 4.2.6 Projeto dos Controladores Ressonantes

Os controladores PIs convencionais foram comumente concebidos para atuarem em sistemas contínuos (c.c.), mas também podem trabalhar com sistemas c.a., porém estes apresentam erros em regime, o que não é desejado. Sua função de transferência no plano-s é dada por (4.10).
Em (ZMOOD et al., 1999) é apresentada uma equação na qual representa o controlador ressonante com ganho infinito na frequência de ressonância, conforme (4.5).

$$
G_{PIR}(s) = K_P + \frac{sK_I}{s^2 + \omega^2}
$$
\n(4.19)

Assim, neste trabalho serão implementados um controlador convencional PI acrescido de parcelas ressonantes em múltiplas frequências (1ª, 3ª, 5ª e 7ª ordens) como apresentado por (4.20).

$$
G_{PIR}(s) = \frac{sK_p + K_I}{s} + \sum_{m=1}^{n} \frac{sK_m}{s^2 + (m\omega)^2}
$$
(4.20)

Onde  $K_p$  e  $K_l$  são os respectivos ganhos do controlador proporcional-integral;  $K_m$ corresponde os ganhos em uma frequência de ressonância específica;  $\omega$  representa a frequência angular fundamental  $(2\pi f_s)$  e *m* representa a ordem dos harmônicos (*m* = 1, 3, 5, ..., *n*).

Pode-se notar em (4.6) que um ganho de malha aberta infinito é obtido na frequência de ressonância ( $\omega_0 = m\omega$ ), o que resulta em erros nulos em regime permanente, justificando assim sua vantagem para sistemas alternados.

Os procedimentos para encontrar os ganhos dos controladores ressonantes das malhas de corrente do inversor *4L* com os filtros *L*, *LC* e *LCL* amortecido foram exatamente os mesmos, na qual a metodologia de projeto também foi baseada na resposta em frequência do sistema onde foi sintonizado cada ganho  $(k_m)$  de modo que estes cruzem por zero em uma determinada frequência, podendo ser na mesma frequência de cruzamento da planta utilizada ou em frequências próximas. Os parâmetros de projeto foram os mesmos apresentados na Tabela 4.11.

A Figura 4.10 apresenta o diagrama de Bode da função de transferência do inversor com filtro  $L$  em conjunto com os respectivos controladores ressonantes sintonizados. Os ganhos obtidos estão apresentados na Tabela 4.11.

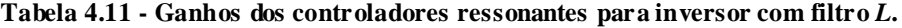

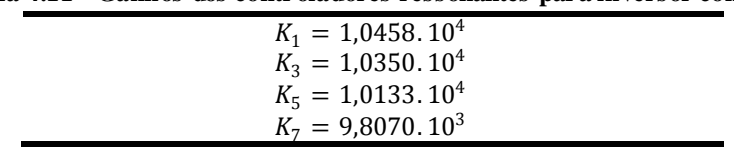

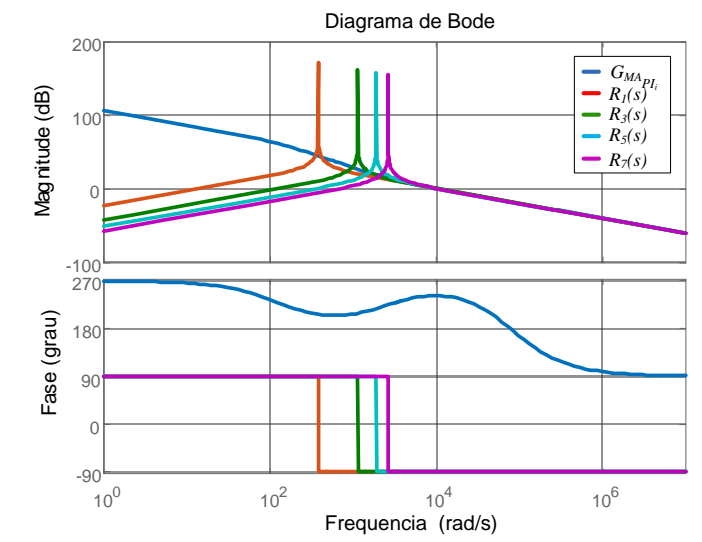

**Figura 4.12 - Diagrama de Bode da planta do inversor com filtro** *L* **com os controladores ressonantes.**

Para o projeto do controlador ressonante para inversor com filtro *LC*, os parâmetros de projeto foram os mesmos apresentados na Tabela 4.3, assim os ganhos obtidos estão apresentados na Tabela 4.12.

**Tabela 4.12 - Ganhos dos controladores ressonantes para inversor com filtro** *LC***.**

| $K_1 = 7,8359.10^3$ |  |
|---------------------|--|
| $K_3 = 7,6911.10^3$ |  |
| $K_5 = 7,4016.10^3$ |  |
| $K_7 = 6,9673.10^3$ |  |
|                     |  |

A Figura 4.13 apresenta o diagrama de Bode da função de transferência do inversor com filtro  $L$  em conjunto com os respectivos controladores ressonantes sintonizados.

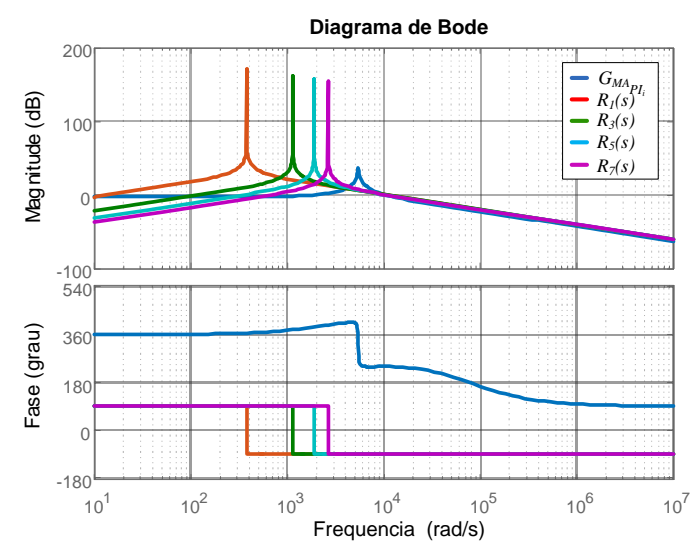

**Figura 4.13 - Diagrama de Bode da planta do inversor com filtro** *LC* **com os controladores ressonantes.**

Os parâmetros de projeto utilizados para a sintonia do controlador ressonante para a malha de corrente do inversor com filtro *LCL* amortecido foram os mesmos apresentados na Tabela 4.3, assim os ganhos obtidos estão apresentados na Tabela 4.13.

**Tabela 4.13 - Ganhos dos controladores ressonantes para inversor com filtro** *LCL* **amortecido.**

| $K_1 = 6{,}2606.10^3$ |
|-----------------------|
| $K_3 = 6,0796.10^3$   |
| $K_5 = 5,7177.10^3$   |
| $K_7 = 5,1748.10^3$   |

A Figura 4.14 apresenta o diagrama de Bode da função de transferência do inversor com filtro  $L$  em conjunto com os respectivos controladores ressonantes sintonizados.

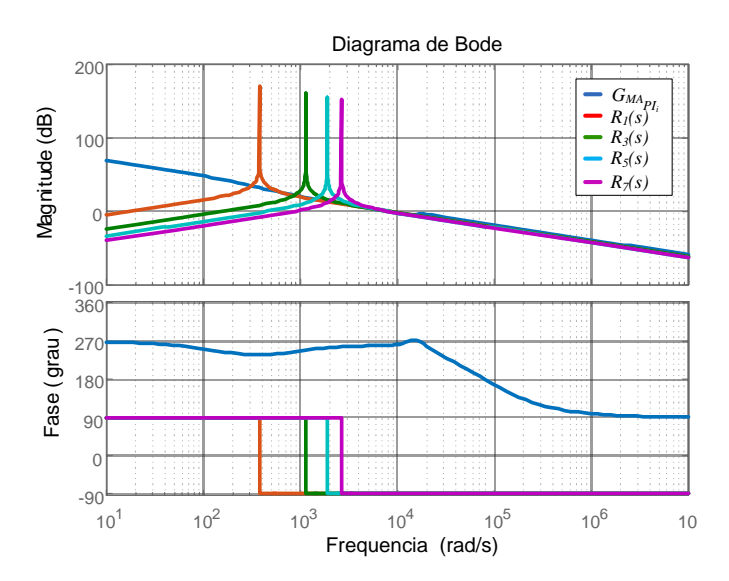

**Figura 4.14 - Diagrama de Bode da planta do inversor com filtro** *LCL***.**

# 4.3 MALHA DE CONTROLE DA TENSÃO DO BARRAMENTO C.C.

No capítulo 3, obteve-se a planta de tensão dada por (3.127). A função de transferência dos controladores PI utilizado foi apresentada em (4.5):

Considerando as equações (3.127) e (4.5), é possível representar a malha de controle do barramento c.c. pelo diagrama em blocos mostrados na Figura 4.15.

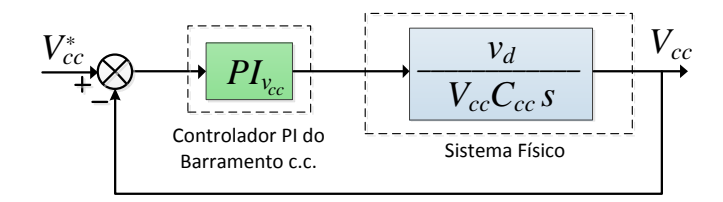

**Figura 4.15 - Diagrama em blocos da Malha de Controle da Tensão do Barramento c.c. do inversor.**

### *4.3.1.1 Projeto do Controlador PI da Malha de Tensão*

A Tabela 4.14 apresenta os parâmetros do projeto da malha de controle de tensão do barramento c.c.

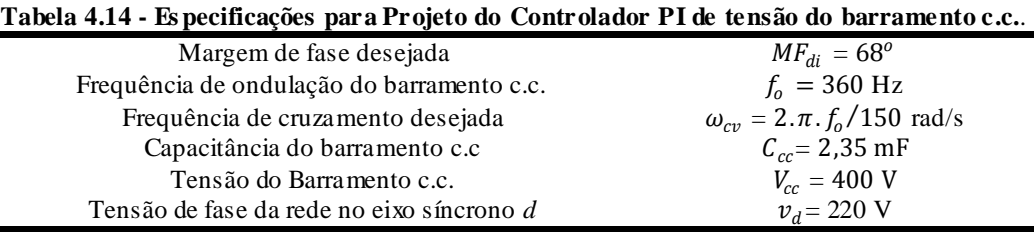

O procedimento adotado para o projeto do controlador PI, utilizado na malha de tensão do barramento c.c., também é o mesmo utilizado no projeto do PI da malha de corrente. Portanto, na Tabela 4.15 são apresentados os valores encontrados para os ganhos  $K_{Pv}$  e  $K_{lv}$  referentes ao controlador PI da malha de controle da tensão do barramento c.c..

**Tabela 4.15 - Ganhos do controlador PI da Malha de Tensão do barramento c.c..**

| $K_{1v} = 0.6056$ |
|-------------------|

Na Figura 4.16, é apresentado o diagrama de Bode para a resposta em frequência da planta  $G_{Pv}$ , do sistema compensado em malha aberta  $G_{MA_{cv}}$  e do sistema controlado  $G_{MA_{Plv}}$  em malha aberta. Pode-se notar que os parâmetros de projetos foram alcançados por meio da metodologia aplicada.

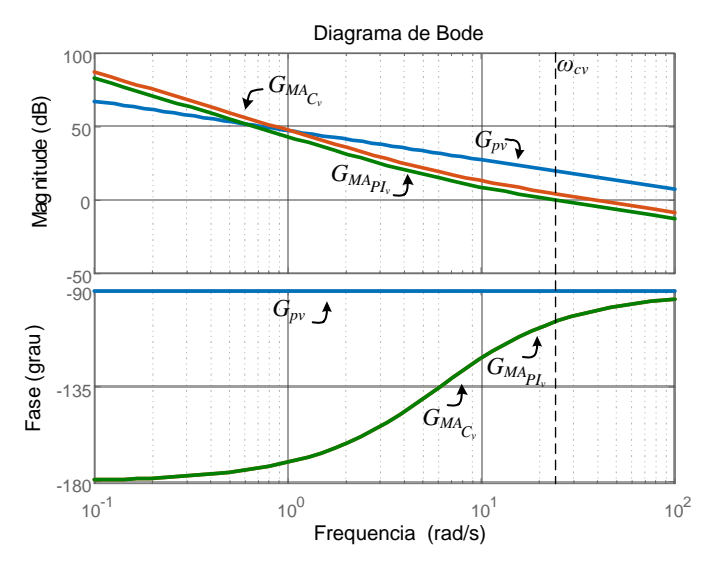

**Figura 4.16 - Diagrama de Bode da planta**  $G_{Pv}$  **do barramento c.c., do sistema compensado em malha**  $\bm{a}$ berta  $\bm{G}_{MA_{Cv}}$ e do sistema controlado  $\bm{G}_{MA_{Plv}}$ 

# 4.4 DISCRETIZAÇÃO DOS CONTROLADORES

Após obter os controladores em tempo contínuo, estes podem ser passados para o tempo discreto. Diversas técnicas de discretização podem ser utilizadas, neste trabalho optou-se pelo método trapezoidal (MATTAVELLI, 2006).

O procedimento deste método basicamente é substituir o termo "s" da função de transferência do controlador, pelo termo apresentado em  $(4.21)$ , onde  $T_a$  representa o período de amostragem utilizado na implementação digital. Este processo pode ser realizado para todos os controladores.

$$
s \leftarrow \frac{2}{T_a} \frac{z - 1}{z + 1} \tag{4.21}
$$

Considerando um PI tradicional genérico como dado em (4.5) e aplicando a equação (4.21), obtém-se as seguintes funções de transferência em tempo discreto  $G_{PI}(z)$ :

$$
G_{PI}(z) = \frac{u_c(z)}{e(z)} = a \left[ \frac{1 + bz^{-1}}{(1 - z^{-1})} \right]
$$
 (4.22)

onde:

$$
a = \frac{(2K_p + T_a K_l)}{2} \qquad b = \frac{(T_a K_l - 2K_p)}{(2K_p + T_a K_l)}
$$

A partir da equação (4.22), pode-se obter a equação a diferença genérica (4.23) a ser utilizada na implementação dos controladores PI em DSP.

$$
u_c(k) = a e(k) + ab e(k-1) + u_c(k-1)
$$
\n(4.23)

onde:

 $u_c(k)$  = amostra atual da ação de controle;  $u_c(k-1)$  = amostra anterior da ação de controle;  $e(k)$  = amostra atual do erro do sistema;  $e(k-1)$  = amostra anterior do erro do sistema;

## 4.5 MALHA DE CONTROLE FEED-FORWARD

A energia gerada pelos painéis FV não é constante ao longo do tempo, devido às influências dos fatores climáticos, os quais variam ao longo do dia. Variações abruptas de irradiação solar influenciam diretamente no comportamento dinâmica da tensão do barramento c.c.. Uma vez que esta tensão é controlada pelo balanço de energia entre o sistema FV e a rede elétrica, e considerando que a malha de controle deste barramento é utilizado para gerar as referências de corrente do inversor. Sendo assim, essas variações observadas na tensão do barramento c.c. influenciam diretamente no desempenho algoritmo de geração de referências de corrente do sistema FV. Normalmente a dinâmica de controle de tensão do barramento c.c. é muito mais lenta quando comparada à dinâmica de controle das correntes do inversor. Isto é necessário para que não haja interferência na qualidade das formas de onda de corrente geradas pelo algoritmo e que serão injetadas na rede (TAKAMI, SILVA E SAMPAIO, 2014; SILVA *et al*., 2016; CAMPANHOL *et al*., 2016). Com uma busca lenta do equilíbrio da potência, a tensão no barramento poderá apresentar oscilações, elevados *overshoot/undershoot*, e aumento no tempo de assentamento quando ocorrem distúrbios.

Assim, adota-se uma malha de controle *feed-forward* com o objetivo de acelerar esse balanço de energia reduzindo tais variações de tensão no barramento c.c. nos momentos de transientes de irradiação solar. Como duas topologias de sistemas FV estão em estudo, dois algoritmos serão empregados para minimizar o problema citado anteriormente.

## 4.5.1 MCFF para o Sistema FV de Simples Estágio

Para a topologia do sistema FV-SE pode-se calcular a potência ativa gerada pelo sistema FV como:

$$
P_{pv} = v_{pv} i_{pv} \tag{4.24}
$$

onde  $v_{pv}$  representa a tensão e  $i_{pv}$  a corrente do arranjo FV, respectivamente.

Pode-se calcular a potência ativa trifásica injetada na rede elétrica como:

$$
P_{3\varphi} = \frac{3V_{s_p}I_{s_p}}{2} \tag{4.25}
$$

onde  $V_{s_p}$  e  $I_{s_p}$  representam a tensão e corrente de pico na rede respectivamente.

Assumindo que a potência do arranjo FV é igual à potência da rede, ou seja,  $P_{pv} = P_{3\varphi}$ , através de (4.24) e (4.25), corrente de pico da rede pode ser estimada por:

$$
I_{s_p} = \frac{2v_{pv} i_{pv}}{3V_{s_p}}
$$
(4.26)

Conhecida I<sub>s<sub>p</sub></sub>, pode-se encontrar a corrente *feed-forward* (*i<sub>ff</sub>*) no referencial estacionário tal que  $i_{ff} = I_{s_p}$ . No entanto  $i_{ff}$  deve ser representada no referencial síncrono  $dq$ , como segue:

$$
i_{ff} = \sqrt{\frac{3}{2}} I_{s_p} = \sqrt{\frac{2}{3} \frac{v_{pv} i_{pv}}{V_{s_p}}}
$$
(4.27)

Portanto, a corrente  $i_{ff}$  pode ser utilizada no algoritmo do sistema FV-SE para contornar os problemas citados anteriormente.

A Figura 4.17 ilustra a aplicação da MCFF, onde são monitorados a tensão e corrente do arranjo FV. Como já mencionado, a malha de controle *feed-forward* opera em conjunto com a malha de controle de tensão do barramento c.c., na qual pode ser visto na Figura 4.18, onde percebe-se que a corrente  $i_{ff}$  é somada à corrente de referência  $i_{cc}^*$  gerada no controle do barramento c.c.. Observa-se também que a MCFF age diretamente na geração das referências de corrente do inversor, melhorando assim a dinâmica das correntes injetadas na rede elétrica.

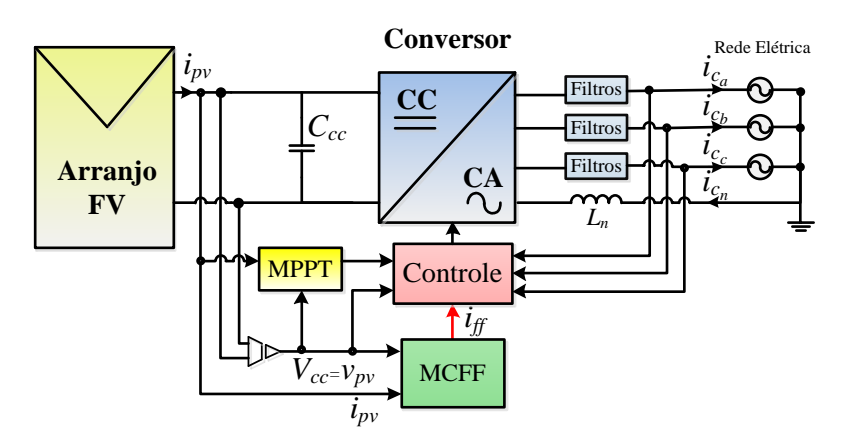

**Figura 4.17 – MCFF implementada no sistema FV-S E.**

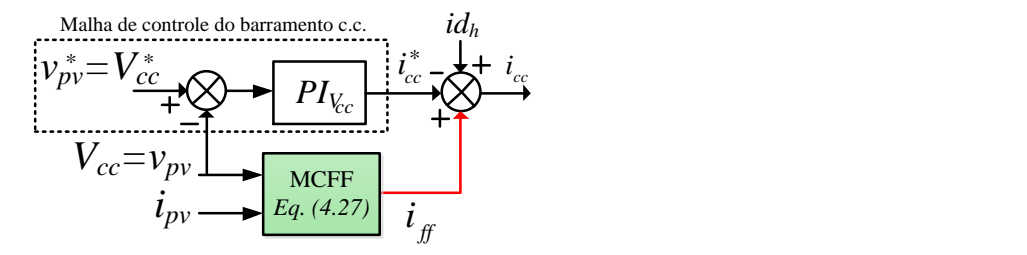

**Figura 4.18 – MCFF operando em conjunto com malha de controle do barramento c.c. do sistema FV-S E.**

4.5.2 MCFF para o Sistema FV de Duplo Estágio

Para o sistema FV-DE algumas modificações são necessárias pois se tem um conversor c.c.-c.c. entre arranjo FV e o inversor.

Considerando novamente um caso ideal, tem-se que o ganho estático do conversor *boost* é dado por:

$$
G_b = \frac{i_{pv}}{i_{cc_B}} = \frac{1}{(1 - D)}
$$
(4.28)

onde é a corrente do arranjo FV, é corrente do barramento c.c. e *D* é a razão cíclica do conversor *boost* gerado a partir do algoritmo de controle apresentado na Figura 4.3.

Assumindo novamente que o sistema não tem perdas e a potência do arranjo PV é igual a potência fornecida à rede ( $P_{pv} = P_{3\varphi}$ ), a potência ativa injetada na rede é dado por:

$$
P_{3\varphi} = \frac{3V_{s_p}I_{s_p}}{2} = V_{cc}i_{cc_B} = P_{cc}
$$
 (4.29)

onde é a potência do barramento c.c..

A potência no barramento c.c. também pode ser calculada por:

$$
P_{cc} = V_{cc} i_{cc} = V_{cc} i_{pv} (1 - D)
$$
\n(4.30)

Assim, igualando (4.29) e (4.30), pode-se calcular a corrente de pico da rede como:

$$
I_{s_p} = \frac{2V_{cc}i_{pv}(1-D)}{3V_{s_p}}
$$
(4.31)

Conhecida a corrente  $I_{s_p}$ , pode-se encontrar a corrente *feed-forward*  $(i_{ff})$  transformando  $(I_{s_p})$  para o referencial síncrono como segue:

$$
i_{ff} = \sqrt{\frac{3}{2}} I_{s_p} = \sqrt{\frac{2}{3}} \frac{V_{cc} i_{pv} (1 - D)}{V_{s_p}}
$$
(4.32)

A Figura 4.19 ilustra a aplicação da MCFF para o sistema FV-DE, onde são monitorados a tensão e corrente do arranjo FV. A razão cíclica *D* encontrada na equação (4.32) é obtida pela malha interna de corrente do conversor *boost*, conforme Figura 4.2. Em (4.32) pode-se perceber a presença também das variáveis  $V_{cc}$  e  $V_{s_p}$ , onde estas podem ser obtidas conhecendo os valores de projeto da tensão do barramento c.c., assim como o valor nominal da tensão de pico da rede. A tensão  $V_{cc}$  é sempre medida, já a tensão  $V_{s_p}$  pode ser estimada na prática por meio do sistema PLL apresentado no APÊNDICE C. Com todas estas variáveis definidas pode-se calcular a corrente  $i_{ff}$ , a qual será somada à corrente de referência  $i_{cc}^*$  gerada no controle do barramento c.c., conforme pode ser visto na Figura 4.20.

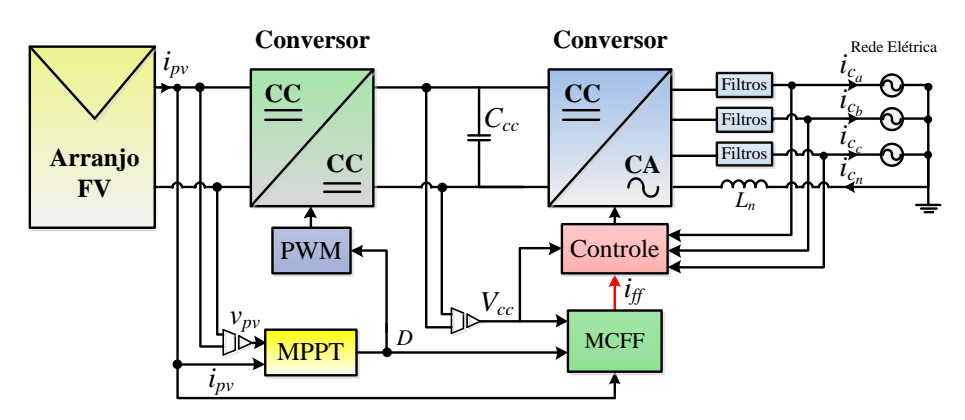

**Figura 4.19 – MCFF implementada no sistema FV-DE.**

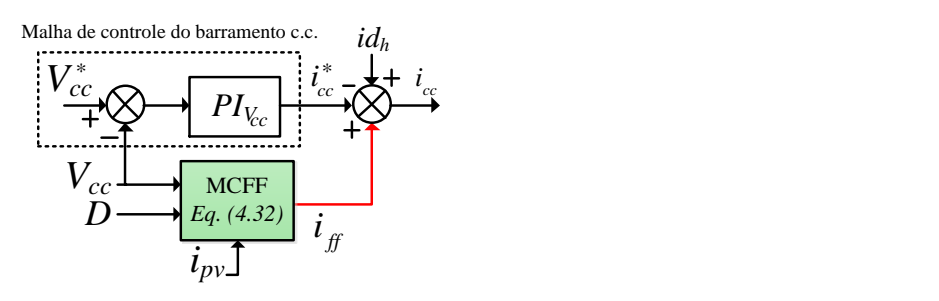

**Figura 4.20 – MCFF operando em conjunto com malha de controle do barramento c.c. do sistema FV-DE.**

# 4.6 CONCLUSÕES DO CAPÍTULO

Neste capítulo foram apresentados os algoritmos para geração das referências de corrente do inversor assim como as malhas de controle de corrente e de tensão do barramento c.c.. A geração da referência de tensão a partir do algoritmo de MPPT para os sistemas FV-SE e FV-DE também foram apresentadas. O algoritmo baseado no eixo de referência síncrona foi apresentado assim como as matrizes para a realização das transformações dos eixos.

Os controladores PIs utilizados nas malhas de controle tanto de corrente como de tensão foram projetados por meio da análise da resposta em frequência, assim como foram traçados os diagramas de Bode para cada controlador, nas quais pode-se observar que estes atenderam os critérios do projeto. Os controladores ressonantes também foram projetados baseados na análise da resposta em frequência e foram apresentados seus respectivos diagramas de bode com a planta controlada de cada filtro de acoplamento utilizado.

Por fim, as malhas de controle *feed-forward* foram descritas e modeladas para o sistema FV com simples e duplo estágio.

No próximo capítulo serão apresentados os resultados obtidos via simulação e experimentos.

## **5 RESULTADOS**

Neste capítulo são apresentados os resultados obtidos por meio de simulações computacionais e testes experimentais realizados para os sistemas FV-SE e FV-DE, utilizando três diferentes tipos de filtros de acoplamento entre o inversor e a rede elétrica trifásica. As simulações computacionais foram realizadas em tempo discreto utilizando o software MATLAB/Simulink®. Nas simulações foram adicionados alguns fatores para que as simulações se comportassem o mais próximo possível de um sistema real. Assim, foram considerados os atrasos nas aquisições dos sinais analógicos devido aos filtros *anti-aliasing*, bem como foram realizadas as discretizações de todas as grandezas de tensão e corrente medidas, assim como o tempo de atuação do conversor PWM, conforme (MATTAVELLI, 2006). O tempo morto  $(t_m)$  das chaves de potência do inversor também foram consideradas conforme o valor utilizado na bancada experimental. Os *drivers* SKHI 22A (*Semikron*) foram utilizados nos acionamentos dos módulos IGBTs SKM100GB12T4 (*Semikron*) de potência do inversor. Utilizou-se nos *drivers* um tempo morto de 3,3 μs, uma vez que os mesmos permitem somente ajustes de tempo morto em 3,3μs ou 4,3 μs. Por meio das simulações, será mostrada nas seções posteriores que a utilização de um tempo morto menor, ou seja, 1,3 μs por exemplo, obtêm-se resultados melhores em termos de distorção harmônica das correntes na rede. Sendo assim, pode-se afirmar que os resultados obtidos tanto nas simulações quanto por meio de experimentos, utilizando um tempo morto de 3,3 μs, poderiam ter desempenhos melhores.

Todas as grandezas medidas foram condicionadas por placas de condicionamento de sinais de modo a permitir suas aquisições por meio de um Controlador Digital de Sinais (*Digital Signal Controller* - DSC). Além disso, todos os sistemas de controle, assim como os algoritmos de MPPT, SRF, MCFF, PLL e moduladores PWM foram embarcados no DSC de ponto flutuante TMS320F28335 da série C2000 da *Texas Instruments*.

Através das simulações e testes experimentais, são analisadas as DHTs resultantes das correntes na rede elétrica e em seguida comparados aos limites estabelecidos nas normas IEEE 519, IEEE 1547 e ANEEL 482. Nos testes práticos foi utilizado o analisador de qualidade da energia monofásico Fluke 43B.

Para ambos os sistemas FV em estudo foram utilizados 20 painéis fotovoltaicos SW 245 (SolarWorld). Para o sistema FV-SE utilizou-se 20 painéis em série, enquanto para o sistema FV-DE foram utilizados 2 arranjos FV conectados em paralelo contendo, em cada uma delas, 10 painéis em série. Para a medição das grandezas de potência, tensão e corrente  $(P_{pv}, v_{pv}$  e  $i_{pv})$  dos arranjos FVs, bem como para o cálculo do rendimento dos dois sistemas em estudo, utilizou-se o Wattimetro WT3000 (*Yokogawa*).

As Figuras 5.1 e 5.2 ilustram os respectivos esquemas completos dos sistemas FV-SE e FV-DE, os quais, por meio de filtros de acoplamento, são conectados à rede elétrica trifásica, que por sua vez alimenta cargas não lineares. Devido a presença dos capacitores nos filtros *LC* e *LCL*, este elemento drena uma certa energia, e quando o sistema opera injetando corrente na rede elétrica essa corrente tende a estar defasada. Assim, esta deve ser corrigida de tal forma a garantir que a corrente injetada esteja sempre em fase com a tensão da rede. Com isso, neste trabalho como a corrente nos capacitores não são monitoras por meio de sensores, esta foi estimada e subtraída da corrente do primeiro indutor. Essas correntes  $(i_{c_{f\alpha est}}$ ,  $i_{c_{f\alpha est}}$ ,  $i_{c_{f0est}}$ ) podem ser vistas nas Figuras 5.1 e 5.2.

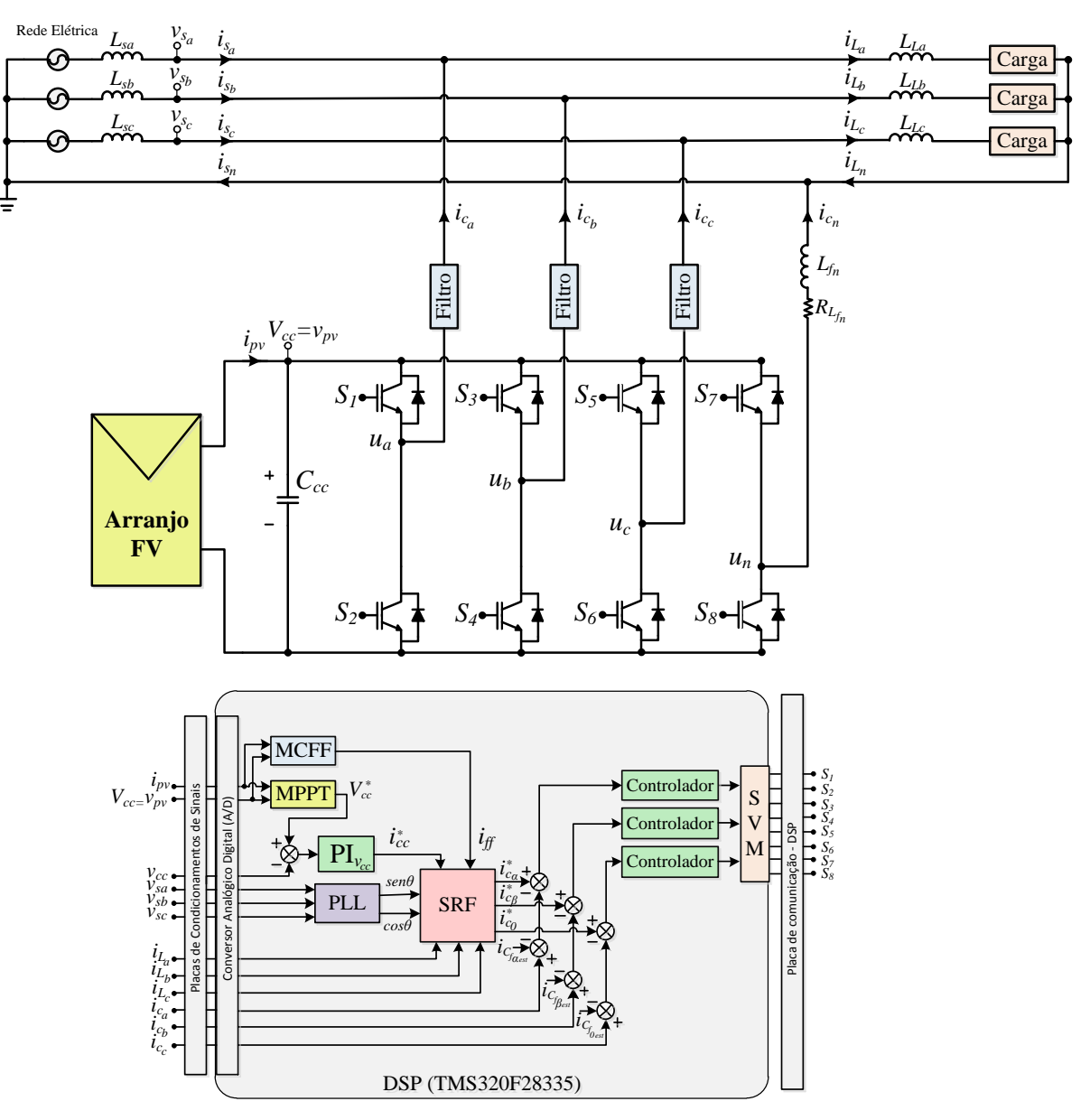

**Figura 5.1 - Esquema completo do sistema FV-SE conectado à rede elétrica trifásica.**

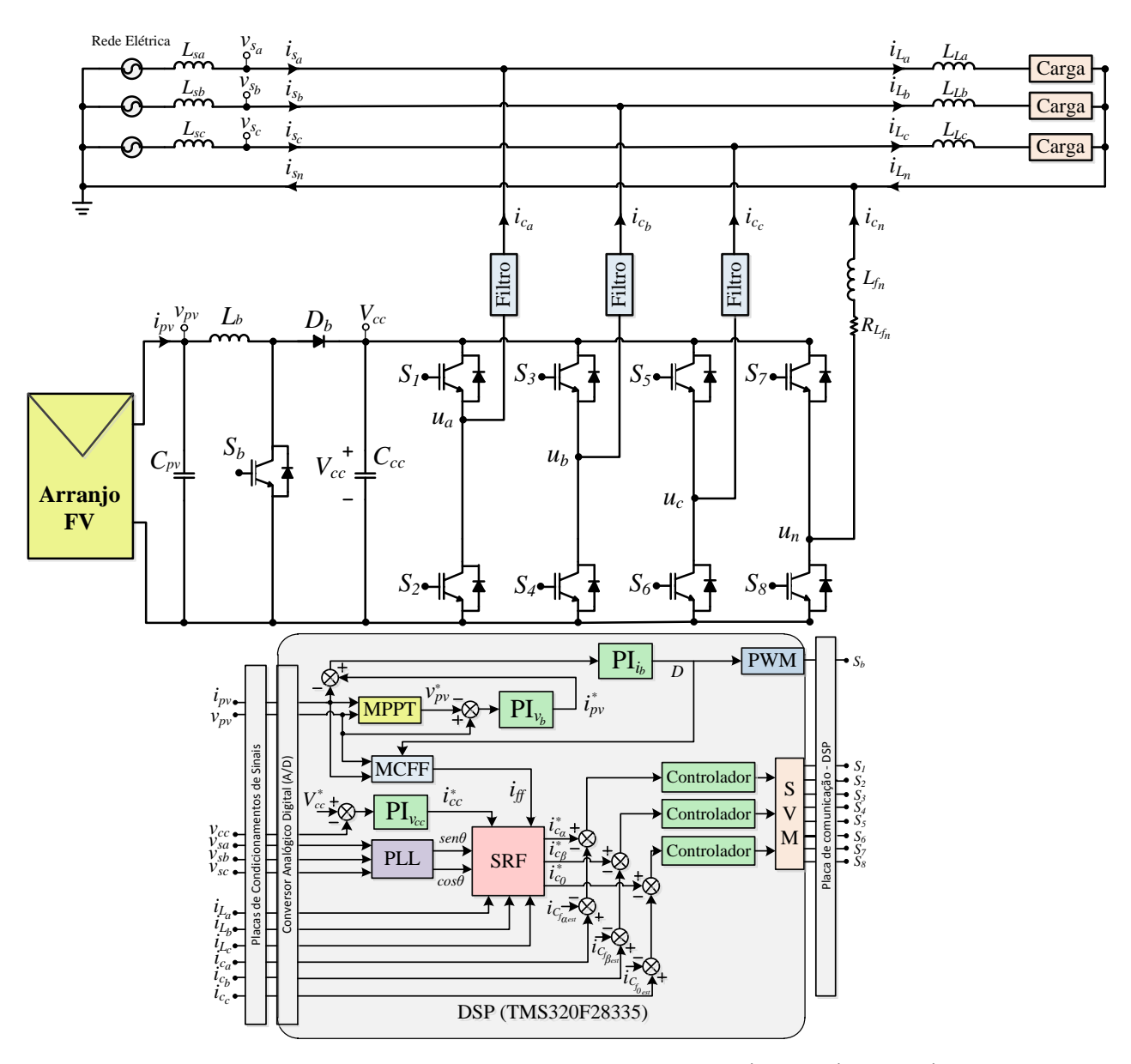

**Figura 5.2 - Es quema completo do sistema FV-DE conectado à rede elétrica trifásica.**

Em ambos os sistemas FV foram testados três modos de operação (MOP), sendo eles denominados MOP1, MOP2 e MOP3. No MOP1 toda a energia produzida pelo(s) arranjo(s) FV(s) é injetada na rede elétrica. No MOP2 os sistemas FVs operam desempenhando apenas o condicionamento ativo de energia, ou seja, a função de FAPP. Já no MOP3 os sistemas FVs operam injetando energia na rede e, simultaneamente, realizando o condicionamento de energia.

Os parâmetros utilizados nas simulações e testes experimentais são apresentados na Tabela 5.1. Observa-se na referida nesta tabela que há duas cargas não lineares desequilibradas distintas (cargas 1 e 2), pois quando os sistemas FV operam no MOP 2, utiliza-se a carga 1, já quando operam no MOP3, utiliza-se a carga 2. A utilização das duas cargas é necessária pelo fato da carga 1 apresentar potência mais elevada e, consequentemente, toda a energia gerada pelo arranjo FV seria consumido pela mesma. Sendo assim, com o intuito de apresentar um caso em que o sistema opere simultaneamente injetando na rede elétrica e operando como FAPP (MOP3), utilizou-se a carga 2, cuja potência da carga RL é aproximadamente um terço menor, e da carga RC é aproximadamente metade quando comparada à carga 1. A Figura 5.3 ilustra a configuração das cargas utilizadas. Já a Tabela 5.2 apresenta as especificações de projeto de todos os controladores, bem como seus respectivos ganhos, os quais foram encontrados no capítulo 4.

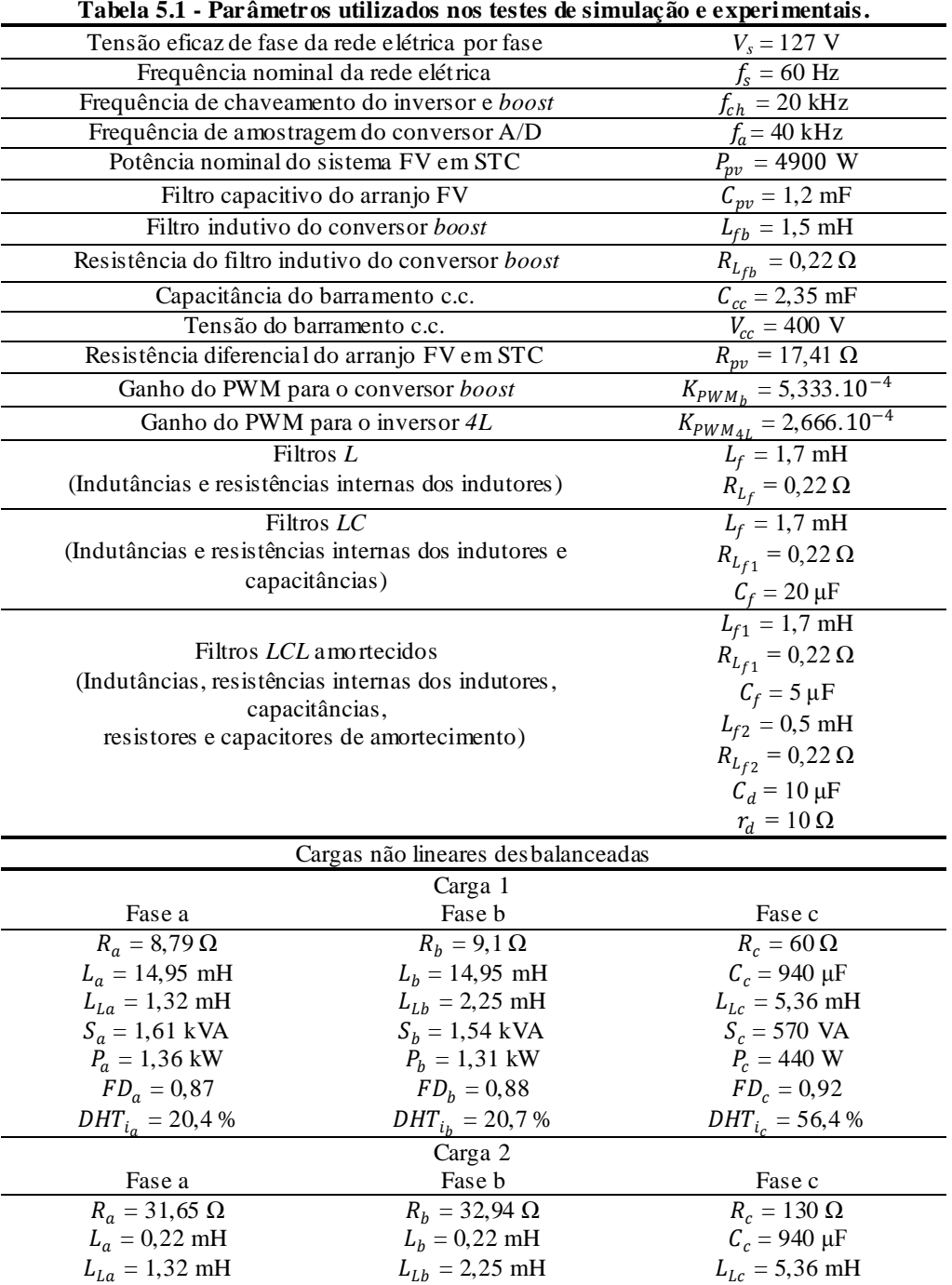

 $S_b = 452$  VA  $\bar{P}_b = 412 \text{ W}$  $FD_b = 0.96$  $DHT_{i_b} = 26.9 %$ 

 $S_c = 299 \text{ VA}$  $P_c = 218 \text{ W}$  $FD_c = 0.94$  $DHT_{i_c} = 64,0%$ 

 $S_a = 472$  VA  $\tilde{P}_a = 430 \text{ W}$  $FD_a = 0.95$  $DHT_{i_a} = 26,5 %$ 

| Controladores PI de corrente                  |                                                                                     |  |  |
|-----------------------------------------------|-------------------------------------------------------------------------------------|--|--|
|                                               | Topologia com filtros L                                                             |  |  |
| Frequência de cruzamento                      | $\omega_{ci} = 10,4719.10^3 \text{ rad/s}$                                          |  |  |
| Margem de fase                                | $MF = 62^{\circ}$                                                                   |  |  |
| Ganhos do controlador $PI_{i_l}$              | $K_p$ = 162,2363 e $K_l$ = 4,1670.10 <sup>5</sup>                                   |  |  |
|                                               | Topologia com filtros LC                                                            |  |  |
| Frequência de cruzamento                      | $\omega_{ci} = 10,4719.10^3$ rad/s                                                  |  |  |
| Margem de fase                                | $MF = 60^{\circ}$                                                                   |  |  |
| Ganhos do controlador $PI_{i_{LC}}$           | $K_p$ = 117,5596 e $K_l$ = 3,5393.10 <sup>5</sup>                                   |  |  |
|                                               | Topologia com filtros LCL amortecido                                                |  |  |
| Frequência de cruzamento                      | $\omega_{ci}$ = 7,8539.10 <sup>3</sup> rad/s                                        |  |  |
| Margem de fase                                | $MF = 80^{\circ}$                                                                   |  |  |
| Ganhos do controlador $PI_{i_{\ell}c_{\ell}}$ | $K_p$ = 177,0902 e $K_l$ = 1,1422.10 <sup>5</sup>                                   |  |  |
|                                               | Controlador PI de corrente do conversor boost                                       |  |  |
| Frequência de cruzamento                      | $\omega_{ci} = 1,8850.10^3$ rad/s                                                   |  |  |
| Margem de fase                                | $MF = 60^{\circ}$                                                                   |  |  |
| Ganhos do controlador $PI_{i_h}$              | $K_p = 36,5569$ e $K_l = 4,9283.10^4$                                               |  |  |
|                                               | Controlador PI de tensão do conversor boost                                         |  |  |
| Frequência de cruzamento                      | $\omega_{ci}$ = 31,4159 rad/s                                                       |  |  |
| Margem de fase                                | $MF = 88^{\circ}$                                                                   |  |  |
| Ganhos do controlador $PI_{v_h}$              | $K_p = 0.0287$ e $K_l = 8.1556$                                                     |  |  |
|                                               | Controlador PI de tensão do Barramento c.c.                                         |  |  |
| Frequência de cruzamento                      | $\omega_{ci} = 15,0796 \,\text{rad/s}$                                              |  |  |
| Margem de fase                                | $MF = 68^{\circ}$                                                                   |  |  |
| Ganhos do controlador $PI_{\nu_{cc}}$         | $K_p = 0,0994$ e $K_l = 0,6056$                                                     |  |  |
|                                               | Controlador PI do PLL                                                               |  |  |
| Frequência de cruzamento                      | $\omega_{ci} = 150,7964 \text{ rad/s}$                                              |  |  |
| Margem de fase                                | $MF = 70^{\circ}$                                                                   |  |  |
| Ganhos do controlador PI <sub>PLL</sub>       | $K_p$ = 141,7 e $K_l$ = 7,7774.10 <sup>3</sup>                                      |  |  |
|                                               | Controladores Ressonantes                                                           |  |  |
|                                               | Topologia com filtros L                                                             |  |  |
| Frequência de cruzamento                      | $\omega_{c1} = \omega_{c3} = \omega_{c5} = \omega_{c7} = 10,4719.10^3$ rad/s        |  |  |
| Ganhos do controlador PI+R                    | $K_1 = 1,0458.10^4, K_3 = 1,0350.10^4,$                                             |  |  |
|                                               | $K_5$ = 1,0133.10 <sup>4</sup> e $K_7$ = 9,8070.10 <sup>3</sup>                     |  |  |
| Topologia com filtros LC                      |                                                                                     |  |  |
| Frequência de cruzamento                      | $\omega_{c1} = \omega_{c3} = \omega_{c5} = \omega_{c7} = 7,8539.10^3$ rad/s         |  |  |
| Ganhos do controlador PI+R                    | $K_1$ = 7,8359.10 <sup>3</sup> , $K_3$ = 7,6911.10 <sup>3</sup> ,                   |  |  |
|                                               | $K_5$ = 7,4016.10 <sup>3</sup> e $K_7$ = 6,9673.10 <sup>3</sup>                     |  |  |
|                                               | Topologia com filtros LCL amortecido                                                |  |  |
| Frequência de cruzamento                      | $\omega_{c1} = \omega_{c3} = \omega_{c5} = \omega_{c7} = 6,2832.10^3 \text{ rad/s}$ |  |  |
| Ganhos do controlador PI+R                    | $K_1$ = 6,2606.10 <sup>3</sup> , $K_3$ = 6,0796.10 <sup>3</sup> ,                   |  |  |
|                                               | $K_5$ = 5,7177.10 <sup>3</sup> e $K_7$ = 5,1748.10 <sup>3</sup>                     |  |  |

**Tabela 5.2 - Es pecificações de projeto e ganho dos controladores.**

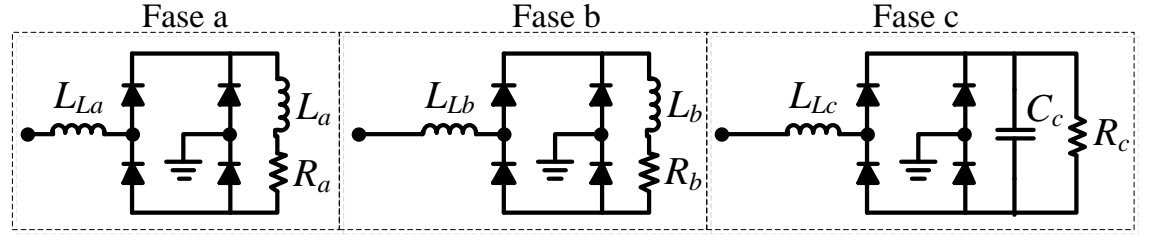

**Figura 5.3 – Cargas des balanceadas utilizadas.**

## 5.1 RESULTADOS DE SIMULAÇÃO

### 5.1.1 Controle de tensão do barramento c.c.

A Figura 5.4 (a) mostra o comportamento dinâmico obtido por meio de simulação do controle da tensão  $V_{cc}$  durante o início de operação do inversor 4L, na qual foi adotado a referência de tensão em 400V e tensão inicial de 311V. Na mesma figura, são mostradas as correntes drenadas da rede ( $i_{sa}$ ,  $i_{sb}$  e  $i_{sc}$ ) durante a operação de partida do sistema.

A dinâmica de partida do inversor 4L pode ser dividida em quatro etapas, sendo elas: E<sub>1</sub> - o inversor ainda não está conectado diretamente à rede elétrica, assim, a tensão de 15 V presente é proveniente dos *drivers* das chaves de potência do conversor;  $E_2$  - o inversor é conectado à rede, porém ainda não há comutação das chaves, portanto o inversor se comporta como um retificador não controlado, e por meio dos resistores de pré-carga o capacitor do barramento c.c. é carregado em aproximadamente 300 V;  $E_3$  – após o capacitor do barramento ser carregado, uma contatora é comutada e a tensão é mantida em aproximadamente 311 V e na etapa <sup>4</sup> - por fim o inversor *4L* é acionado, sendo assim, o controle da tensão do barramento eleva a tensão até a tensão de referência de 400 V. A partir disso, o inversor está apto a operar normalmente. Já a Figura 5.4 (b), apresenta a tensão no barramento c.c. com apenas a etapa  $E_4$ . A dinâmica de partida para os sistemas FV-SE e FV-DE são as mesmas. Por meio das Figuras apresentadas, pode notar que o barramento c.c. apresenta um tempo de assentamento de aproximadamente 700 ms e um máximo *overshoot* de aproximadamente 35 V.

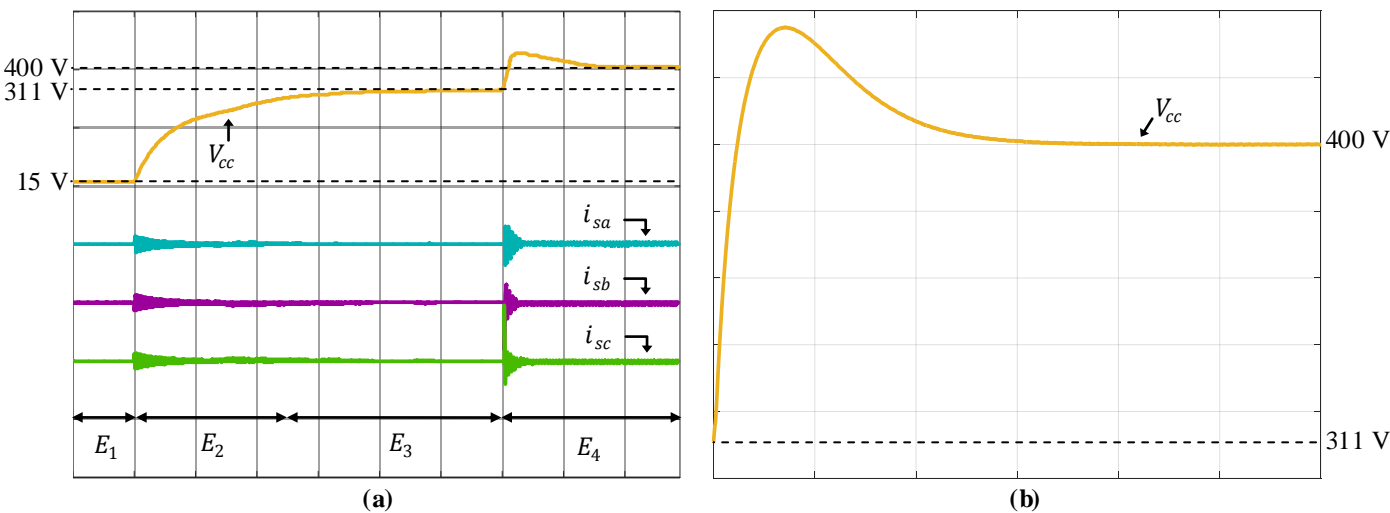

**Figura 5.4 - Resultados de simulação: (a) Rotina inicial de operação do conversor** *4L* **(20A-200V/div; 500 ms/div); (b) Dinâmica da tensão no barramento c.c. no início de operação (20V/div; 200ms/div).** 

### 5.1.2 Sistema FV com simples estágio

## *5.1.2.1 Modo de operação 1 – MOP1*

A Figura 5.5 apresenta a tensão, corrente e a potência extraída do arranjo FV para uma situação genérica de operação, pois nos testes experimentais os parâmetros não foram exatamente os mesmos para todos os casos (irradiação solar e temperatura). Para o sistema FV-SE tinha-se a disposição 20 painéis FV ligados em série, totalizando uma potência de aproximadamente 4,9 kW em STC, porém nos testes experimentais em média a potência gerada foi de 3,5 kW. Sendo assim, foi usado um valor próximo dos utilizados em bancada para a realização dos testes via simulação.

A Figura 5.6 apresenta a tensão na fase "a" em conjunto com as correntes trifásicas injetadas na rede elétrica para cada filtro de acoplamento (*L*, *LC* e *LCL*) utilizando controladores PI convencionais. Já a Figura 5.7 foram utilizados os controladores PI+R.

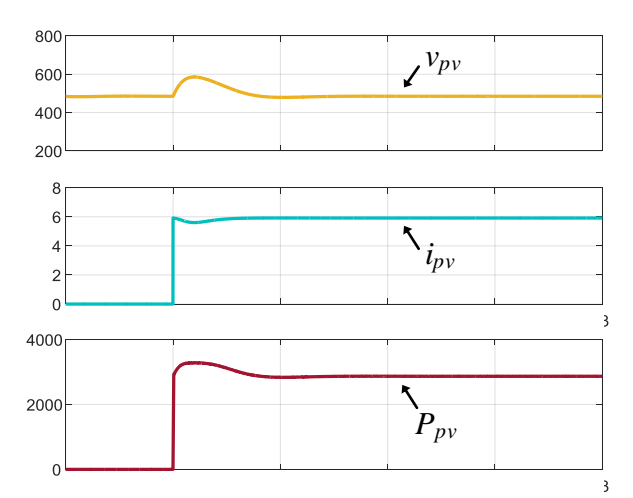

**Figura 5.5 - Resultados de simulação: tensão, corrente e potência do arranjo FV (500 ms/div).**

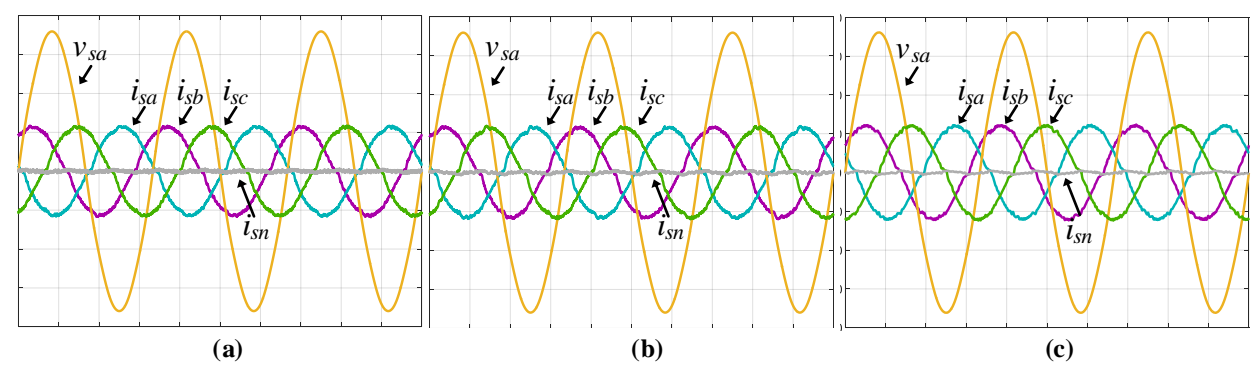

**Figura 5.6 - Resultados de simulação: tensão e correntes na rede (sistema FV-S E) com controladores PI: a) com filtro** *L***; (b) com filtro** *LC***; (c) com filtro** *LCL* **(10A-50V/div; 5ms/div).**

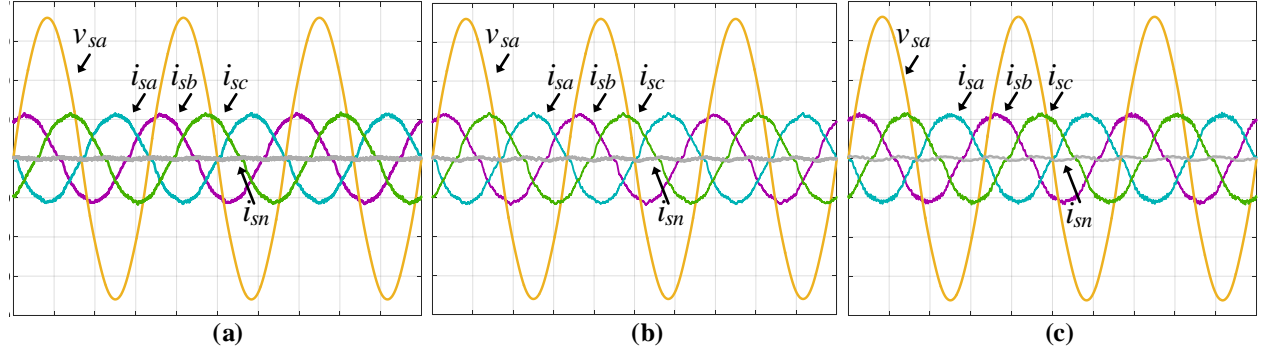

**Figura 5.7 - Resultados de simulação: tensão e correntes na rede (sistema FV-S E) com controladores PI+R: a)**  com filtro  $L$ **;** (b) com filtro  $LC$ **;** (c) com filtro  $LCL$  (10A-50V/div; 5ms/div).

Pode-se observar nos resultados utilizando somente controladores PI, que a corrente injetada na fase "a" da rede apresenta erro de fase com relação à tensão. Este efeito, o qual ocorre para as outras fases, é percebido mesmo com a utilização do filtro *L* pois quando se utiliza os filtros *LC* e *LCL* é natural que ocorra tal defasagem em função da presença do filtro capacitivo. Já com a utilização dos controlares PI+R os erros de fase são compensados, pelo fato dos controladores ressonantes garantirem erros nulos em regime permanente, resultando, desta forma, na redução das DHTs das correntes injetadas na rede e aumento do fator de potência.

As Tabelas 5.3 e 5.4 apresentam as DHT das correntes injetadas na rede elétrica para cada filtro de acoplamento e as Tabelas 5.5 e 5.6. apresentam o fator de potência do sistema utilizando os controladores PI e PI+R respectivamente.

| controladores PI. |                                |                    |                             |  |
|-------------------|--------------------------------|--------------------|-----------------------------|--|
| Filtros           | $T D H_{i}$<br>$_{l_{sa}}$ [%] | $TDH_{i_{sb}}[\%]$ | $T D H_i$<br>[%<br>$l_{SC}$ |  |
| ⊥                 | 3,93                           | 3,72               | 4,01                        |  |
| LC                | 3,88                           | 3,81               | 4,15                        |  |
| LCL               | 3,18                           | 3,20               | 3,23                        |  |

**Tabela 5.3 - DHT das correntes da rede elétrica obtidas durante o MOP1 do sistema FV-S E operando com** 

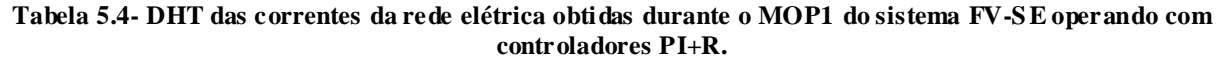

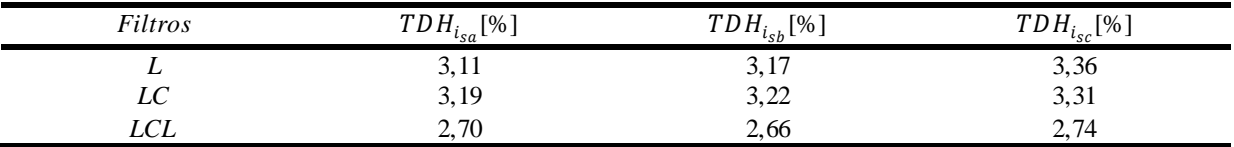

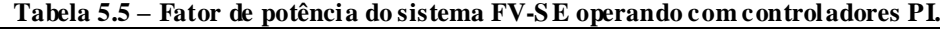

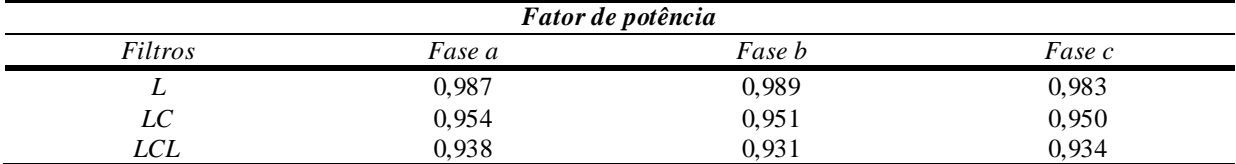

| Fator de potência |        |        |        |  |
|-------------------|--------|--------|--------|--|
| Filtros           | Fase a | Fase b | Fase c |  |
| ∸                 | 0,997  | 0,995  | 0,995  |  |
| LC                | 0,992  | 0,992  | 0,993  |  |
| LCL               | 0.994  | 0.993  | 0.991  |  |

**Tabela 5.6 - Fator de potência do sistema FV-S E operando com controladores PI+R.**

Por meio dos resultados apresentados do sistema FV-SE operando no MOP1, pode-se notar que as correntes injetadas na rede apresentam baixas DHTs, ou seja, menores que 5%. Porém com a utilização dos controladores PI convencionais, as correntes apresentam erros de fase com relação às tensões. Sendo assim, com o emprego dos controladores ressonantes, tais defasagens foram corrigidas, as DHTs das correntes puderam ser reduzidas e foi possível obter um maior fator de potência.

### *5.1.2.2 Modo de operação 2 – MOP2*

Os parâmetros das cargas utilizadas são descritos na Tabela 5.1, as quais foram conectadas individualmente a cada uma das fases da rede elétrica trifásica. Cada carga é formada por indutores de comutação  $(L_{La}, L_{Lb} e L_{Lc})$  conectados em série com um retificador em ponte completa. Do lado c.c. dos retificadores das fases "a" e "b" são conectadas uma carga RL, já para a fase "c" é conectada uma carga RC. A Figura 5.8 apresenta as correntes de fase  $(i_{L_a}, i_{L_b}$  e  $i_{L_c})$  e do neutro ( $i_{L_n}$ ) drenadas pela carga junto com as tensões de fase do sistema elétrico ( $v_{sa}$ ,  $v_{sb}$  e  $v_{sc}$ ).

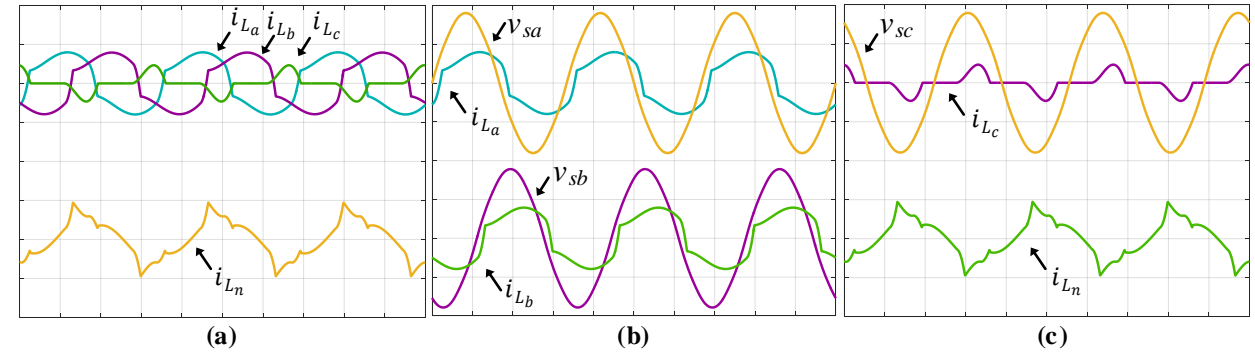

**Figura 5.8 - Resultados de simulação: correntes da carga**  $i_{L_a},\,i_{L_b}$  **e**  $i_{L_c}$  **e tensões do sistema**  $v_{sa},\,v_{sb}$  **e**  $v_{sc}$  **(20A-100V/div; 5ms/div).**

A Tabela 5.7 apresenta as DHT das tensões da rede elétrica, enquanto das DHT das correntes das cargas utilizadas são apresentadas na Tabela 5.1.

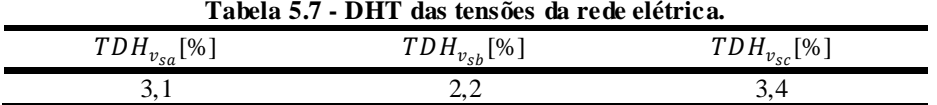

A Figura 5.9 mostra os resultados referentes à compensação de corrente, onde são apresentadas as formas de onda para as correntes na rede  $(i_{sa}, i_{sb}, i_{sc} e i_{sn})$ , correntes de compensação ( $i_{c_a}, i_{c_b}, i_{c_c}$  e  $i_{c_n}$ ), correntes da carga ( $i_{L_a}, i_{L_b}, i_{L_c}$  e  $i_{L_n}$ ) e tensões de fase da rede  $(v_{sa}, v_{sb} \in v_{sc})$  com filtro *L* utilizando controladores PI.

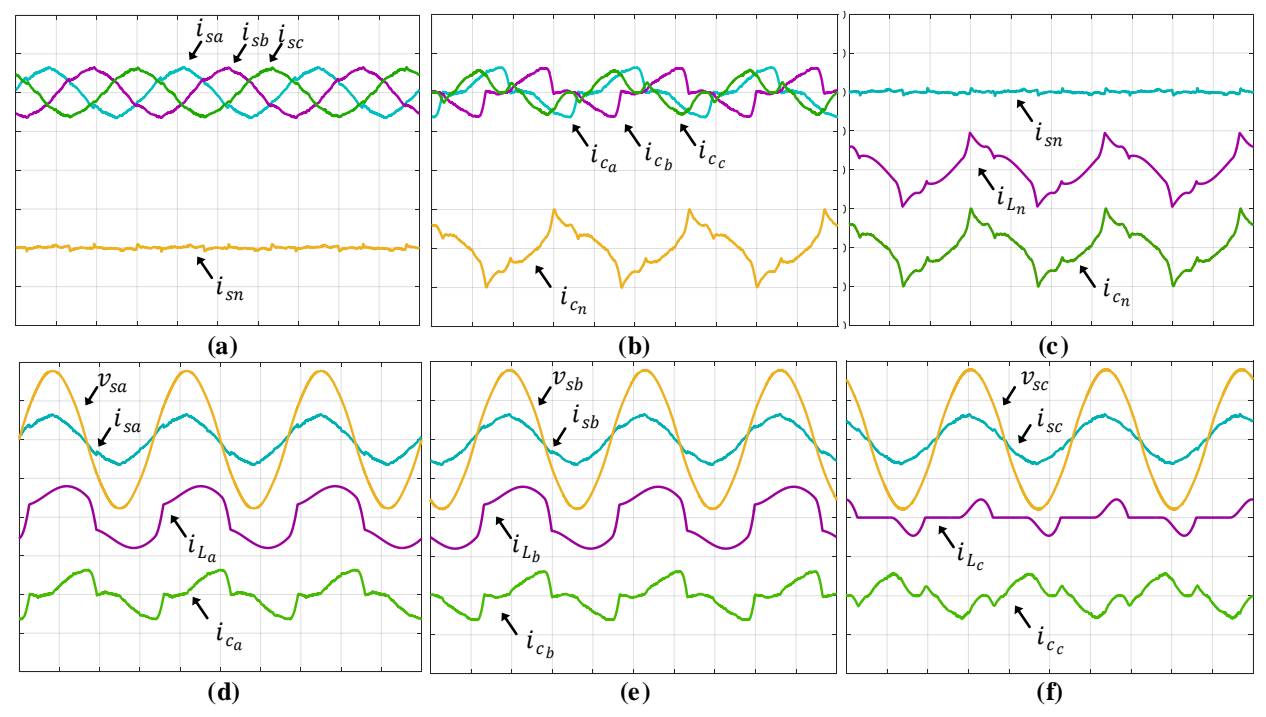

Figura 5.9 - Resultados de simulação: correntes na rede  $i_{sa}$ ,  $i_{sb}$ ,  $i_{sc}$  e  $i_{sn}$ , correntes de compensação  $i_{c_a}$ ,  $i_{c_b}$ ,  $i_{c_c}$  e  $i_{c_n}$ , correntes da carga  $i_{L_a}, i_{L_b}, i_{L_c}$  e  $i_{L_n}$ e tensões do sistema  $v_{sa}, v_{sb}$  e  $v_{sc}$  com filtros  $L$  com controladores **PI (20A-100V/div; 5ms/div).**

Os mesmos resultados apresentados acima são mostrados agora para os filtros *LC* na Figura 5.10 e para os filtros *LCL* amortecidos na Figura 5.11, ambos com controladores PI convencionais.

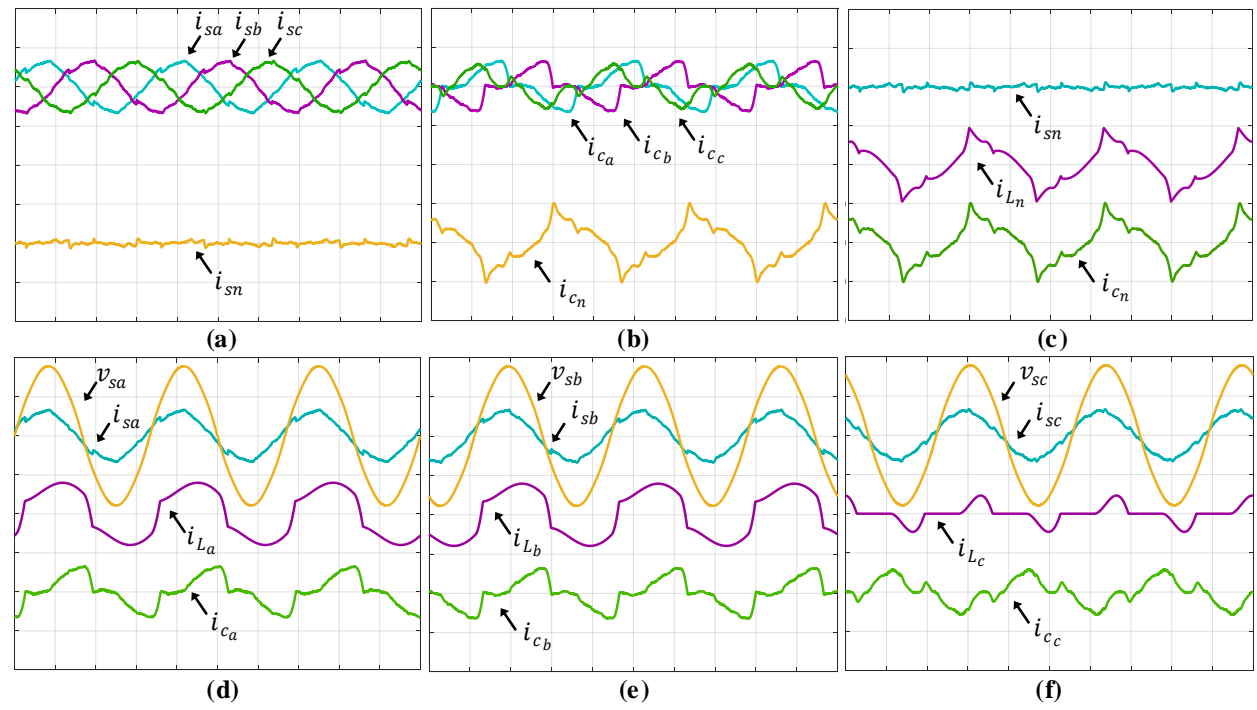

**Figura 5.10 - Resultados de simulação: correntes na rede**  $i_{sa}$ **,**  $i_{sb}$ **,**  $i_{sc}$  **e**  $i_{sn}$ **, correntes de compensação**  $i_{c_a},$  $i_{c_b},$  $i_{c_c}$  e  $i_{c_n}$ , correntes da carga  $i_{L_a}, i_{L_b}, i_{L_c}$  e  $i_{L_n}$ e tensões do sistema  $v_{sa}, v_{sb}$  e  $v_{sc}$  com filtros  $LC$  com **controladores PI (20A-100V/div; 5ms/div).**

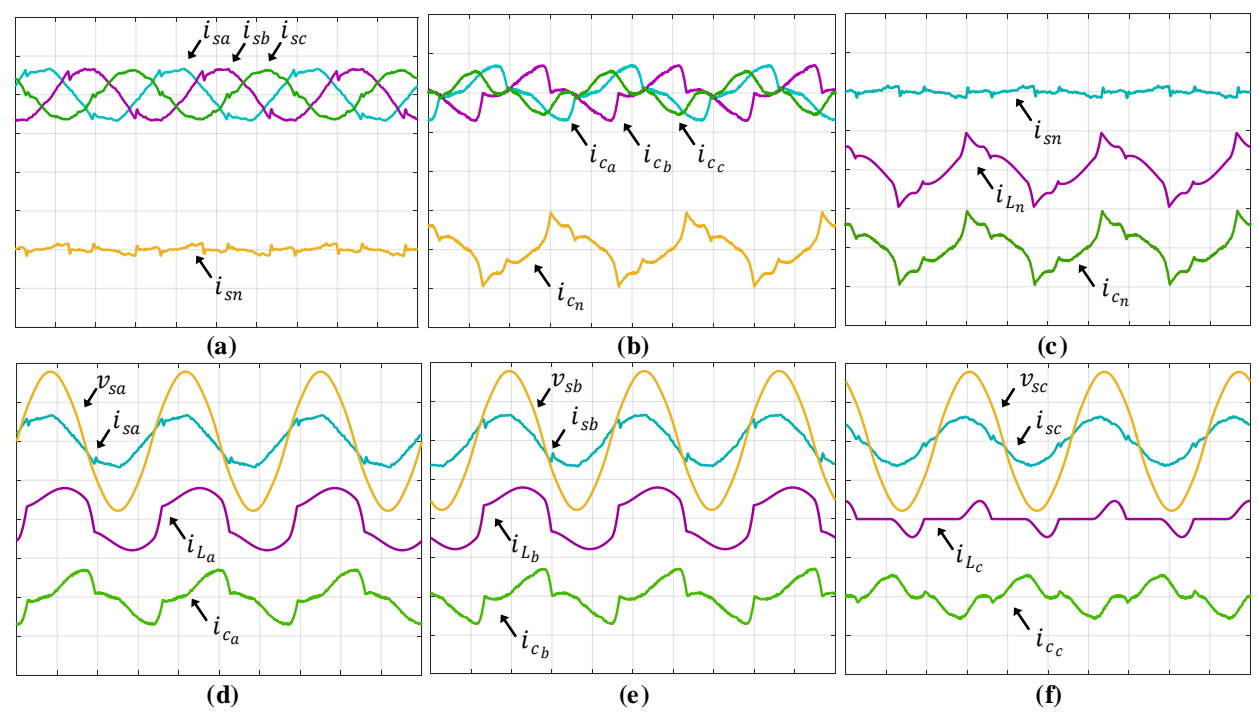

**Figura 5.11 -** Resultados de simulação: correntes na rede  $i_{sa}$ ,  $i_{sb}$ ,  $i_{sc}$  e  $i_{sn}$ , correntes de compensação  $i_{c_a}$ ,  $i_{c_b}, i_{c_c}$  e  $i_{c_n}$ , correntes da carga  $i_{L_a}, i_{L_b}, i_{L_c}$  e  $i_{L_n}$ e tensões do sistema  $v_{sa}, v_{sb}$  e  $v_{sc}$  com filtros *LCL* com **controladores PI (20A-100V/div; 5ms/div).**

Utilizando agora os controladores PI+R, as Figuras 5.12, 5.13 e 5.14 apresentam os resultados obtidos como FAPP para cada filtro.

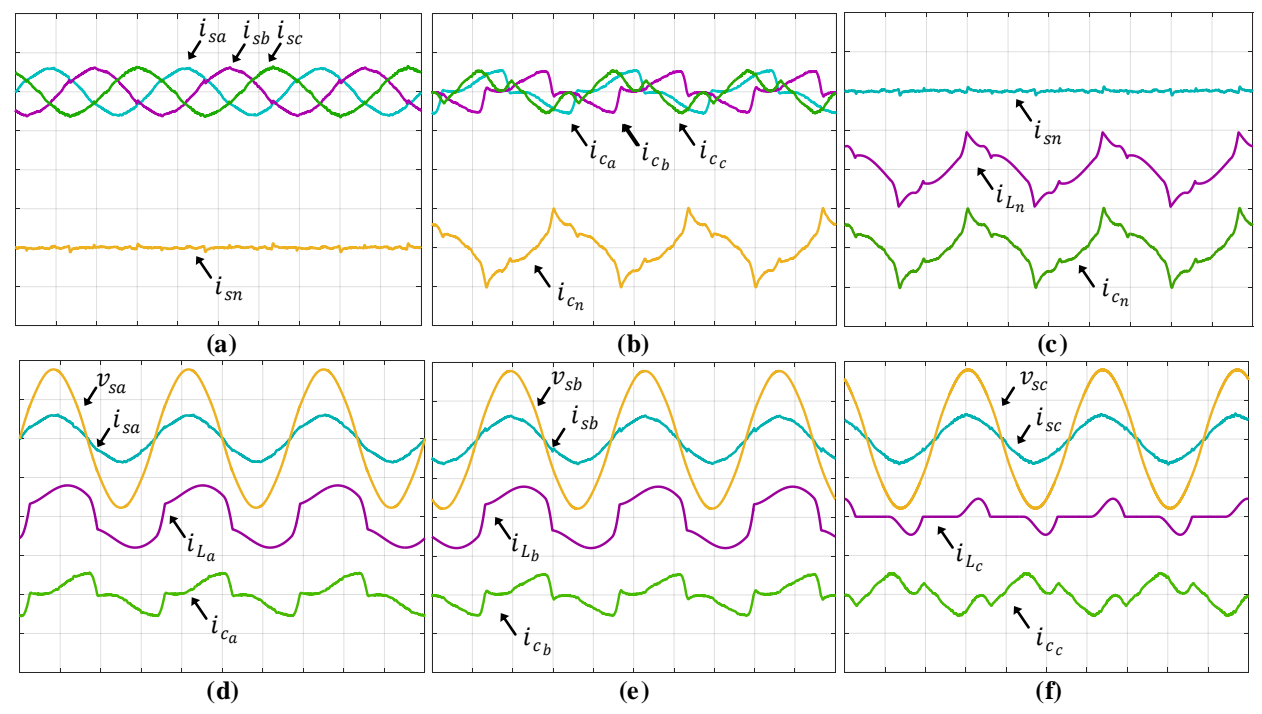

Figura 5.12 - Resultados de simulação: correntes na rede  $i_{sa}$ ,  $i_{sb}$ ,  $i_{sc}$  e  $i_{sn}$ , correntes de compensação  $i_{c_a}$ ,  $i_{c_b}$ ,  $i_{c_c}$  e  $i_{c_n}$ , correntes da carga  $i_{L_a}, i_{L_b}, i_{L_c}$  e  $i_{L_n}$ e tensões do sistema  $v_{sa}, v_{sb}$  e  $v_{sc}$  com filtro  $L$  com controladores **PI+R (20A-100V/div; 5ms/div).**

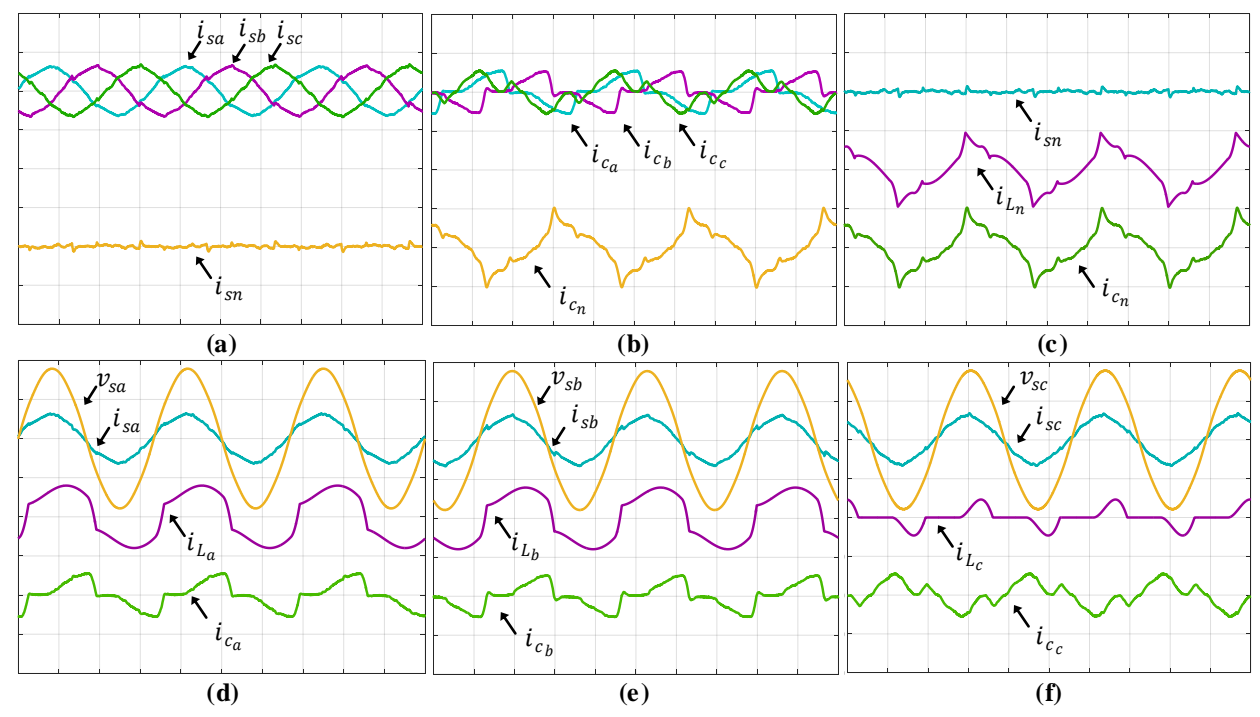

Figura 5.13 - Resultados de simulação: correntes na rede  $i_{sa}$ ,  $i_{sb}$ ,  $i_{sc}$  e  $i_{sn}$ , correntes de compensação  $i_{c_a}$ ,  $i_{c_b}$ ,  $i_{c_c}$  e  $i_{c_n}$ , correntes da carga  $i_{L_a},$   $i_{L_b},$   $i_{L_c}$  e  $i_{L_n}$ e tensões do sistema  $v_{sa}, v_{sb}$  e  $v_{sc}$  com filtro  $LC$  com controladores **PI+R (20A-100V/div; 5ms/div).**

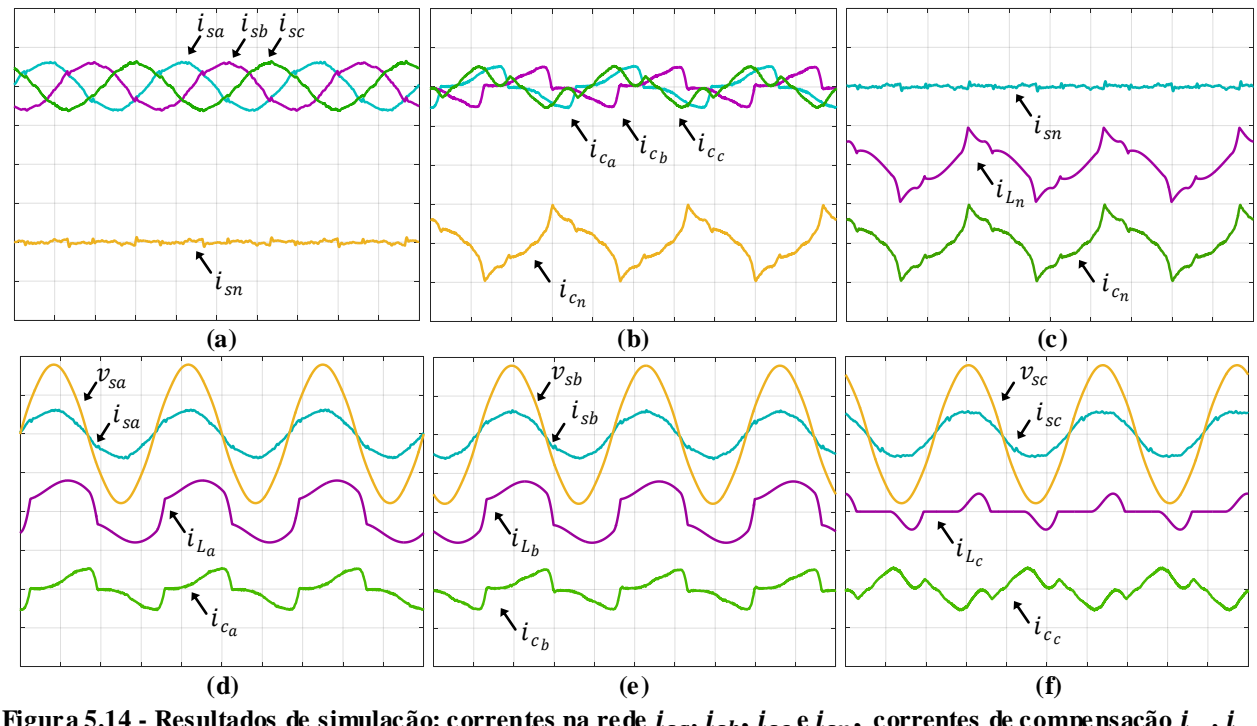

Figura 5.14 - Resultados de simulação: correntes na rede  $i_{sa}$ ,  $i_{sb}$ ,  $i_{sc}$  e  $i_{sn}$ , correntes de compensação  $i_{c_a}$ ,  $i_{c_b}$ ,  $i_{c_c}$  e  $i_{c_n}$ , correntes da carga  $i_{L_a}, i_{L_b}, i_{L_c}$  e  $i_{L_n}$ e tensões do sistema  $v_{sa}, v_{sb}$  e  $v_{sc}$  com filtro *LCL* com **controladores PI+R (20A-100V/div; 5ms/div).**

De modo a avaliar a eficiência do FAPP em suprir as correntes harmônicas e compensar o reativo proveniente da carga, as Tabelas 5.8 e 5.9 apresentam as DHTs das correntes na rede elétrica com os controladores PI e PI+R, respectivamente.

| controladores PI. |                                |                         |           |  |
|-------------------|--------------------------------|-------------------------|-----------|--|
| Filtros           | $T D H_{i}$<br>[%]<br>$l_{50}$ | $1\%$<br>$TDH_{i_{sb}}$ | ١H،<br>г% |  |
| ∸                 | 4,90                           | 4,95                    | 4,30      |  |
| LC                | 6,83                           | 6,32                    | 6, 15     |  |
| $\overline{C}$    | 6,57                           | 6,20                    | 6,17      |  |

**Tabela 5.8 - DHT das correntes da rede elétrica obtidas durante o MOP2 do sistema FV-S E operando com controladores PI.**

**Tabela 5.9 - DHT das correntes da rede elétrica obtidas durante o MOP2 do sistema FV-S E operando com controladores PI+R.**

| Filtros        | $T D H_{i_{\infty}}$<br>$\lceil\% \rceil$<br>$l_{sa}$ | $TDH_{i_{sb}}[%$ | $T D H_{i}$<br>$_{l_{SC}}$ [%] |
|----------------|-------------------------------------------------------|------------------|--------------------------------|
| ∸              | 3,75                                                  |                  | 3,92                           |
| $_{LC}$        | 3,80                                                  | 3,81<br>3,95     | 3,98                           |
| $\overline{C}$ | 77<br>J.                                              | 3.41             | 4.08                           |

A partir dos resultados obtidos para o sistema FV-SE operando no MOP2, pode-se perceber que o FAPP apresentou bons resultados suprindo as correntes harmônicas e compensando os reativos da carga não linear, fazendo com que as correntes da rede apresentem uma baixa DHT conforme pode ser visto das Tabelas 5.8 e 5.9. Com a implementação dos controladores ressonantes nota-se a melhora nas DHTs das correntes da rede. De maneira geral, observa-se que as correntes da rede obtidas por meio da operação dos FAPPs apre sentam TDH abaixo ou próximo do estabelecido pela recomendação IEEE (5%).

#### *5.1.2.3 Modo de operação 3 – MOP3*

Para o sistema FV-SE operar no MOP3 as cargas foram reduzidas, onde os parâmetros das cargas utilizadas também foram descritas na Tabela 5.1, assim como suas respectivas DHTs de corrente. A Figura 5.15 apresenta as correntes drenadas pela carga e as tensões de fase da rede.

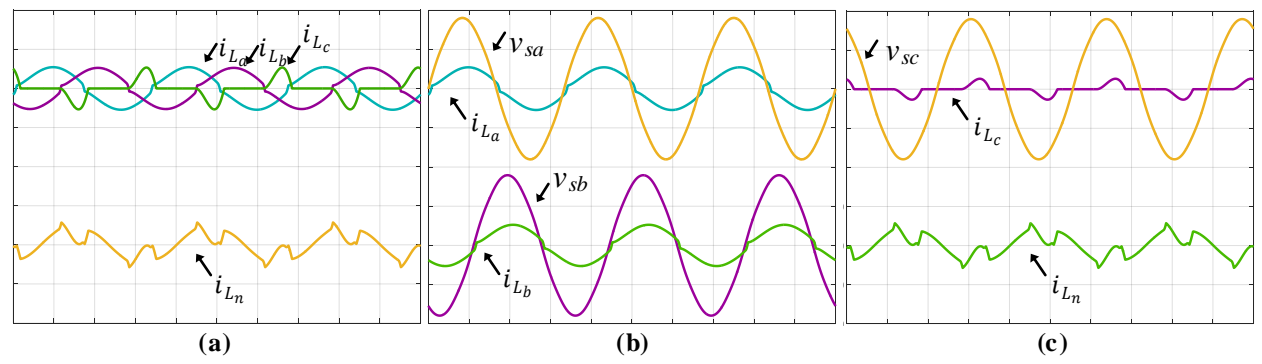

**Figura 5.15 - Resultados de simulação: correntes da carga**  $i_{L_a}, i_{L_b}$  **e**  $i_{L_c}$  **e tensões do sistema**  $v_{sa}, v_{sb}$  **e**  $v_{sc}$  **(10A-100V/div; 5ms/div).**

Na Figura 5.16 são apresentados os resultados referentes à injeção e compensação de corrente com filtro *L* utilizando controladores PI.

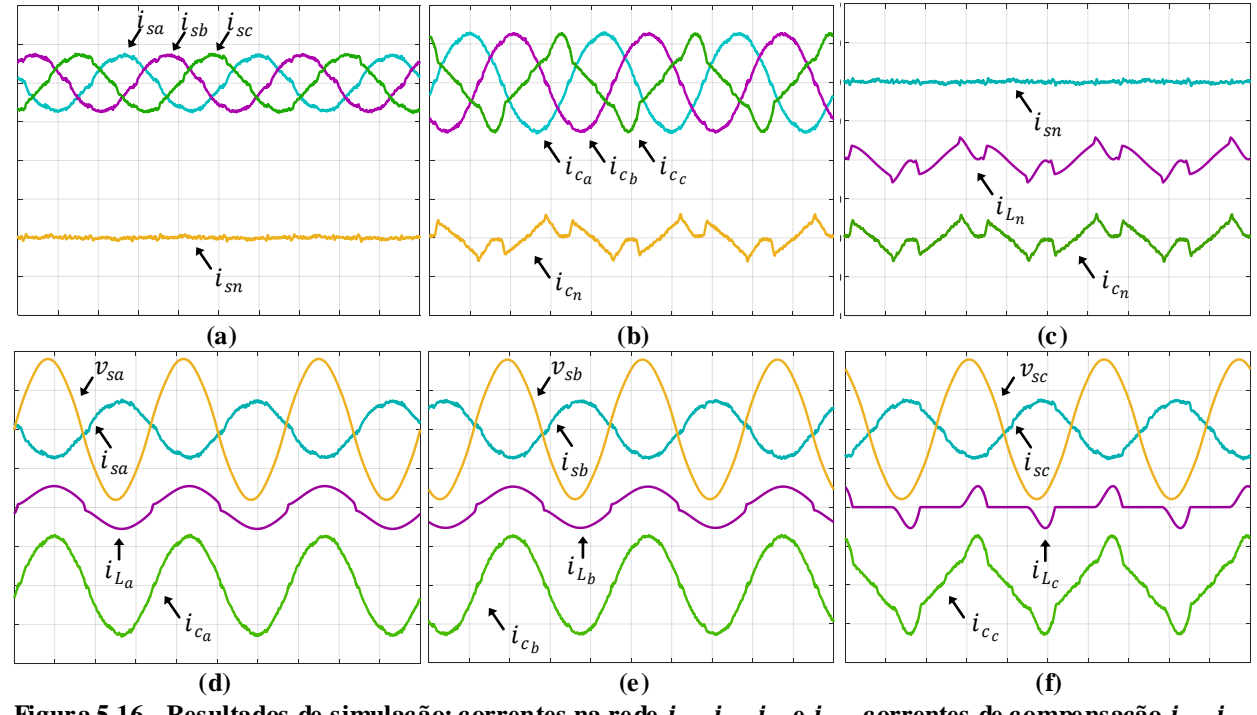

Figura 5.16 - Resultados de simulação: correntes na rede  $i_{sa}, i_{sb}, i_{sc}$  e  $i_{sn},$  correntes de compensação  $i_{c_a}, i_{c_b},$  $i_{c_c}$  e  $i_{c_n}$ , correntes da carga  $i_{L_a}, i_{L_b}, i_{L_c}$  e  $i_{L_n}$ e tensões do sistema  $v_{sa}, v_{sb}$  e  $v_{sc}$  com filtro  $L$  com controladores **PI (10A-100V/div; 5ms/div).**

Os resultados para os filtros *LC* e *LCL* amortecido, os são apresentados nas Figuras 5.17 e 5.18 respectivamente.

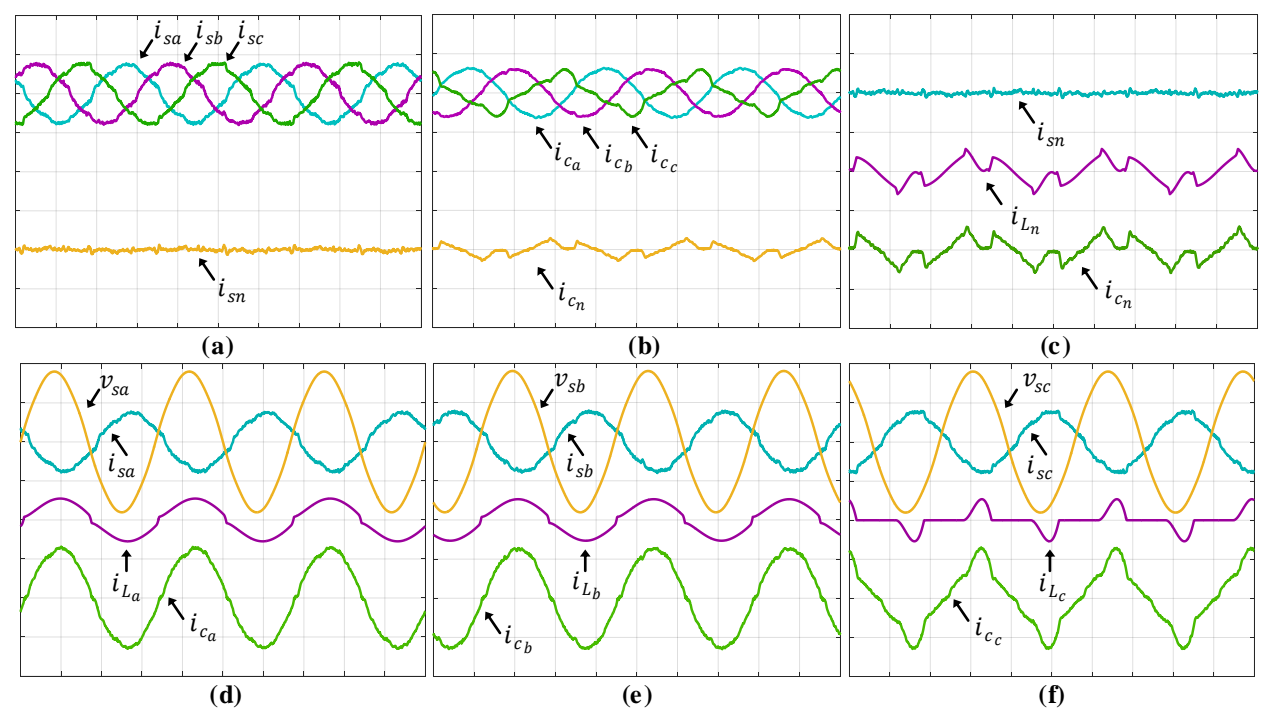

Figura 5.17 - Resultados de simulação: correntes na rede  $i_{sa}$ ,  $i_{sb}$ ,  $i_{sc}$  e  $i_{sn}$ , correntes de compensação  $i_{c_a}$ ,  $i_{c_b}$ ,  $i_{c_c}$  e  $i_{c_n}$ , correntes da carga  $i_{L_a}, i_{L_b}, i_{L_c}$  e  $i_{L_n}$ e tensões do sistema  $v_{sa}, v_{sb}$  e  $v_{sc}$  com filtro  $LC$  com controladores **PI (10A-100V/div; 5ms/div).**

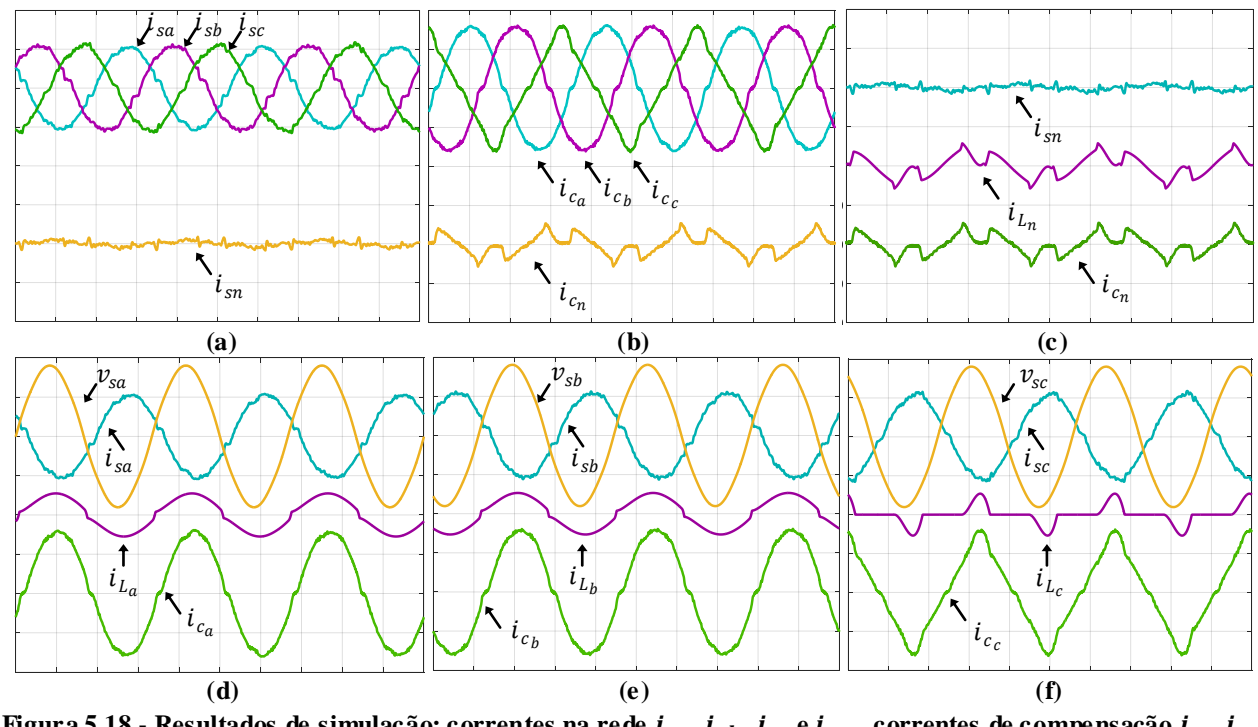

Figura 5.18 - Resultados de simulação: correntes na rede  $i_{sa}$ ,  $i_{sb}$ ,  $i_{sc}$  e  $i_{sn}$ , correntes de compensação  $i_{c_a}$ ,  $i_{c_b}$ ,  $i_{c_c}$  e  $i_{c_n}$ , correntes da carga  $i_{L_a}, i_{L_b}, i_{L_c}$  e  $i_{L_n}$ e tensões do sistema  $v_{sa}, v_{sb}$  e  $v_{sc}$  com filtro *LCL* com **controladores PI (10A-100V/div; 5ms/div).**

A mesma metodologia de resultados apresentados anteriormente agora serão mostrados nas Figuras 5.19, 5.20 e 5.21 utilizando os controladores PI+R.

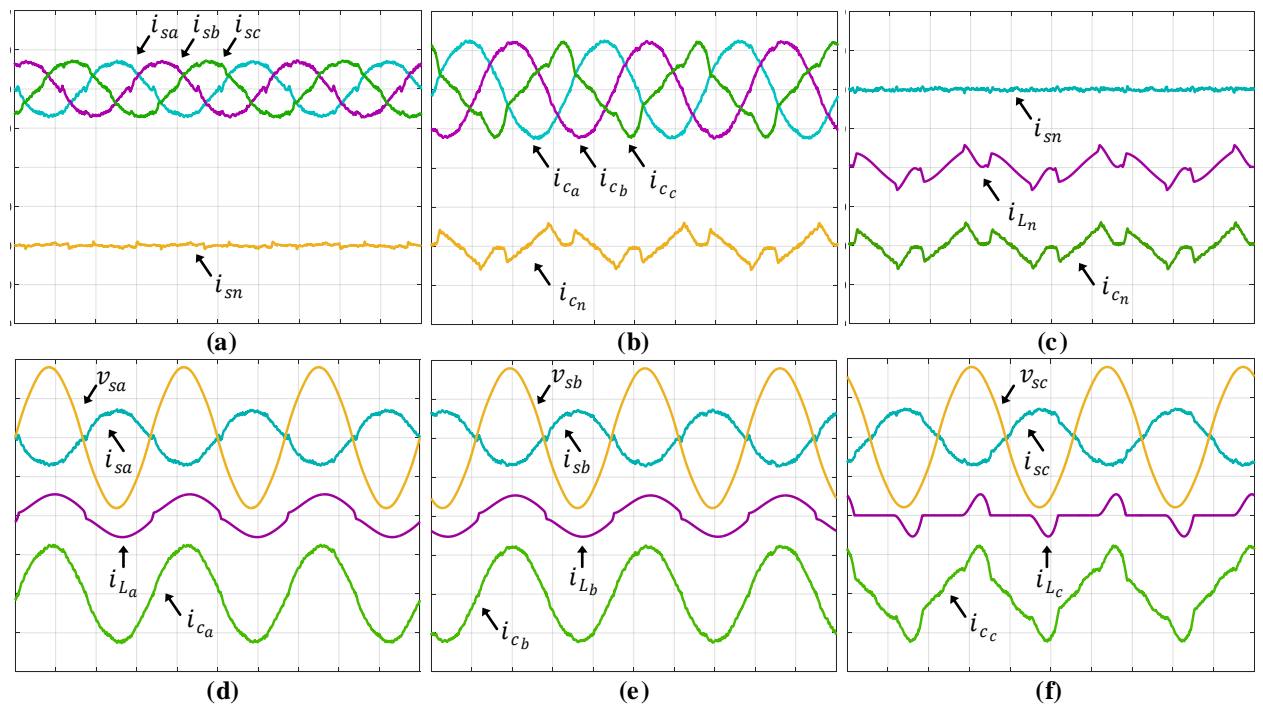

**Figura 5.19 - Resultados de simulação: correntes na rede**  $i_{sa}$ **,**  $i_{sb}$ **,**  $i_{sc}$  **e**  $i_{sn}$ **, correntes de compensação**  $i_{c_a},$  $i_{c_b},$  $i_{c_c}$  e  $i_{c_n}$ , correntes da carga  $i_{L_a}, i_{L_b}, i_{L_c}$  e  $i_{L_n}$ e tensões do sistema  $v_{sa}, v_{sb}$  e  $v_{sc}$  com filtro  $L$  com controladores **PI+R (10A-100V/div; 5ms/div).**

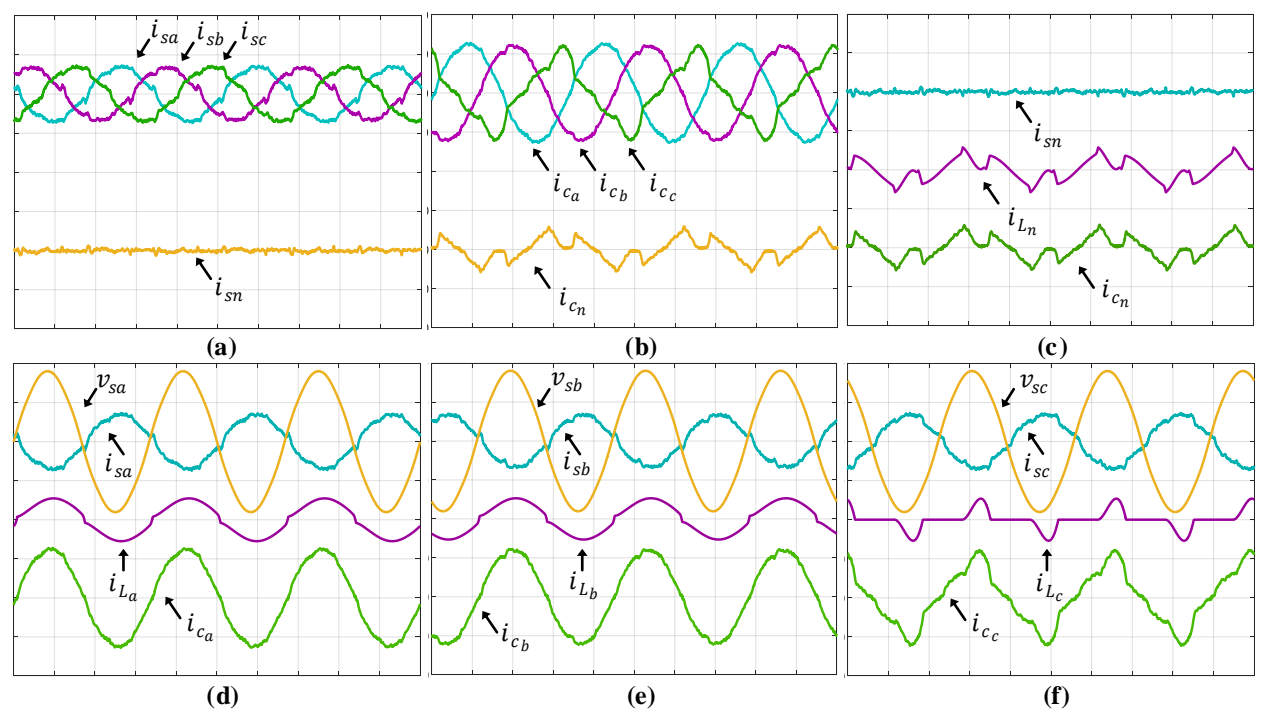

Figura 5.20 - Resultados de simulação: correntes na rede  $i_{sa}$ ,  $i_{sb}$ ,  $i_{sc}$  e  $i_{sn}$ , correntes de compensação  $i_{c_a}$ ,  $i_{c_b}$ ,  $i_{c_c}$  e  $i_{c_n}$ , correntes da carga  $i_{L_a}, i_{L_b}, i_{L_c}$  e  $i_{L_n}$ e tensões do sistema  $v_{sa}, v_{sb}$  e  $v_{sc}$  com filtro  $LC$  com controladores **PI+R (10A-100V/div; 5ms/div).**

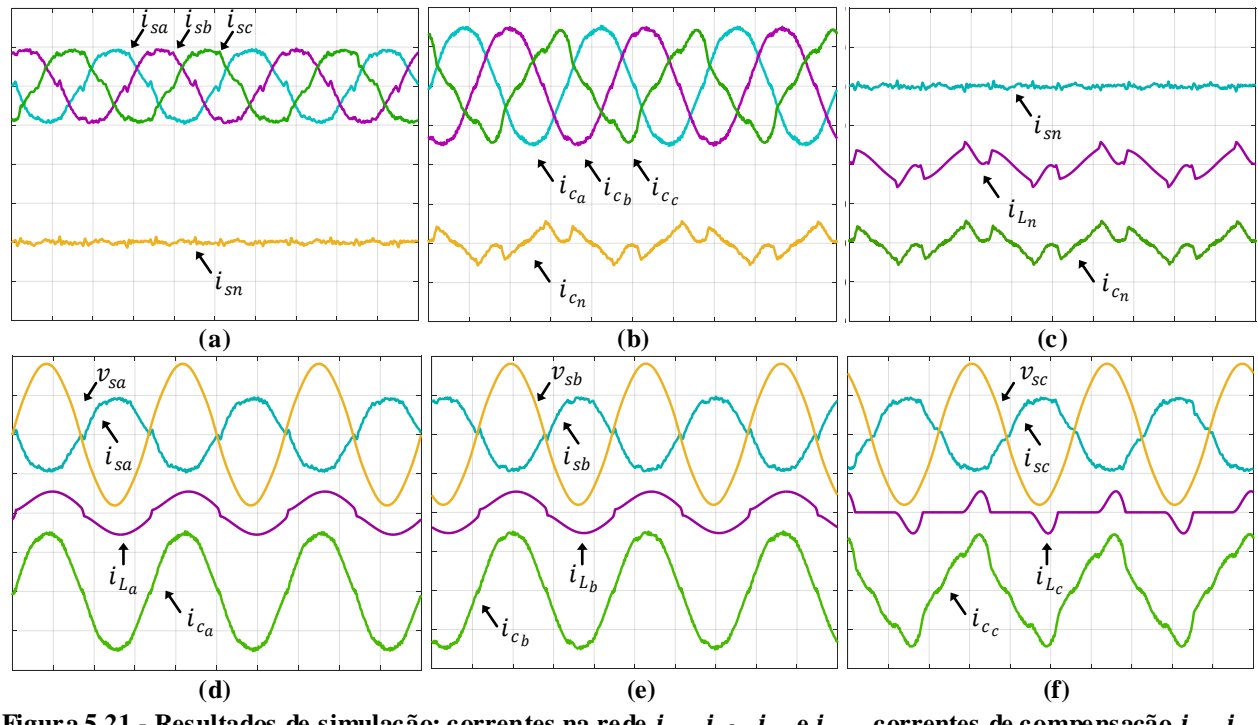

Figura 5.21 - Resultados de simulação: correntes na rede  $i_{sa}$ ,  $i_{sb}$ ,  $i_{sc}$  e  $i_{sn}$ , correntes de compensação  $i_{c_a}$ ,  $i_{c_b}$ ,  $i_{c_c}$  e  $i_{c_n}$ , correntes da carga  $i_{L_a}, i_{L_b}, i_{L_c}$  e  $i_{L_n}$ e tensões do sistema  $v_{sa}, v_{sb}$  e  $v_{sc}$  com filtro *LCL* com **controladores PI+R (10A-100V/div; 5ms/div).**

As Tabelas 5.10 e 5.11 apresentam as DHTs das correntes na rede elétrica  $(i_{sa}, i_{sb}, ei_{sc})$ com os controladores PI e PI+R para cada tipo de filtro, de modo a avaliar o desempenho do sistema em realizar o condicionamento ativo de energia e a injeção de corrente na rede elétrica.

| controladores PI. |                               |                                                            |                |  |
|-------------------|-------------------------------|------------------------------------------------------------|----------------|--|
| Filtros           | $T D H_{i}$<br>Г%<br>$l_{SA}$ | $T D H_{i}$<br>$\lceil 96 \rceil$<br>$\iota_{\varsigma h}$ | [%<br>$l_{C}$  |  |
| ∸                 | 6,14                          | 5,90                                                       | 6,28           |  |
| LC                | 7,53                          | 6,84                                                       | 7.22<br>ر ∠ب ا |  |
| $\overline{C}$    | 5.41                          | 5,70                                                       | 5,40           |  |

**Tabela 5.10 - DHT das correntes da rede elétrica obtidas durante o MOP3 do sistema FV-S E operando com** 

**Tabela 5.11 - DHT das correntes da rede elétrica obtidas durante o MOP3 do sistema FV-S E operando com controladores PI+R.**

| $_{\text{riltros}}$   | $T D H_{i_{\infty}}$<br>$\lceil\% \rceil$<br>$i_{sa}$ | $TDH_{i_{sh}}[\%]$ | $\sqrt{6}$<br>$l_{c}$ |
|-----------------------|-------------------------------------------------------|--------------------|-----------------------|
| ⊷                     | 6,95                                                  | 7,21               | 6,96                  |
| $_{LC}$               | 9,62<br>6,34                                          | 9,75               | 9,83<br>6,65          |
| $\overline{C}$<br>ட்ட |                                                       | 6.45               |                       |

Por meio dos resultados obtidos para o sistema FV-SE operando no MOP3, pode-se notar que as DHTs das correntes na rede elétrica estão mais elevadas, isso se da pelo fato das correntes na rede apresentarem amplitudes menores comparado com o MOP1, pois a energia do arranjo FV é utilizada para alimentar as cargas e o excedente é injetado na rede elétrica. Essas correntes injetadas apresentam amplitudes menores, ou seja, menos energia, acarretando em maiores DHTs das correntes. Outro motivo é com relação ao FAPP, pois este quando opera fora de sua região

nominal de trabalho apresenta desempenho inferiores. Em outras palavras, pode-se dizer que quando o FAPP opera com cargas de potências inferiores o desempenho do condicionamento ativo de energia é reduzido.

### *5.1.2.4 Malha de controle Feed-forward com simples estágio*

Nesta seção serão apresentados os resultados referentes à MCFF para o sistema FV-SE. Para realizar os testes, tanto via simulação como experimentais, o sistema foi submetido a um degrau de 0 à 100%, ou seja, o arranjo FV foi conectado e/ou desconectado do sistema.

As Figuras 5.22 (a) e (b) apresentam a dinâmica do barramento c.c. com a entrada e saída do arranjo FV sem a MCFF respectivamente, já as Figuras 5.22 (c) e (d) o sistema FV-SE está operando com a MCFF. Pode-se observar que a tensão no barramento c.c. neste caso é variável, na qual depende do nível de tensão de saída do arranjo FV. A entrada e saída do arranjo FV é mostrada no instante de 750 ms. As correntes da rede  $(i_{sa}, i_{sb} \text{ e } i_{sc})$  também são mostradas em conjunto com a tensão  $V_{cc}$ . Por meio das Figuras 5.22 (a) e (b), pode observar que o barramento c.c. apresenta um *overshoot* e um *undershoot* de aproximadamente 80 V cada. Já nas Figuras 5.22 (c) e (d), tais comportamentos foram reduzidos significativamente.

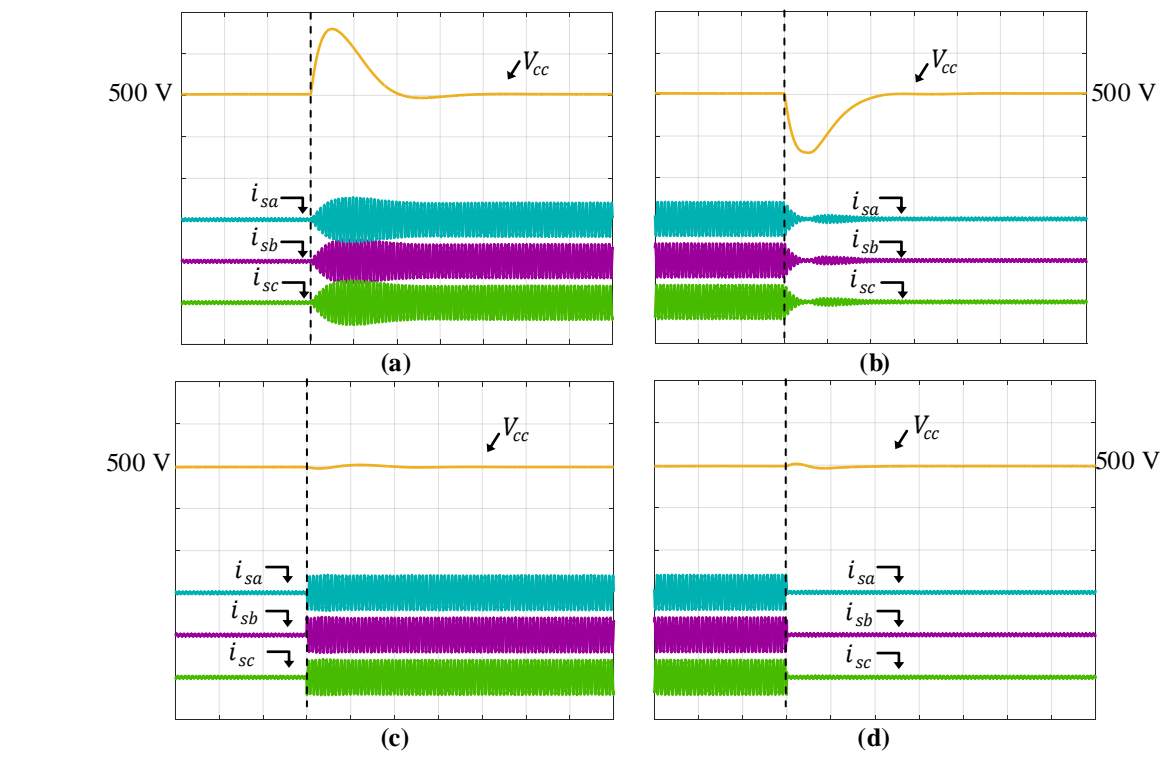

**Figura 5.22 - Resultados de simulação: tensão no barramento c.c. com as correntes na rede considerando o MOP1. (a) Conexão do arranjo FV sem a MCFF; (b) Desconexão do arranjo FV sem a MCFF; (c) Conexão do arranjo FV com a MCFF; (d) Desconexão do arranjo FV com a MCFF (20A/div; 50V/div; 250ms/div).**

As Figuras 5.23 (a) e (b) mostram a tensão do barramento c.c. em conjunto com a potência do arranjo FV sem a MCFF. Já a Figura 5.23 (c) e (d) apresentam as mesmas variáveis porém com a malha MCFF atuando. Em ambos as figuras, pode-se notar que com a MCFF a tensão do barramento c.c. apresenta baixos *overshoots* e *undershoots*, ou seja, menores quer 5 V.

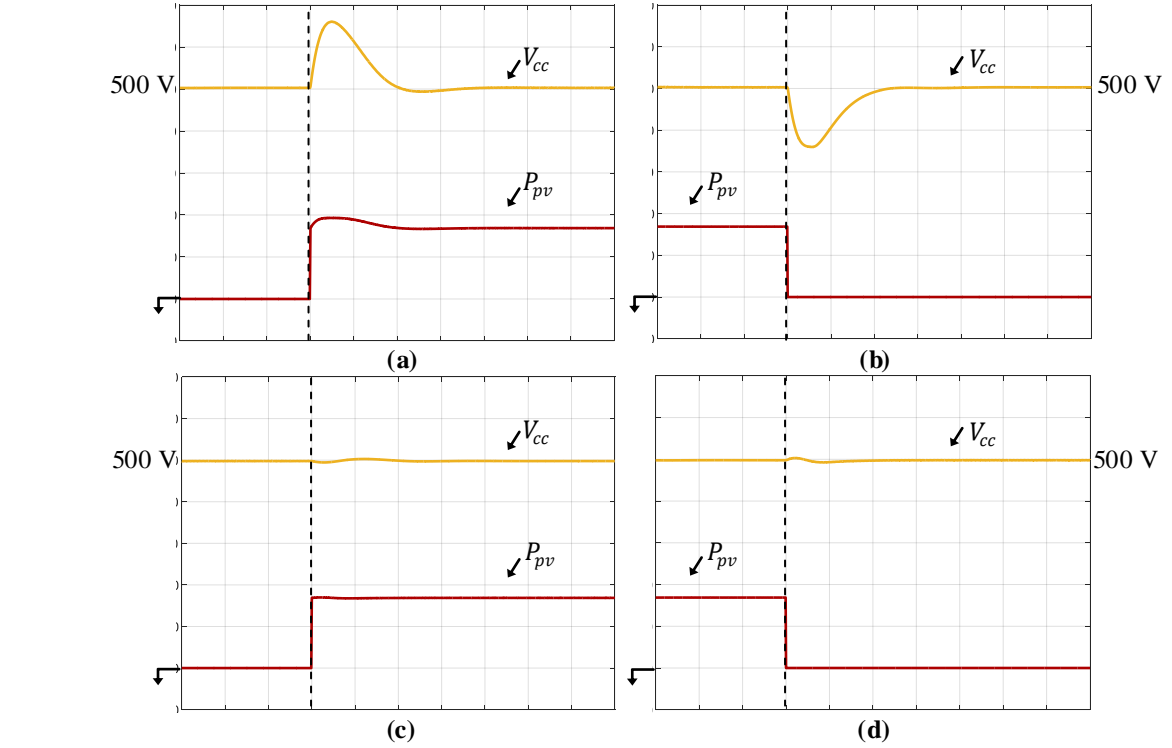

**Figura 5.23 - Resultados de simulação: tensão no barramento c.c. com potência do arranjo FV considerando o MOP1. (a) Conexão do arranjo FV sem a MCFF; (b) Desconexão do arranjo FV sem a MCFF; (c) Conexão do arranjo FV com a MCFF; (d) Desconexão do arranjo FV comm a MCFF (50 V/div; 2 kW/div 250ms/div).**

A partir dos resultados apresentados acima, pode-se observar que as amplitudes dos *overshoots* e *undershoots* de tensão assim como o tempo de reposta do sistema foram reduzidos significativamente, consequentemente a dinâmica de controle de tensão no barramento c.c. foi melhorada.

#### 5.1.3 Sistema FV com duplo estágio

## *5.1.3.1 Modo de operação 1 – MOP1*

A mesma metodologia de resultados mostrados para o sistema FV-SE, será realizada para o sistema FV-DE. A Figura 5.24 apresenta a tensão, corrente e potência do arranjo FV com duplo estágio. Já a Figura 5.25 apresenta a tensão na fase "a" em conjunto com as correntes injetadas na

rede elétrica em cada fase para cada filtro de acoplamento utilizando controladores PI convencionais e na Figura 5.26 foram utilizados os controladores PI+R.

As Tabelas 5.12 e 5.13 apresentam as DHTs das correntes injetadas na rede elétrica para cada filtro de acoplamento utilizando, e as Tabelas 5.14 e 5.15 mostram o fator de potência do sistema utilizando os controladores PI e PI+R, respectivamente.

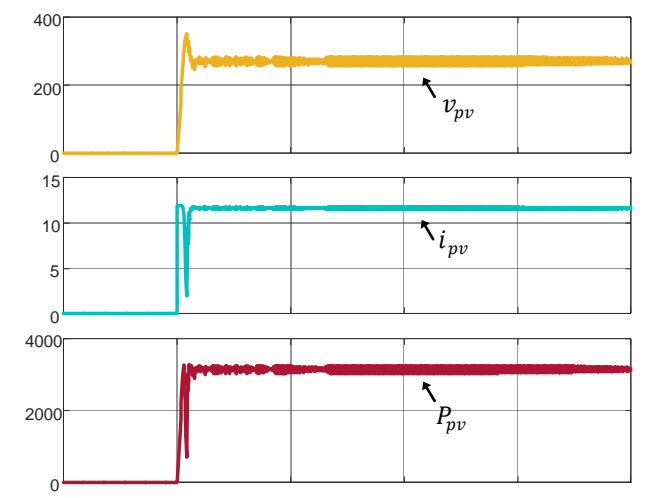

**Figura 5.24 - Resultados de simulação: tensão, corrente e potência do arranjo FV (500ms/div).** 0

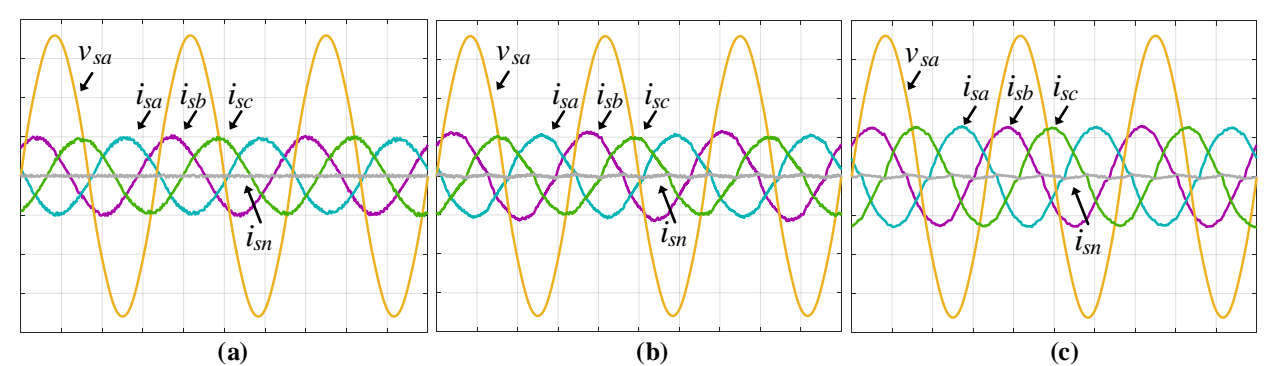

**Figura 5.25 - Resultados de simulação: tensão e correntes na rede (sistema FV-DE) com controladores PI: a) com filtro** *L***; (b) com filtro** *LC***; (c) com filtro** *LCL* **(10A-50V/div; 5ms/div).**

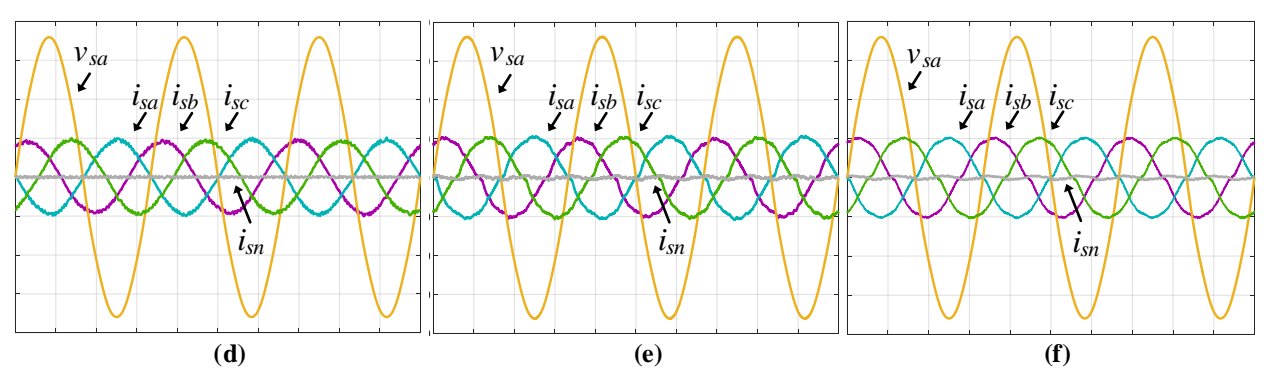

**Figura 5.26 - Resultados de simulação: tensão e correntes na rede (sistema FV-DE) com controladores PI+R: a) com filtro** *L***; (b) com filtro** *LC***; (c) com filtro** *LCL* **(10A-50V/div; 5ms/div).**

| $i$ ltros            | $T D H_{i_{sa}}$<br>[% | Г%<br>$l_{\rm S}$ | [%]<br><b>TDH</b><br>$\iota_{c}$ |  |
|----------------------|------------------------|-------------------|----------------------------------|--|
| ∸                    | 3,16                   | 2,91              | 2,86                             |  |
| ∸∽                   | 3,84                   | 3,60              | 3,89                             |  |
| $\overline{C}$<br>LU | 3,10                   | 3,05              | ر د ور                           |  |

**Tabela 5.12 - DHT das correntes da rede elétrica obtidas durante o MOP1 do sistema FV-DE operando com controladores PI.**

**Tabela 5.13 - DHT das correntes da rede elétrica obtidas durante o MOP1 do sistema FV-DE operando com controladores PI+R.**

| Filtros         | $T D H_{i}$<br>$\lceil\% \rceil$<br>$l_{sa}$ | $T D H_{i}$<br>$1\%$<br>$\iota_{ch}$ | $H_i$<br>Γ% |
|-----------------|----------------------------------------------|--------------------------------------|-------------|
| -               | 3,06                                         | 2,68                                 | 2,80        |
| $\sqrt{ }$<br>" | 3,09                                         | 3,11                                 | 3,20        |
| $\alpha$<br>ட்ட | 2,63                                         | 2,60                                 | 2,68        |

**Tabela 5.14 – Fator de potência do sistema FV-DE operando com controladores PI.**

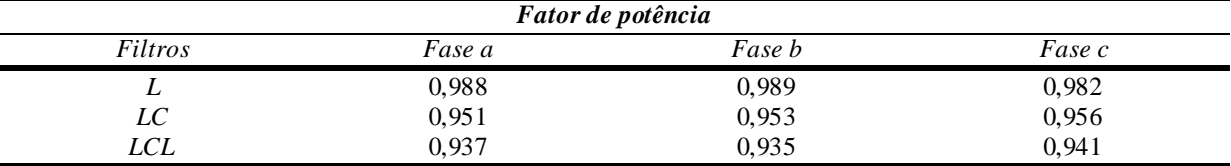

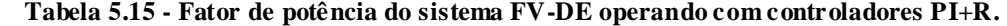

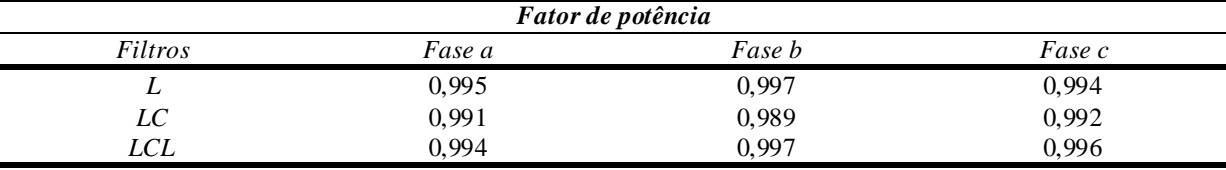

Os resultados obtidos para o sistema FV-DE no MOP1 foram semelhantes ao FV-SE, onde foi possível injetar correntes senoidais na rede com baixas DHTs, e os controladores PI+R apresentaram melhores resultados, tanto com relação às DHTs de corrente como na correção da fase entre as correntes e as tensões e possibilitando um maior fator de potência, assim como apresentado para o sistema FV-SE.

### *5.1.3.2 Modo de operação 3 – MOP3*

O sistema FV-DE não apresenta o MOP2, pois quando o sistema opera sem o arranjo FV, a utilização do conversor *boost* é suprimida, com isso o sistema operaria de forma análoga ao sistema com simples estágio. Sendo assim, o sistema FV-DE só apresenta o MOP1 e MOP3.

A carga 2 para o sistema com duplo estágio trabalhando no MOP3 é exatamente a mesma utilizada no simples estágio, conforme pode ser vista na Tabela 5.1. A Figura 5.27 são apresentados os resultados referentes à injeção e compensação de corrente, onde são apresentadas as formas de onda para as correntes na rede ( $i_{sa}$ ,  $i_{sb}$ ,  $i_{sc}$  e  $i_{sn}$ ), correntes de compensação ( $i_{c_a}$ ,  $i_{c_b}$ ,  $i_{c_c}$  e  $i_{c_n}$ ), correntes da carga ( $i_{L_a}, i_{L_b}, i_{L_c}$  e  $i_{L_n}$ ) e tensões de fase da rede ( $v_{sa}, v_{sb}$  e  $v_{sc}$ ) com filtro

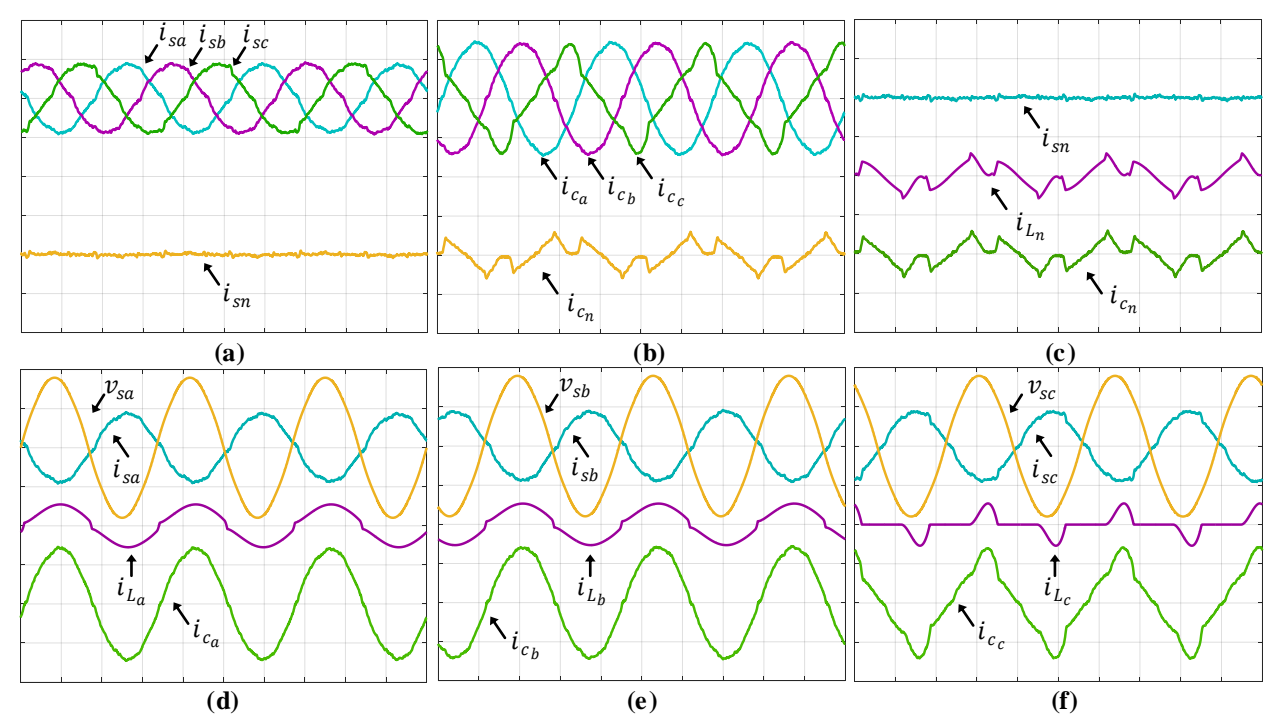

*L* utilizando controladores PI. Já as Figuras 5.28 e 5.29 apresentam os resultados com os filtros *LC* e *LCL* amortecido também utilizando controladores PI convencionais.

Figura 5.27 - Resultados de simulação: correntes na rede  $i_{sa}$ ,  $i_{sb}$ ,  $i_{sc}$  e  $i_{sn}$ ; correntes de compensação  $i_{c_a}$ ,  $i_{c_b}$ ,  $i_{c_c}$  e  $i_{c_n}$  correntes da carga  $-i_{L_a}, i_{L_b}, i_{L_c}$  e  $i_{L_n}$  e tensões do sistema  $v_{sa}, v_{sb}$  e  $v_{sc}$  com filtro  $L$  com controladores **PI (10A-100V/div; 5ms/div).**

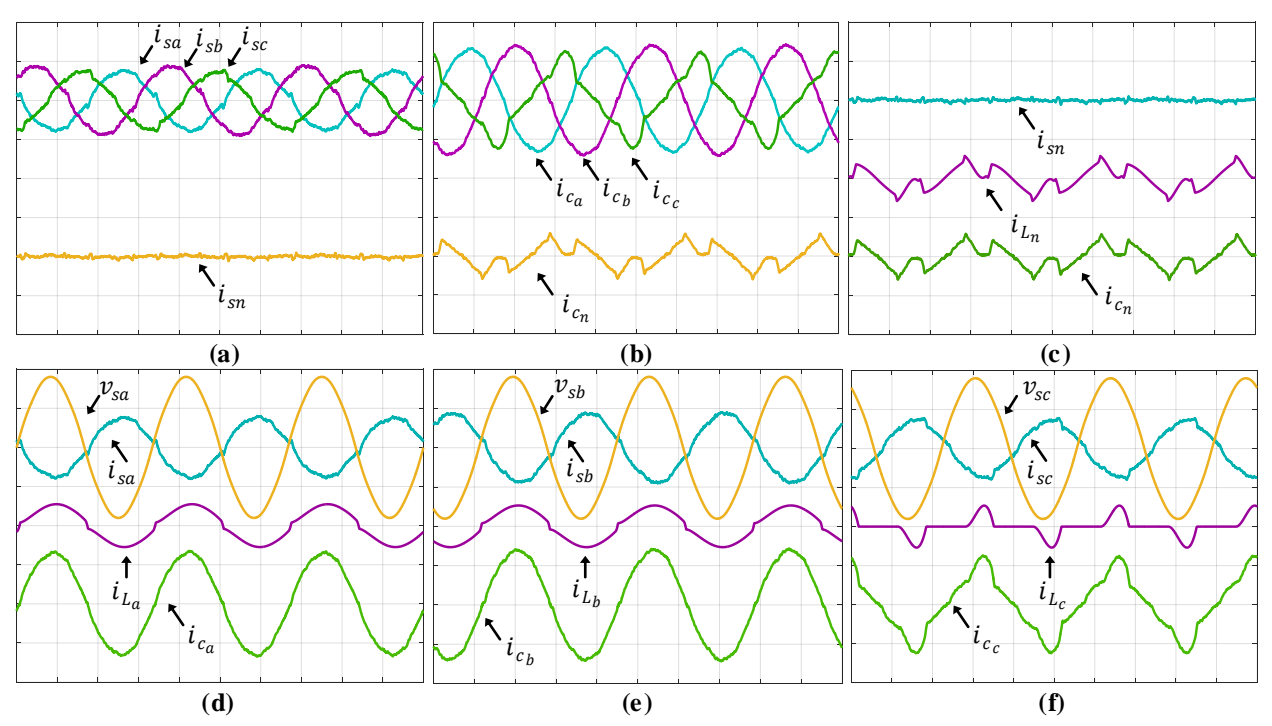

Figura 5.28 - Resultados de simulação: correntes na rede  $i_{sa}$ ,  $i_{sb}$ ,  $i_{sc}$  e  $i_{sn}$ ; correntes de compensação  $i_{c_a}$ ,  $i_{c_b}$ ,  $i_{c_c}$  e  $i_{c_n}$  correntes da carga  $i_{L_a}, i_{L_b}, i_{L_c}$  e  $i_{L_n}$  e tensões do sistema  $v_{sa}, v_{sb}$  e  $v_{sc}$  com filtro *LC* com **controladores PI (10A-100V/div; 5ms/div).**

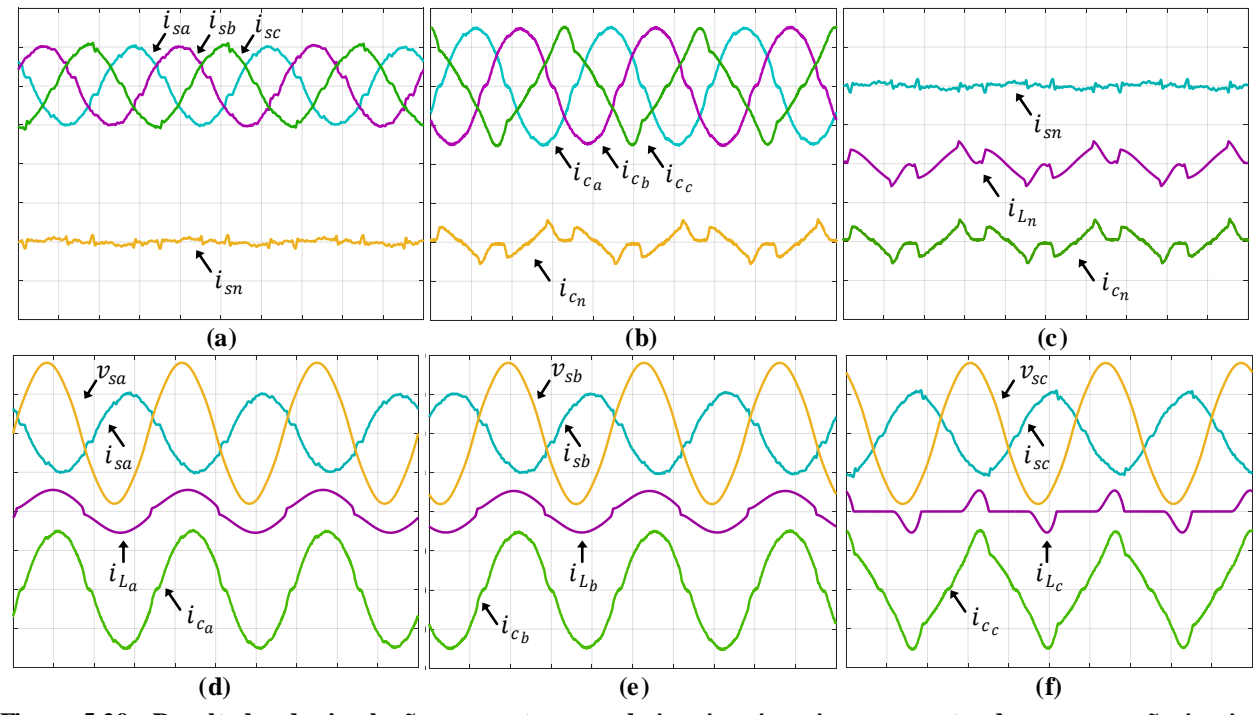

Figura 5.29 - Resultados de simulação: correntes na rede  $i_{sa}$ ,  $i_{sb}$ ,  $i_{sc}$  e  $i_{sn}$ ; correntes de compensação  $i_{c_a}$ ,  $i_{c_b}$ ,  $i_{c_c}$  e  $i_{c_n}$  correntes da carga  $i_{L_a}, i_{L_b}, i_{L_c}$  e  $i_{L_n}$  e tensões do sistema  $v_{sa}, v_{sb}$  e  $v_{sc}$  com filtro *LCL* com **controladores PI (10A-100V/div; 5ms/div).**

As Figuras 5.30, 5.31 e 5.32 apresentam os resultados para os filtros *L, LC* e *LCL* amortecido respectivamente, utilizando controladores PI+R. As Tabelas 5.16 e 5.17 apresentam as DHTs das correntes na rede elétrica com os controladores PI e PI+R para os filtros *L*, *LC* e *LCL* amortecido, operando no MOP3.

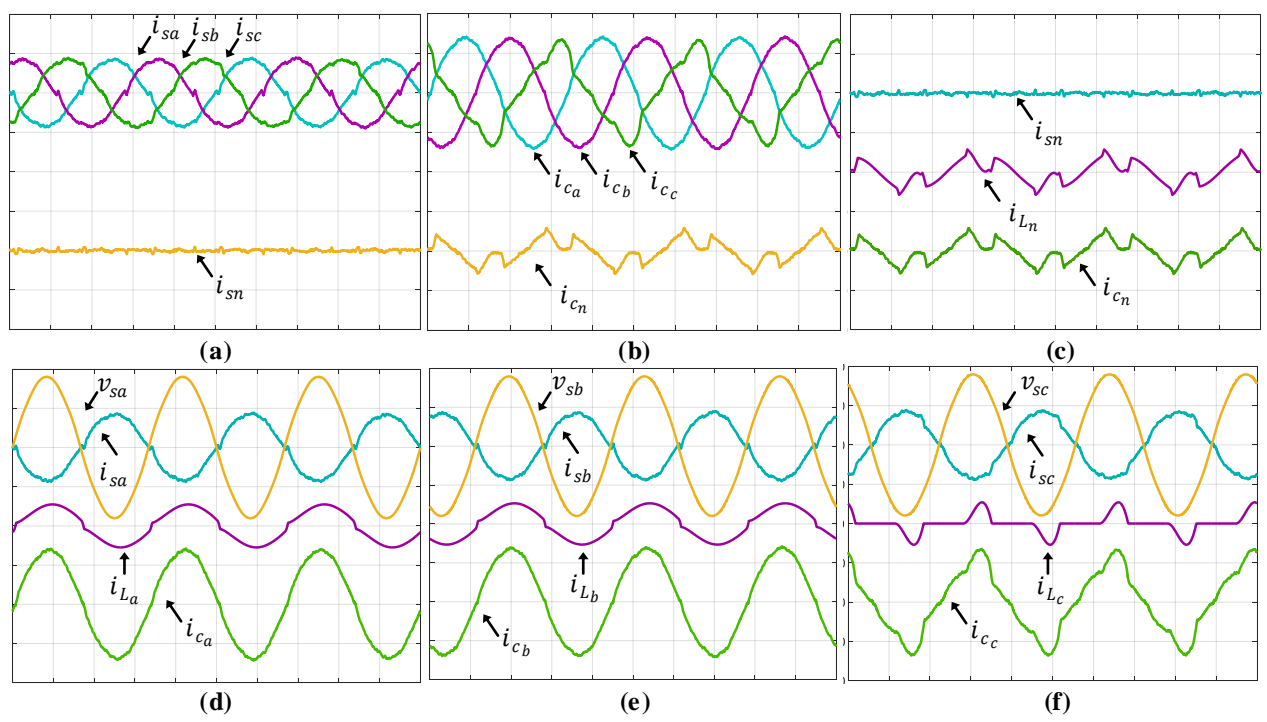

Figura 5.30 - Resultados de simulação: correntes na rede  $i_{sa}, i_{sb}, i_{sc}$  e  $i_{sn}$ ; correntes de compensação  $i_{c_a}, i_{c_b},$  $i_{c_c}$  e  $i_{c_n}$  correntes da carga  $i_{L_a}, i_{L_b}, i_{L_c}$  e  $i_{L_n}$  e tensões do sistema  $v_{sa}, v_{sb}$  e  $v_{sc}$  com filtro  $L$  com controladores **PI+R (10A-100V/div; 5ms/div).**

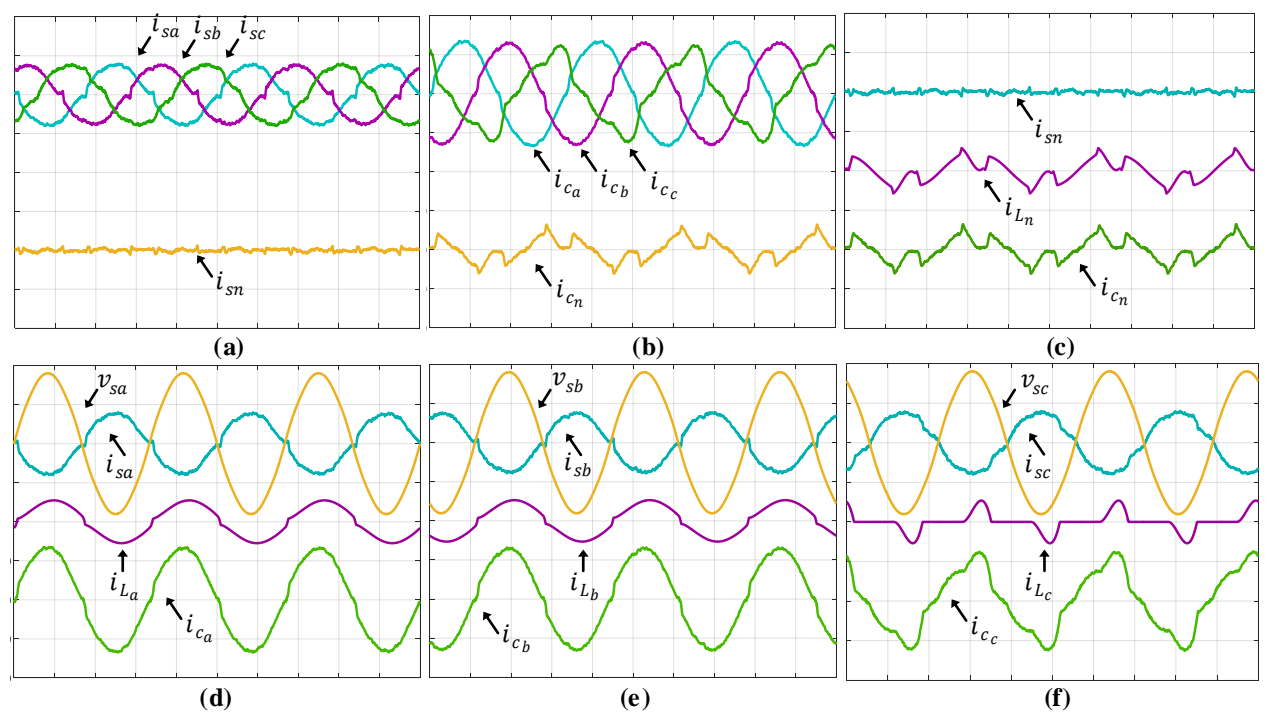

Figura 5.31 - Resultados de simulação: correntes na rede  $i_{sa}$ ,  $i_{sb}$ ,  $i_{sc}$  e  $i_{sn}$ ; correntes de compensação  $i_{c_a}$ ,  $i_{c_b}$ ,  $i_{c_c}$  e  $i_{c_n}$  correntes da carga  $i_{L_a}, i_{L_b}, i_{L_c}$  e  $i_{L_n}$  e tensões do sistema  $v_{sa}, v_{sb}$  e  $v_{sc}$  com filtro  $LC$  com **controladores PI+R (20A-100V/div; 5ms/div).**

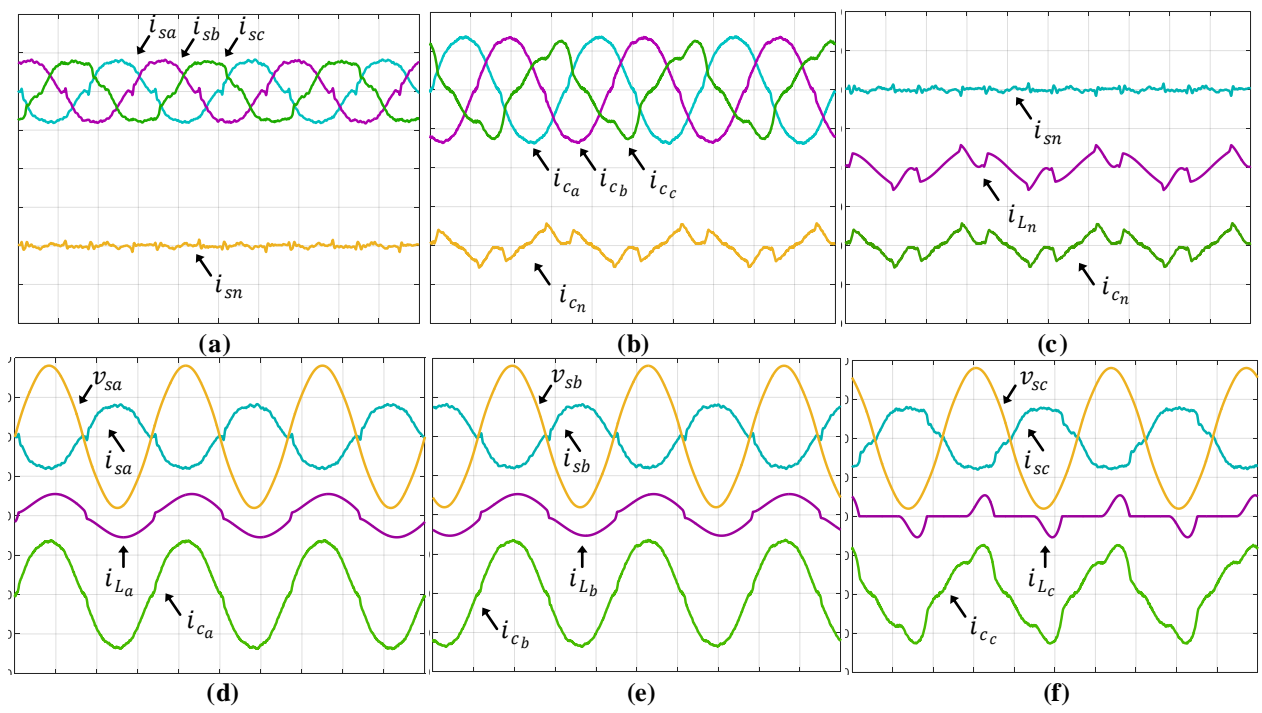

Figura 5.32 - Resultados de simulação: correntes na rede  $i_{sa}$ ,  $i_{sb}$ ,  $i_{sc}$  e  $i_{sn}$ ; correntes de compensação  $i_{c_a}$ ,  $i_{c_b}$ ,  $i_{c_c}$  e  $i_{c_n}$  correntes da carga  $i_{L_a}, i_{L_b}, i_{L_c}$  e  $i_{L_n}$  e tensões do sistema  $v_{sa}, v_{sb}$  e  $v_{sc}$  com filtro *LCL* com **controladores PI+R (10A-100V/div; 5ms/div).**

**Tabela 5.16** - **DHT das correntes da rede elétrica obtidas durante o MOP3 do sistema FV-DE operando com controladores PI.**

| Filtros           | $T D H_{i_{\infty}}$<br>[%]<br>$l_{sa}$ | $TDH_{i_{sh}}[\%]$ | $\lceil\% \rceil$<br>$T D H_i$<br>$l_{SC}$ |  |
|-------------------|-----------------------------------------|--------------------|--------------------------------------------|--|
| <u>.</u>          | 6,14                                    | 5,90               | 6,28                                       |  |
| "                 | 7,53                                    | 6,84               | 722<br>ر…∠,                                |  |
| $\sqrt{1}$<br>ப்ப | $J_{1}$ 1 1                             | 5,50               | $-1$<br>J.<br>$\overline{ }$               |  |

| $\frac{1}{2}$ |                                      |                               |                        |  |
|---------------|--------------------------------------|-------------------------------|------------------------|--|
| Filtros       | $T D H_{i}$<br>$1\%$<br>$\iota_{sa}$ | $T D H_i$<br>Γ%<br>$l_{\,}$ h | T D U<br>Γ%<br>$l_{c}$ |  |
| ∸             | 5,20                                 | 5,81                          | 5. QQ<br>سدرون         |  |
| $\sqrt{2}$    | 5,32                                 | 5,48                          | 5,75                   |  |
| ப்ப           | 5.14                                 | 5,05                          | 5.67                   |  |

**Tabela 5.17 - DHT das correntes da rede elétrica obtidas durante o MOP3 do sistema FV-DE operando com controladores PI +R.**

Os resultados obtidos para o sistema FV-DE no MOP3 foram semelhantes aos obtidos para o sistema FV-SE, onde obteve-se correntes com DHT maiores que 5%. A justificativa dessas correntes apresentarem DHT maiores é a mesma apresentada para o simples estágio.

## *5.1.3.3 Malha de controle Feed-forward com duplo estágio*

Nesta seção serão apresentados os resultados referentes à MCFF para o sistema FV-DE. Os mesmos procedimentos de testes aplicados para o sistema FV-SE foram realizados para o sistema FV-DE. A Figura 5.33 (a) e (b) apresentam a dinâmica do barramento c.c. com a entrada e saída do arranjo FV sem a MCFF respectivamente, já as Figuras 5.33 (c) e (d) a MCFF é implementada. Neste topologia, diferentemente do FV-SE, a tensão do barramento c.c. agora é fixa (400 V).

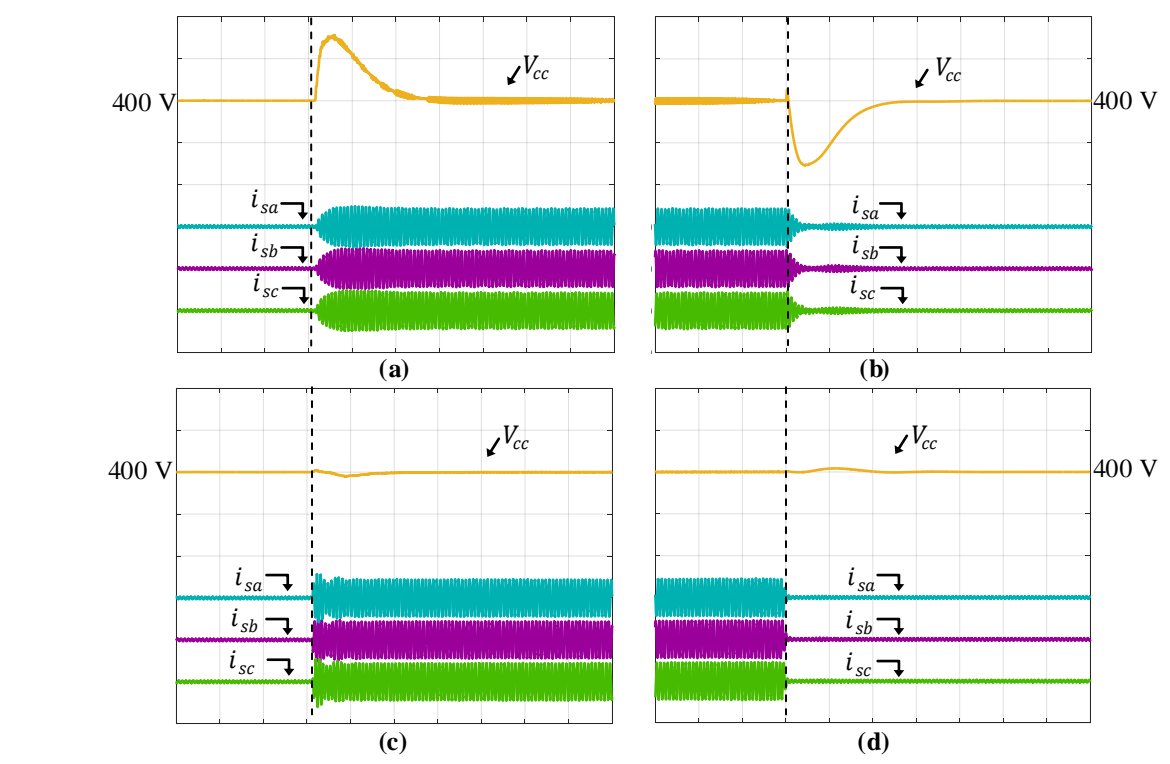

**Figura 5.33 - Resultados de simulação: tensão no barramento c.c. com as correntes na rede considerando o MOP1. (a) Conexão do arranjo FV sem a MCFF; (b) Desconexão do arranjo FV sem a MCFF; (c) Conexão do arranjo FV com a MCFF; (d) Desconexão do arranjo FV comm a MCFF (20A/div; 50V/div; 250ms/div).**

As Figuras 5.34 (a) e (b) mostram a tensão do barramento c.c. em conjunto com a potência do arranjo FV sem a MCFF, e a Figura 5.34 (c) e (d) apresentam as mesmas variáveis porém com a malha MCFF atuando.

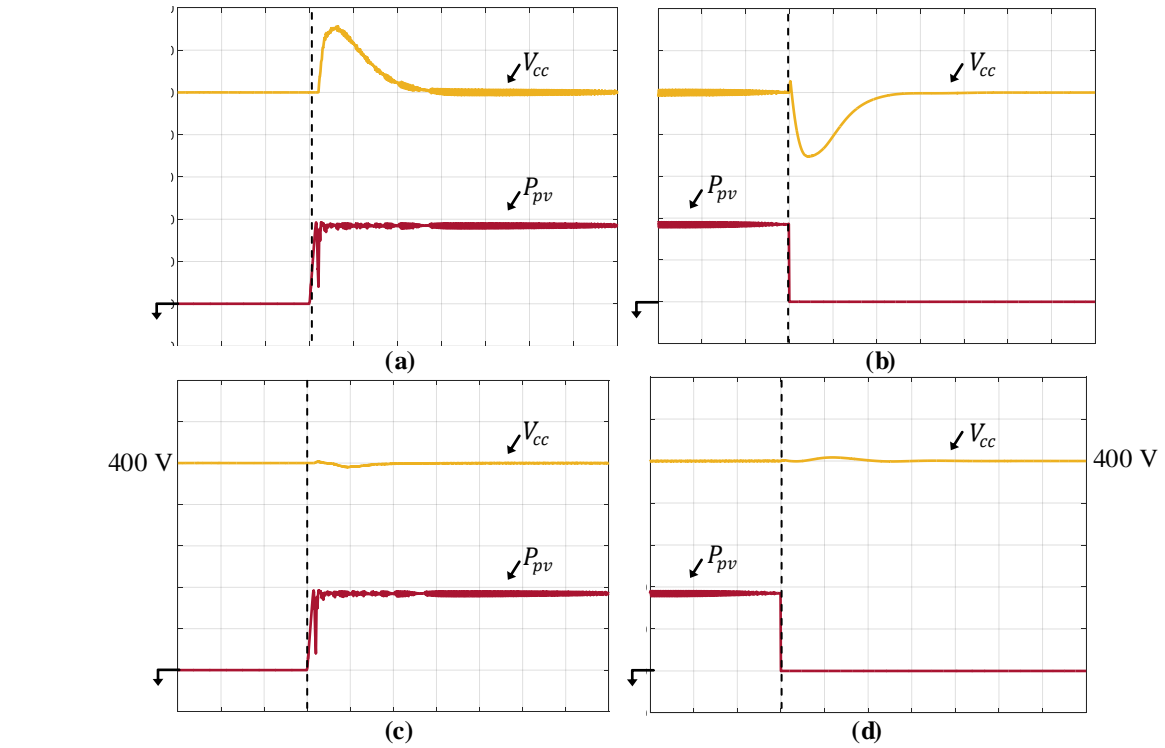

**Figura 5.34 - Resultados de simulação: tensão no barramento c.c. com potência do arranjo FV considerando o MOP1. (a) Conexão do arranjo FV sem a MCFF; (b) Desconexão do arranjo FV sem a MCFF; (c) Conexão do arranjo FV com a MCFF; (d) Desconexão do arranjo FV comm a MCFF (50 V/div; 2 kW/div 200ms/div).**

Por meio dos resultados obtidos da MCFF para o sistema FV-DE, pode-se notar que os resultados também foram satisfatórios, na qual observa-se a redução significativa das amplitudes dos *overshoots* e *undershoots* de tensão nos instantes de 750 ms que eram de aproximadamente 75 V e foi possível reduzir para valores menores que 5 V aproximadamente, assim como a redução do tempo de assentamento do sistema. Em comparação com a Figura 5.22 do simples estágio, podese notar que a potência  $P_{pv}$  apresenta uma ondulação um pouco maior devido a presença do conversor *boost*.

### *5.1.3.4 Perdas devido ao resistor de amortecimento*

Nesta seção serão apresentadas as correntes nos resistores  $(r_{d_a}, r_{d_b}$  e  $r_{d_c})$  de amortecimento do filtro *LCL* operando no MOP1, de modo a ter uma estimativa das perdas destes elementos. A Figura 5.34 apresenta as correntes dos resistores de amortecimento.
A partir da Figura 5.35 pode-se estimar a potência dissipada pelos resistores. Pode-se observar que o valor de pico das correntes são aproximadamente 750 mA. Obtendo-se o valor eficaz destas correntes e sabendo que o valor dos resistores são de 10 Ω, conforme Tabela 5.1, a partir da equação 5.1 pode-se encontrar a potência dissipada em cada resistor.

$$
P_{r_d} = r_d i_d^2 \tag{5.1}
$$

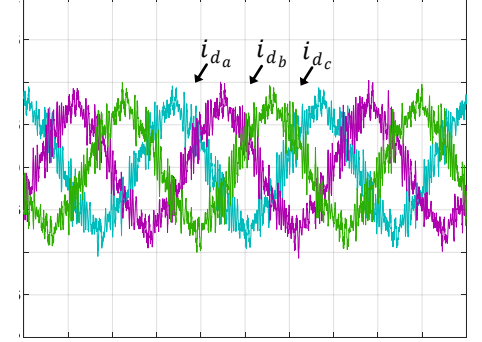

**Figura 5.35 - Resultados de simulação: correntes nos resistores de amortecimento (500 mA/div 5ms/div).**

A potência em cada resistor foi de aproximadamente 2,8 W cada, portanto para os três resistores tem-se uma potência total de 8,4 W. Levando em conta que a potência do sistema é em torno de 3,5 kW, isso corresponde à 0,24 %. Devido as perdas serem pequenas, considera-se que estas estão apropriadas.

## *5.1.3.5 Análise da influência do tempo morto*

Conforme mencionado no começo deste capítulo, foi utilizado um tempo morto de 3,3 μs, tanto nas simulações como nos testes experimentais, pois os *drivers* utilizados permitem somente ajustes de tempo morto em 3,3 μs ou 4,3 μs. Portanto, nesta seção será mostrado brevemente os resultados utilizando um tempo morto de 3,3 μs e 1,3 μs, de modo a comparar os resultados obtidos. As Figuras 5.36 (a) e (b) mostram a tensão na fase "a" e corrente nesta mesma fase utilizando um tempo morto de 3,3 μs e de 1,3 μs, respectivamente.

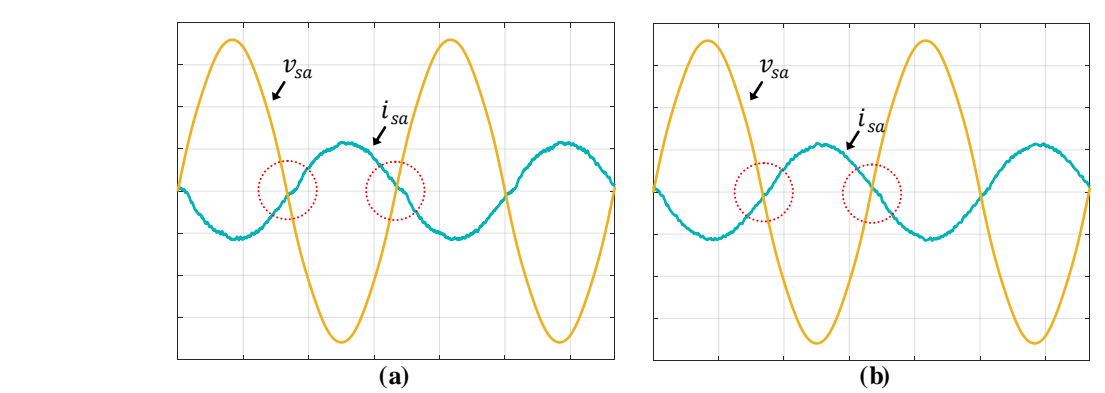

**Figura 5.36 - Resultados de simulação: tensão e corrente na fase a: (a) tempo morto de 3,3 μs e (b) tempo morto de 1,3 μs (10 A/div; 50 V/div; 5ms/div).**

Por meio das figuras apresentadas pode-se observar na forma de onda da corrente  $i_{sa}$ , no cruzamento por zero (circulado), que utilizando o tempo morto de 3,3 μs (Figura 3.36 (a)), a corrente apresenta uma deformação maior com relação à corrente utilizando um tempo morto de 1,3 μs (Figura 3.36 (b)). Essa maior deformação da corrente acarreta em um maiores DHTs das correntes. De modo a comparar, utilizou-se o sistema FV-SE operando no MOP1 utilizando controladores PI. Sendo assim, a Tabela 5.18 apresenta as DHTs das correntes da rede elétrica. Comparando esses resultados com os apresentados anteriormente na Tabela 5.3, nas quais foram utilizados os mesmos parâmetros de simulação, pode-se concluir que com a redução do tempo morto é possível reduzir a DHTs das correntes, independente do modo de operação.

**Tabela 5.18 - DHT das correntes da rede elétrica obtidas durante o MOP1 do sistema FV-S E operando com controladores PI utilizando tempo morto de 1,3 μs.**

| Filtros          | $DH_{i,j}$<br>[%<br>$l_{sa}$ L | $TDH_{i_{sb}}[\%]$ | $T D H_{i}$<br>$\mathsf{F}\%$<br>$l_{c}$ , L |
|------------------|--------------------------------|--------------------|----------------------------------------------|
| ⊷                | 2,63                           | 2,58               | 2,89                                         |
| $\sqrt{ }$<br>LU | 2.57<br>ا پید                  | 2,51               | 2,81                                         |
| ז רז             | 1,91                           | 1,88               | 1,96                                         |

### *5.1.3.6 Análise do sombreamento parcial*

De modo a avaliar as estruturas FV-SE e FV-DE, foram aplicados sombreamentos parciais no arranjo FV de cada sistema. Conforme já citado anteriormente, para ambos os sistemas FV foram utilizados no total 20 painéis fotovoltaicos. Para esse teste, sombreou-se 6 painéis conforme ilustra a Figura 5.37 (a) e (b). Desses 6 painéis 3 deles foram aplicados irradiação solar de 300 W/m² e os outros 3 com 600 W/m². Os demais painéis foram mantidos com valores de irradiações de teste padrão (1000 W/m²).

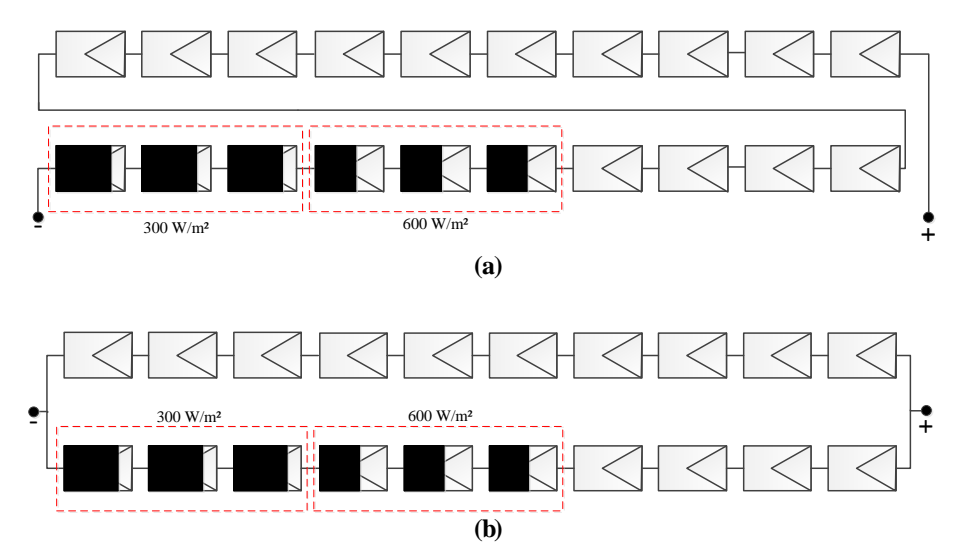

**Figura 5.37 - Resultados de simulação: teste de sombreamento parcial: (a) Simples estágio e (b) Duplo estágio.**

As Figuras 5.38 (a) apresenta a tensão (*vpv*), corrente (*ipv*) e potência (*Ppv*) do arranjo FV com simples estágio sem sombreamento. Já a Figura 5.38 (b) mostra essas mesmas variáveis porém com o sombreamento parcial aplicado no arranjo.

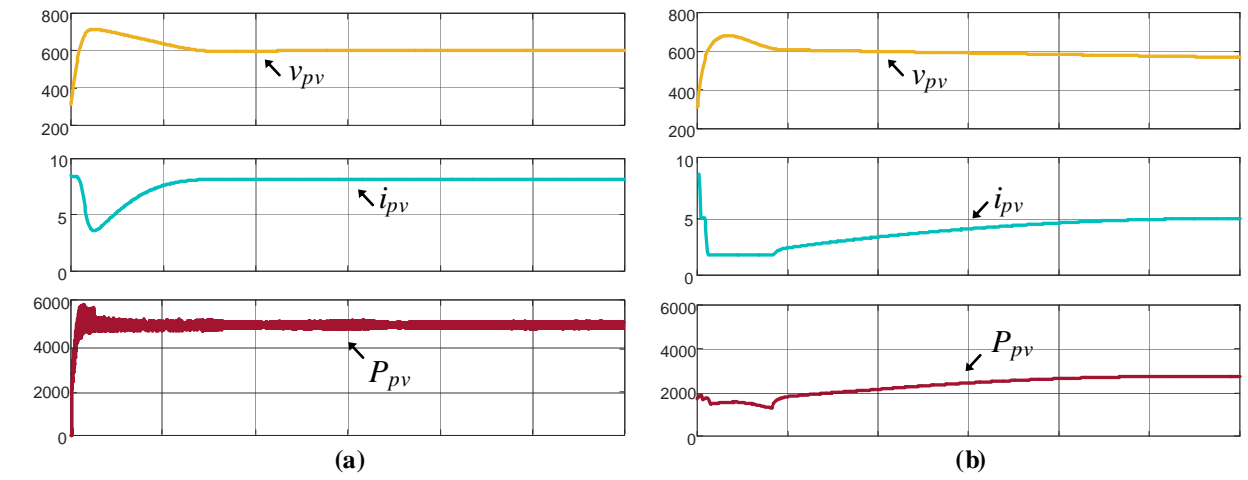

**Figura 5.38 - Resultados de simulação: teste de sombreamento parcial para o FV-S E: (a) sem sombreamento e (b) com sombreamento (500ms/div).**

Assim como para o FV-SE, a Figura 5.39 (a) ilustra a tensão (*vpv*), as correntes em cada arranjo série (*ipv1* e *ipv2*) e a potência (*Ppv*) do arranjo FV sem sombreamento, enquanto que na Figura 5.39 (b) o sombreamento parcial aplicado no arranjo.

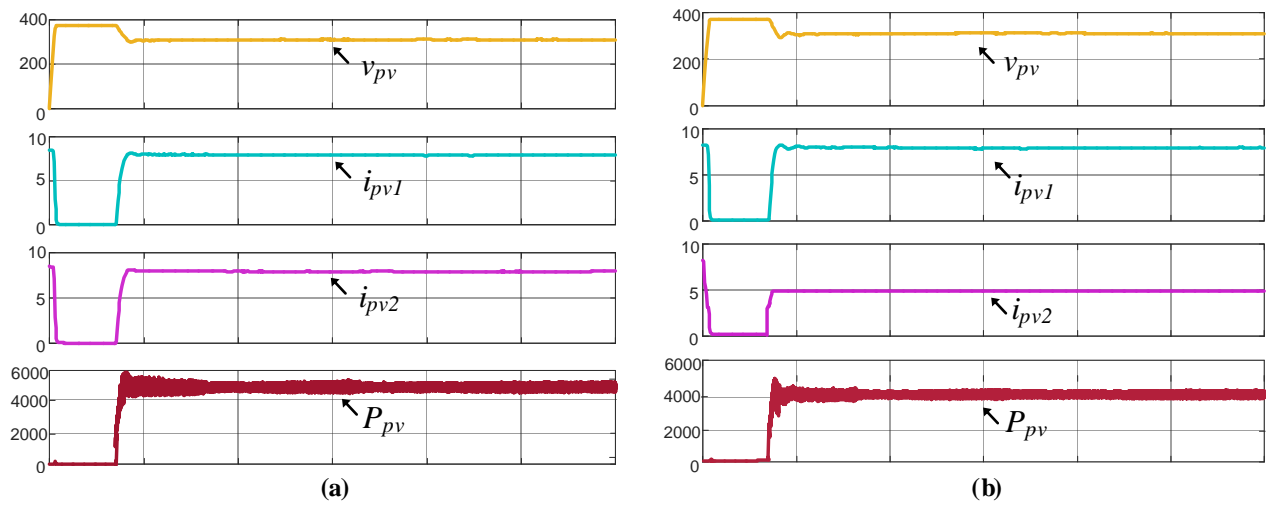

**Figura 5.39 - Resultados de simulação: teste de sombreamento parcial para o FV-DE: (a) sem sombreamento e (b) com sombreamento (500ms/div).**

De modo a comprar, a Tabela 5.19 apresenta os valores obtidos via gráficos apresentados nas Figuras 5.38 e 5.39 em regime permanente.

|                  | <i>Sistemas</i> | $v_{\nu\nu}$ | $\cdot_{\nu\nu}$             | $\mathbf{u}$ |
|------------------|-----------------|--------------|------------------------------|--------------|
| Sem sombreamento | <i>FV-SE</i>    | 615 V        | 8 A                          | 4900 W       |
| Com sombreamento |                 | 590 V        | 5 A                          | 2950W        |
| Sem sombreamento | <i>FV-DE</i>    | 308 V        | 16 A $(i_{pv1} + i_{pv2})$   | 4900 W       |
| Com sombreamento |                 | 308V         | 13 A $(i_{pv1}$<br>$l_{pv2}$ | 4000 W       |

**Tabela 5.19 – Valores das variáveis do arranjo FV obtidos sem e com sombreamentos parciais.**

Por meio dos resultados apresentados e da Tabela 5.19, nota-se que nos casos de sombreamentos parciais em arranjos séries (FV-SE) o desempenho do sistema é reduzido significativamente, pois ocorre uma redução significativa da corrente do arranjo FV, consequentemente reduzindo a potência do arranjo. Já para casos onde se tem arranjos em paralelo (FV-DE), e considerando que somente uma parte de um arranjo foi submetida ao sombreamento, a corrente neste arranjo também é reduzida porém o arranjo paralelo à ele mantém a corrente em seu valor nominal, fazendo assim com que a potência total do arranjo FV não reduza tanto quando comparado ao primeiro caso. Sendo assim, por meio destes resultados pode-se concluir que neste caso a utilização do FV-DE é vantajosa pois este apresenta um arranjo paralelo. No entendo também é possível utilizar arranjos em paralelo no FV-SE, porém a quantidade de painéis fotovoltaicos seria o dobro, consequentemente o custo da instalação seria muito maior.

## 5.2 RESULTADOS EXPERIMENTAIS

## 5.2.1 Controle de tensão do barramento c.c.

A dinâmica de partida do inversor *4L* é exatamente a mesma mostrada anteriormente nos resultados via simulação. Analisando a Figura 5.40 (b) nota-se que o tempo de assentamento da tensão do barramento c.c. é de aproximadamente 750 ms e um máximo *overshoot* de 20 V.

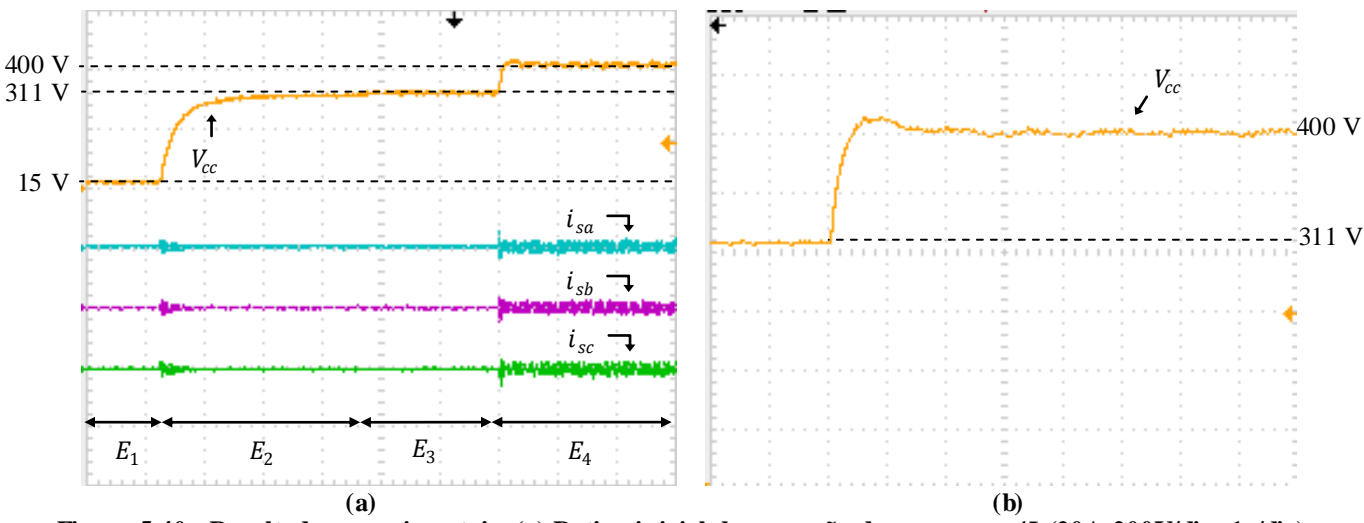

**Figura 5.40 - Resultados experimentais: (a) Rotina inicial de operação do conversor** *4L* **(20A-200V/div; 1s/div); (b) Dinâmica das tensões no barramento c.c. no início de operação (50V/div; 250ms/div).**

#### 5.2.2 Sistema FV com simples estágio

## *5.2.2.1 Modo de operação 1 – MOP1*

Os resultados experimentais seguem os mesmos padrões dos obtidos via simulação. A Figura 5.41 apresenta a tensão  $(v_{pv})$ , corrente  $(i_{pv})$  e a potência  $(P_{pv})$  extraída de arranjo FV real, onde este se encontrava em MPPT. Estas variáveis foram obtidas através do equipamento WT3000 (*Yokogawa*).

Utilizando controladores PI convencionais, as Figuras 5.42 (a), (b) e (c) apresentam a tensão na fase "a" em conjunto com as correntes injetadas na rede elétrica em cada fase utilizando os filtros *L*, *LC* e *LCL* amortecido respectivamente. Já as Figuras 5.43 (a), (b) e (c) mostram os resultados para cada filtro utilizando controladores PI+R.

As DHTs das correntes injetadas na rede elétrica para cada filtro de acoplamento utilizando controladores PI são mostradas nas Figuras 5.44, 5.45 e 5.46. Já as Figuras 5.47, 5.48 e 5.49 mostram as DHTs das correntes utilizando os controladores PI+R. As DHTs das correntes foram obtidas pelo analisador de qualidade da energia monofásico Fluke.

Nos resultados experimentais para o MOP1, pode-se observar que somente serão mostrados a tensão na fase "a" ( $v_{sa}$ ) com as três correntes trifásicas ( $i_{sa}$ , $i_{sb}$  e  $i_{sc}$ ), pois o osciloscópio disponível em laboratório disponibiliza apenas quatro canais. Sendo assim, as três correntes trifásicas com a tensão na fase "a", ocupam todos os canais disponíveis. A corrente de neutro ( $i_{sn}$ ) foi gravada na memória interna.

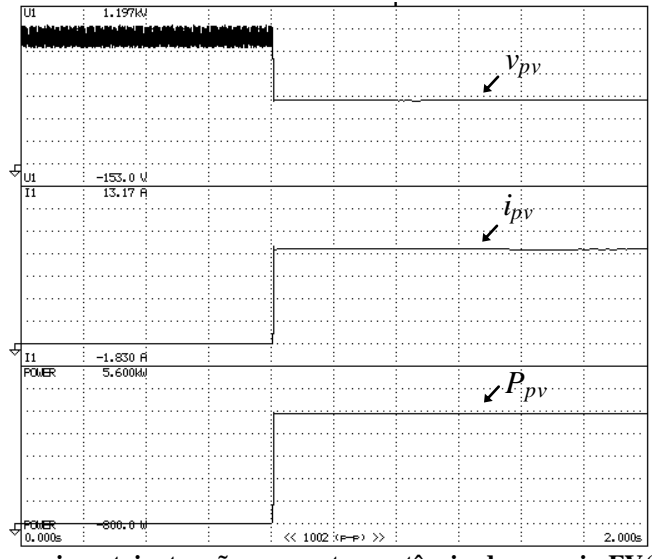

**Figura 5.41 - Resultados experimentais: tensão, corrente e potência do arranjo FV(1,88 A/div; 171 V/div; 800 W/div; 200 ms/div).**

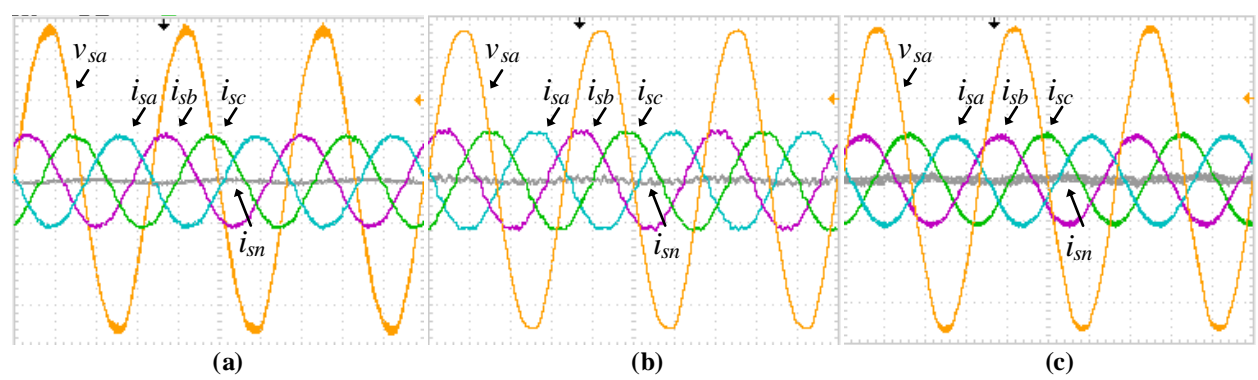

**Figura 5.42 - Resultados experimentais: tensão e correntes na rede (sistema FV-S E) com controladores PI: a) com filtro** *L***; (b) com filtro** *LC***; (c) com filtro** *LCL* **(10A-50V/div; 5ms/div).**

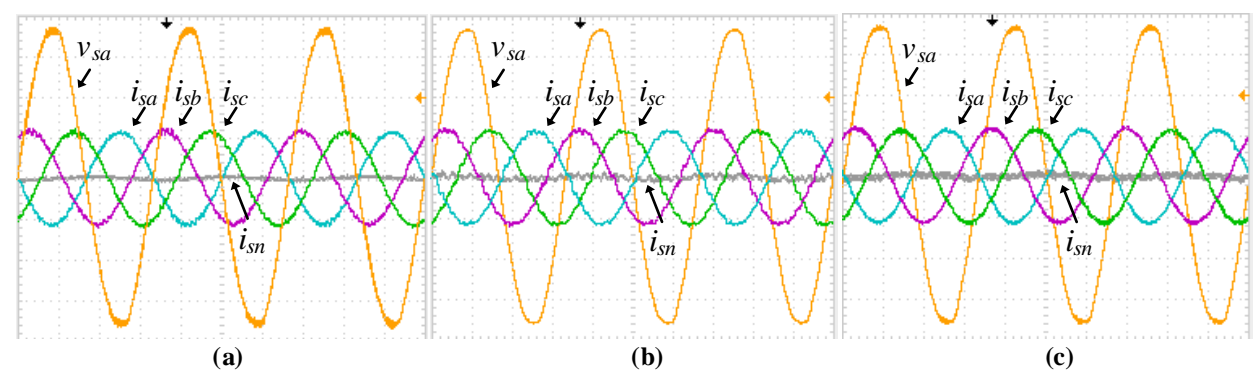

**Figura 5.43 - Resultados experimentais: tensão e correntes na rede (sistema FV-S E) com controladores PI+R: a) com filtro** *L***; (b) com filtro** *LC***; (c) com filtro** *LCL* **(10A-50V/div; 5ms/div).**

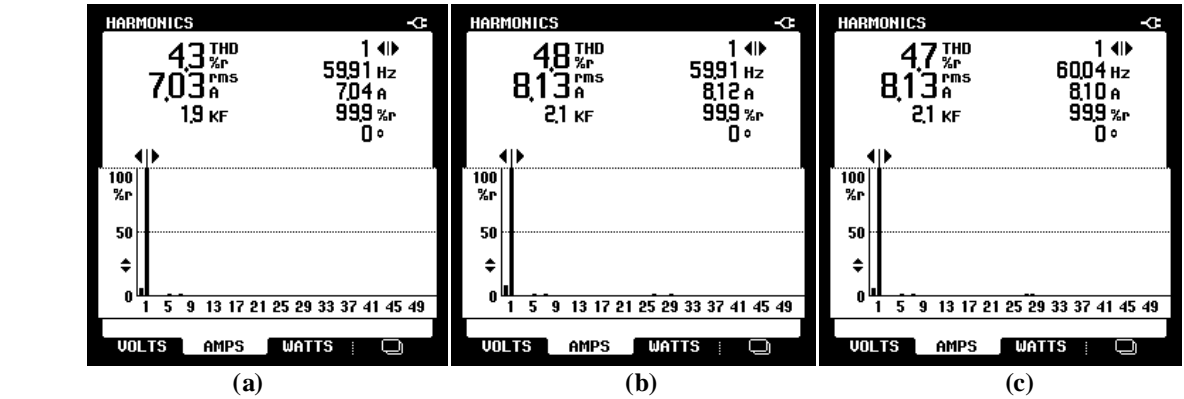

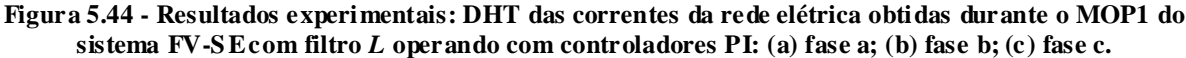

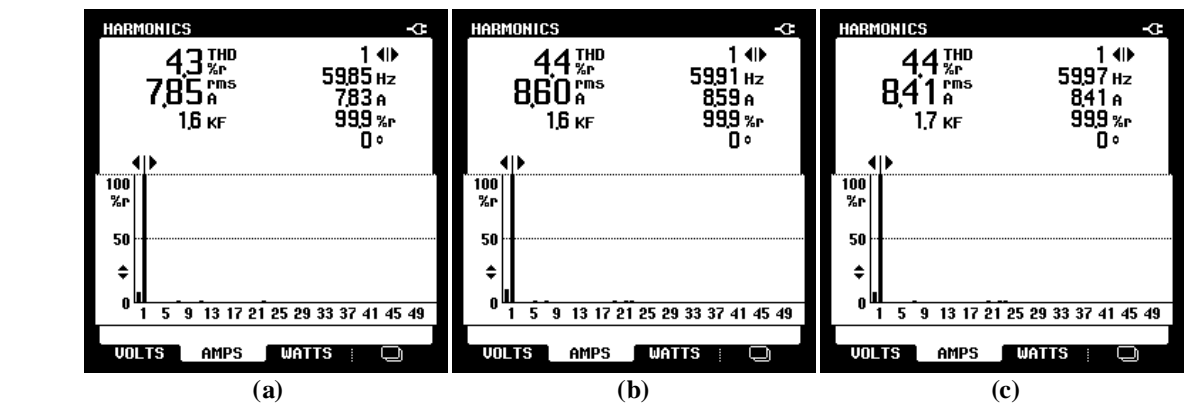

**Figura 5.45 - Resultados experimentais: DHT das correntes da rede elétrica obtidas durante o MOP1 do sistema FV-S Ecom filtro** *LC* **operando com controladores PI: (a) fase a; (b) fase b; (c) fase c.**

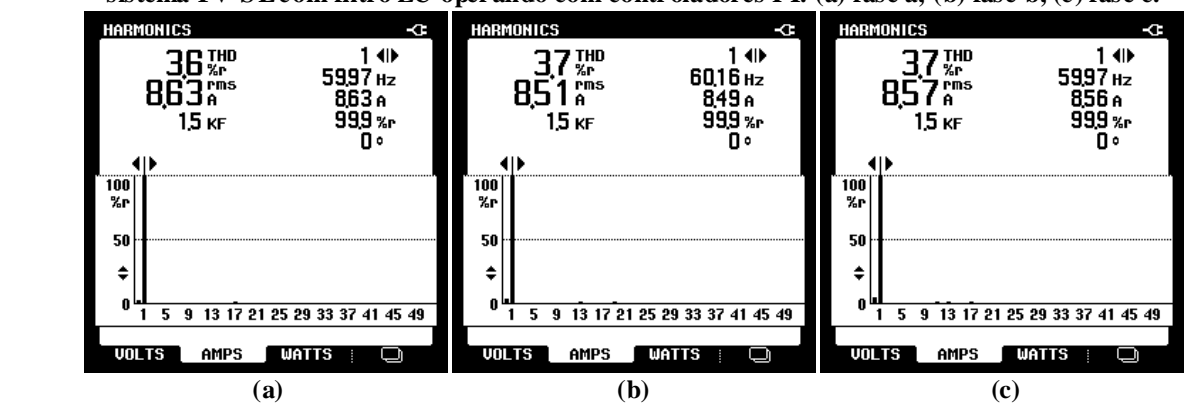

**Figura 5.46 - Resultados experimentais: DHT das correntes da rede elétrica obtidas durante o MOP1 do sistema FV-S Ecom filtro** *LCL* **operando com controladores PI: (a) fase a; (b) fase b; (c) fase c.**

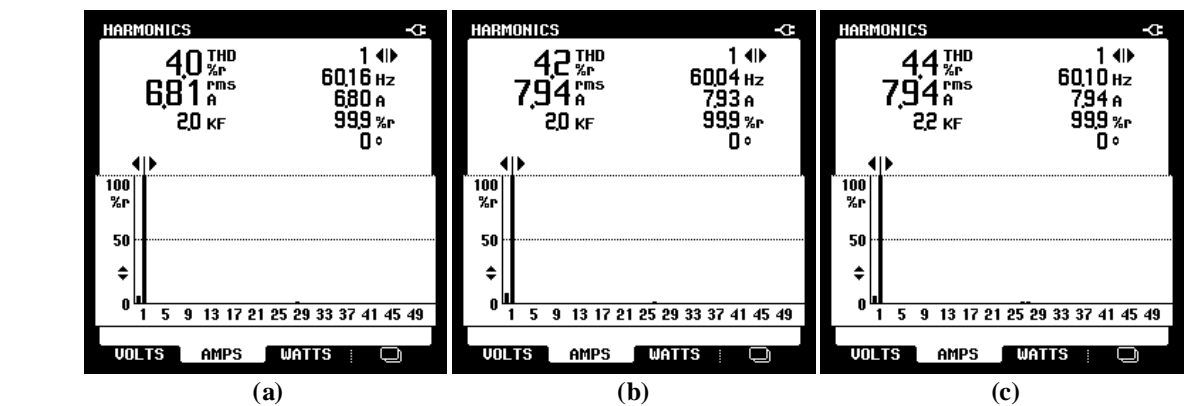

**Figura 5.47 - Resultados experimentais: DHT das correntes da rede elétrica obtidas durante o MOP1 do sistema FV-S Ecom filtro** *L* **operando com controladores PI+R: (a) fase a; (b) fase b; (c) fase c.**

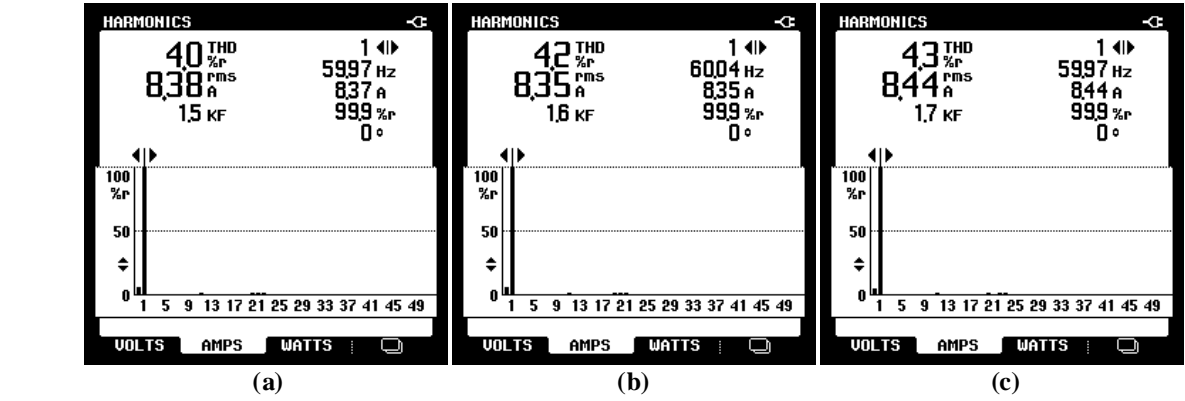

**Figura 5.48 - Resultados experimentais: DHT das correntes da rede elétrica obtidas durante o MOP1 do sistema FV-S E com filtro** *LC* **operando com controladores PI+R: (a) fase a; (b) fase b; (c) fase c.**

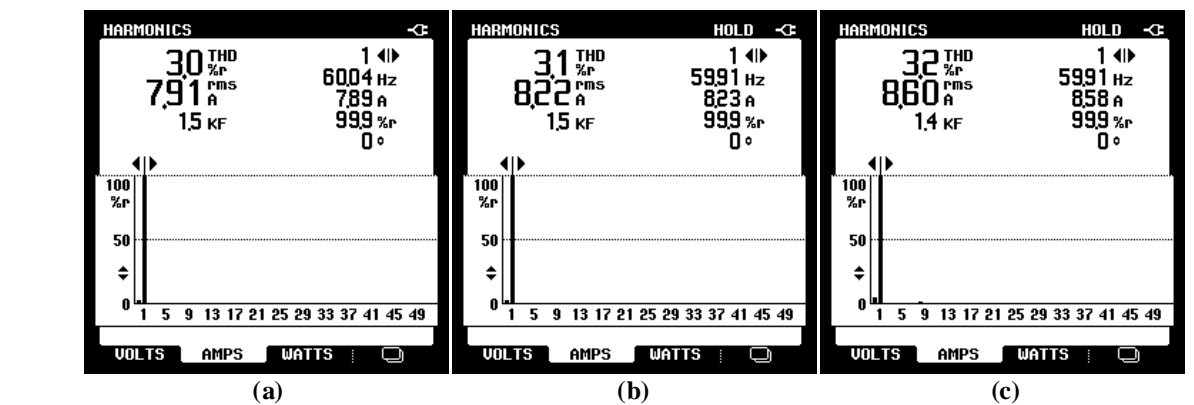

**Figura 5.49 - Resultados experimentais: DHT das correntes da rede elétrica obtidas durante o MOP1 do sistema FV-S Ecom filtro** *LCL* **operando com controladores PI+R: (a) fase a; (b) fase b; (c) fase c.**

A Tabela 5.20 apresenta as DHTs das correntes injetadas na rede elétrica para cada filtro de acoplamento utilizando controladores PI. Já a Tabela 5.21 apresenta as DHTs das mesmas correntes utilizando os controladores PI+R.

Assim como para os resultados via simulação, para os testes experimentais também serão apresentados o fator de potência do sistema utilizando ambos controladores, conforme Tabela 5.22 e 5.23.

| controladores P1. |                                              |                                  |                                            |
|-------------------|----------------------------------------------|----------------------------------|--------------------------------------------|
| Filtros           | $T D H_i$<br>$\lceil\% \rceil$<br>$i_{sa}$ L | $T D H_i$<br>$_{\iota_{5b}}$ [%] | $\lceil\% \rceil$<br>$T D H_i$<br>$l_{SC}$ |
| ∸                 | 4,3                                          | 4,0                              | ч.                                         |
| $_{LC}$           | 4,5                                          | 4,4                              | ⊶.                                         |
| ז רז              | J.U                                          | J.                               | ◡                                          |

**Tabela 5.20 - DHT das correntes da rede elétrica obtidas durante o MOP1 do sistema FV-S E operando com controladores PI.**

**Tabela 5.21 - DHT das correntes da rede elétrica obtidas durante o MOP1 do sistema FV-S E operando com controladores PI+R.**

|                 |                                             | $\frac{1}{2}$                                              |                                   |
|-----------------|---------------------------------------------|------------------------------------------------------------|-----------------------------------|
| Filtros         | TDH.<br>$\lceil\% \rceil$<br>11<br>$l_{SA}$ | T D H<br>[%]<br>$\nu$ <sub><math>ii</math></sub><br>l. o h | $H_{\rm s}$<br>$\lceil \% \rceil$ |
| -               | –.∪                                         | $+2$                                                       |                                   |
| LU              | 4, V                                        | $+2$                                                       | 4.5                               |
| $\alpha$<br>ட்ட | ں در                                        | ـ و ب                                                      | ے ، ب                             |

| Fator de potência |        |        |  |
|-------------------|--------|--------|--|
| Fase a            | Fase b | Fase c |  |
| 0.982             | 0,984  | 0,977  |  |
| 0,943             | 0,940  | 0,942  |  |
| 0.929             | 0.923  | 0,925  |  |
|                   |        |        |  |

**Tabela 5.22 – Fator de potência do sistema FV-S E operando com controladores PI.**

**Tabela 5.23 - Fator de potência do sistema FV-S E operando com controladores PI+R.**

| Fator de potência |        |        |        |
|-------------------|--------|--------|--------|
| Filtros           | Fase a | Fase b | Fase c |
| ∸                 | 0,992  | 0,991  | 0,992  |
| LC                | 0,985  | 0,988  | 0,979  |
| LCI               | 0.991  | 0.991  | 0.990  |

#### *5.2.2.2 Modo de operação 2 – MOP2*

Nesta seção serão apresentados os resultados do sistema FV-SE operando no MOP2. As cargas utilizadas são as mesmas utilizadas em simulação. A Figura 5.50 apresenta as correntes de fase ( $i_{L_a}$ ,  $i_{L_b}$  e  $i_{L_c}$ ) e do neutro ( $i_{L_n}$ ) drenadas pela carga junto com as tensões de fase do sistema elétrico ( $v_{sa}$ ,  $v_{sb}$  e  $v_{sc}$ ). A Figura 5.51 apresenta as DHTs das correntes das cargas conforme apresentado na Tabela 5.1

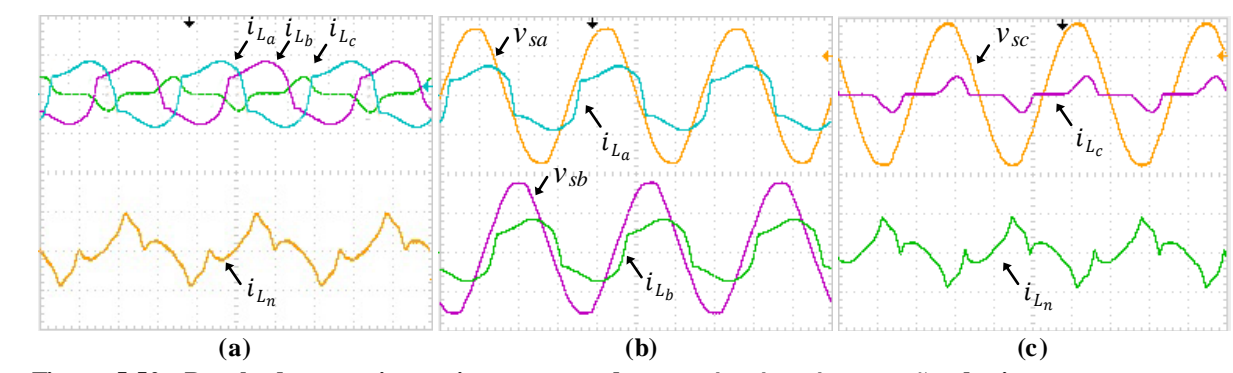

**Figura 5.50 - Resultados experimentais: correntes da carga**  $i_{L_a}, i_{L_b}$  **e**  $i_{L_c}$  **e tensões do sistema**  $v_{sa}, v_{sb}$  **e**  $v_{sc}$ **(20A-100V/div; 5ms/div).**

Na Figura 5.52 são apresentados os resultados referentes às compensações de correntes, onde são apresentadas as formas de ondas para as correntes na rede, correntes de compensação e tensões de fase da rede com filtro *L* utilizando controladores PI.

As DHTs das correntes na rede elétrica com o FAPP operando com filtro *L* pode ser visto na Figura 5.53, na qual pode-se observar em comparação às DHTs das correntes apresentadas na Figura 5.51, foram reduzidas significativamente.

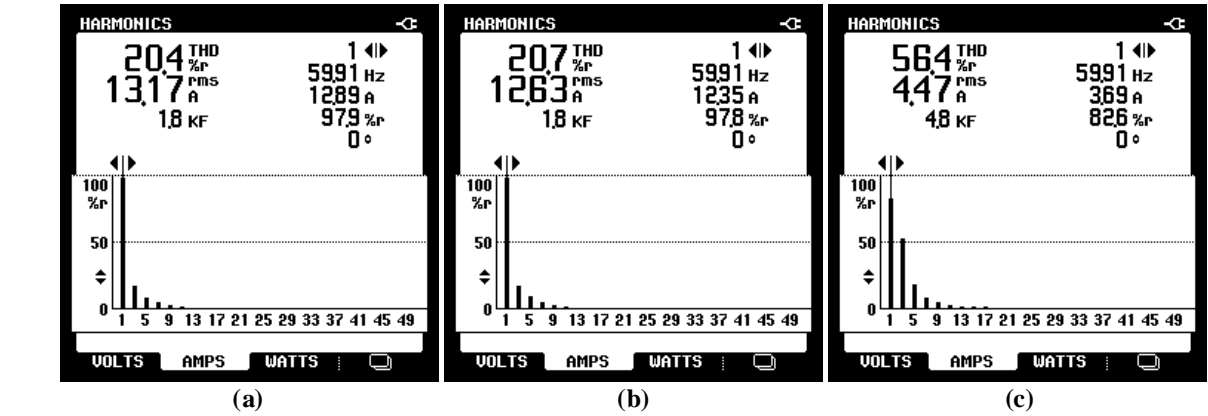

**Figura 5.51 - Resultados experimentais: DHT das correntes da carga 1: (a) fase a; (b) fase b; (c) fase c.**

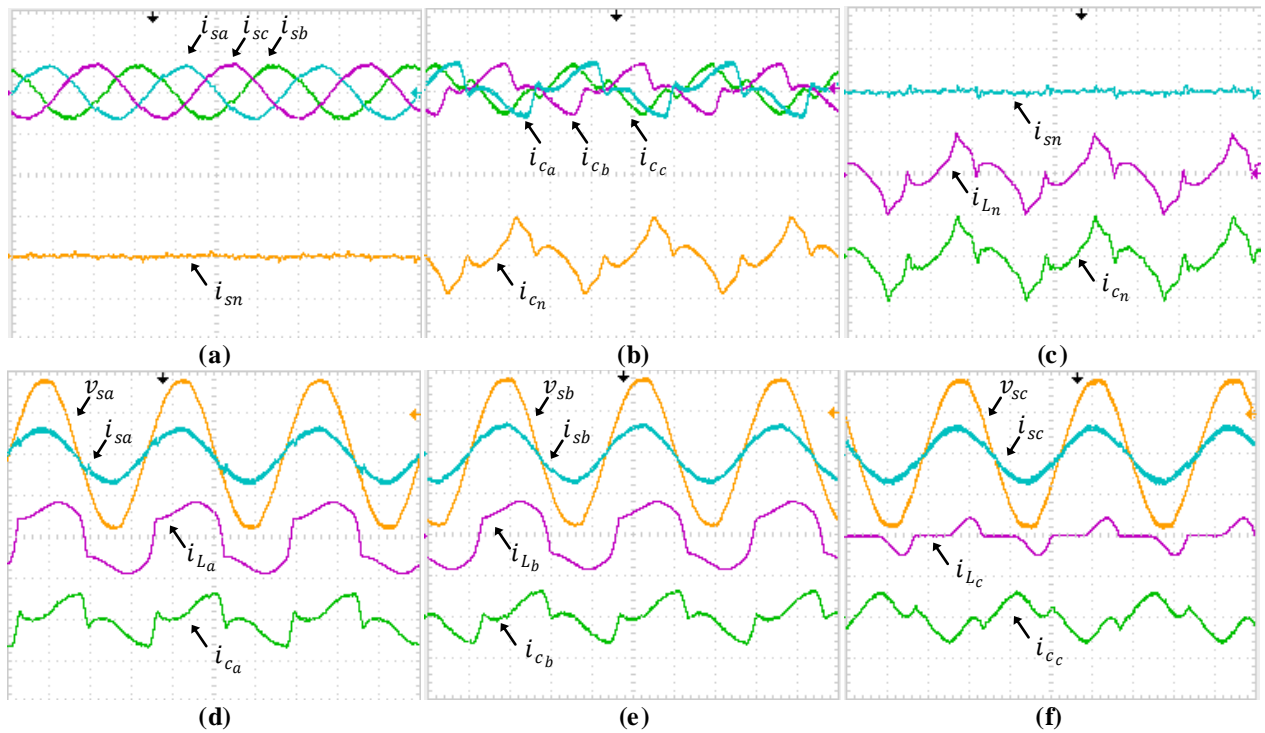

Figura 5.52 - Resultados experimentais: correntes na rede  $i_{sa}$ ,  $i_{sb}$ ,  $i_{sc}$  e  $i_{sn}$ , correntes de compensação  $i_{c_a}$ ,  $i_{c_b}, i_{c_c}$  e  $i_{c_n}$ , correntes da carga  $i_{L_a}, i_{L_b}, i_{L_c}$  e  $i_{L_n}$  e tensões do sistema  $v_{sa}, v_{sb}$  e  $v_{sc}$  com filtro  $L$  com **controladores PI (20A-100V/div; 5ms/div).**

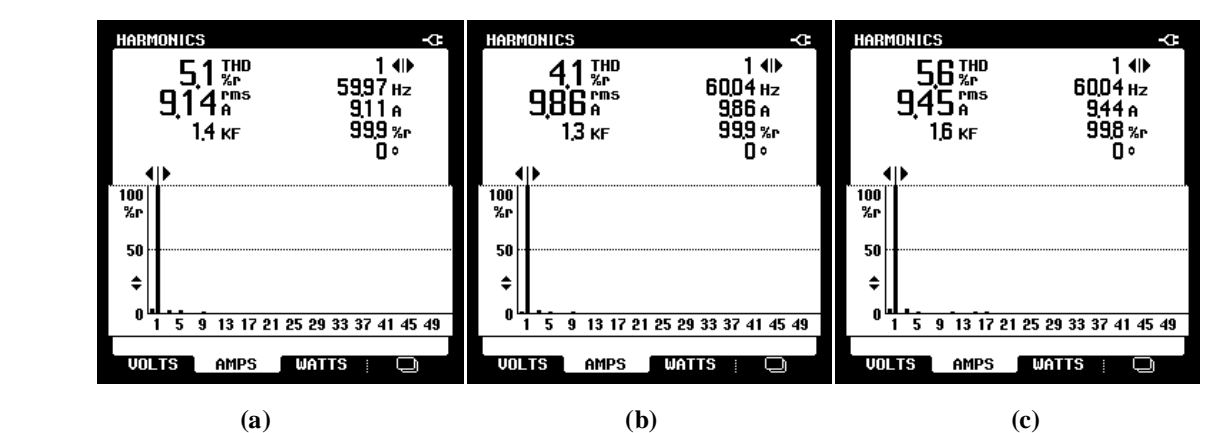

**Figura 5.53 - Resultados experimentais: DHT das correntes da rede elétrica obtidas durante o MOP2 do sistema FV-S Ecom filtro** *L* **operando com controladores PI: (a) fase a; (b) fase b; (c) fase c.**

Os mesmos resultados apresentados acima são mostrados agora para o filtro *LC* na Figura 5.52, e para o filtro *LCL* amortecido na Figura 5.54 com controladores PI convencionas e com suas respectivas DHTs das correntes da rede nas Figuras 5.53 e 5.55 respectivamente.

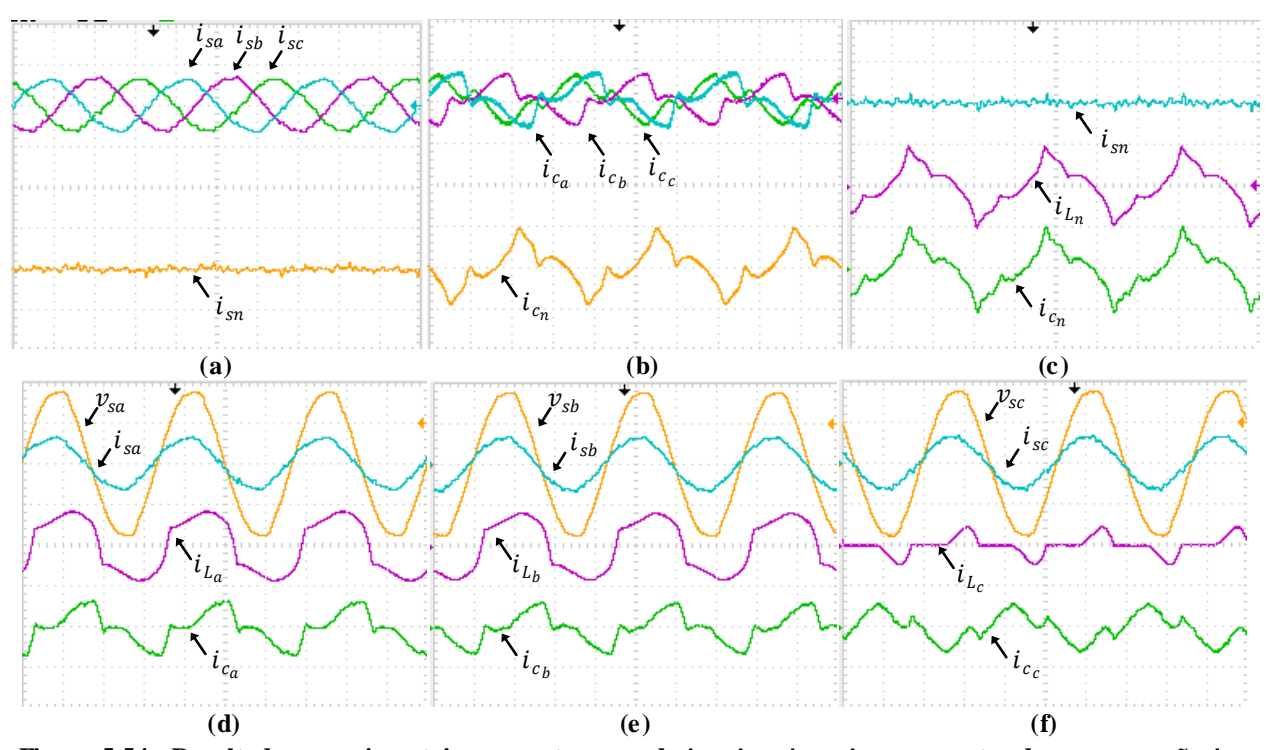

Figura 5.54 - Resultados experimentais: correntes na rede  $i_{sa}$ ,  $i_{sb}$ ,  $i_{sc}$  e  $i_{sn}$ , correntes de compensação  $i_{c_a}$ ,  $i_{c_b}, i_{c_c}$  e  $i_{c_n}$ , correntes da carga  $i_{L_a}, i_{L_b}, i_{L_c}$  e  $i_{L_n}$  e tensões do sistema  $v_{sa}, v_{sb}$  e  $v_{sc}$  com filtro  $LC$  com **controladores PI (20A-100V/div; 5ms/div).**

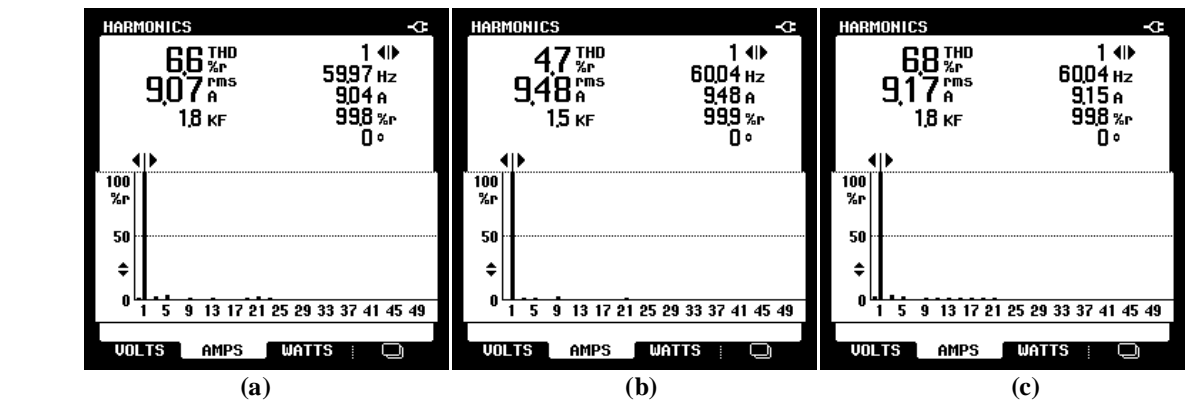

**Figura 5.55 - Resultados experimentais: DHT das correntes da rede elétrica obtidas durante o MOP2 do sistema FV-S E com filtro** *LC* **operando com controladores PI: (a) fase a; (b) fase b; (c) fase c.**

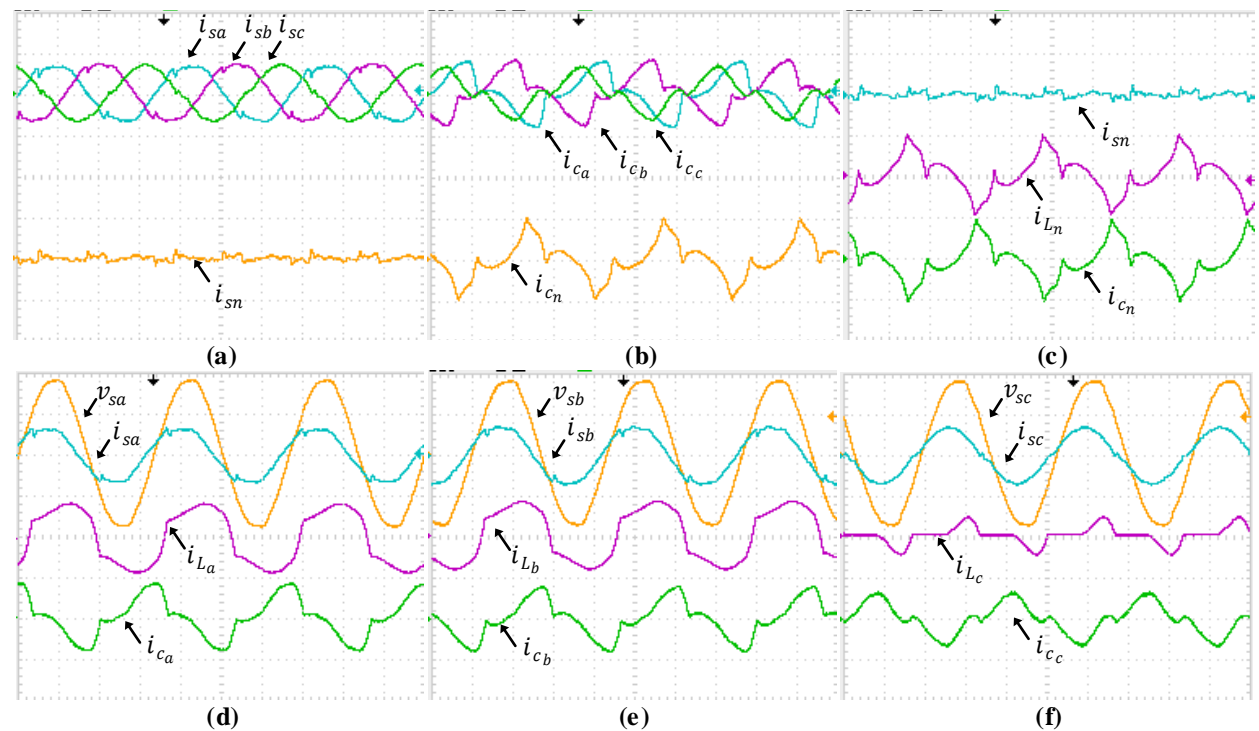

**Figura 5.56 - Resultados experimentais: correntes na rede**  $i_{sa}, i_{sb}, i_{sc}$  **e**  $i_{sn},$  **correntes de compensação**  $i_{c_a}, i_{c_b},$  $i_{c_c}$  e  $i_{c_n}$ , correntes da carga  $i_{L_a}, i_{L_b}, i_{L_c}$  e  $i_{L_n}$  e tensões do sistema  $v_{sa}, v_{sb}$  e  $v_{sc}$  com filtro *LCL* com **controladores PI (20A-100V/div; 5ms/div).**

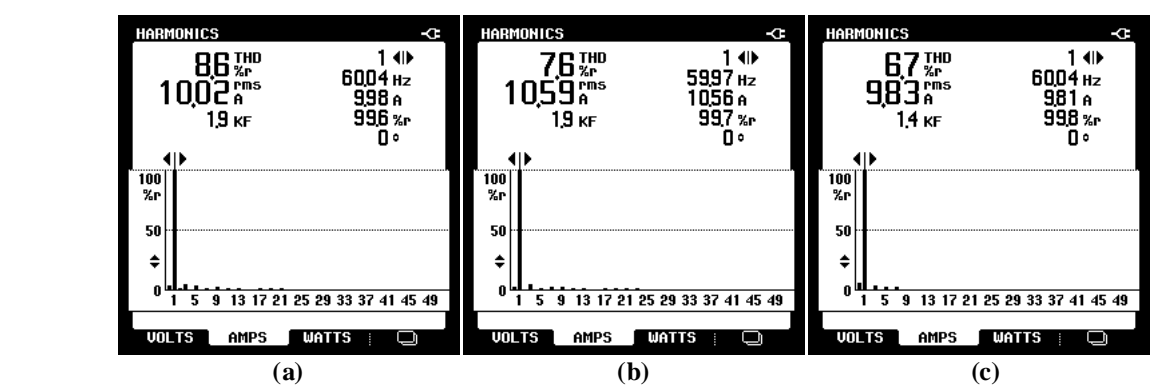

**Figura 5.57 - Resultados experimentais: DHT das correntes da rede elétrica obtidas durante o MOP2 do sistema FV-S E com filtro** *LCL* **operando com controladores PI: (a) fase a; (b) fase b; (c) fase c.**

As Figuras 5.58, 5.59 e 5.60 apresentam os resultados para os filtros *L, LC* e *LCL* amortecido respectivamente, com controladores PI+R. As DHTs das correntes são mostradas nas Figuras 5.61, 5.62 e 5.63.

As Tabelas 5.24 e 5.25 apresentam as DHTs das correntes na rede elétrica com controladores PI e PI+R respectivamente para cada tipo de filtro, de modo a avaliar o desempenho do FAPP.

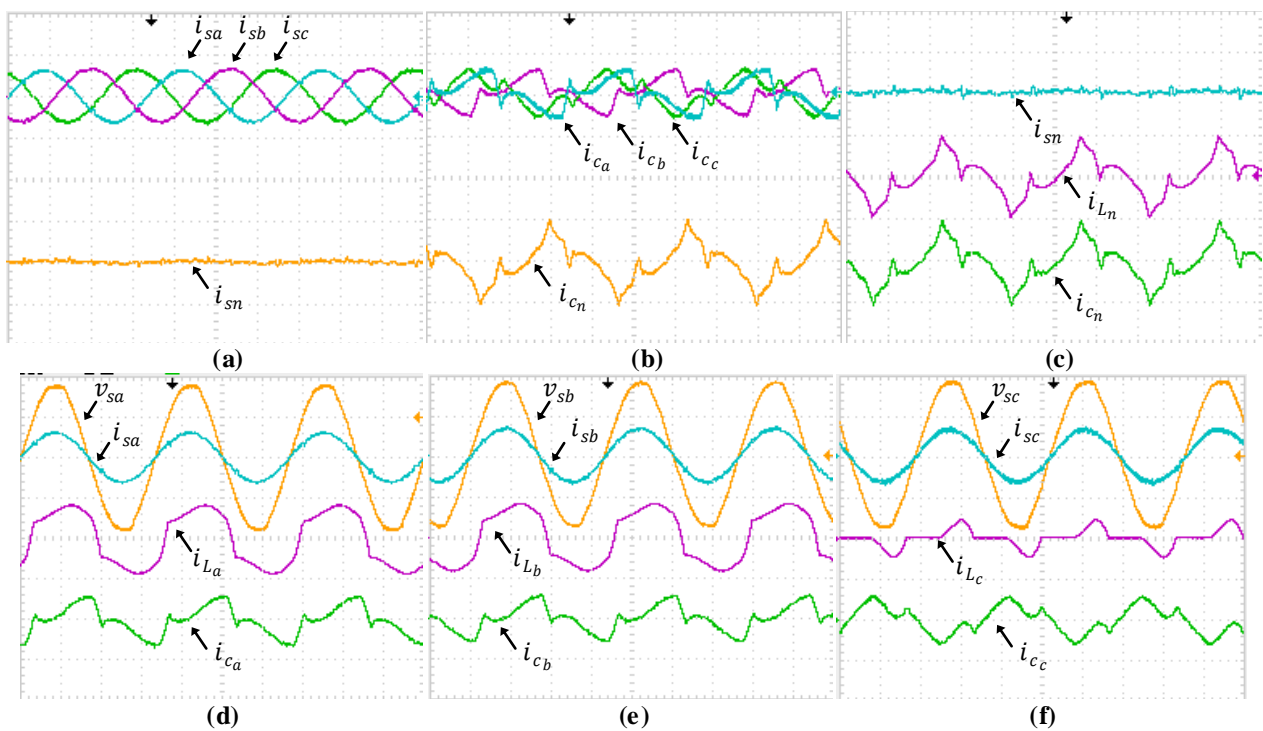

**Figura 5.58 - Resultados experimentais: correntes na rede**  $i_{sa}, i_{sb}, i_{sc}$  **e**  $i_{sn},$  **correntes de compensação**  $i_{c_a}, i_{c_b},$  $i_{c_c}$  e  $i_{c_n}$ , correntes da carga  $i_{L_a}, i_{L_b}, i_{L_c}$  e  $i_{L_n}$  e tensões do sistema  $v_{sa}, v_{sb}$  e  $v_{sc}$  com filtro  $L$  com controladores **PI+R (20A-100V/div; 5ms/div).**

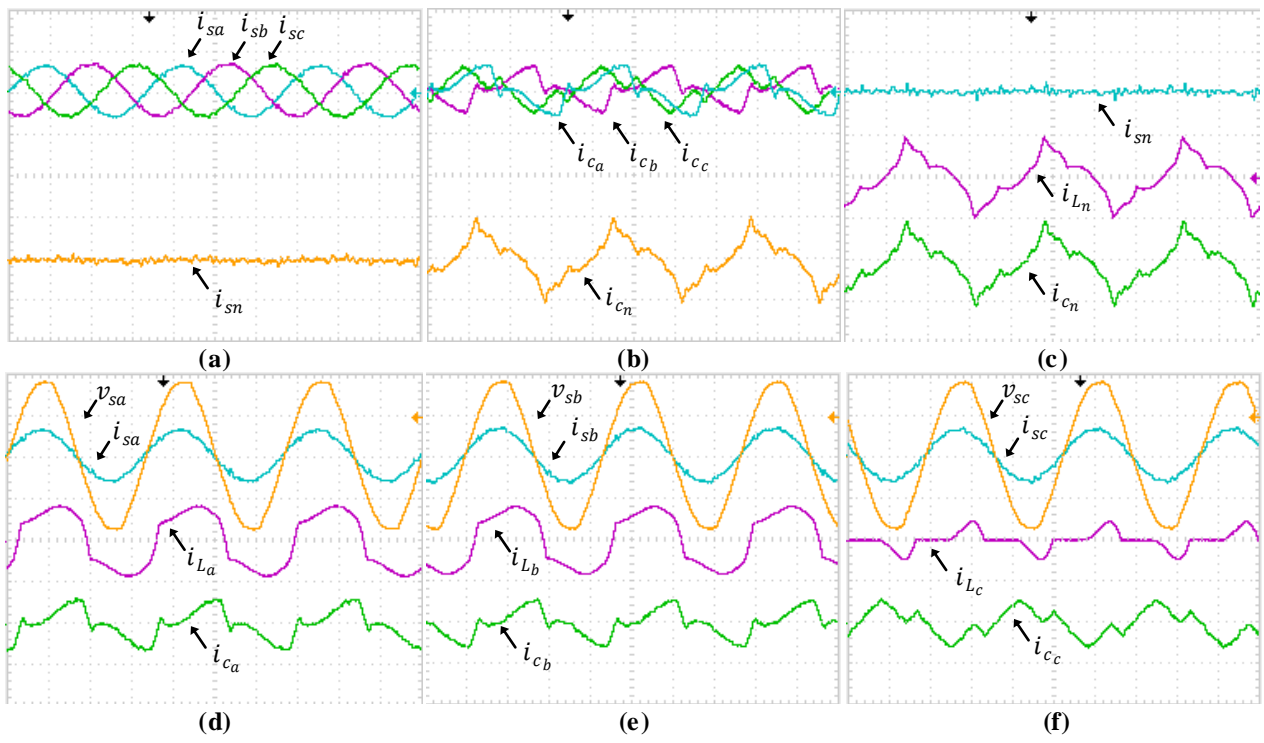

Figura 5.59 - Resultados experimentais: correntes na rede  $i_{sa}, i_{sb}, i_{sc}$  e  $i_{sn}$ , correntes de compensação  $i_{c_a}, i_{c_b},$  $i_{c_c}$  e  $i_{c_n}$ , correntes da carga  $i_{L_a}, i_{L_b}, i_{L_c}$  e  $i_{L_n}$  e tensões do sistema  $v_{sa}, v_{sb}$  e  $v_{sc}$  com filtro  $LC$  com controladores **PI+R (20A-100V/div; 5ms/div).**

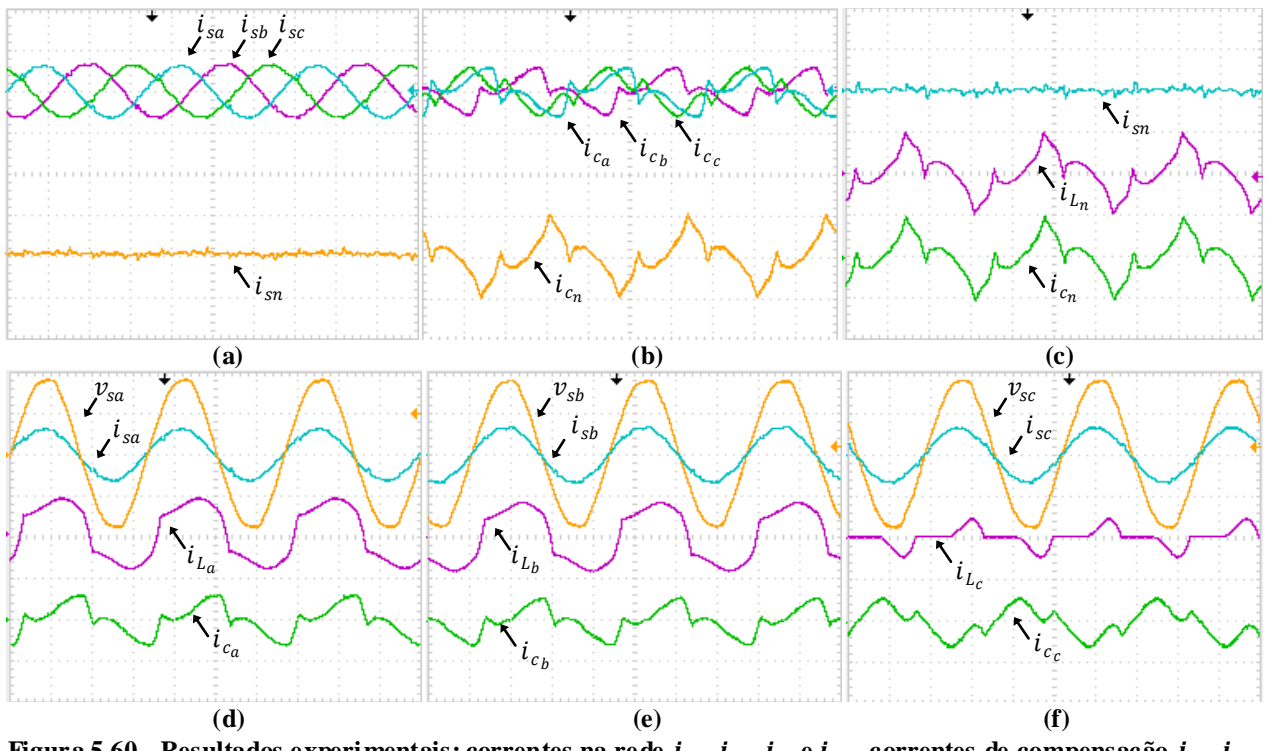

**Figura 5.60 - Resultados experimentais: correntes na rede**  $i_{sa}, i_{sb}, i_{sc}$  **e**  $i_{sn}$ **, correntes de compensação**  $i_{c_a}, i_{c_b},$  $i_{c_c}$  e  $i_{c_n}$ , correntes da carga  $i_{L_a}, i_{L_b}, i_{L_c}$  e  $i_{L_n}$  e tensões do sistema  $v_{sa}, v_{sb}$  e  $v_{sc}$  com filtro *LCL* com **controladores PI+R (20A-100V/div; 5ms/div).**

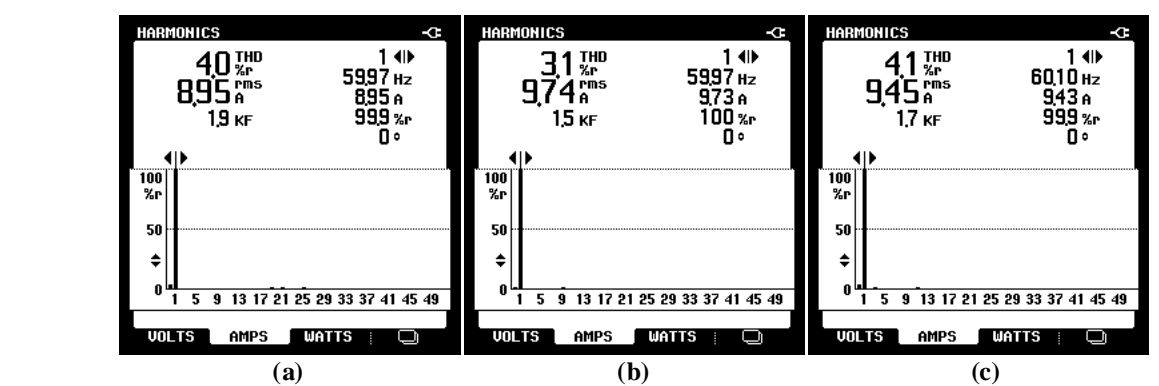

**Figura 5.61 – Resultados experimentais: DHT das correntes da rede elétrica obtidas durante o MOP2 do sistema FV-S E com filtro** *L* **operando com controladores PI+R: (a) fase a; (b) fase b; (c) fase c.**

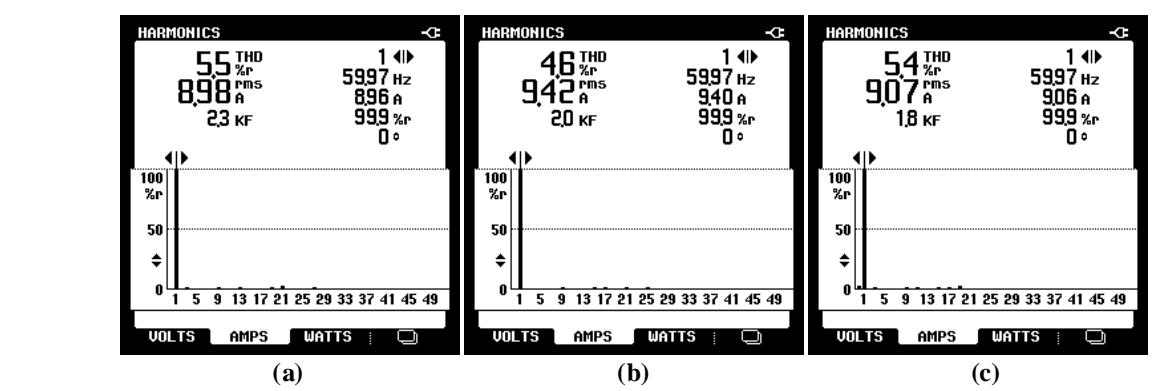

**Figura 5.62 - Resultados experimentais: DHT das correntes da rede elétrica obtidas durante o MOP2 do sistema FV-S E com filtro** *LC* **operando com controladores PI+R: (a) fase a; (b) fase b; (c) fase c.**

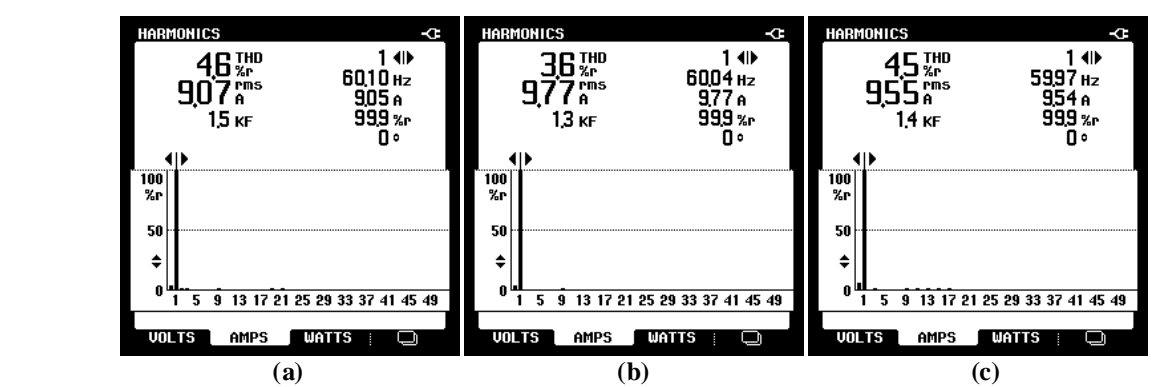

**Figura 5.63 - Resultados experimentais: DHT das correntes da rede elétrica obtidas durante o MOP2 do sistema FV-S E com filtro** *LCL* **operando com controladores PI+R: (a) fase a; (b) fase b; (c) fase c.**

**Tabela 5.24 - DHT das correntes da rede elétrica obtidas durante o MOP2 do sistema FV-S E operando com controladores PI.**

| Filtros       | $T D H_{i_{sa}}$<br>[%] | $T D H_{i_{sb}}[% \mathbb{Z} _{2a}^{b_{sb}}]$ | [%]<br>$T D H_{i_{sc}}$<br>- 11<br>. . |
|---------------|-------------------------|-----------------------------------------------|----------------------------------------|
| ∼             | J, I                    | 4,1                                           | э, o                                   |
| ∸~            | o,o                     | -<br>4,                                       | 0, 0                                   |
| $\sim$<br>ப்ப | 8.0                     | $\overline{ }$<br>7.O                         | -<br>v.                                |

**Tabela 5.25 - DHT das correntes da rede elétrica obtidas durante o MOP2 do sistema FV-S E operando com controladores PI+R.**

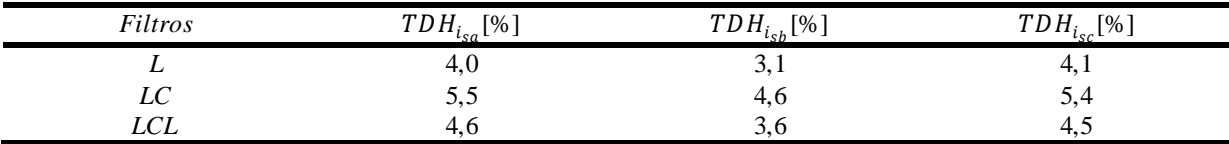

#### *5.2.2.3 Modo de operação 3 – MOP3*

As Figuras 5.64 (a), (b) e (c) apresentam as correntes de fase  $(i_{L_a}, i_{L_b}$  e  $i_{L_c})$  e do neutro  $(i_{L_n})$  drenadas pela carga 2 junto com as tensões de fase do sistema elétrico  $(v_{sa}, v_{sb} \in v_{sc})$ . As DHTs das correntes da carga são apresentadas na Figura 5.65.

Na Figura 5.66 são apresentados os resultados referentes à injeção e compensação de corrente com filtro *L* utilizando controladores PI, e a Figura 5.67 apresenta suas respectivas DHTs das correntes na rede. Os resultados utilizando os filtros *LC* e *LCL*, e suas respectivas DHTs das correntes na rede, são mostrados nas Figuras 5.68, 5.69, 5.70 e 5.71 respectivamente.

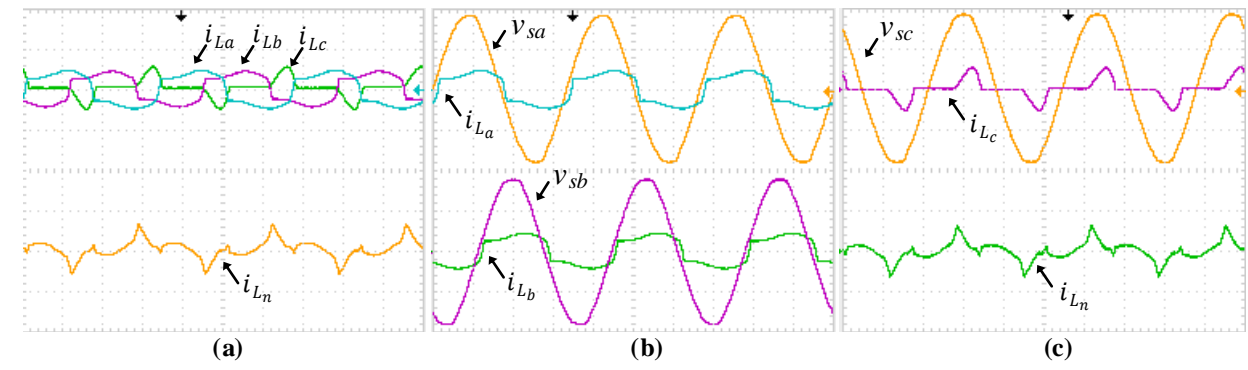

**Figura 5.64 - Resultados experimentais: correntes da carga**  $i_{L_a}, i_{L_b}$  **e**  $i_{L_c}$  **e tensões do sistema**  $v_{sa}, v_{sb}$  **e**  $v_{sc}$  $(10A-100V/di v; 5ms/di v).$ 

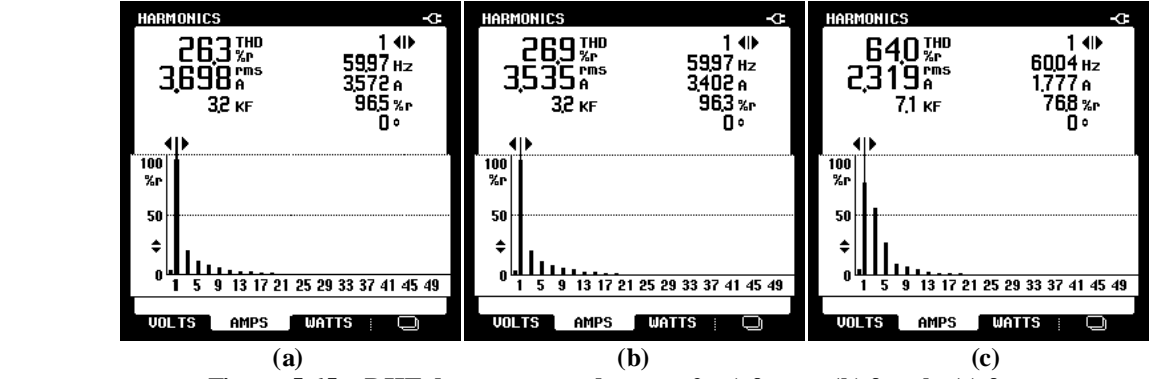

**Figura 5.65 – DHT das correntes da carga 2: a) fase a; (b) fase b; (c) fase c.**

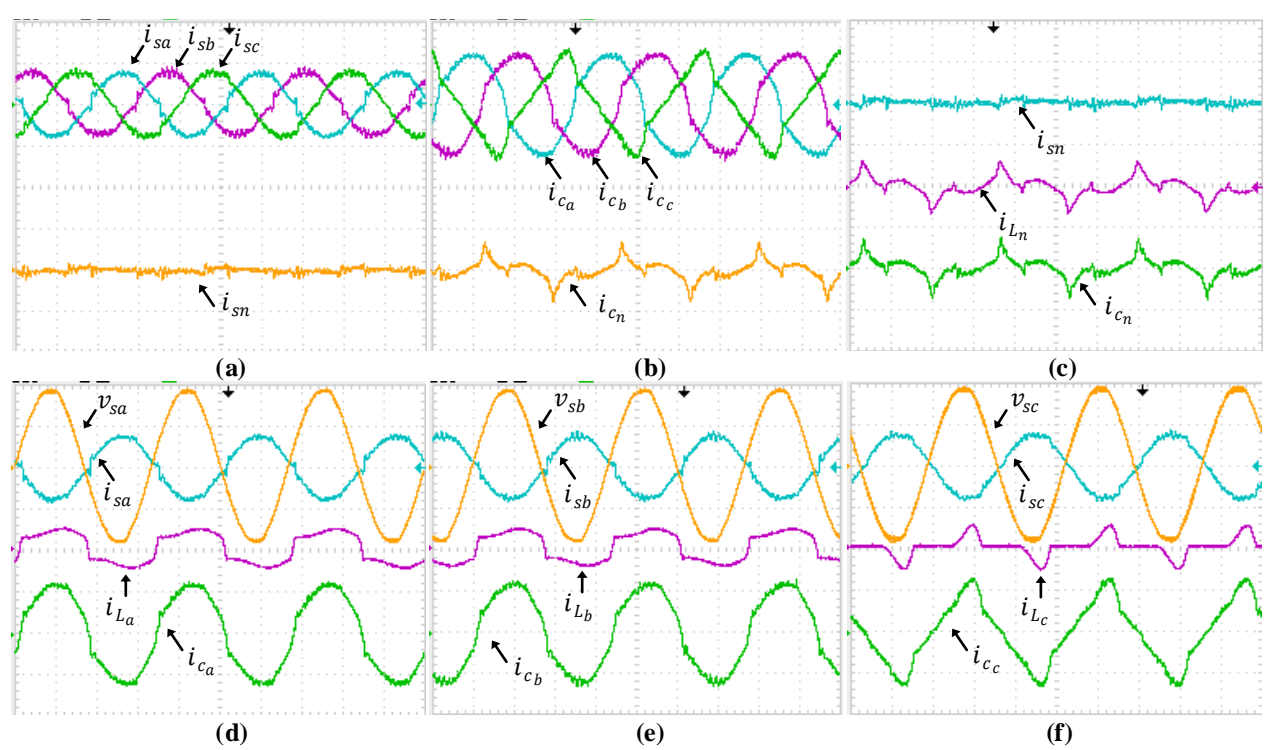

**Figura 5.66 - Resultados experimentais: correntes na rede**  $i_{sa}, i_{sb}, i_{sc}$  **e**  $i_{sn},$  **correntes de compensação**  $i_{c_a}, i_{c_b},$  $i_{c_c}$  e  $i_{c_n}$ , correntes da carga  $i_{L_a}, i_{L_b}, i_{L_c}$  e  $i_{L_n}$  e tensões do sistema  $v_{sa}, v_{sb}$  e  $v_{sc}$  com filtro  $L$  com controladores **PI (10A-100V/div; 5ms/div).**

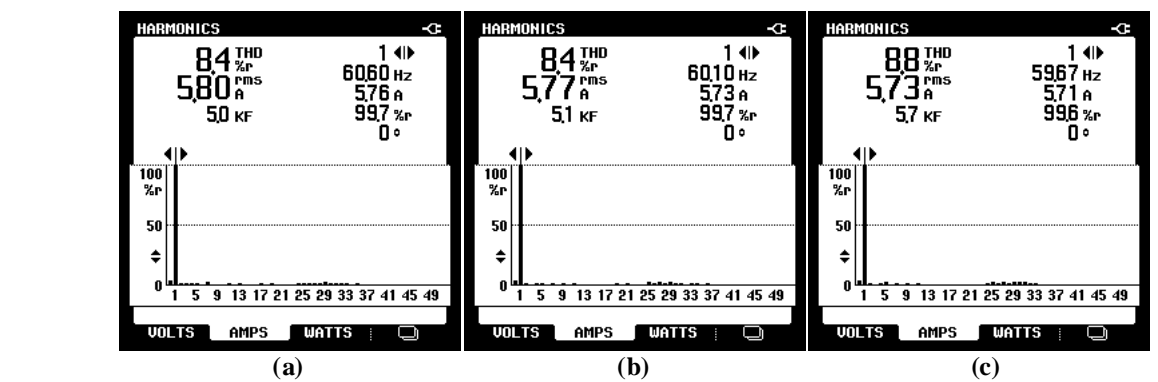

**Figura 5.67 - DHT das correntes da rede elétrica obtidas durante o MOP3 do sistema FV-S E com filtro** *L* **operando com controladores PI.**

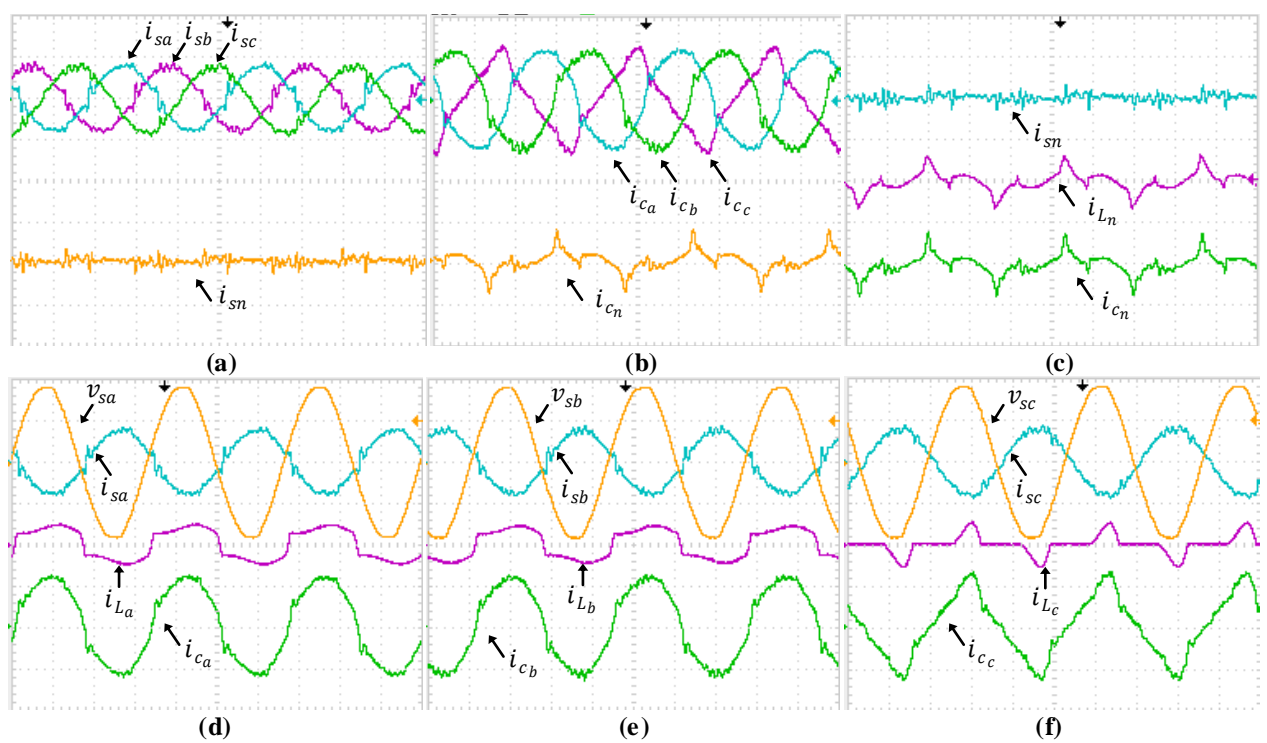

**Figura 5.68 - Resultados experimentais: correntes na rede**  $i_{sa}, i_{sb}, i_{sc}$  **e**  $i_{sn},$  **correntes de compensação**  $i_{c_a}, i_{c_b},$  $i_{c_c}$  e  $i_{c_n}$ , correntes da carga  $i_{L_a}, i_{L_b}, i_{L_c}$  e  $i_{L_n}$  e tensões do sistema  $v_{sa}, v_{sb}$  e  $v_{sc}$  com filtro  $LC$  com controladores **PI (10A-100V/div; 5ms/div).**

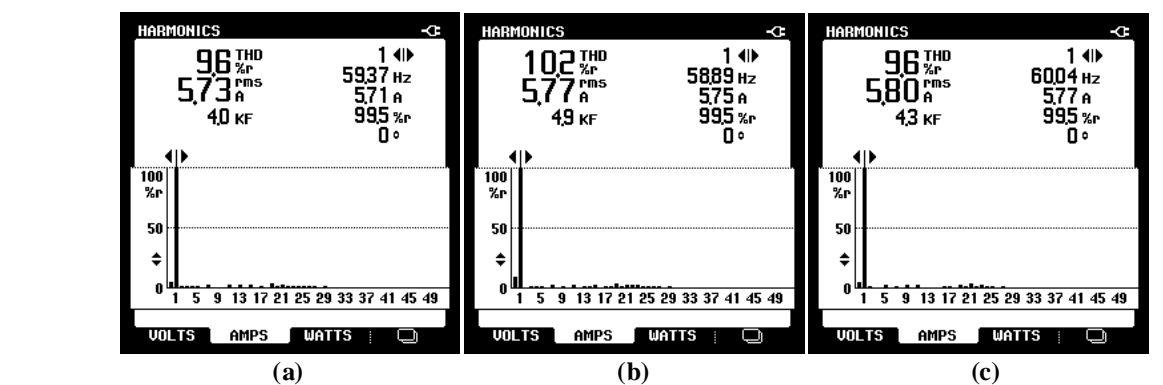

**Figura 5.69 - DHT das correntes da rede elétrica obtidas durante o MOP3 do sistema FV-S E com filtro** *LC* **operando com controladores PI.**

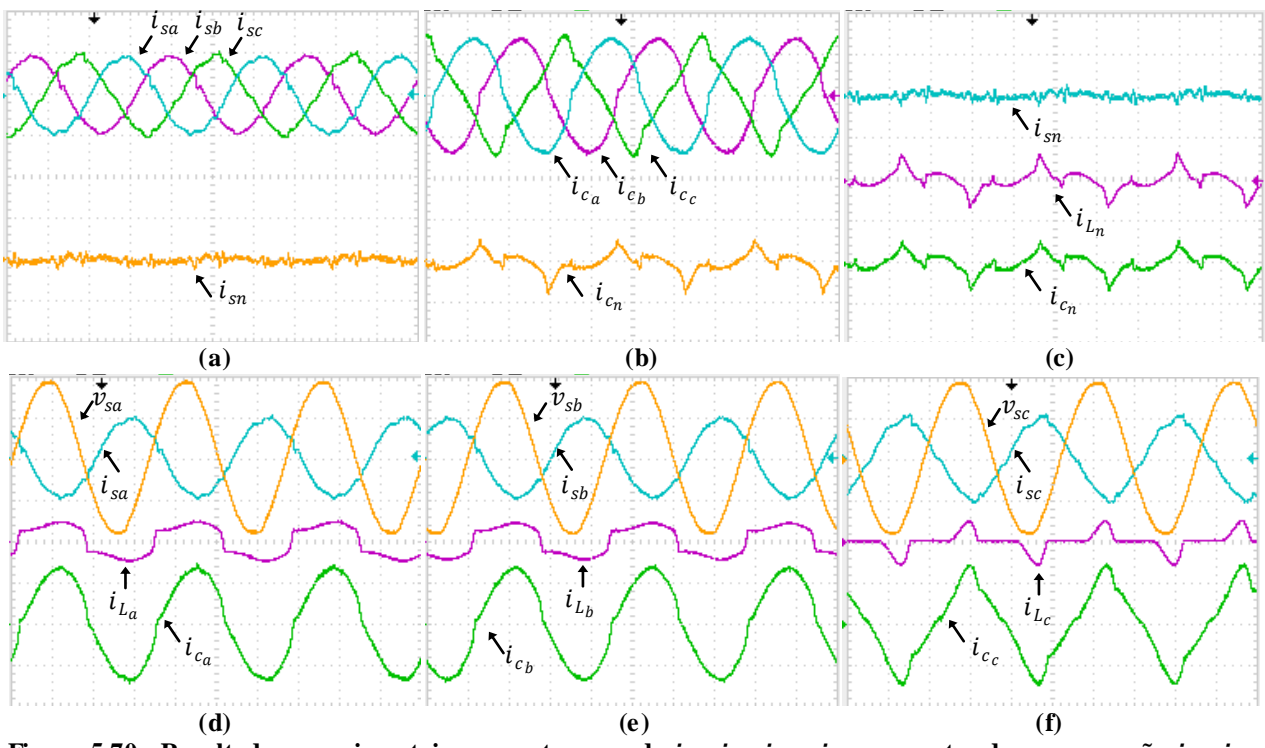

**Figura 5.70 - Resultados experimentais: correntes na rede**  $i_{sa}, i_{sb}, i_{sc}$  **e**  $i_{sn},$  **correntes de compensação**  $i_{c_a}, i_{c_b},$  $i_{c_c}$  e  $i_{c_n}$ , correntes da carga  $i_{L_a}, i_{L_b}, i_{L_c}$  e  $i_{L_n}$  e tensões do sistema  $v_{sa}, v_{sb}$  e  $v_{sc}$  com filtro *LCL* com **controladores PI (10A-100V/div; 5ms/div).**

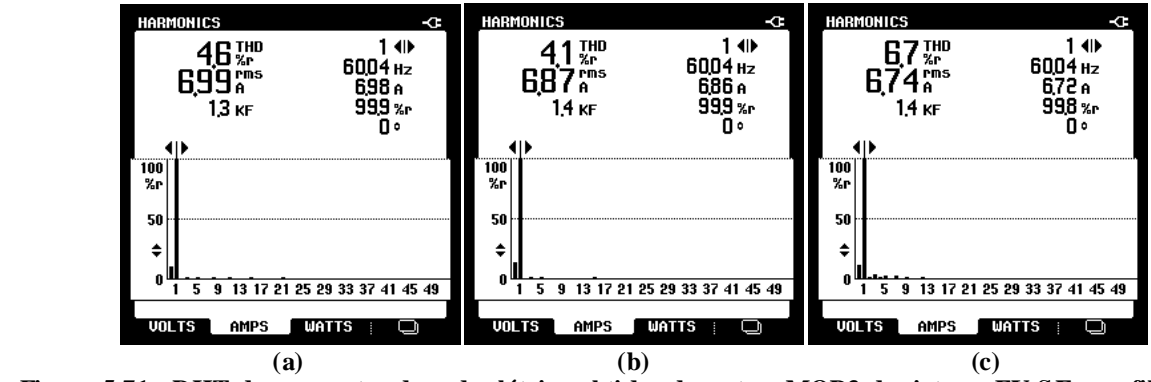

**Figura 5.71 - DHT das correntes da rede elétrica obtidas durante o MOP3 do sistema FV-S E com filtro** *LCL* **operando com controladores PI.**

Implementando os controladores PI+R no lugar dos PIs convencionais, as Figuras 5.72, 5.73 e 5.74 apresentam os resultados no MOP3 com simples estágio, na qual as respectivas DHTs das correntes da rede são mostradas nas Figuras 5.75, 5.76 e 5.77.

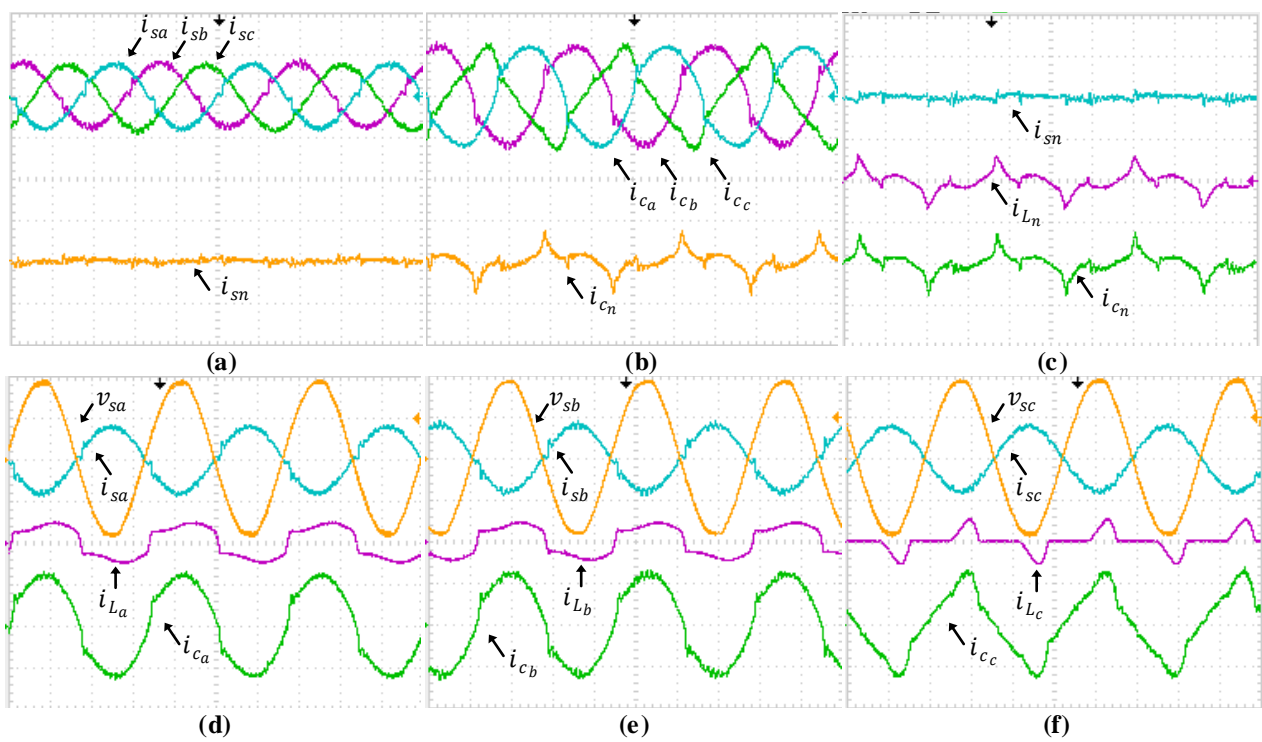

**Figura 5.72 - Resultados experimentais: correntes na rede**  $i_{sa}, i_{sb}, i_{sc}$  **e**  $i_{sn}$ **, correntes de compensação**  $i_{c_a}, i_{c_b},$  $i_{c_c}$  e  $i_{c_n}$ , correntes da carga  $i_{L_a}, i_{L_b}, i_{L_c}$  e  $i_{L_n}$  e tensões do sistema  $v_{sa}, v_{sb}$  e  $v_{sc}$  com filtro  $L$  com controladores **PI+R (10A-100V/div; 5ms/div).**

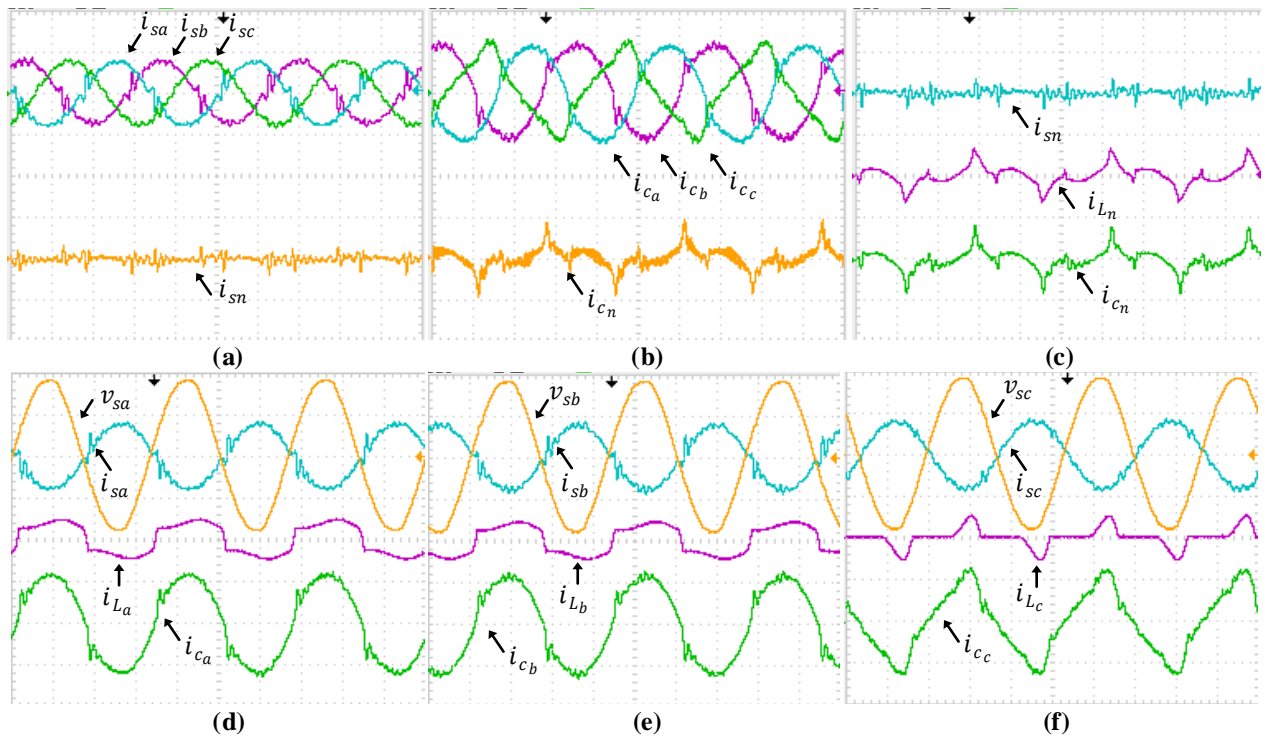

**Figura 5.73 - Resultados experimentais: correntes na rede**  $i_{sa}, i_{sb}, i_{sc}$  **e**  $i_{sn}$ **, correntes de compensação**  $i_{c_a}, i_{c_b},$  $i_{c_c}$  e  $i_{c_n}$ , correntes da carga  $i_{L_a}, i_{L_b}, i_{L_c}$  e  $i_{L_n}$  e tensões do sistema  $v_{sa}, v_{sb}$  e  $v_{sc}$  com filtro  $LC$  com controladores **PI+R (10A-100V/div; 5ms/div).**

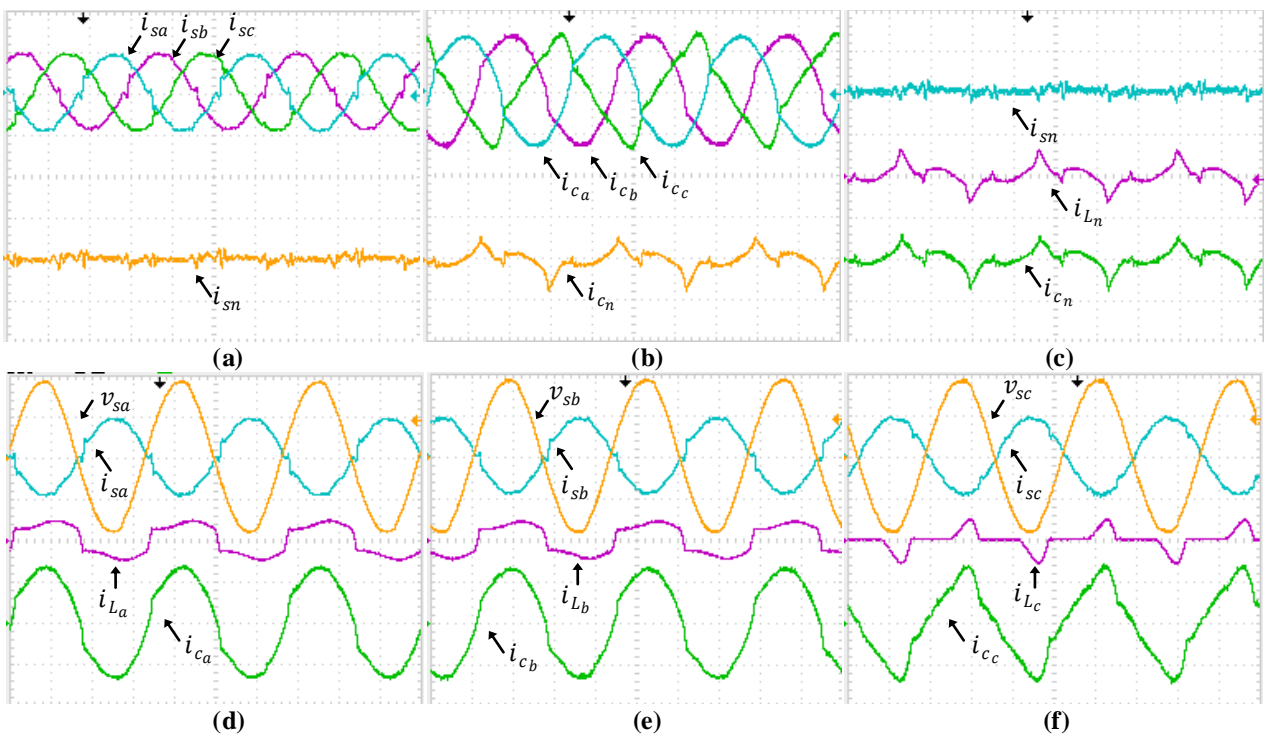

 $F$ igura 5.74 - Resultados experimentais: correntes na rede  $i_{sa}$ ,  $i_{sb}$ ,  $i_{sc}$  e  $i_{sn}$ , correntes de compensação  $i_{c_a}, i_{c_b},$  $i_{c_c}$  e  $i_{c_n}$ , correntes da carga  $i_{L_a}, i_{L_b}, i_{L_c}$  e  $i_{L_n}$  e tensões do sistema  $v_{sa}, v_{sb}$  e  $v_{sc}$  com filtro *LCL* com **controladores PI+R (10A-100V/div; 5ms/div).**

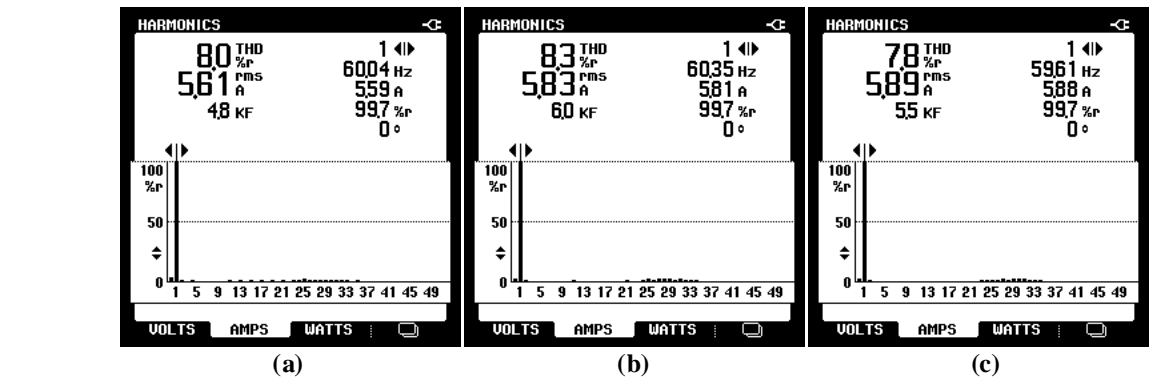

**Figura 5.75 - DHT das correntes da rede elétrica obtidas durante o MOP3 do sistema FV-S E com filtro** *L* **operando com controladores PI+R.**

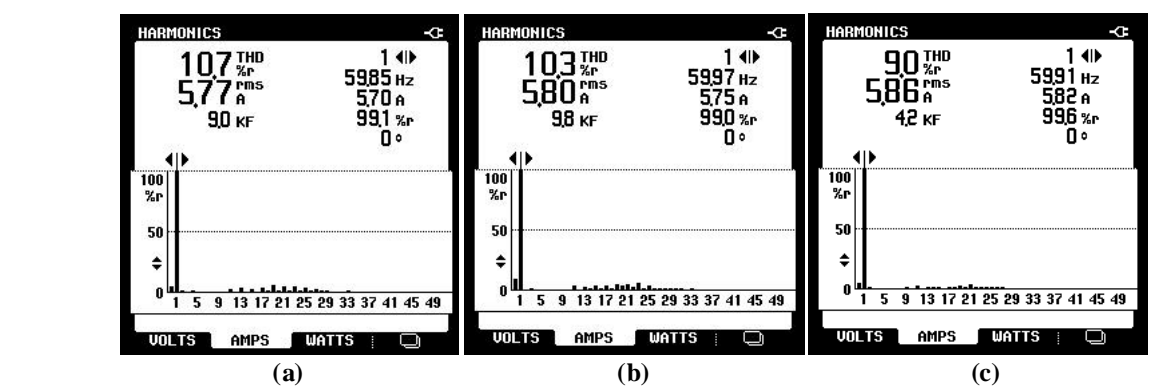

**Figura 5.76 - DHT das correntes da rede elétrica obtidas durante o MOP3 do sistema FV-S E com filtro** *LC* **operando com controladores PI+R.**

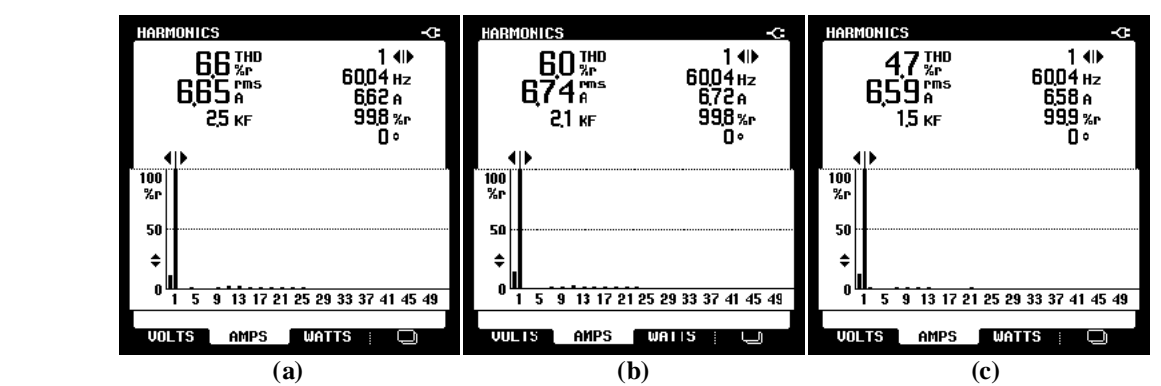

**Figura 5.77 - DHT das correntes da rede elétrica obtidas durante o MOP3 do sistema FV-S E com filtro** *LCL* **operando com controladores PI+R.**

As Tabelas 5.26 e 5.27 apresentam as DHTs das correntes na rede elétrica obtidas utilizando os controladores PI e PI+R.

**Tabela 5.26 - DHT das correntes da rede elétrica obtidas durante o MOP3 do sistema FV-S E operando com controladores PI.**

| Filtros    | $T D H_{i_{sa}}$<br>[%] | $T D H_{i_{sb}}[% \mathbb{Z}\cup \mathbb{Z}_{p} ]$ | $T D H_{i}$<br>$\lceil\% \rceil$<br>$l_{\rm CO}$ L |
|------------|-------------------------|----------------------------------------------------|----------------------------------------------------|
| -          | 8,4                     | о,4                                                | 0,0                                                |
| $_{LC}$    | 9,6                     | 10,2                                               | 9,0                                                |
| <b>LCL</b> | . 4. U                  | $+1.1$                                             |                                                    |

**Tabela 5.27 - DHT das correntes da rede elétrica obtidas durante o MOP3 do sistema FV-S E operando com controladores PI+R.**

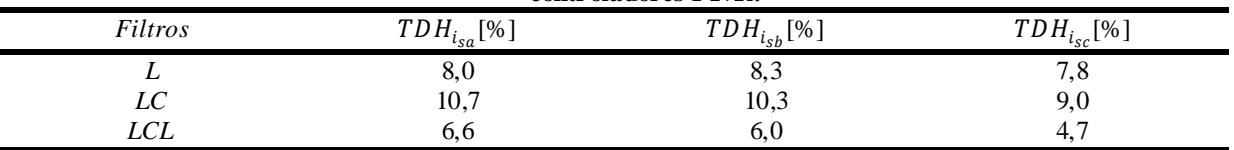

Conforme já comentado nos resultados via simulação, no MOP3, as correntes apresentaram DHT mais elevada, isso se da pelo fato da potência da carga utilizada ter sido reduzida e da corrente injetada na rede elétrica não ser tão alta.

## *5.2.2.4 Malha de controle Feed-forward com simples estágio*

Para a validação da MCFF do sistema FV-SE, assim como nas simulações foram aplicados degraus de 0 à 100% e de 100 à 0% conforme apresentado em simulação. As Figuras 5.78 (a) e (b) apresentam a dinâmica do barramento c.c. com a entrada e saída do arranjo FV sem a MCFF respectivamente, já as Figuras 5.78 (c) e (d) mostram a mesma dinâmica do barramento c.c., porém com a MCFF. As correntes da rede também são mostradas na mesma figura com a tensão . Assim como nos resultados via simulação, os elevados *overshoots/undershoots* foram reduzidos significativamente, na qual sem a MCFF apresentavam aproximadamente 80 V, já com a MCFF implementada pode-se notar pequenas ondulações. As Figuras 5.79 (a) e (b) mostram a

tensão do barramento c.c. em conjunto com a potência do arranjo FV sem a MCFF. Já a Figura 5.79 (c) e (d) apresentam as mesmas variáveis porém com a malha MCFF.

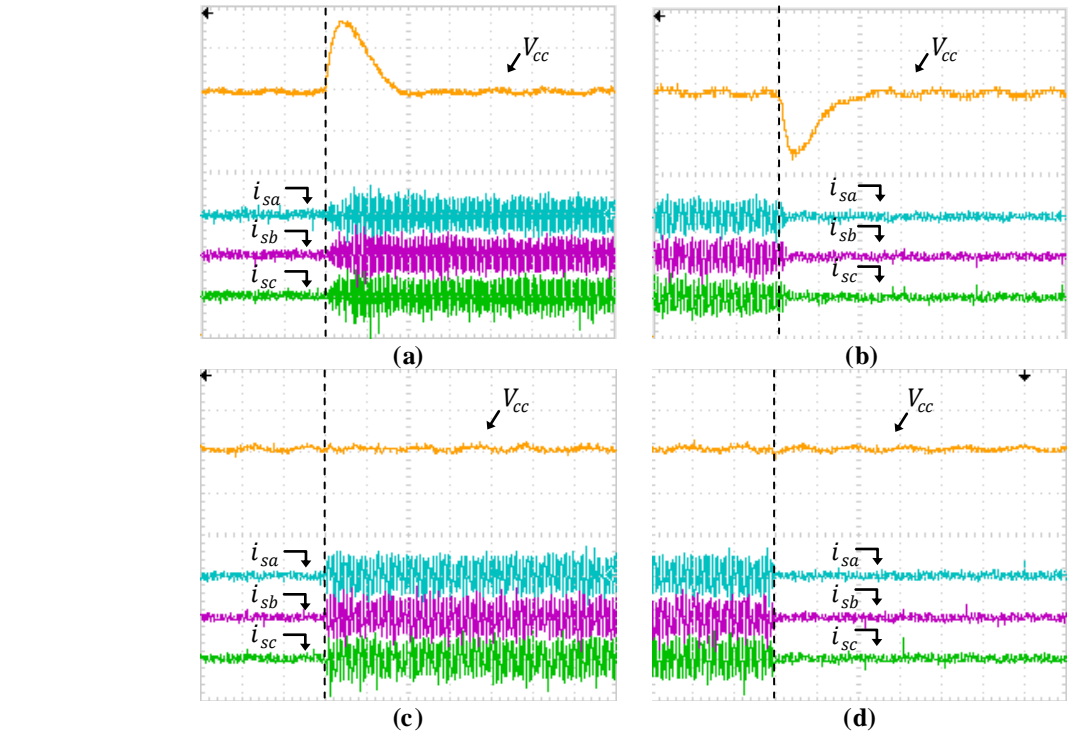

**Figura 5.78 - Resultados experimentais: tensão no barramento c.c. com as correntes na rede considerando o MOP1. (a) Conexão do arranjo FV sem a MCFF; (b) Desconexão do arranjo FV sem a MCFF; (c) Conexão do arranjo FV com a MCFF; (d) Desconexão do arranjo FV com a MCFF (20A/div; 50V/div; 250ms/div).**

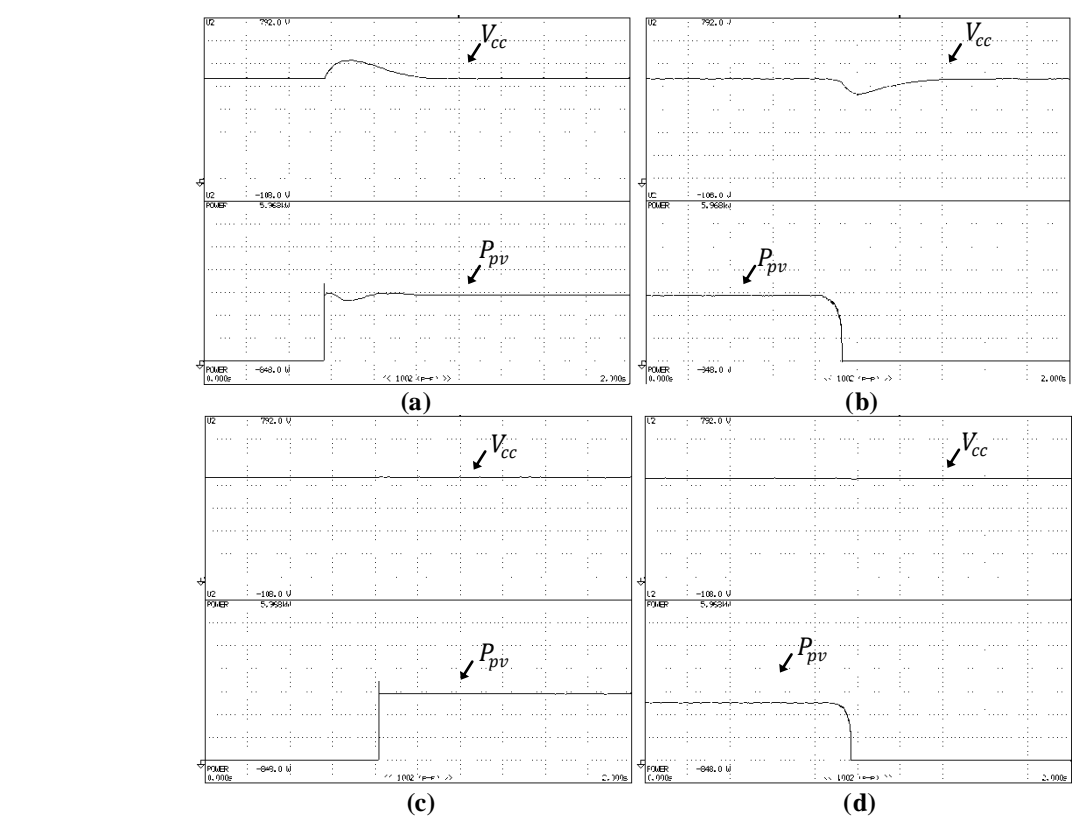

**Figura 5.79 - Resultados experimentais: tensão no barramento c.c. com potência do arranjo FV considerando o MOP1. (a) Conexão do arranjo FV sem a MCFF; (b) Desconexão do arranjo FV sem a MCFF; (c) Conexão do arranjo FV com a MCFF; (d) Desconexão do arranjo FV comm a MCFF (113,15V/div; 852,57 W/di v 200ms/div).**

## 5.2.3 Sistema FV com duplo estágio

## *5.2.3.1 Modo de operação 1 – MOP1*

A mesma metodologia de apresentação dos resultados serão utilizadas para o sistema FV-DE, na qual serão mostrados testes com controladores PI e PI+R utilizando os três tipos diferentes de filtros de acoplamento. A Figura 5.80 apresenta tensão, corrente e a potência extraída do arranjo FV, obtidos via Yokogawa. Para o sistema FV-DE tem-se a disposição de 2 arranjos FV conectados em paralelo contendo, em cada uma delas, 10 painéis em série, totalizando uma potência de aproximadamente 4,9 kW em STC, porém nos testes experimentais em média a potência obtida foi de 3,2 kW.

As correntes injetadas na rede elétrica trifásica utilizando os três diferentes filtros de acoplamentos são mostrados nas Figuras 5.81 (a), (b) e (c), onde foram utilizados controladores PI convencionais. Já os resultados utilizando os controladores PI+R estão presentes nas Figuras 5.82 (a), (b) e (c).

As DHTs das correntes injetadas na rede elétrica com os filtro *L*, *LC* e *LCL* amortecido, utilizando controladores PI são mostradas nas Figuras 5.83, 5.84 e 5.85 para cada fase. Já as Figuras 5.86, 5.87 e 5.88 mostram as DHTs das correntes utilizando controladores PI+R. As Tabelas 5.28 à 5.31 resumem as DHTs das correntes injetadas na rede elétrica e o fator de potência para cada filtro de acoplamento utilizando os controladores PI e PI+R, respectivamente.

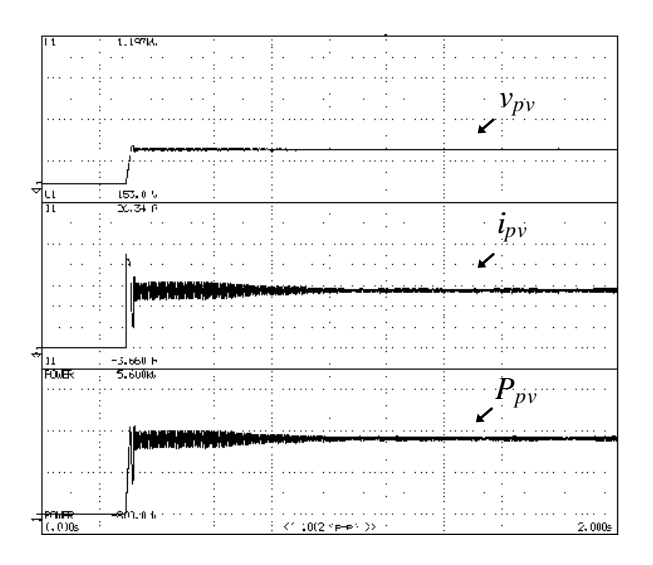

**Figura 5.80 - Resultados experimentais: tensão, corrente e potência do arranjo FV (3,76 A/div; 171 V/div; 800 W/div 200ms/div).**

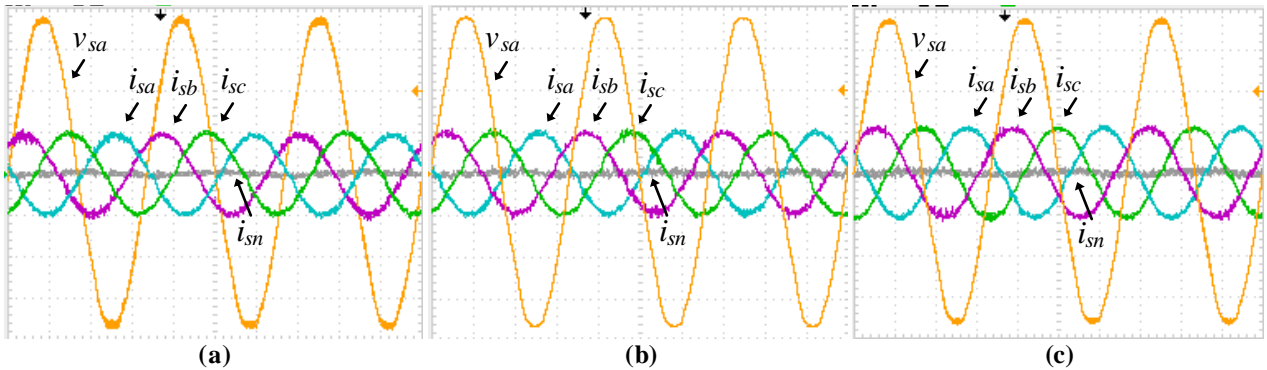

**Figura 5.81 - Resultados experimentais: tensão e correntes na rede (sistema FV-DE) com controladores PI: (a) com filtro** *L***; (b) com filtro** *LC***; (c) com filtro** *LCL* **(10A-50V/div; 5ms/div).**

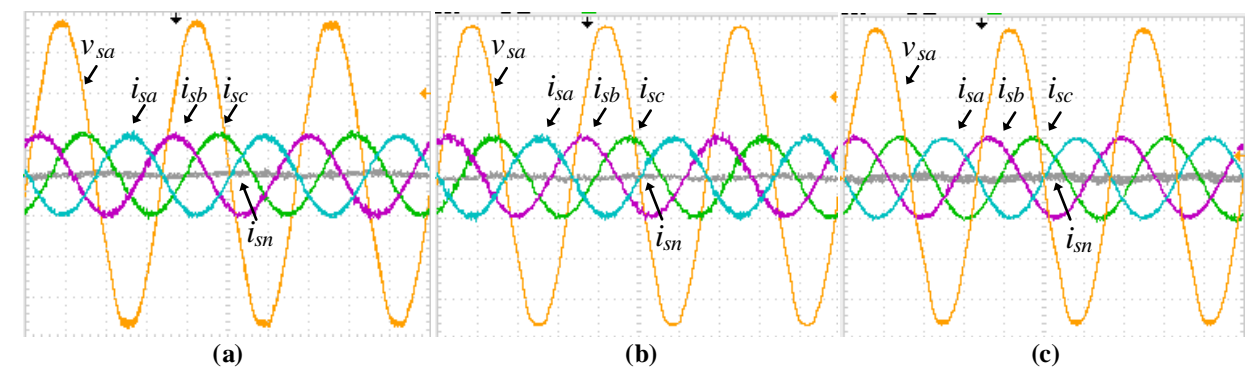

**Figura 5.82 - Resultados experimentais: tensão e correntes na rede (sistema FV-DE) com controladores PI+R:**  (a)  $\text{com filter } L$ ; (b)  $\text{com filter } b L$ ; (c)  $\text{com filter } b L C$  (10A-50V/div; 5ms/div).

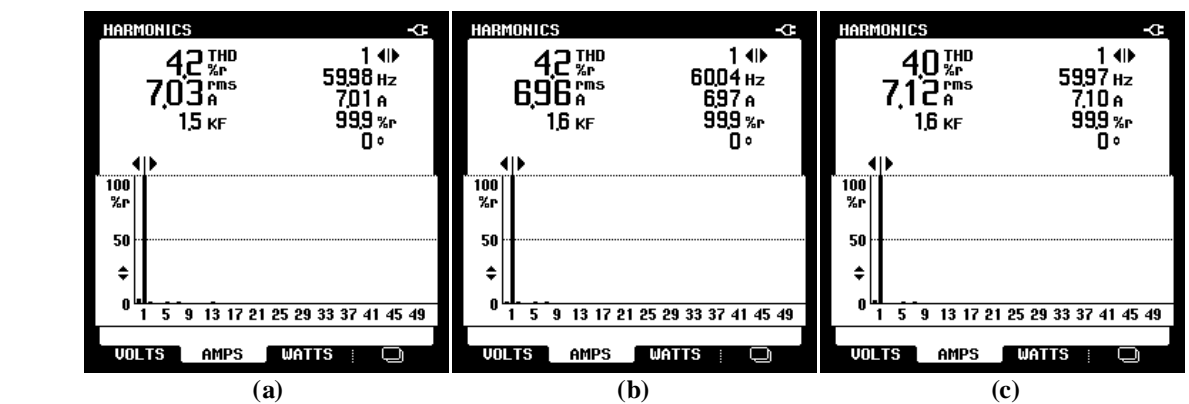

**Figura 5.83 - DHT das correntes da rede elétrica obtidas durante o MOP1 do sistema FV-DE com filtro** *L* **operando com controladores PI: (a) fase a; (b) fase b; (c) fase c.**

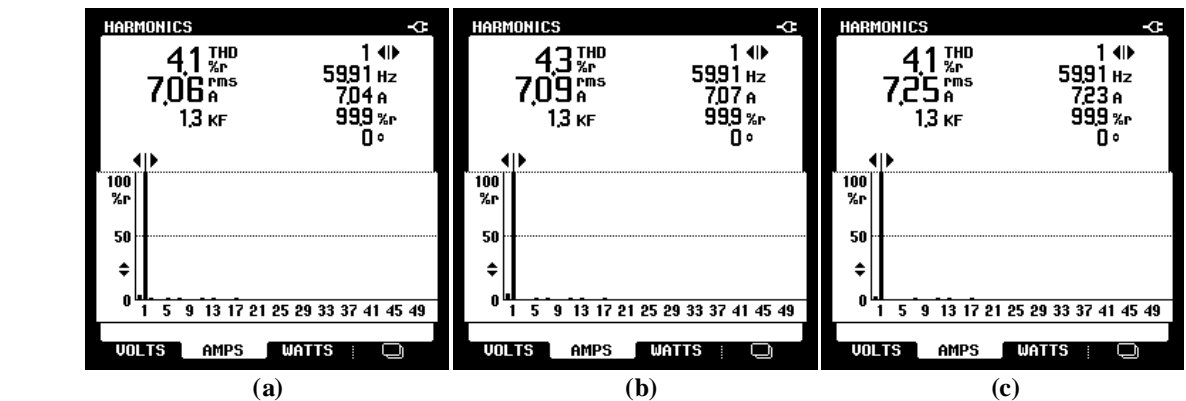

**Figura 5.84 - DHT das correntes da rede elétrica obtidas durante o MOP1 do sistema FV-DE com filtro** *LC* **operando com controladores PI: (a) fase a; (b) fase b; (c) fase c.**

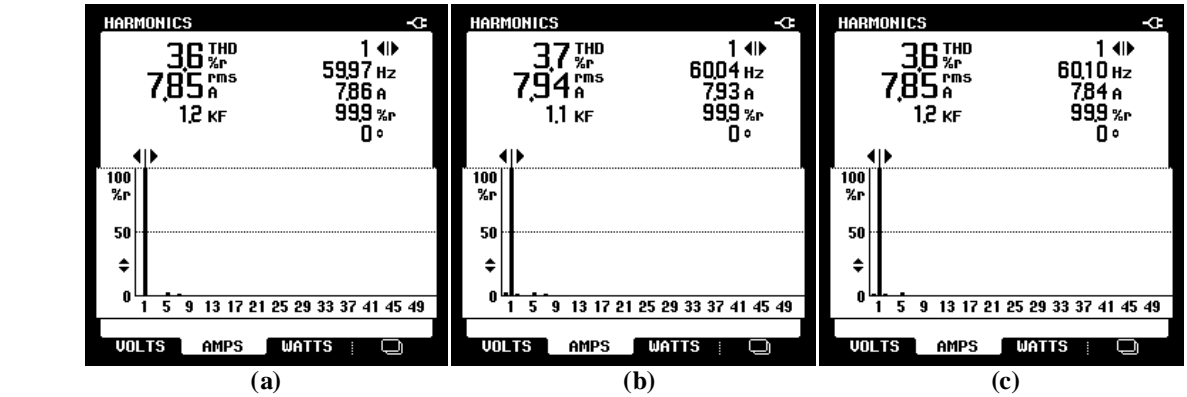

**Figura 5.85 - DHT das correntes da rede elétrica obtidas durante o MOP1 do sistema FV-DE com filtro** *LCL* **operando com controladores PI: (a) fase a; (b) fase b; (c) fase c.**

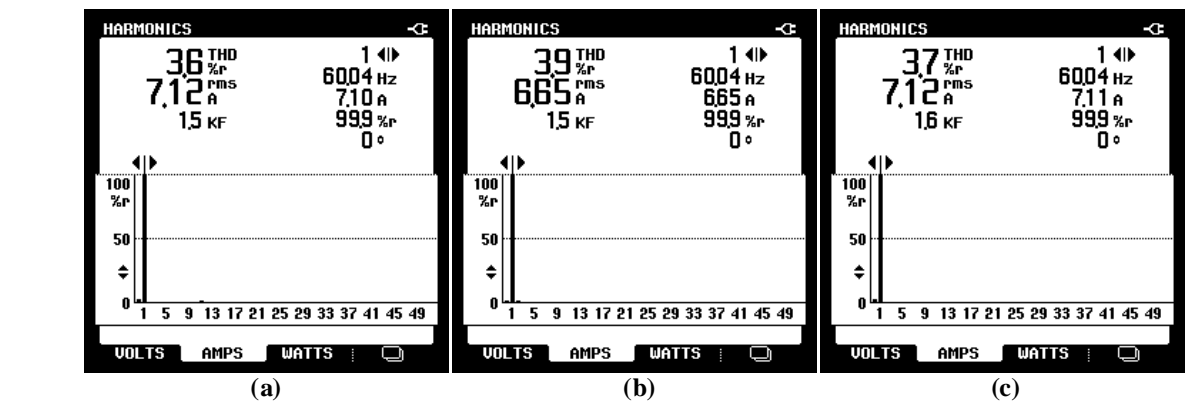

**Figura 5.86 - DHT das correntes da rede elétrica obtidas durante o MOP1 do sistema FV-DE com filtro** *L* **operando com controladores PI+R: (a) fase a; (b) fase b; (c) fase c.**

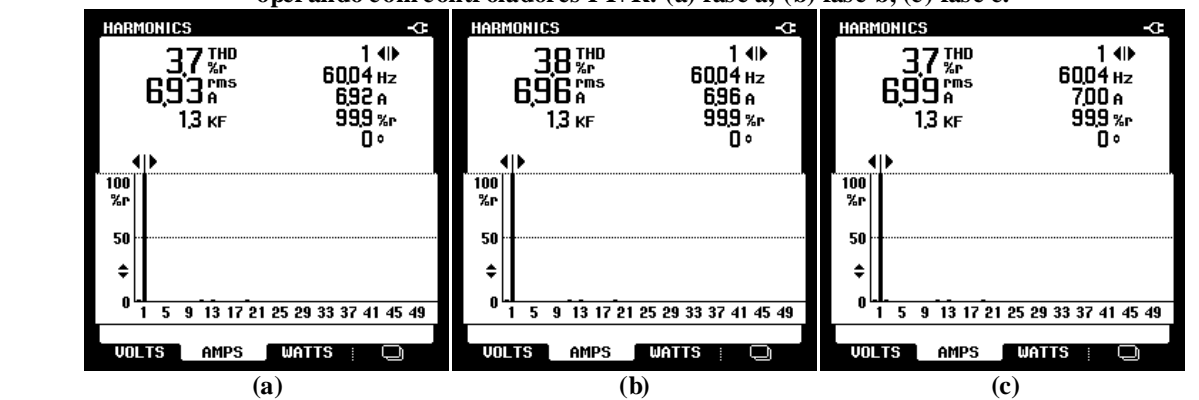

**Figura 5.87 - DHT das correntes da rede elétrica obtidas durante o MOP1 do sistema FV-DE com filtro** *LC* **operando com controladores PI+R: (a) fase a; (b) fase b; (c) fase c.**

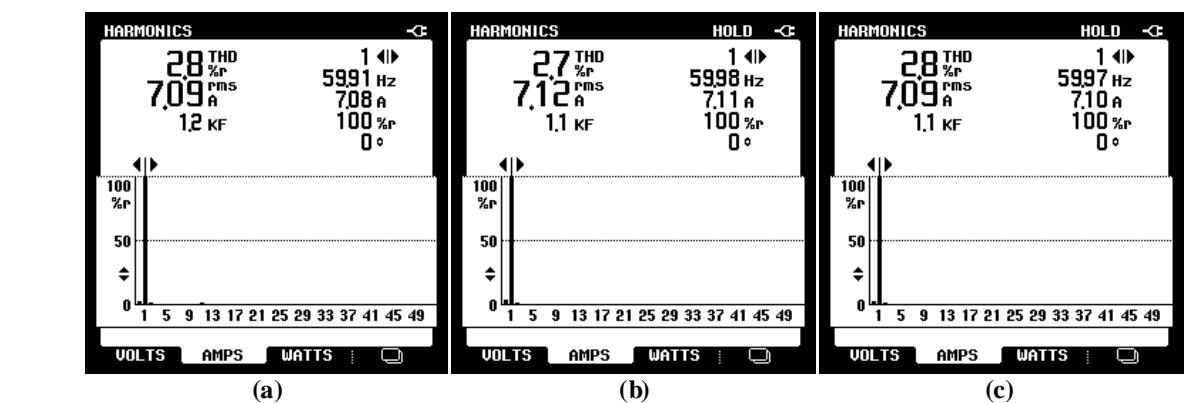

**Figura 5.88 - DHT das correntes da rede elétrica obtidas durante o MOP1 do sistema FV-DE com filtro** *LCL* **operando com controladores PI+R: (a) fase a; (b) fase b; (c) fase c.**

| Filtros         | $TDH_{i_{sa}}[\%]$ | $T D H_{i_{sh}}$<br>[%]<br>- 11 | $T D H_{i_{\infty}}$<br>[%]<br>$l_{SC}$ L |
|-----------------|--------------------|---------------------------------|-------------------------------------------|
|                 | $\mathcal{L}$      | $+, \angle$                     | 4,0                                       |
| $\sqrt{ }$<br>" | 4,1                | 4.⊖                             | $+, 1$                                    |
| LCL             | J.U                | -<br>ەت                         | J.V                                       |

**Tabela 5.28 - DHT das correntes da rede elétrica obtidas durante o MOP1 do sistema FV-DE operando com controladores PI.**

**Tabela 5.29 - DHT das correntes da rede elétrica obtidas durante o MOP1 do sistema FV-DE operando com controladores PI+R.**

| Filtros           | $\lceil\% \rceil$<br>$IDH_{i_{sa}}$ | $T D H_{i_{sb}}[% \mathbb{Z} _{2a}^{b_{sb}}]$ | $\sqrt{6}$<br>٠H.<br>$\iota_{SC}$    |
|-------------------|-------------------------------------|-----------------------------------------------|--------------------------------------|
| ∸                 | J,U                                 | 3,9                                           | ຼ                                    |
| LU                | $\overline{ }$<br>◡                 | 3,8                                           | ⌒<br>$\overline{\phantom{0}}$<br>. ٻ |
| $\sqrt{1}$<br>ப்ப | $\angle$ , O                        | n <i>n</i><br>$\sim$                          | $\sim$                               |

**Tabela 5.30 – Fator de potência do sistema FV-DE operando com controladores PI.**

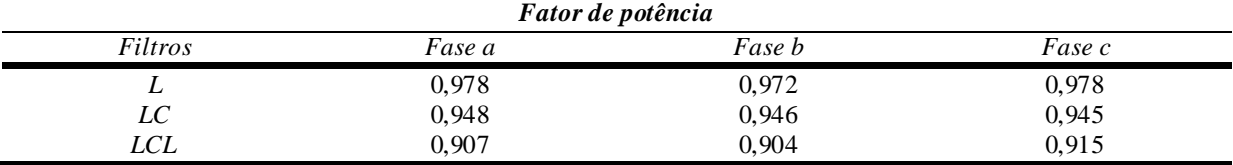

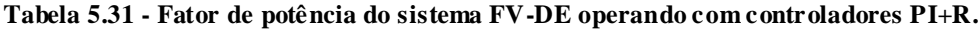

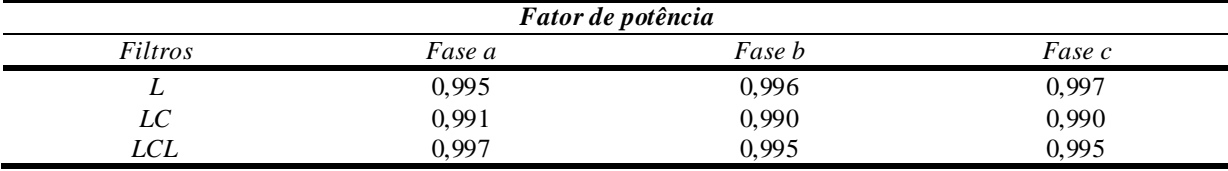

## *5.2.3.2 Modo de operação 3 – MOP3*

Os resultados do sistema FV-DE operando MOP3 são apresentados na Figura 5.90 com filtro *L* utilizando controladores PI e as DHTs de suas respectivas correntes são mostradas nas Figuras 5.89. Para os filtros *LC* e *LCL*, os resultados serão mostrados nas Figuras 5.91, 5.92, 5.93 e 5.94.

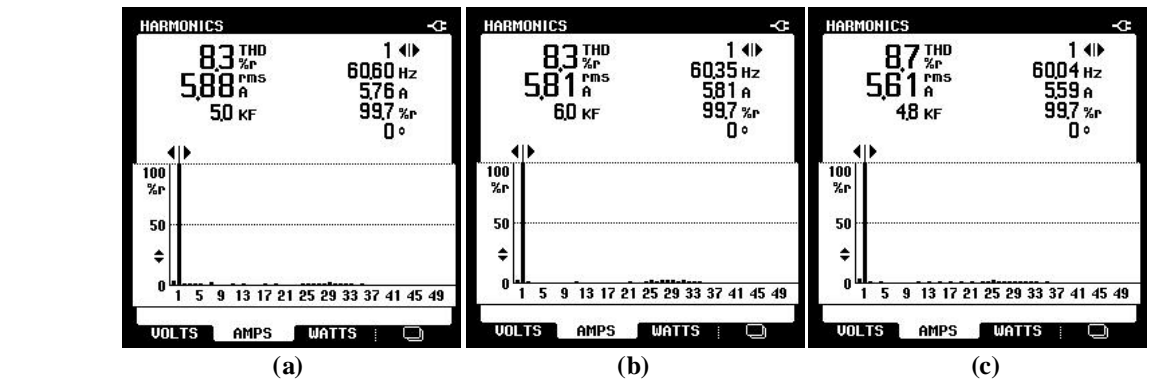

**Figura 5.89 - DHT das correntes da rede elétrica obtidas durante o MOP3 do sistema FV-DEcom filtro** *L* **operando com controladores PI: (a) fase a; (b) fase b; (c) fase c.**

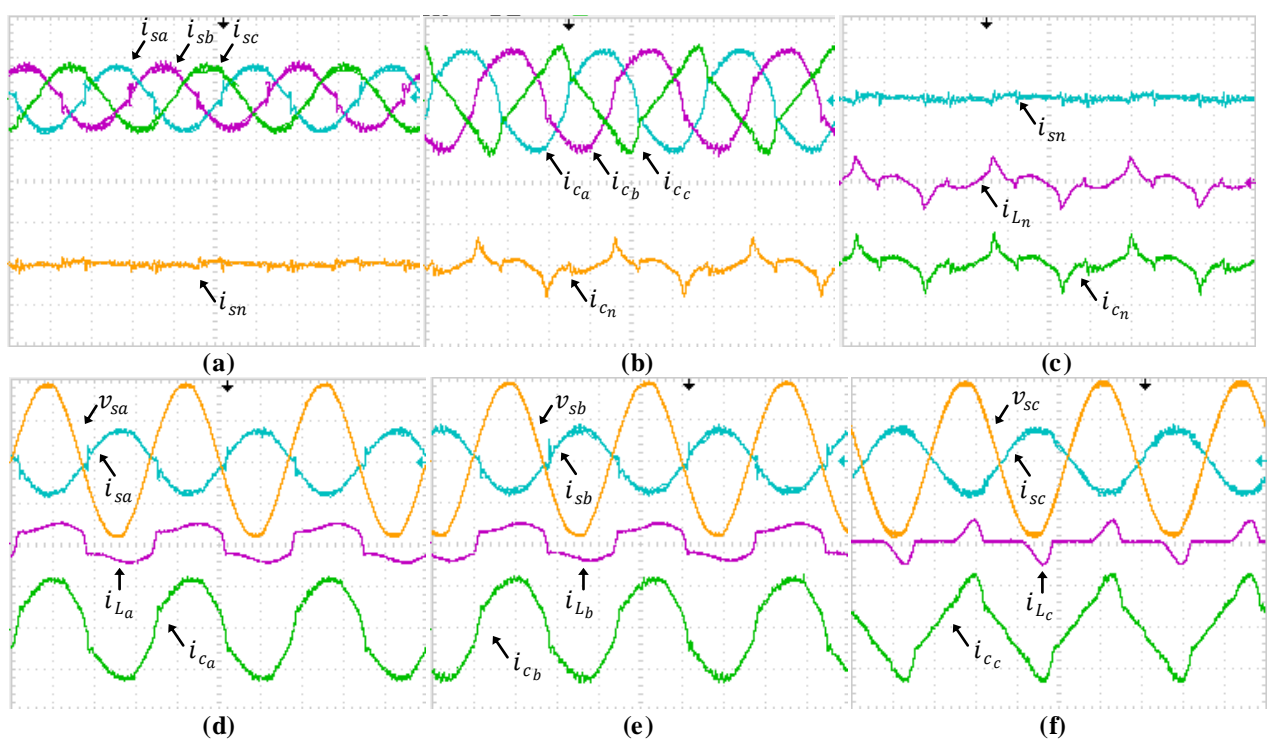

**Figura 5.90 - Resultados experimentais: correntes na rede**  $i_{sa}, i_{sb}, i_{sc}$  **e**  $i_{sn}$ **, correntes de compensação**  $i_{c_a}, i_{c_b},$  $i_{c_c}$  e  $i_{c_n}$ , correntes da carga  $i_{L_a}, i_{L_b}, i_{L_c}$  e  $i_{L_n}$  e tensões do sistema  $v_{sa}, v_{sb}$  e  $v_{sc}$  com filtro  $L$  com controladores **PI (10A-100V/div; 5ms/div).**

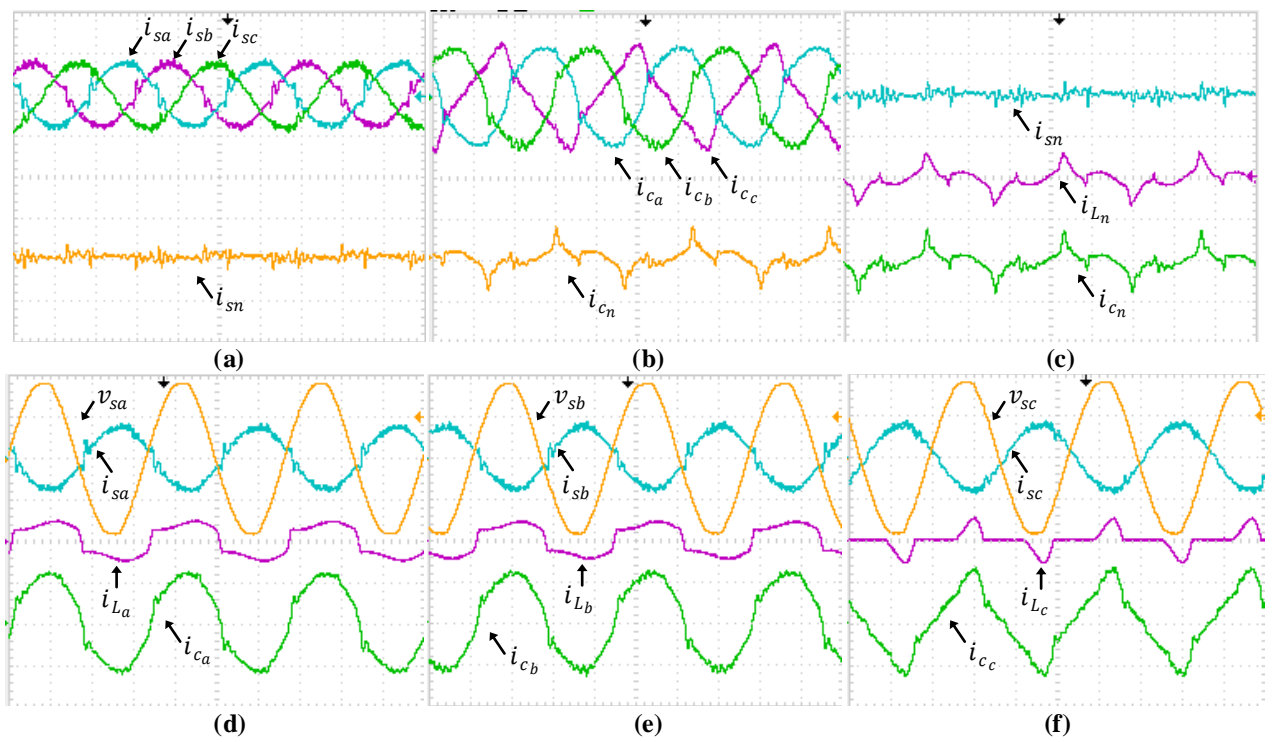

**Figura 5.91 - Resultados experimentais: correntes na rede**  $i_{sa}, i_{sb}, i_{sc}$  **e**  $i_{sn}$ **, correntes de compensação**  $i_{c_a}, i_{c_b},$  $i_{c_c}$  e  $i_{c_n}$ , correntes da carga  $i_{L_a}, i_{L_b}, i_{L_c}$  e  $i_{L_n}$  e tensões do sistema  $v_{sa}, v_{sb}$  e  $v_{sc}$  com filtro  $LC$  com controladores **PI (10A-100V/div; 5ms/div).**

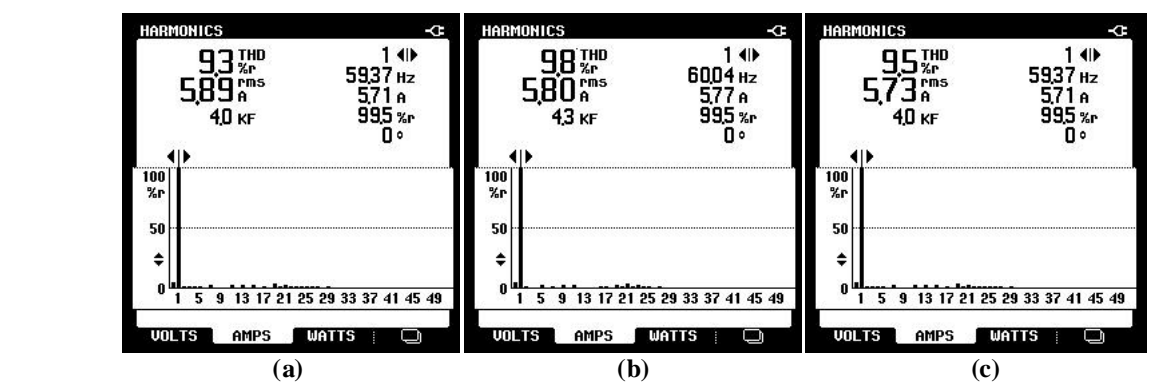

**Figura 5.92 - DHT das correntes da rede elétrica obtidas durante o MOP3 do sistema FV-DEcom filtro** *LC* **operando com controladores PI: (a) fase a; (b) fase b; (c) fase c.**

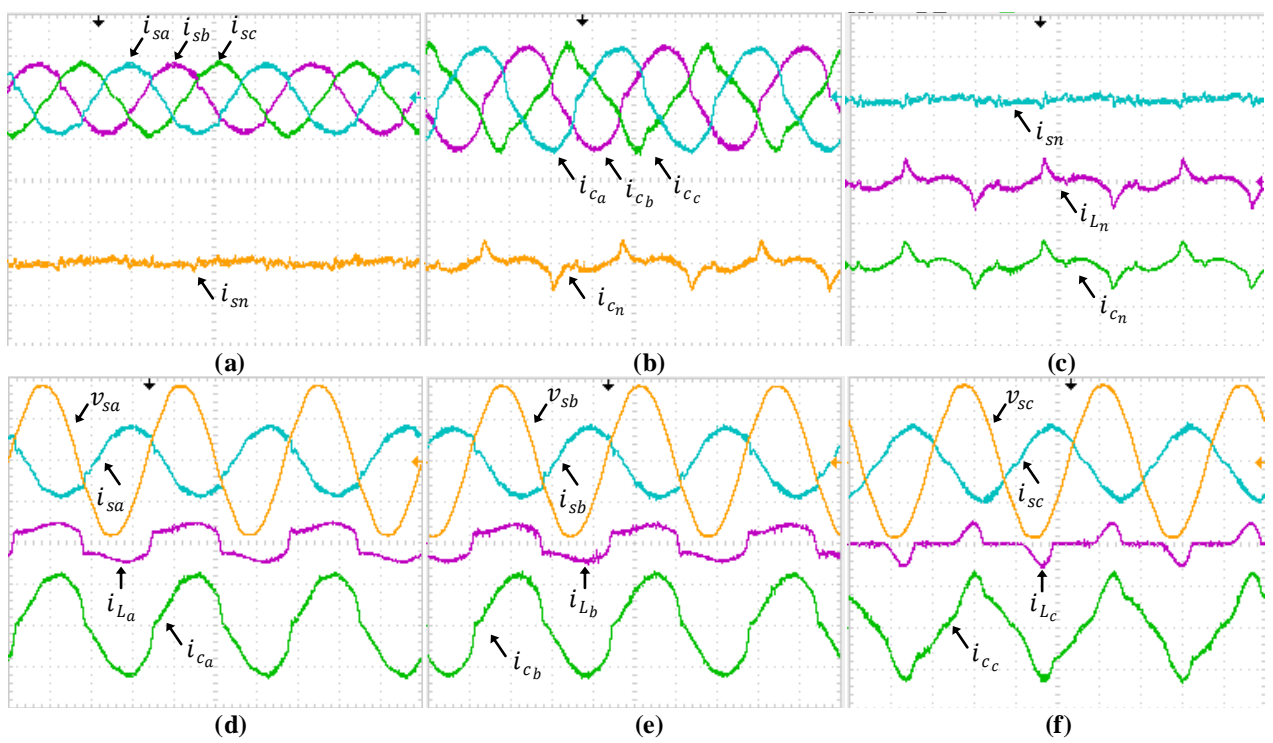

 $F$ igura 5.93 - Resultados experimentais: correntes na rede  $i_{sa}$ ,  $i_{sb}$ ,  $i_{sc}$  e  $i_{sn}$ , correntes de compensação  $i_{c_a}, i_{c_b},$  $i_{c_c}$  e  $i_{c_n}$ , correntes da carga  $i_{L_a}, i_{L_b}, i_{L_c}$  e  $i_{L_n}$  e tensões do sistema  $v_{sa}, v_{sb}$  e  $v_{sc}$  com filtro *LCL* com **controladores PI (10A-100V/div; 5ms/div).**

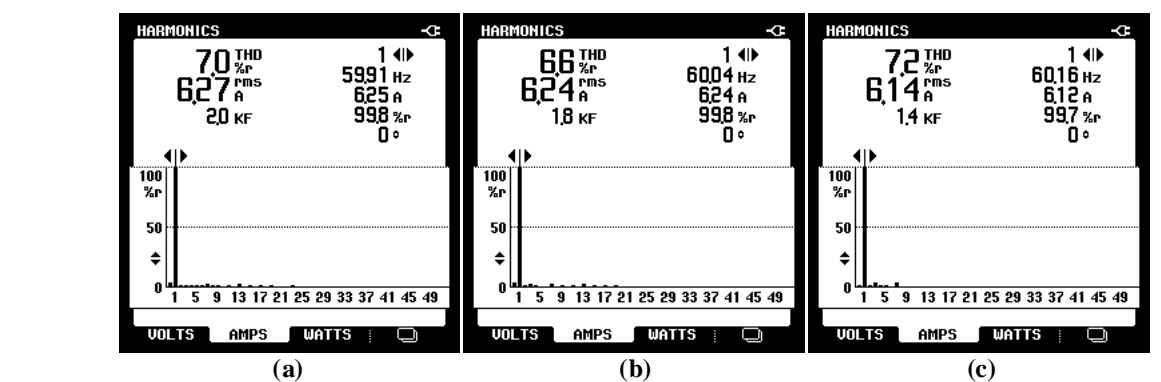

**Figura 5.94 - DHT das correntes da rede elétrica obtidas durante o MOP3 do sistema FV-DE com filtro** *LCL* **operando com controladores PI: (a) fase a; (b) fase b; (c) fase c.**

Abaixo são apresentados os resultados implementando controladores PI+R, onde as Figuras 5.95, 5.96 e 5.97 mostram os resultados com os filtros *L*, *LC* e *LCL*, e suas respectivas DHTs são mostradas nas Figuras 5.98, 5.99 e 5.100.

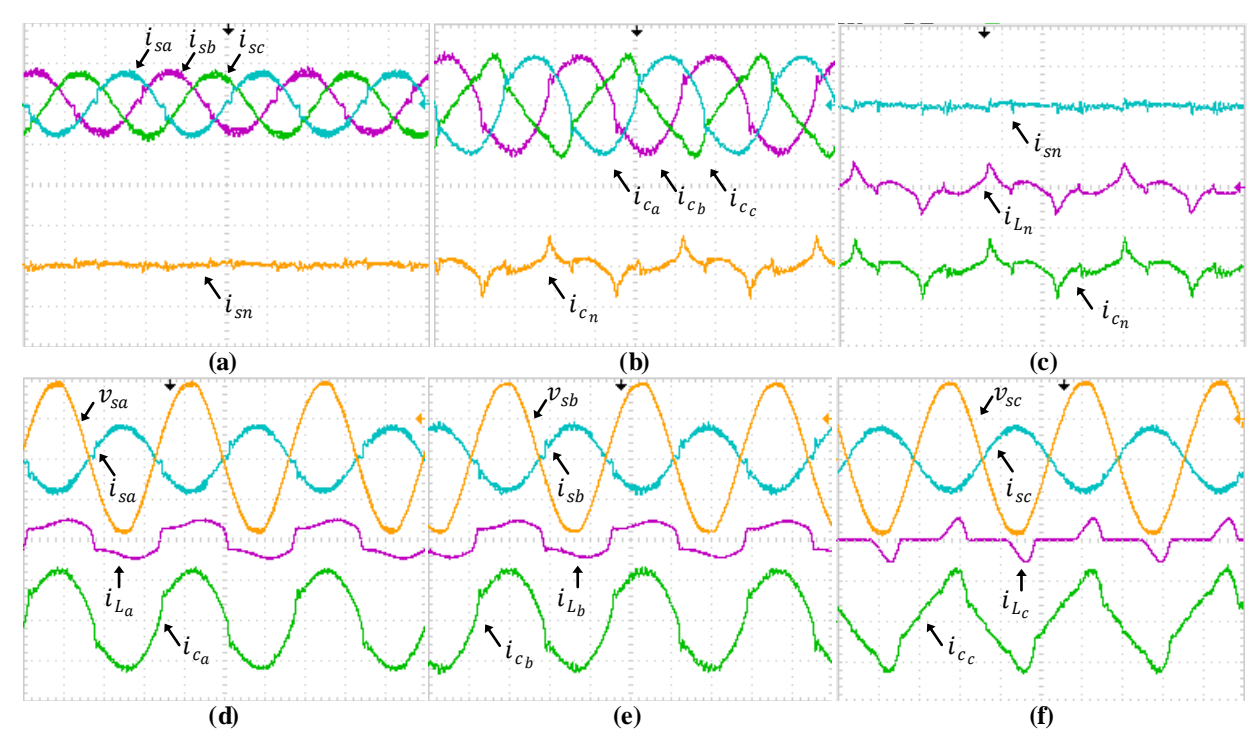

**Figura 5.95 - Resultados experimentais: correntes na rede**  $i_{sa}, i_{sb}, i_{sc}$  **e**  $i_{sn},$  **correntes de compensação**  $i_{c_a}, i_{c_b},$  $i_{c_c}$  e  $i_{c_n}$ , correntes da carga  $i_{L_a}, i_{L_b}, i_{L_c}$  e  $i_{L_n}$  e tensões do sistema  $v_{sa}, v_{sb}$  e  $v_{sc}$  com filtro  $L$  com controladores **PI+R (10A-100V/div; 5ms/div).**

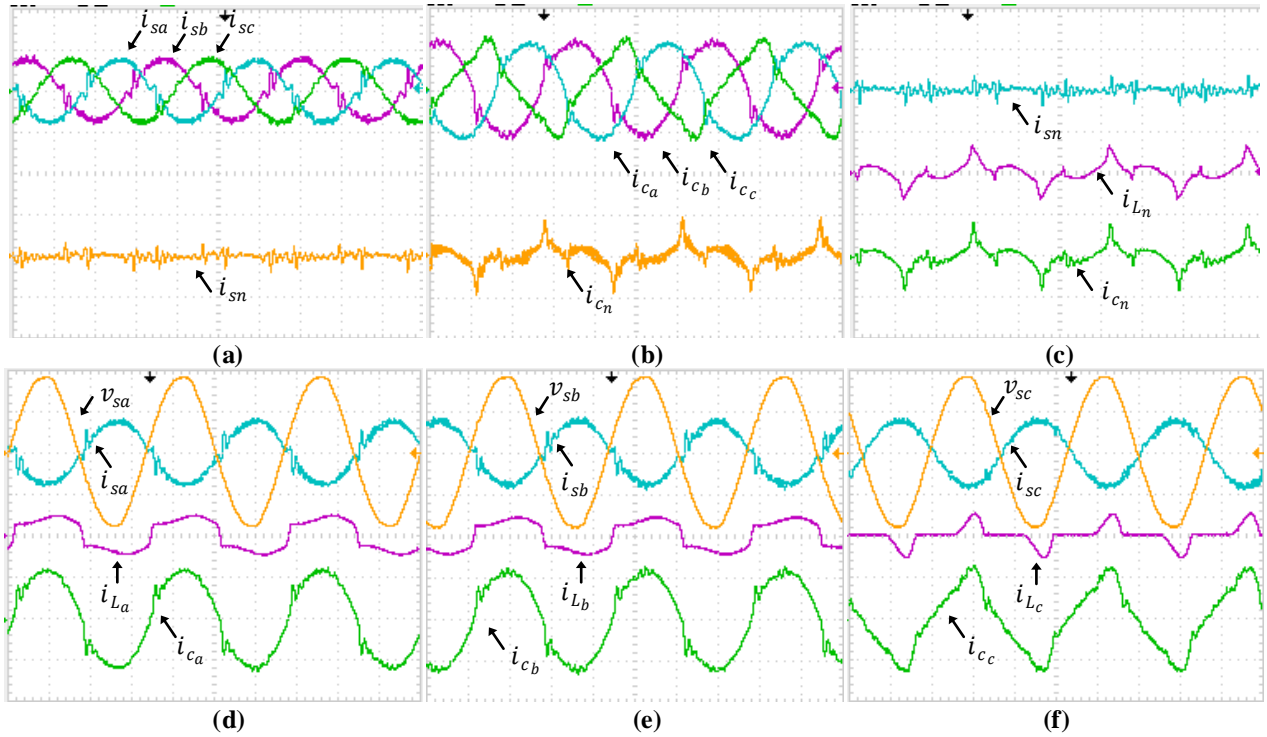

Figura 5.96 - Resultados experimentais: correntes na rede  $i_{sa}, i_{sb}, i_{sc}$  e  $i_{sn}$ , correntes de compensação  $i_{c_a}, i_{c_b},$  $i_{c_c}$  e  $i_{c_n}$ , correntes da carga  $i_{L_a}, i_{L_b}, i_{L_c}$  e  $i_{L_n}$  e tensões do sistema  $v_{sa}, v_{sb}$  e  $v_{sc}$  com filtro  $LC$  com controladores **PI+R (10A-100V/div; 5ms/div).**

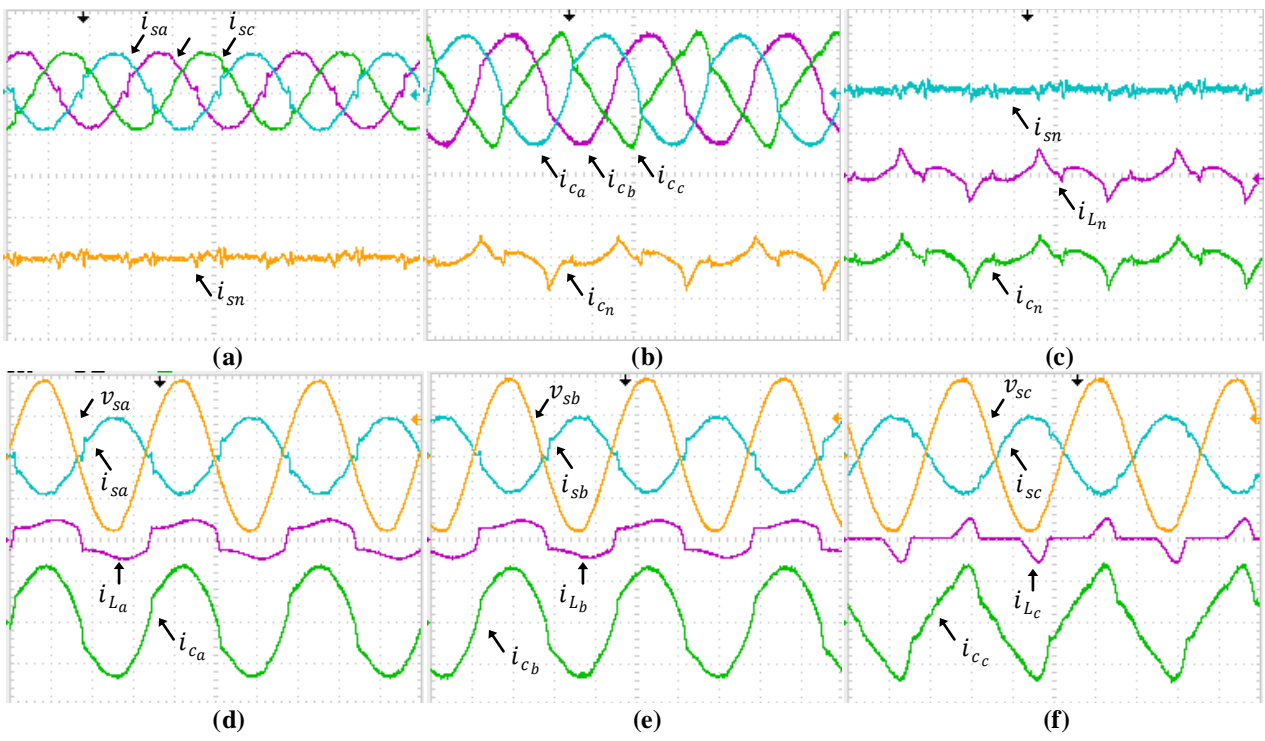

 $F$ igura 5.97 - Resultados experimentais: correntes na rede  $i_{sa}$ ,  $i_{sb}$ ,  $i_{sc}$  e  $i_{sn}$ ; correntes de compensação  $i_{c_a}, i_{c_b},$  $i_{c_c}$  e  $i_{c_n}$  correntes da carga  $i_{L_a}, i_{L_b}, i_{L_c}$  e  $i_{L_n}$  e tensões do sistema  $v_{sa}, v_{sb}$  e  $v_{sc}$  com filtro *LCL* com PI+R (10A-**100V/div; 5ms/div).**

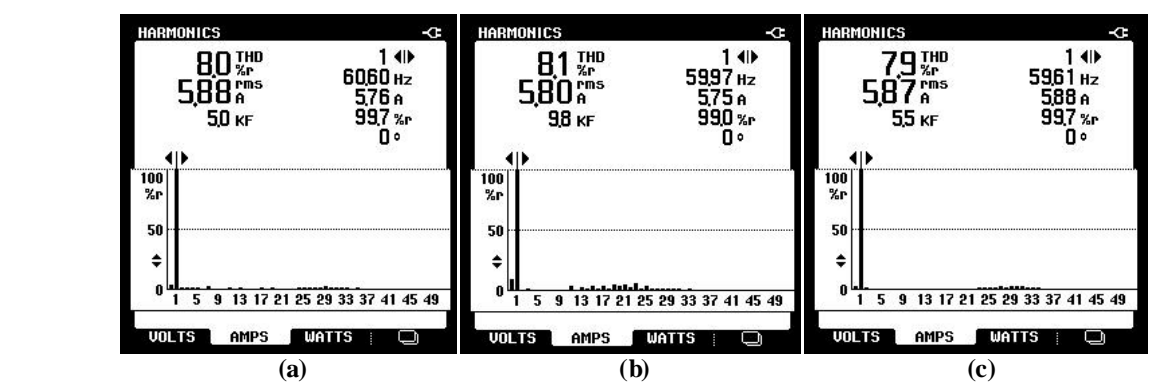

**Figura 5.98 - DHT das correntes da rede elétrica obtidas durante o MOP3 do sistema FV-DE com filtro** *L* **operando com controladores PI+R: (a) fase a; (b) fase b; (c) fase c.**

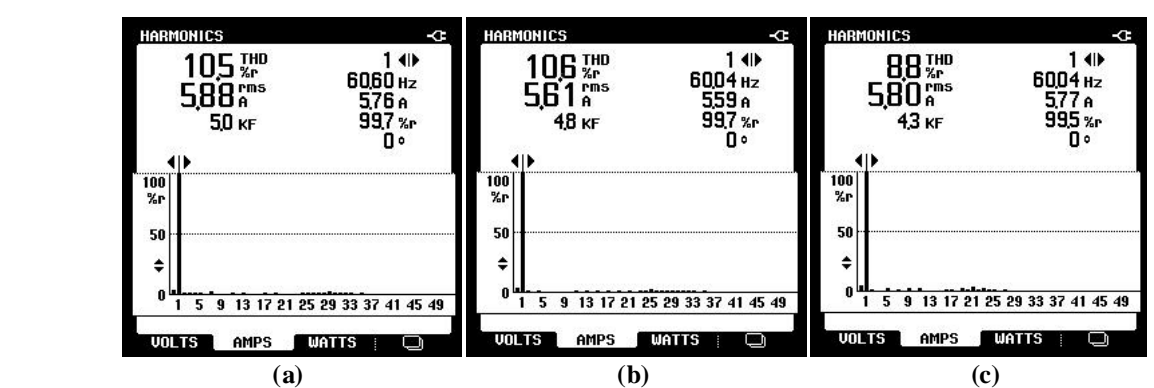

**Figura 5.99 - DHT das correntes da rede elétrica obtidas durante o MOP3 do sistema FV-DE com filtro** *LC* **operando com controladores PI+R: (a) fase a; (b) fase b; (c) fase c.**

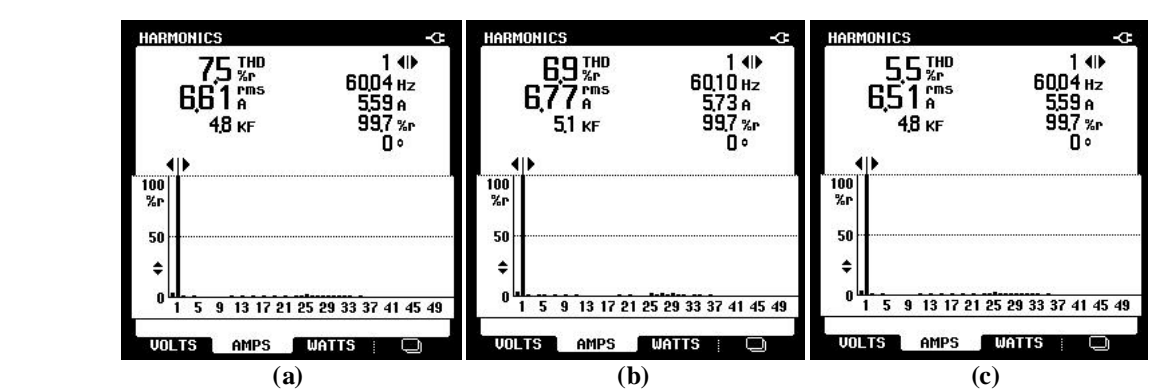

**Figura 5.100 - DHT das correntes da rede elétrica obtidas durante o MOP3 do sistema FV-DE com filtro** *LCL* **operando com controladores PI+R: (a) fase a; (b) fase b; (c) fase c.**

As Tabelas 5.32 e 5.33 apresentam as DHTs das correntes na rede elétrica utilizando os controladores PI e PI+R.

**Tabela 5.32 - DHT das correntes da rede elétrica obtidas durante o MOP3 do sistema FV-DE operando com controladores PI.**

| Filtros       | $TDH_{i_{sa}}[\%]$ | $T D H_{i_{sb}}[% \mathbb{Z} _{2a}^{b_{sb}}]$ | $T D H_i$<br>$_{l_{sc}}$ [%]               |
|---------------|--------------------|-----------------------------------------------|--------------------------------------------|
| ∼             | 0, J               | o, J                                          | $\overline{ }$<br>$\mathbf{O}_{\bullet}$   |
| ∸∼            | 7, J               | 9,8                                           | , J                                        |
| $\sim$<br>ப்ப | ٠.                 | O. O                                          | $\overline{ }$<br>$\overline{\phantom{a}}$ |

**Tabela 5.33 - DHT das correntes da rede elétrica obtidas durante o MOP3 do sistema FV-DE operando com controladores PI+R.**

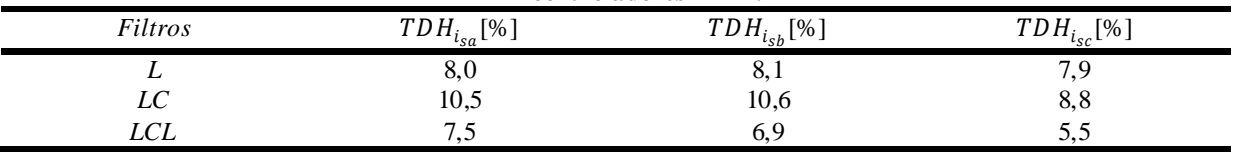

Para o sistema FV-DE operando no MOP3, as DHTs das correntes também ficaram mais elevadas, assim como para o sistema FV-SE.

## *5.2.3.3 Malha de controle Feed-forward com duplo estágio*

As Figuras 5.101 (a) e (b) apresentam a dinâmica do barramento c.c. com a entrada e saída do arranjo FV sem a MCFF respectivamente, já as Figuras 5.101 (c) e (d) apresentam as mesmas dinâmicas, porém com a MCFF implementada.

Por meio dos resultados, pode-se observar que os *overshoots* e *undershoots* apresentados com o sistema FV-DE operando sem a MCFF foram reduzidos significativamente após a implementação da MCFF.

As Figuras 5.102 (a) e (b) mostram a tensão do barramento c.c. em conjunto com a potência do arranjo FV sem a MCFF. Já a Figura 5.102 (c) e (d) apresentam as mesmas variáveis porém com a malha MCFF atuando no sistema.

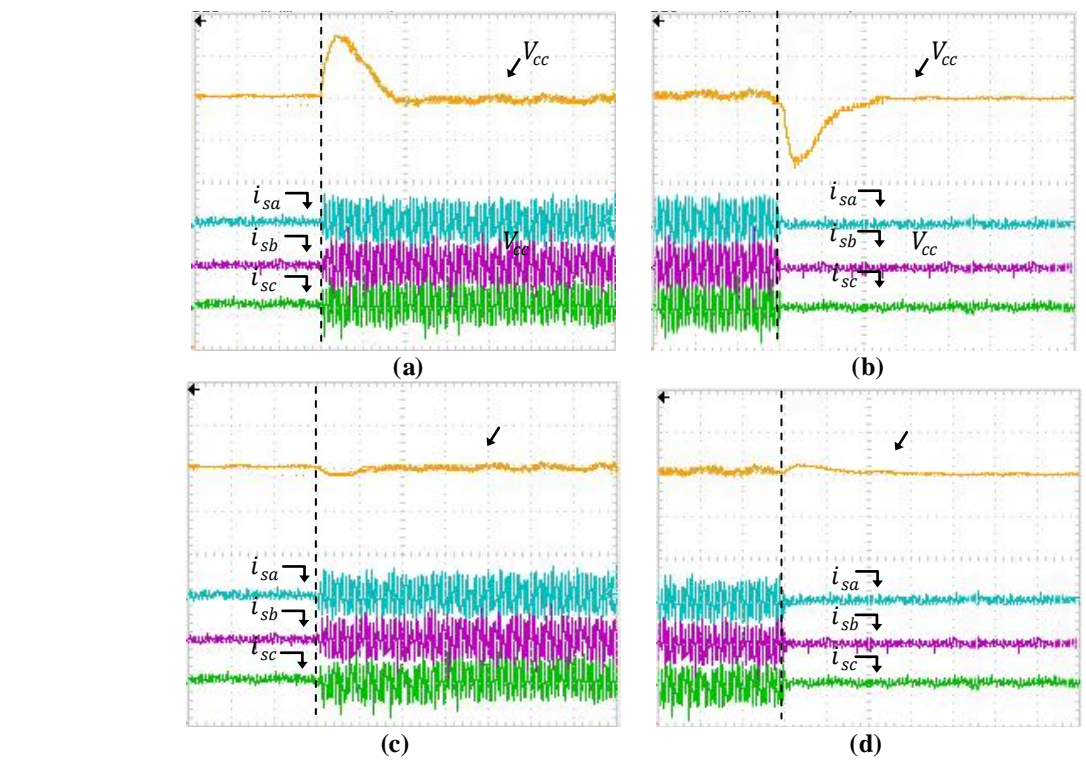

**Figura 5.101 - Resultados experimentais: tensão no barramento c.c. com as correntes na rede considerando o MOP1. (a) Conexão do arranjo FV sem a MCFF; (b) Desconexão do arranjo FV sem a MCFF; (c) Conexão do arranjo FV com a MCFF; (d) Desconexão do arranjo FV com a MCFF (20A/div; 50V/div; 250ms/div).**

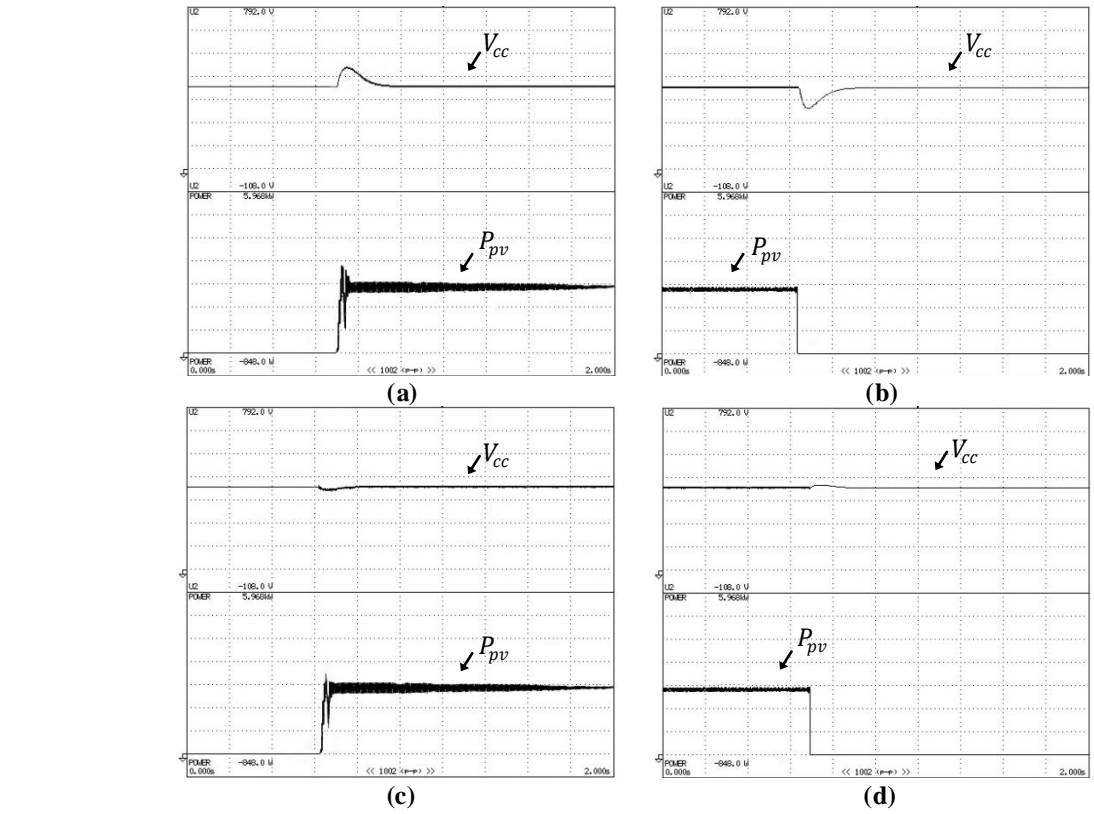

**Figura 5.102 - Resultados experimentais: tensão no barramento c.c. com potência do arranjo FV considerando o MOP1. (a) Conexão do arranjo FV sem a MCFF; (b) Desconexão do arranjo FV sem a MCFF; (c) Conexão do arranjo FV com a MCFF; (d) Desconexão do arranjo FV comm a MCFF (113,15V/div; 852,57 W/div 200ms/div).**

# 5.3 COMPARAÇÕES ENTRE AS TOPOLOGIAS DE SISTEMAS FV

Nesta seção é apresentada uma comparação geral das topologias dos sistemas FV-SE e FV-DE utilizados neste trabalho.

Analisando primeiramente os prós e contras de cada configuração utilizada neste trabalho, se baseando apenas na parte física, pode-se afirmar que com a utilização de um único estágio de potência, somente com um inversor *4L*, o sistema apresenta a utilização de um banco de capacitores para o barramento c.c. e oito interruptores de potência, não levando em conta ainda os filtros de acoplamento. Já com a utilização da topologia com duplo estágio, ou seja, a presença de um conversor c.c.-c.c. *boost* a mais no circuito, o sistema em geral apresenta alguns elementos a mais como por exemplo mais um interruptor de potência, um diodo, e um indutor o qual este pode acarretar em um maior peso e volume do sistema completo. Assim, conclui-se que com a utilização do sistema FV-SE com certeza irá acarretar em um sistema com menor peso e volume.

Considerando agora os filtros de acoplamento com a utilização do inversor *4L* somente com filtros *L*, o sistema como um todo apresentará no total de cinco indutores com duplo estágio e quatro indutores para simples estágio. Para a utilização de um filtro  $LC$ , três capacitores serão adicionados com os indutores em cada fase (*abc*). Já para a topologia com filtro LCL amortecido, mais três indutores serão necessários, três capacitores e três resistores de amortecimento, aumentando assim o volume físico do circuito.

Conforme os resultados apresentados referentes ao sombreamento parcial, a estrutura do sistema FV-DE se mostrou mais vantajosa, pois esta utilizou um arranjo em paralelo de painéis solares, e por meio dos resultados pode-se notar que se apenas um ramo série do arranjo paralelo ficar sombreado, o outro ramo ainda continuará em MPP. Já para o sistema FV-SE, no caso utilizando somente arranjo em série, se alguns desses painéis forem sombreados, ele irá prejudicar o MPP de todos os demais em série, acarretando em uma menor potência extraída.

Considerando também que ambos os sistemas sejam submetidos à variações de irradiações solares, o sistema FV-DE também se apresenta como uma configuração mais vantajosa, levando em conta a extração da máxima potência, o algoritmo de MPPT opera independente ao inversor, ou seja, utilizado apenas para extrair a máxima potência e gerar assim tensão de referência para o controle multi-malhas do conversor *boost*. Já quando utiliza-se o sistema FV-SE, o algoritmo de MPPT opera extraindo a máxima potência e ao mesmo tempo é utilizado para controle do barramento c.c. do inversor. Devido a tensão barramento c.c. na topologia SE não operar com um valor fixo, em comparação ao DE, existe uma certa limitação de operação de trabalho pois a tensão no barramento c.c. não deve ser menor que a tensão de projeto, no caso 400 V. Sendo

assim, quando a tensão no arranjo for menor que 400 V, o algoritmo de MPPT irá manter a referência de tensão fixa, no entanto estará operando fora da região de MPPT, extraindo assim potências inferiores. Diferentemente que ocorre com a topologia DE, a tensão no barramento c.c. é fixa, e conforme a energia disponível do arranjo FV diminui, a configuração apresenta um conversor c.c.-c.c. que se encarrega de elevar a tensão e sempre buscar o MPPT. Sendo assim, pode-se dizer que com a utilização do sistema FV-DE é possível manter o sistema de geração para uma faixa de irradiação solar maior do que em sistemas FV-SE.

De forma a avaliar as duas topologias em relação aos seus rendimentos, a Tabela 5.34 apresenta as potências de entrada  $(P_{in})$  e de saída  $(P_{out})$  de cada sistema com cada filtro de acoplamento.

|                   | <b>Filtros</b> | <b>FV-SE</b> | <b>FV-DE</b> |
|-------------------|----------------|--------------|--------------|
|                   | L              | 3.427        | 2.918        |
| $P_{in}$ (W)      | $_{LC}$        | 3.415        | 2.904        |
|                   | LCL            | 3.518        | 2.954        |
|                   | L              | 3.159        | 2.640        |
| $P_{out}$ (W)     | $_{LC}$        | 3.148        | 2.626        |
|                   | LCL            | 3.230        | 2.660        |
| Perdas $(W)$      | L              | 268          | 278          |
|                   | LC             | 267          | 278          |
|                   | LCL            | 288          | 294          |
| Rendimento $(\%)$ | L              | 92,2         | 90,5         |
|                   | $_{LC}$        | 92,2         | 90,4         |
|                   | LCL            | 91,8         | 90,0         |

**Tabela 5.34 - Comparações entre as topologias dos sistemas FV-S E e FV-DE.**

Analisando primeiramente o sistema com simples estágio, pode-se observar que o inversor com filtro *LCL* amortecido apresenta maiores perdas com relação ao *L* e *LC* que são praticamente iguais, e um rendimento ligeiramente inferior. Já o sistema com duplo estágio, conforme já era esperado, comparado com o simples estágio, apresentam maiores perdas devido ao maior numero de elementos e consequentemente um rendimento inferior. De forma geral, as perdas em ambos os sistemas foram consideravelmente elevadas, porém se tratam de sistemas trifásicos contento elevado número de componentes o que os tornam aceitáveis.

A Tabela 5.35 apresenta as comparações dos filtros de acoplamento com relação às menores DHT de correntes entre as topologias dos sistemas FV-SE e FV-DE nos três modos de operações. Conforme já era esperando, a topologia de filtro que apresentou maior capacidade de filtragem de conteúdos harmônicos foi o filtro *LCL* amortecido, conforme resume a Tabela 5.35.

|      | <b>FV-SE</b> |        | <b>FV-DE</b> |        |
|------|--------------|--------|--------------|--------|
|      | PI           | $PI+R$ | PI           | $PI+R$ |
| MOP1 | LCL          | LCL    | <b>LCL</b>   | LCL    |
| MOP2 |              | LCL    |              |        |
| MOP3 | LCL          | LCL    | LCL          | LCL.   |

**Tabela 5.35 - Comparações com relação às menores DHT de correntes entre as topologias dos sistemas FV-S E e FV-DE.**

# 5.4 CONCLUSÕES DO CAPÍTULO

Neste capítulo foram apresentados os resultados obtidos via simulação computacional e testes experimentais, onde os resultados foram divididos em três modos de operações, sendo eles: MOP1, MOP2 e MOP3. Ambos os modos de operações foram realizados para os filtros *L*, *LC* e *LCL* amortecido, utilizando controladores PIs convencionais e PI+R.

De um modo geral, os três filtros de acoplamentos apresentaram bons resultados, sendo o filtro *LCL* amortecido o que apresentou menor DHT das correntes injetadas na rede elétrica (MOP1). Os filtros *L* e *LC* tiveram um desempenho parecido neste modo de operação. Para os MOP2 e MOP3 o filtro *L* por sua simplicidade de controle e estabilidade se mostrou com o melhor desempenho. O filtro *LC* apesar de parecer simples, este sofre grandes influências da impedância da rede elétrica e sua ressonância pode prejudicar o controle de corrente. Esse filtro controlado em corrente não é tão utilizado para estas aplicações, sendo o tradicional filtro *L* e as diversas variações de *LCL* mais usadas.

Com relação aos sistemas FV-SE e FV-DE operando no MOP1, ambos apresentaram bons resultados com relação à DHT das correntes injetadas, sendo estas inferiores à 5% conforme recomendam as normas. Porém de modo a comparar, o sistema FV-DE apresentou DHT de corrente inferiores com relação ao FV-SE. Para o MOP2, os dois sistemas foram capazes de realizar a supressão das correntes harmônicas e compensação de reativos das cargas não lineares, reduzindo satisfatoriamente as DHTs das correntes drenadas da rede elétrica, na qual estas correntes se tornaram praticamente senoidais e equilibradas, atendendo à normas como IEEE. Já para o MOP3, ambos os sistemas funcionaram corretamente, compensando reativo, harmônicos e fornecendo a parcela ativa para a carga e o excedente desta energia era injetada na rede elétrica. Porém, conforme já mencionado anteriormente, foi necessário reduzir a potencia da carga para que pudesse visualizar as correntes sendo injetadas na rede elétrica, consequentemente as amplitudes das correntes injetadas na rede eram menores, e quando se trabalha com FAPP operando fora de sua região nominal, seu rendimento é reduzido. Com isso, justifica-se as DHTs das correntes mais elevadas.

Para a validação da MCFF, ambos os sistemas foram submetidos à degraus de potência, nas quais o(s) arranjo(s) FV(s) foram conectados e/ou desconectados de modo a visualizar a dinâmica da tensão do barramento c.c.. Com a utilização da MCFF houveram atenuações significativas nas oscilações de tensão do barramento c.c.. Isto se deve ao fato da MCFF se antecipar às variações de energia no arranjo FV e, portanto, auxiliar no controle do barramento c.c.., reduzindo as amplitudes dos *overshoots* e *undershoots* de tensão assim como reduzindo o tempo de reposta do sistema. Em outras palavras a dinâmica de controle de tensão no barramento c.c. foi melhorada significativamente.

Foram implementados dois controladores distintos, sendo eles os controladores PIs convencionais e os controladores PI+R. Os controladores ressonantes apresentaram maiores vantagens com relação aos PIs convencionais. No MOP1 com os controladores PI+R por exemplo, as DHTs das correntes injetadas na rede foram reduzidas, o erro de fase entre as correntes e as tensões de cada fase foram corrigidos e o fator de potência foi elevado. Estes também se mostraram melhores quando utilizados no MOP2. Já para o MOP3, com o controlador ressonante utilizando o filtro *L* foi possível reduzir as DHT de corrente, porém utilizando os filtro *LC* e *LCL* amortecido este controlador já não se mostrou tão eficiente. Um dos argumentos é que conforme citado anteriormente no capítulo 4, para o projeto dos controladores ressonantes, utilizando o filtro *L*, estes foram sintonizados na mesma frequência de cruzamento do controlador PI, já para os filtros *LC* e *LCL* amortecido foi necessário sintonizá-los em frequências menores para que pudesse funcionar na prática. Esse efeito pode-se ser observado via simulação, quando a sintonia destes controladores foram realizadas na mesma frequência dos controladores PI, havia uma redução das DHT de corrente, caso contrário, as DHT poderiam aumentar. Outro fato é que as cargas nesse MOP foram reduzidas, consequentemente apresenta menores correntes e menores amplitudes das componentes harmônicas, fazendo com que a contribuição dos controladores ressonantes fossem menores.
## **6 CONCLUSÃO GERAL**

Neste trabalho foi apresentado um estudo, simulação computacional e testes experimentais de duas topologias de sistemas FV, sendo elas com simples e duplo estágio com três diferentes filtros de acoplamento. As técnicas de modulação utilizadas para o acionamento do conversor c.c. c.c. *boost* e inversor *4L* foram apresentadas. Cada conversor foi modelado matematicamente, na qual foi possível definir as diferentes malhas de controle necessárias para o projeto dos controladores PI a partir da modelagem realizada, assim como a obtenção das funções de transferências para cada sistema. A metodologia empregada para o projeto dos controladores PI foram exatamente iguais para todos os casos estudados. Utilizou-se também controladores ressonantes, na qual foram realizados comparações entre os dois controladores, e foi possível concluir que a utilização do controlador ressonante (PI+R) é mais vantajosa, possibilitando a redução das DHT de correntes, correção do erro de fase da corrente injetada em relação à tensão e consequentemente aumentando o fator de potência do sistema.

Os resultados obtidos via simulações computacionais e testes experimentais apresentaram resultados muito próximos para os três modos de operações, na qual os três filtros de acoplamento utilizados  $L, LC$  e  $LCL$  amortecido apresentaram bons resultados com relação à filtragem das componentes harmônicas, porém o filtro *LCL* amortecido apesar de sua maior complexidade para controlá-lo e devido a necessidade de algum tipo de amortecimento apresenta-se como uma configuração de filtro mais atraente, devido a sua melhor atenuação de componentes harmônicas. Com os sistemas de simples e duplo estágio operando apenas injetando corrente na rede elétrica, foi possível fornecer uma corrente com baixa distorção harmônica, menor que 5%, conforme recomenda a ANEEL 482.

Além da injeção de corrente ativa na rede elétrica, os sistemas também operaram realizando o condicionamento ativo de potência, operando como FAPP, e obtiveram ótimos resultados, onde foi possível realizar a supressão das correntes harmônicas e compensação de reativos da carga, resultando em correntes na rede elétrica próximas de uma senoidal e com baixo conteúdo harmônico,conforme recomandam normas como a IEEE 519-1992.

As malhas de controle *feed-forward* propostas para contornar tais problemas citados se mostraram muito eficazes em atenuar as elevadas oscilações de tensão do barramento c.c. nos momentos de transientes de potência do arranjo FV, reduzindo o tempo de assentamento e as amplitudes dos *overshoots* e *undershoots* de tensão ocasionados por degraus de potência do arranjo FV. Por outro lado, o algoritmo de MPPT – P&O empregado também se mostrou eficaz extraindo a máxima potência disponível no arranjo FV para ambas configurações, mesmo quando

submetido aos diversos degraus de irradiação solar, ou seja, diversos degraus de variação de potência do arranjo FV, conforme pode-se visto no APÊNDICE B. Porém, conforme mencionado anteriormente, a configuração do sistema FV-DE apresenta algumas vantagens com relação ao FV-SE, e uma delas é quando o sistema é submetido à variações de irradiação solar, onde o sistema FV-DE apresenta um desempenho superior em extrair a máxima potência do arranjo FV.

Com relação à eficiência dos sistemas FV-SE e FV-DE, ambos obtiveram bons rendimentos, ou seja, maiores que 90%. O rendimento obtido para o sistema FV-SE utilizando os filtros *L* e *LC* foi muito próximo, já utilizando o filtro *LCL* amortecido, devido ao aumento de indutores e resistores de amortecimento, seu rendimento decaiu em torno de 0,4%. Para o sistema FV-DE os rendimentos foram um pouco menores como já era de se esperar, pois com a utilização do conversor *boost* o numero de elementos aumenta e consequentemente suas perdas aumentam. Os rendimentos com os filtros *L* e *LC* também apresentaram rendimentos muito próximos, já utilizando o filtro *LCL* amortecido as perdas foram maiores, também próximas à 0,4%.

Realizando uma análise das duas configurações, a utilização do sistema FV-SE é interessante quando se pretende ter um menor volume e peso da estrutura, pois este utiliza apenas um inversor. Porém uma desvantagem dessa configuração é com relação ao arranjo FV, pois este deve apresentar uma tensão elevada em seus terminais para que seja possível alimentar o barramento c.c. do inversor para que este opere normalmente. Geralmente esta estrutura utiliza apenas um arranjo somente em série, de modo a obter uma maior tensão de saída. Porém, sabe-se que grandes arranjos de painéis solares em série não são uma boa escolha, pois na ocorrência de sombreamentos parciais em determinados painéis, isso irá prejudicar o desempenho dos demais. Sendo assim um alternativa para contornar esse problema é utilizar arranjos em paralelo, desde que a tensão de saída seja superior ao do barramento c.c., no entanto essa alternativa poderá apresentar custos elevados. Comparando com o sistema FV-DE, neste caso o DE se apresenta como uma estrutura mais vantajosa devido ao exposto.

A utilização do DE também apresenta algumas outras vantagens com relação ao SE, uma delas é que é possível manter o sistema de geração para uma faixa de irradiação solar maior do que em sistemas FV-SE, pois é algoritmo de MPPT é independente do inversor, sendo assim este apresenta uma maior capacidade de extração da máxima potência do arranjo FV. Além disso, devido a presença do conversor c.c.-c.c., é possível reduzir o capacitor do barramento c.c..

Por fim, deve-se avaliar qual configuração torna-se mais atraente para cada aplicação, assim como a qual filtro de acoplamento utilizar. Por meio dos resultados obtidos, foi feito uma análise comparativa porém ambos as topologias e filtros apresentaram bons resultados, se mostrando como boas alternativas para implementações.

## 6.1 PROPOSTAS DE CONTINUIDADE DE TRABALHO

- Realizar uma sintonia fina para o projeto dos controladores utilizados;
- Testar outras estratégias de controle como por exemplo controle por realimentação de estados;
- Estudar a estabilidade do sistema utilizando os filtros de acoplamento *L*, *LC* e *LCL* amortecido;
- Realizar testes experimentais envolvendo sombreamentos parciais no arranjo FV real;
- Utilizar se possível outras fontes de energias renováveis.

## 6.2 PUBLICAÇÕES RELACIONADAS AO TRABALHO

TAKAMI, M. H. F. ; SILVA, S. A. O. ; SAMPAIO, L. P. ; CAMPANHOL, L. B. G. . Sistema Fotovoltaico Conectado à Rede Elétrica com Supressão de Harmônicos e Compensação de Reativos da Carga. In: V Congresso Brasileiro de Energia Solar, 2014, Recife-PE. V CBENS, 2014. p. 1-10.

TAKAMI, M. H. F. ; SILVA, S. A. O. ; SAMPAIO, L. P. . Estudo de Sistemas Fotovoltaicos Conectados à Rede Elétrica com Compensação de Harmônicos e Reativos. In: XX Congresso Brasileiro de Automática, 2014, Belo Horizonte. XX Congresso Brasileiro de Automática, 2014. p. 328-335.

TAKAMI, M. H. F. ; SILVA, S. A. O**.** ; SAMPAIO, L. P. . Implementação de uma Malha de Controle Feed-Forward em um Sistema Fotovoltaico Conectado à Rede Elétrica com Compensação Ativa de Potência. In: XI IEEE/IAS International Conference on Industry Applications, 2014, Juiz de Fora-MG. INDUSCON-2014, 2014. p. 1-8

# **REFERÊNCIAS**

ACORDI, E. J. Estudo e Implementação de um Filtro Ativo de Potência Paralelo Aplicado em Sistemas Trifásicos a Quatro Fios com Controle e Modulação Vetorial. 2012. (Dissertação de Mestrado). UTFPR - Campus Cornélio Procópio.

AKAGI, H. New trends in active filters for power conditioning. Industry Applications, IEEE Transactions on, v. 32, n. 6, p. 1312-1322, 1996. ISSN 0093-9994.

ANEEL. Procedimentos de Distribuição de Energia Elétrica no Sistema Elétrico Nacional. Modulo 8 - Qualidade da Energia Elétrica 2015.

ANGÉLICO, B. A.; CAMPANHOL, L. B. G.; OLIVEIRA DA SILVA, S. A. Proportionalintegral/proportional-integral-derivative tuning procedure of a single-phase shunt active power filter using Bode diagram. Power Electronics, IET, v. 7, n. 10, p. 2647-2659, 2014. ISSN 1755- 4535.

BACON, V. D. Estudo e análise comparativa de topologias de filtros ativos de potência paralelos implementados em sistemas elétricos trifásicos a quatro fios. 139 f. Dissertação – Mestrado em Engenharia Elétrica, Universidade Tecnológica Federal do Paraná. Cornélio Procópio, 2015.

BALAGUER, I. J.; KIM, H.; PENG, F. Z.; ORTIZ, E. I. Survey of photovoltaic power island detection methods. In: INDUSTRIAL ELECTRONICS CONFERENCE - IECON, 34., 2008, Orlando. Proceedings… Orlando: IEEE, 2008. p. 2247-2252.

BERES, R.; WANG, X.; BLAABJERG, F.; LISERRE, M.; BAK, C. Optimal Design of High-Order Passive-Damped Filters for Grid-Connected Applications. IEEE Transactions on Power Electronics, PP, n. 99, p. 1{19, 2015. ISSN 0885-8993.

BLAABJERG, F., CHIARANTONI, E., DELL'AQUILA A., LISERRE, M. and VEGURA, S. ―Sensitivity analysis of a LCL-filter based three-phase active rectifier via a ‗virtual circuit' approach," J. Circuits, Syst., Comput.—Jubilee Special Issue on Power Electronics, vol. 13, no. 4, pp. 665–686, Aug. 2004.

BOOST, M. A.; ZIOGAS, P. D. State-of-the-art carrier PWM techniques: a critical evaluation. Industry Applications, IEEE Transactions on, v. 24, n. 2, p. 271-280, 1988. ISSN 0093-9994.

BOLSENS, B. et al. Model-based generation of low distortion currents in grid-coupled pwm inverters using an lcl output filter. Power Electronics, IEEE Transactions on, v. 21, n. 4, p. 1032–1040, 2006. ISSN 0885-8993.

BRITO, M. A. G., SAMPAIO, L. P., GALOTO JR., L. and CANESIN, C. A. Evaluation of the Main MPPT Techniques for Photovoltaic Applications. IEEE Transactions on Industrial Electronics, Vol. 60. No. 3, pp. 1156-1167, 2013.

CAMPANHOL, L. B. G; SILVA, S. A. O. ; SAMPAIO L. P. Dynamic Performance Improvement of a Grid-Tied PV System Using a Feed-Forward Control Loop Acting on the NPC Inverter Currents. IEEE Transactions on Industrial Electronics, Vol. 64. No. 3, p. 2092-2101, 2016.

CAMPANHOL , L. B. G.; SILVA, S. A. O.; Goedtel, A. Filtro Ativo de Potência Aplicado em Sistema Trifásicos a Quatro-Fios, *Eletrônica de Potência*-SOBRAEP, vol. 18, nº 1, pp. 782-792, Fevereiro 2013.

CASADEI, D.; GRANDI, G.; ROSSI, C. Single-phase single-stage photovoltaic generation system based on a ripple correlation control maximum power point tracking. IEEE Transactions on Energy Conversion, New York, v. 21, n. 2, p. 562 - 568, june 2006. ISSN 0885-8969.

CASARO, M. M; MARTINS, D. C. Modelo de Arranjo Fotovoltaico Destinado a Análises em Eletrônica de Potência Via Simulação. Eletrônica de Potência, Ponta Grossa, vol. 13, no. 3, 2008, p. 141-156.

CENTRO DE REFERÊNCIA PARA ENERGIA SOLAR E EÓLICA SÉRGIO DE SALVO BRITO - CRESESB, CENTRO DE PESQUISAS DE ENERGIA ELÉTRICA - CEPEL. Energia solar – princípios e aplicações. [S.l:s.n], 2000. Disponível em: <http://www.crescesb.cepel.br/tutorial/>.

CHA, H.; VU, T.-K. Comparative analysis of low-pass output filter for single-phase grid connected photovoltaic inverter. In: Applied Power Electronics Conference and Exposition

(APEC), 2010 Twenty-Fifth Annual IEEE. [S.l.: s.n.], 2010. p. 1659–1665. ISSN 1048-2334.

CHANNEGOWDA, P., JOHN, V. Filter Optimization for Grid Interactive Voltage Source Inverters. IEEE Transactions on Industrial Electronics, v. 57, n. 12, p. 4106-4114, 2010. ISSN 0278-0046.

CLARKE, E. Circuit and analysis of A-C power systems. New York: John Wiley & Sons, 1943.

CHO, Y. C., CHOI, K. Y. and KIM, R. Y., "Adaptive damping scheme of LCL filter resonance under inductance variation for a single-phase grid-connected inverter," 2015 9th International Conference on Power Electronics and Ec.c.E Asia (ICPE-Ec.c.E Asia), Seoul, 2015, pp. 978-983.

CORTES, P. et al. Model predictive control of an inverter with output lc filter for ups applications. Industrial Electronics, IEEE Transactions on, v. 56, n. 6, p. 1875–1883, 2009. ISSN 0278-0046.

DANNEHL, J. LISERRE, M. and FUCHS, F. W. "Filter-Based Active Damping of Voltage Source Converters With LCL Filter," in IEEE Transactions on Industrial Electronics, vol. 58, no. 8, pp. 3623-3633, Aug. 2011.

D'SOUZA, N. S.; LOPES, L. A. C.; LIU, X. Comparative sudy of variable size perturbation and observation maximum power point trackers for PV systems. Electrical Power System Research-Elsevier, Amsterdã, v. 8, n. 3, p. 296–305, 2009.

Energy Information and Administration EIA – U.S.. International energy outlook, 2013.

GABE, IVAN JORGE. Contribuição Ao Controle de Inversores PWM Alimentados Em Tensão Conectados À Rede Através de Filtro-LCL. Universidade Federal de Santa Maria, Santa Maria, Dissertação de Mestrado, mar. 2008.

GABE, IVAN JORGE; MONTAGNER, VINÍCIUS FOLETTO; PINHEIRO, HUMBERTO. Design and Implementation of a Robust Current Controller for VSI Connected to the Grid Through na LCL Filter, IEEE Transactions on Power Electronics, vol. 24, no. 6, pp. 1444 – 1452, jun. 2009.

GOW, J. A., MANNING, C. D. Development of a Photovoltaic Array Model for Use in Power Electronics Simulation Studies, IEE Proc. on Electric Power Applications, vol. 146, no. 2, 1999, p. 193-200.

HO, B. M.; CHUNG, H. S.; LO, W. L.. "Use of System Oscillation to Locate the MPP of PV Panels", IEEE Power Electronics Letters, vol. 2, no. 1, pp.1-5, 2004.

IEEE 1547 - IEEE standard for interconnecting distributed resources with electric power systems." IEEE Standards Coordinating Committee 21 on Fuel Cells, Photo-voltaics, Dispersed Generation, and Energy Storage, 2008.

IEEE. IEEE Recommended Practice and Requirements for Harmonic Control in Electric Power Systems. IEEE Std 519-2014 (Revision of IEEE Std 519-1992): IEEE: 1-29 p. 2014.

JAIN, S.; AGARWAL, V. Comparison of the performance of maximum power point tracking schemes applied to single-stage grid-connected photovoltaic systems. IET Electric Power Applications, Stevenage, v. 1, n. 5, p. 753-762, 2007.

JAIN, S.; AGARWAL, V. A new algorithm for rapid tracking of approximate maximum power point in photovoltaic systems. IEEE Power Electronics Letters, New York, v. 2, p. 16 - 19, march 2004. ISSN 1540-7985.

KIM, H.; SUL, S.-K. Analysis on output lc filters for pwm inverters. In: Power Electronics and Motion Control Conference, 2009. IPEMC '09. IEEE 6th International. [S.l.: s.n.], 2009. p. 384– 389.

LINDEKE, D. et al. Single phase active power filter controlled with a digital signal processor - DSP. Power Electronics Specialists Conference, 2004. PESC 04. 2004 IEEE 35th Annual, 2004, 20-25 June 2004. p.1024-1027 Vol.2.

LISERRE, M.; BLAABJERG, F.; HANSEN, S. Design And control Of An LCL Filter Based Three-Phase Active Rectifier. IEEE Transaction Industry Applications, vol. 41, no. 5, pp. 1281 – 1291, set./out. 2005.

LISERRE, M.; BLAABJERG, F.; DELL´AQUILA, A. Step-by-Step Design Procedure For A Grid-Connected Three-Phase PWM Voltage Source Converter, International Journal of Electronics, vol. 91, n. 8, pp. 445 – 460, ago. 2004.

LISERRE, M, TEODORESCU, R. and BLAABJERG, F. "Stability of photovoltaic and wind turbine grid-connected inverters for a large set of grid impedance values," IEEE Trans. Power Electron., vol. 21, no. 1, pp. 263–272, Jan. 2006.

LIU, F.; DUAN, S.; LIU, B. and KANG, Y.. "A variable step size INC MPPT method for PV systems", IEEE Transactions on Industrial Electronics, vol. 55, no. 07, pp. 2622-2628, 2008.

MALINOWSKI, M. a. B; S., "Simple control scheme of PWM converter connecting wind turbine with grid - simulation study," pp. 1 - 4, 2004.

MATAVELLI, P.; BUSO, S. Digital Control in Power Electronics. Morgan & Claypool, 2006.

PARKER, S. G.; MCGRATH, B. P.; HOLMES, D. G. Regions of active damping control for LCL filters. IEEE Transactions on Industry Applications, v. 50, n. 1, p. 424-432, 2014. ISSN 00939994.

PRASAD, V H, "Analysis and comparison of space vector modulation schemes for three-leg and four-leg voltage source inverters", Master dissertation, 1997, Virginia Polytechnic Institute and State University, Blacksburg, VA.

PATEL, H. S.; HOFT, R. G. Generalized Techniques of Harmonic Elimination and Voltage Control in Thyristor Inverters: Part I--Harmonic Elimination. Industry Applications, IEEE Transactions on, v. IA-9, n. 3, p. 310-317, 1973. ISSN 0093-9994.

PETTERSON, SAMI; SALO, MIKA; TUUSA, HEIKKI. Applying An LCL-Filter To A Four-Wire Active Power Filter", 37th IEEE Power Electronics Specialists Conference (PESC), pp.  $1 -$ 7, jun. 2006.

PINHEIRO, H. et al. Space vector modulation for voltage-source inverters: a unified approach. IECON 02 [Industrial Electronics Society, IEEE 2002 28th Annual Conference of the], 2002, 5-8 Nov. 2002. p.23-29 vol.1.

QUINN, C. A.; MOHAN, N. Active filtering of harmonic currents in three-phase, four-wire systems with three-phase and single-phase nonlinear loads. Applied Power Electronics Conference and Exposition, 1992. APEC '92. Conference Proceedings 1992., Seventh Annual, 1992, 23-27 Feb 1992. p.829-836.

RASHID, M. H. Power electronics handbook. [S.l.]: Academic Press, 2001. 895 p.

SALAMON, I. T.; RÜTHER, R. Potencial Brasileiro da Geração Solar Fotovoltaica Conectada à Rede Elétrica: Análise de Paridade de Rede. In: IX Encontro nacional e V latino Americano de conforto no ambiente construído, 9, 2007, Ouro Preto.

SALAS, V.; OLÍAS, E.; BARRADO, A.; LÁZARO, A. Review of the maximum power point tracking algorithms for standalone photovoltaic systems. Solar Energy Materials and Solar Cells, Amsterdã, v. 90, n. 11, p. 1555 - 1578, 2006. ISSN 0927-0248.

SERA, D.; TEODORESCU, R.; HANTSCHEL, J; KNOLL, M. Optimized maximum power point tracker for fast-changing environmental conditions. IEEE Transactions on Industrial Electronics, New York, v. 55, n. 7, p. 2629 -2637, july 2008. ISSN 0278-0046.

SHEN, D.; LEHN, P. W. Fixed-frequency space-vector-modulation control for three-phase fourleg active power filters. Electric Power Applications, IEE Proceedings -, v. 149, n. 4, p. 268-274, 2002. ISSN 1350-2352.

SILVA, S. A. O. Sistemas de Energia Ininterrupta Line Interactive Trifásicos com Compensação Ativa de Potência Série e Paralela. 2001. (Tese de Doutorado). Universidade Federal de Minas Gerais, MG.

SILVA, S. A. O.; BACON, V. D. A Three-Phase Adaptive Phase-Locked Loop Scheme for Utility Grid-Connected Systems. European Conference on Power Electronics, 2015. EPE '15, 2015.

SILVA, S. A. O. et al. A three-phase line-interactive UPS system implementation with seriesparallel active power-line conditioning capabilities. Industry Applications, IEEE Transactions on, v. 38, n. 6, p. 1581-1590, 2002. ISSN 0093-9994.

SILVA, S. A. O. da; FERACIN, A.; CERVANTES, S. G. S.; GOEDTEL, A.; NASCIEMNTO; C. F. Synchronous reference frame based controllers applied to shunt active power filters in threephase four-wire systems. In: Industrial Technology (ICIT), 2010 IEEE International Conference on. Valparaiso, Chile. IEEE, 2010. p. 832-837.

SILVA, S. A. O. da; NOVOCHADLO, R.; MODESTO, R. A. Single-phase PLL structure using modified p-q theory for utility connected systems. In: Power Electronics Specialists Conference, 2008. PESC 2008. IEEE. Rhodes, Greece. IEEE, 2008. p. 4706-4711.

SILVA, S. A. O. da; TOMIZAKI, E.; NOVOCHADLO, R.; COELHO, E. A. A. PLL structures for utility connected systems under distorted utility conditions. In: IEEE Industrial Electronics, IECON 2006. 34nd Annual Conference on. Paris, France. IEEE, 2006. p. 2636-2641.

SILVA, S. A. O. da; SAMPAIO L. P.; OLIVEIRA, F. M. de; DURAND, F. R. Sistema fotovoltaico com condicionamento ativo de Energia usando MPPT baseado em PSO e malha feedforward de controle de tensão do barramento c.c.. Eletrônica de Potência (Impresso), v. 21, p. 105-116, 2016.

SILVA, S. A. O.; SAMPAIO, L. P. ; OLIVEIRA, F. M. ; DURAND, FÁBIO R. . A Feed-Forward DC-Bus Control Loop Applied to a Single-Phase Grid-Connected Photovoltaic System Operating with PSO-Based MPPT Technique and Active Power-Line Conditioning. IET Renewable Power Generation (Print), v. 11, p. 183-193, 2017.

TAKAMI, M. H. F. ; SILVA, S. A. O**.** ; SAMPAIO, L. P. . Implementação de uma Malha de Controle Feed-Forward em um Sistema Fotovoltaico Conectado à Rede Elétrica com Compensação Ativa de Potência. In: XI IEEE/IAS International Conference on Industry Applications, 2014, Juiz de Fora-MG. INDUSCON-2014, 2014. p. 1-8

TANG, Y.; LOH, P. C.; WANG, P.; CHOO, F. H.; GAO, F. Exploring inherent damping characteristic of LCL-filters for three-phase grid-connected voltage source inverters. IEEE Transactions on Power Electronics, v. 27, n. 3, p. 1433-1443, 2012. ISSN 08858993.

TEODORESCU, R.; LISERRE, M.; RODRíGUEZ., P. Grid converters for photovoltaic and wind power systems. [S.l.]: Wiley, 2011.

WESSELS, CHRISTIAN; DANNEHL, JÖRG; FUCHS, FRIEDRICH W. Active Damping Of LCL-Filter Resonance Based On Virtual Resistor For PWM Rectifiers – Stability Analysis With Different Filter Parameters, IEEE Power Electronics Specialists Conference (PESC), pp. 3532 – 3538, jun. 2008.

WU, W.; HE, Y.; TANG, T.; MEMBER, S.; BLAABJERG, F. A New Design Method for the Passive Damped LCL- and LLCL-Filter Based Single-Phase Grid-tied Inverter. Industrial Electronics, IEEE Transactions on, v. 60, n. 10, p. 4339-4350, 2011.

WU, W.; HUANG, M.; BLAABJERG, F. Efficiency comparison between the LLCL and LCLfilters based single-phase grid-tied inverters. Archives of Electrical Engineering, v. 63, n. 1, p. 63- 79, 2014. ISSN 0004-0746.

XIAO, W.; DUNFORD, W. G. A modified adaptive hill climbing MPPT method for photovoltaic power systems. In: POWER ELECTRONICS SPECIALISTS CONFERENCE - PESC, 35., 2004, Aachen. Conference... Aachen: IEEE, 2004. v. 3, p. 1957-1963. ISSN 0275-9306.

ZHANG, C.; DRAGICEVIC, T.; VASQUEZ, J. C.; GUERRERO, J. M. Resonance damping techniques for grid-connected voltage source converters with LCL-filters - A review. In: 2014

ZIOGAS, P. D. The Delta Modulation Technique in Static PWM Inverters. Industry Applications, IEEE Transactions on, v. IA-17, n. 2, p. 199-204, 1981. ISSN 0093-9994.

ZMOOD, D. N.; HOLMES, D. G. Stationary Frame Current Regulation of PWM Inverters With Zero Steady-State Error. IEEE Transactions on Power Electronics, v. 18, n. 3, p. 814-822, 2003.

ZMOOD, D. N.; HOLMES, D. G.; BODE, G. H. Frequency-domain analysis of three-phase linear current regulators. IEEE Transactions on Industry Applications, v. 37, n. 2, p. 601-610, 2001. ISSN 00939994.

ZOU, C.; LIU, B.; DUAN, S.; LI, R. Influence of Delay on System Stability and Delay Optimization of Grid-Connected Inverters with LCL Filter. IEEE Transactions on Industrial Informatics, v. 3203, n. c, p. 1-1, 2014. ISSN 1551-3203.

## **APÊNDICE A - MODELAGEM DO PAINEL FOTOVOLTAICO**

Os painéis solares apresentam curvas características não lineares  $i_{pv} - v_{pv}$  (corrente e tensão) e  $P_{pv} - v_{pv}$  (potência e tensão), conforme ilustra a Figuras A.1 (a) e (b), as quais são fortemente influenciadas pelos fatores climáticos, tais como a irradiação solar e a temperatura, tornando assim a tarefa para a extração da máxima potência mais complexa.

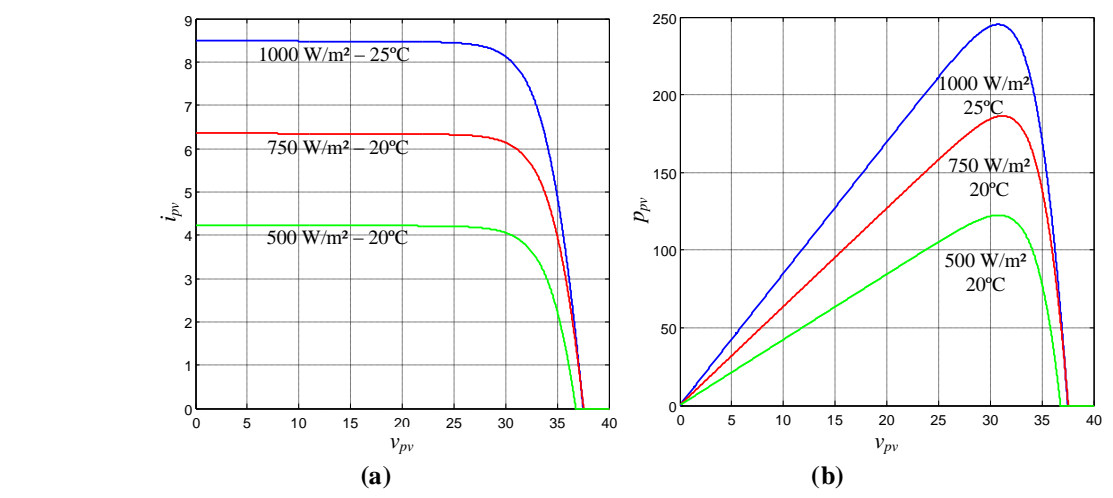

**Figura A.1 - Curva característica: a) - e b) - para diferentes níveis de irradiação e temperatura.**

Uma célula fotovoltaica pode ser representada pelo circuito equivalente mostrado na Figura A.2, onde é representada por uma fonte de corrente em anti-paralelo com um diodo e resistores em série e paralelo,  $R_s$  e  $R_p$ , decorrentes das características construtivas das células fotovoltaicas (junção PN e ligação entre os elementos). O valor de  $R_s$  interfere na inclinação da curva  $i_{pv} - v_{pv}$  após o ponto de máxima potência (MPP), ou seja, quando os módulos passam a se comportar como fonte de tensão (Figura A.3 (a)), já a resistência  $R_p$  regula a inclinação antes do MPP, quando os painéis se comportam como fonte de corrente (Figura A.3 (b)).

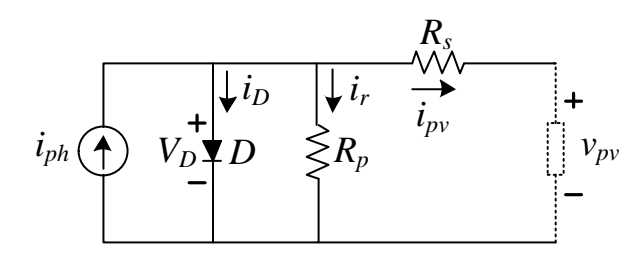

**Figura A.2 - Circuito equivalente de uma célula fotovoltaica.**

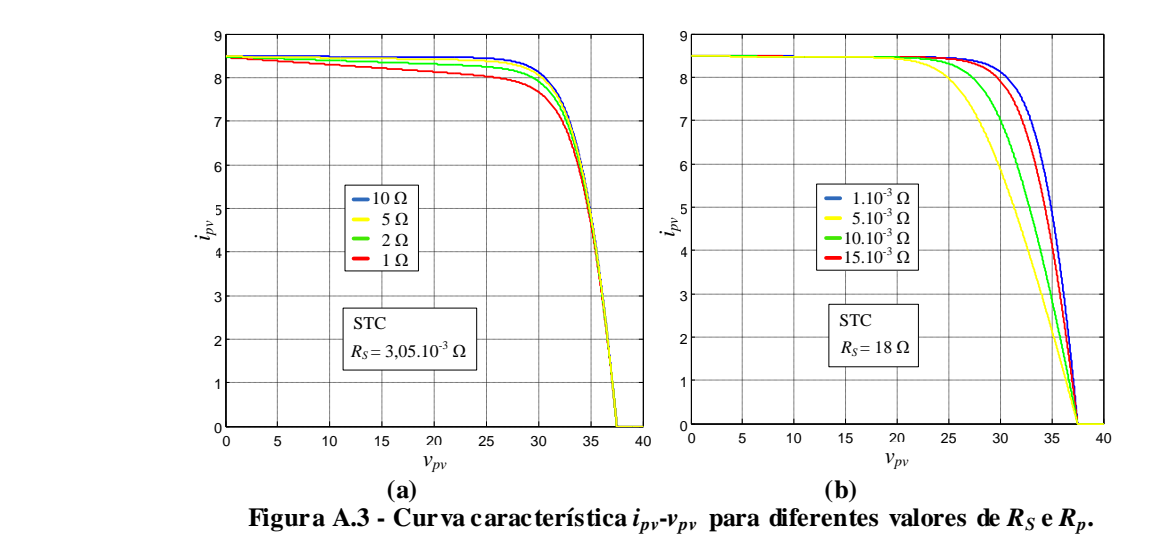

O equacionamento do circuito da Figura A.2 pode ser representado por (A.1), conforme (Gow e Manning, 1999; Veerachary, 2006).

$$
i_{pv} = i_{ph} - i_r \left[ e^{q(v_{pv} + \frac{i_{pv}R_s}{\eta KT}} - 1 \right] - \frac{v_{pv} + i_{pv}R_s}{R_p}
$$
 (A.1)

Sendo:  $v_{pv}$  e  $i_{pv}$  a tensão e corrente nos terminais de saída de uma célula solar respectivamente;  $i_{ph}$  é a fotocorrente;  $i_r$  é a corrente de saturação reversa da célula;  $R_s$  e  $R_p$  são as resistências série e paralela da célula; *q* é a carga do elétron (*q*=1,6x <sup>19</sup> 10 C); *η* é o fator de qualidade da junção p-n; *K* é a constante de Boltzmann (*K*=1,38x<sup>10<sup>-23</sup> J/K) e *T* é a temperatura</sup> ambiente em Kelvin.

A equação (A.1) pode ser modificada para apresentar corrente nula quando a corrente  $i_{pv}$ se aproximar da corrente real do PV. Assim (A.1) se torna (A.2) em função da própria corrente do PV (Casaro e Martins, 2008).

$$
f(i_{pv}) = i_{ph} - i_r \left[ e^{q(v_{pv} + \frac{i_{pv}R_s}{\eta kT}} - 1 \right] - \frac{v_{pv} + i_{pv}R_s}{R_p}
$$
 (A.2)

A corrente *ipv*, com valor inicial nulo, é utilizada em um processo iterativo que aproxima (A.2) de sua raiz, utilizando o método de *Newton-Rhapson*, conforme (A.3) (Brito *et al*., 2012).

$$
x_{n+1} = x_n - \frac{f(x_n)}{f'(x_n)}
$$
 (A.3)

A derivada de (A.2) em relação à corrente  $i_{pv}$  é apresentada por (A.4).

$$
f'(i_{pv}) = -1 - i_r \left[ e^{q(v_{pv} + \frac{i_{pv} R_s}{\eta K T}} - 1 \right] \frac{q R_s}{\eta K T} - \frac{R_s}{R_p}
$$
 (A.4)

Para se desenvolver um processador de energia solar fotovoltaica, o uso de um programa simulador é imprescindível, bem como um modelo computacional que reflita o comportamento do arranjo fotovoltaico de maneira precisa, incluindo respostas a variações de temperatura e irradiação (CASARO E MARTINS, 2008). Recentemente (CASARO E MARTINS, 2008) propôs um modelo computacional para a simulação de sistemas fotovoltaicos.

De posse do equacionamento apresentado, foi criado um modelo de simulação no ambiente MatLab/Simulink®. A Figura A.4 mostra como foi utilizado o bloco para a aplicação do painel como fonte de tensão. O simulador apresenta como entradas a irradiação solar e a temperatura.

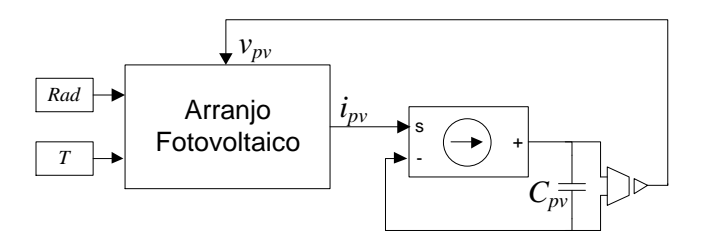

**Figura A.4 - Diagrama em blocos do modelo implementado no MatLab/Simulink®.**

Onde  $v_{pv}$ ,  $i_{pv}$ , Rad, T e  $C_{pv}$ , representam, respectivamente, a tensão nos terminais do arranjo FV, a corrente nos terminais do arranjo FV, irradiação solar, temperatura e o capacitor de filtro de saída do arranjo FV.

Para o estudo foram utilizados módulos policristalinos SW 245 da SolarWorld®, onde cada módulo contém 60 células fotovoltaicos interconectadas, e nas condições de teste padrão (STC) fornece 245 Wp (Watt-pico). As características elétricas principais do painel fotovoltaico em estudo estão apresentadas na Tabela 3.1.

**Tabela A.1 - Parâmetros elétricos do FV SW 245 sob as condições de teste padrão (STC: 1000 W/m², 25°C, AM 1,5).**

| Potência máxima                      | $P_{max}$ = 245 Wp          |
|--------------------------------------|-----------------------------|
| Tensão de circuito aberto            | $V_{oc} = 37.5$ V           |
| Tensão do ponto de máxima potência   | $V_{mppt} = 30,8$ V         |
| Corrente de curto circuito           | $I_{sc} = 8,49 \text{ A}$   |
| Corrente do ponto de máxima potência | $I_{mppt} = 7,96 \text{ A}$ |

# **APÊNDICE B - TÉCNICAS PARA EXTRAÇÃO DA MÁXIMA POTÊNCIA**

Atualmente, existem diversos algoritmos para a extração da máxima potência de um sistema fotovoltaico e são, basicamente, divididos em *off-line* e *on-line* (D'SOUZA, LOPES E LIU, 2009).

Os métodos *off-line* consistem em conhecimentos prévios das fontes e é realizado um ajuste pontual para uma dada característica. Dos métodos *off-line*, podem ser citados: Razão cíclica fixa (JAIN, 2007) e métodos fundamentados em modelo. São métodos muito simples e, normalmente, não necessitam de sensoriamento, são vantajosos por serem de baixo custo, porém apresentam um baixo fator de rastreamento, e isso não levará a uma operação eficiente do rastreamento da máxima potência do arranjo FV.

Já os métodos *on-line*, o ajuste do ponto ótimo é feito continuamente, são mais eficientes, apresentam uma resposta mais rápida em relação às variações atmosféricas, porém seu custo pode ser mais elevado dependendo do número de sensores utilizados. Entretanto, o maior número de sensores tende a melhorar a eficiência do rastreamento, o que pode compensar o custo adicional. Dos métodos *on-line*, podem ser citados: Tensão constante (SALAS *et al*., 2006), Escalada (*Hill Climbing*) (D'SOUZA, LOPES E LIU, 2009), que é um dos métodos mais conhecidos, também por Perturba & Observa (P&O) em algumas literaturas. Esse método possui diversas modificações e otimizações como propostos por (XIAO, 2004) e (SERA *et al*., 2008). O método Condutância Incremental (IC) (LIU *et al*., 2008) que trabalha de forma semelhante ao método P&O na busca do MPP, o método da Temperatura (PARK, 2004), o método Beta (β) (JAIN, 2004) e os métodos da oscilação do sistema (HO, 2004) e o da correlação do *ripple* (CASADEI, 2006).

O principio básico de cada método é descobrir se algum parâmetro (corrente e/ou tensão do FV) precisa aumentar ou diminuir de modo a aumentar a transferência de potência.

A comparação entre os métodos pode ser realizada com relação ao fator de rastreamento que trata do percentual de energia aproveitada em relação à disponível, à velocidade da resposta transitória (BRITO *et al*., 2013), à facilidade e ao custo de implementação. Segundo (GALLOTO JR, 2011), mesmo os métodos mais lentos possuem velocidade de rastreamento suficiente para a maioria das aplicações.

## B.1 MÉTODO DE MPPT – P&O

O método escolhido para utilizar neste trabalho é o P&O. Um dos métodos mais conhecido em diversas literaturas (D'SOUZA, LOPES E LIU, 2009) é também conhecido como método da Escalada (*Hill-Climbing*). O princípio de funcionamento desse método é baseado no incremento e decremento do sinal de saída do algoritmo e comparando a potência obtida no ciclo atual com a potência do ciclo anterior (BRITO *et al*., 2013), conforme ilustra a Figura B.1.

Dependendo da aplicação este sinal de saída do algoritmo pode ser a re ferência de corrente, tensão ou o próprio sinal da razão cíclica. Se este sinal variar e a potência aumentar, o controle mudará o ponto de operação para tal direção, caso contrário, mudará o ponto de operação para direção oposta (BRITO et al., 2013). Como o próprio nome já diz "escalada" ele consiste em "escalar" a curva *PxV* para buscar o ponto de máxima potencia.

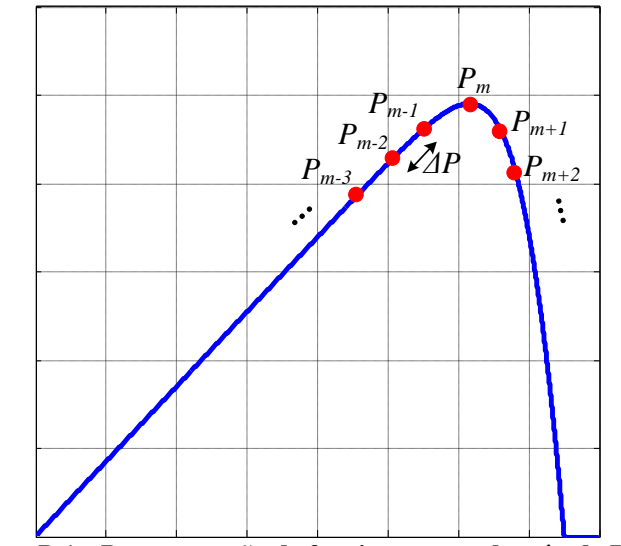

Figura B.1 - Representação do funcionamento do método P&O.

Este método apresenta diversas versões e modificações como apresentado em (ABDELSALAM *et al*., 2011), as mudanças são em relação à sua implementação, como por exemplo o algoritmo com passo fixo é modificado para ter ser passo variável e isso pode melhorar a eficácia deste método. O P&O clássico opera com perturbações fixas, e o fluxograma básico deste método é apresentado na Figura B.2 (a) e (b), como apresentado por (SILVA *et al*., 2015).

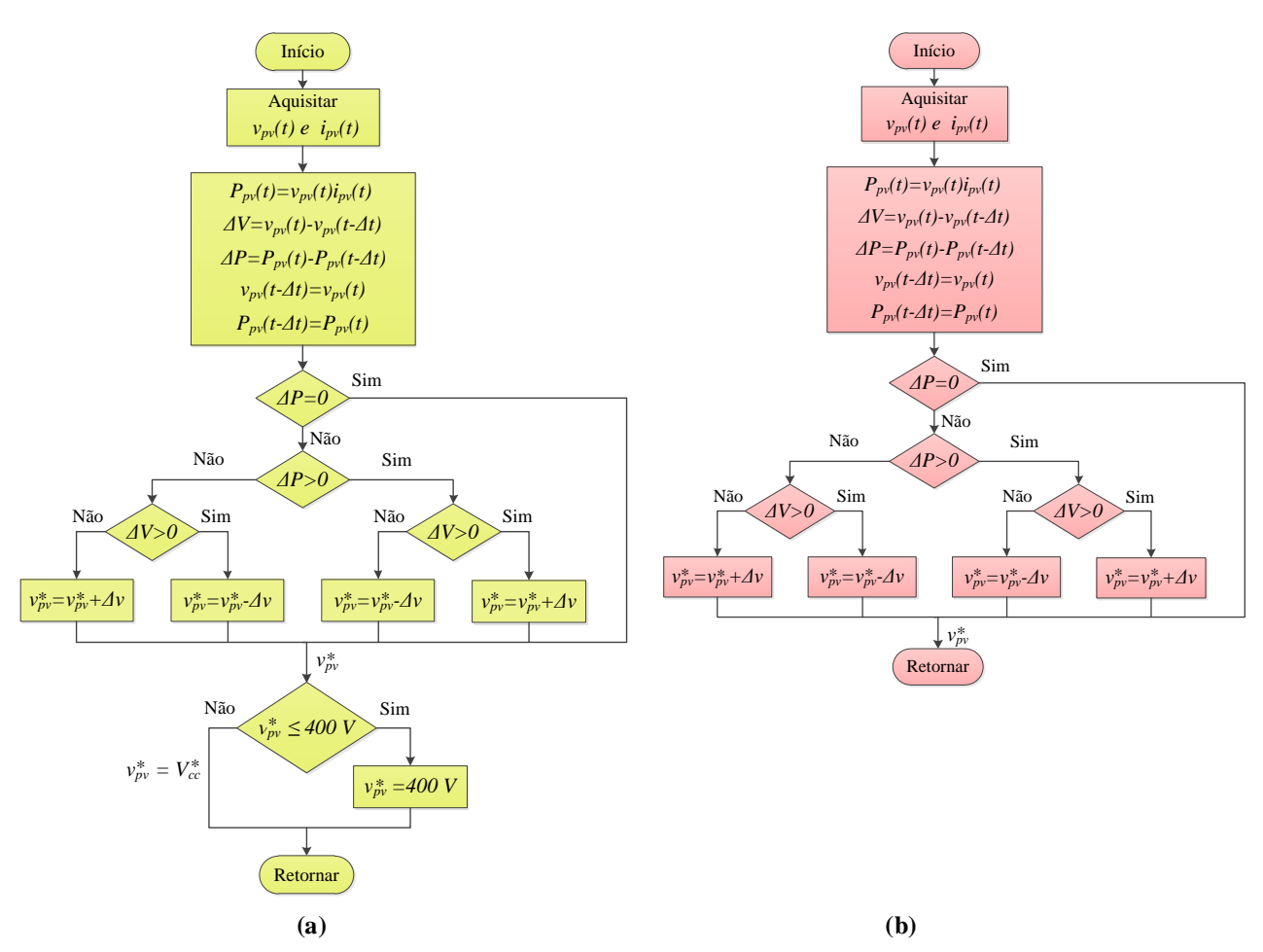

**Figura B.2 - Fluxograma do método P&O – (a) FV-S E e (b) FV-DE.**

Conforme mencionado nos capítulos anteriores, pelo fato das duas topologias empregadas neste trabalho, algumas modificações são necessárias. O princípio do algoritmo é o mesmo, onde os dados de entrada são a tensão  $(v_{pv}(t))$  e a corrente  $(i_{pv}(t))$  do arranjo fotovoltaico, assim a potência do arranjo FV ( $P_{pv}(t)$ ) é calculada. No próximo passo do algoritmo, a potência e tensão atual  $P_{pv}$  e  $v_{pv}$  são comparados com os seus valores no passo anterior, ou seja, calcula-se a variações destas variáveis.

Para o primeiro caso em que se a potência e a tensão do arranjo fotovoltaico variarem positivamente, ou seja, aumentarem, o controle incrementa o sinal de referência  $(v_{pv}^*)$ . Por outro lado se apenas a tensão do arranjo FV diminuir, a referência  $(v_{pv}^*)$  decrementa.

Para um segundo caso, em que a potência do arranjo fotovoltaico diminui o algoritmo executa ação exatamente ao contrário do primeiro caso, ou seja, uma lógica inversa. Desta forma, o algoritmo opera sempre incrementando ou decrementando o sinal  $(v_{pv}^*)$  para tentar extrair a máxima potência do FV.

No caso do Figura B.2 (a) na qual este algoritmo é utilizado no sistema FV com simples estágio, nota-se nesta figura que é utilizado um algoritmo adicional para regular a tensão de

referência do barramento c.c.  $(V_{cc}^*)$ . Para casos em que a tensão do arranjo FV é suficiente para alimentar o barramento c.c., a referência de tensão do barramento c.c. é considerada a mesma tensão de saída do arranjo FV ( $V_{cc}^* = v_{pv}$ ), ou seja, a energia do arranjo FV alimenta o barramento c.c. e o excedente de energia é injetado na rede elétrica. No entanto, em casos que o arranjo FV não possui energia suficiente para manter o barramento c.c., o algoritmo de controle do barramento muda a referência de tensão para um valor constante e este opera normalmente. Já o algoritmo b), utilizado com duplo estágio, a tensão de entrada do conversor c.c.-c.c. é a própria tensão de saída do arranjo FV e o sinal de referência  $(v_{pv}^*)$  gerado é utilizado para controle da malha externa de tensão do conversor *boost* conforme apresentado no capítulo 5.

A Tabela B.1 apresenta os parâmetros utilizados nos algoritmos de MPPT para cada topologia.

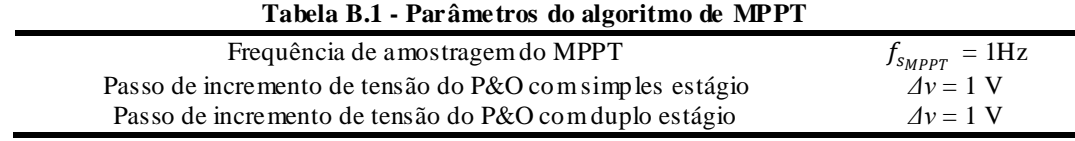

A Figura B.3 (a) e (b) apresenta a potência extraída do arranjo FV para o sistema com simples e duplo estágio respectivamente, na qual este foi submetido à degraus de irradiação solar para verificar o desempenho do algoritmo de MPPT-P&O em rastrear a máxima potência, onde a linha tracejada indica a máxima potencia disponível e a linha contínua indica a potência extraída.

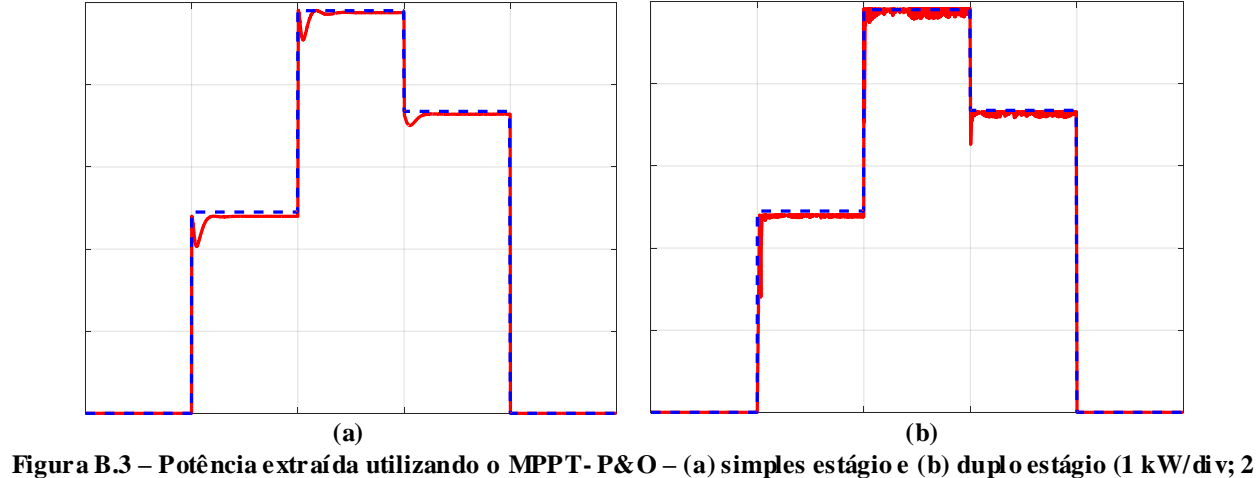

**s/div)**

Uma das maneiras de avaliar a eficiência dos algoritmos de MPPT consiste na obtenção do Fator de Rastreamento (FR), que trata do percentual de energia aproveitada em relação à disponível do arranjo FV. Por meio de análises computacionais, foi possível encontrar um FR de 96,4% para o sistema FV-SE e 98,5% para FV-DE, apresentando ambos uma ótima eficiência.

# **APÊNDICE C – CIRCUITO PLL TRIFÁFICO**

Circuitos PLL (*Phase-Locked Loop*) são indispensáveis para aplicações de sistemas fotovoltaicos conectados à rede elétrica, pois estes são circuitos capazes de realizar a detecção do ângulo de fase da rede podendo gerar as coordenadas dos vetores unitários *cos(θ)* e *sen(θ)*, com isso pode-se realizar o sincronismo entre a corrente injetada e a tensão da rede elétrica.

Existem diversas topologias de circuitos PLL tanto monofásicos (SILVA; NOVOCHADLO; MODESTO, 2008) como trifásicos ( SILVA *et al.*, 2006).

Quando se tem redes com tensões distorcidas e/ou desequilibradas ou até mesmo com desvios de frequência, sistemas PLL convencionais baseados na teoria da potência ativa instantânea trifásica (3pPLL) apresentam desempenho limitado. Pequenos desvios de frequência podem causar erros em regime permanente, alterando assim tanto a amplitude do sinal quanto a fase tornando o sistema capacitivo ou indutivo dependendo do sentido da variação da frequência, podendo levar o sistema a ter um baixo desempenho em relação à rejeição harmônica (CASTILLA *et al*., 2009).

Assim, foi proposto por (Silva e Bacon, 2015) um sistema PLL trifásico a fim de melhorar o desempenho do sistema 3pPLL e contornar tais problemas. O sistema PLL trifásico envolve o uso de filtros adaptativos (AFs – *Adaptive Filters*), assim como o uso de um detector de sequência positiva (PSD – *Positive Sequence Detector*), formando o algoritmo denominado AF-PSD-3pPLL. A configuração completa do algoritmo AF-PSD-3pPLL é apresentado na Figura C.1.

As tensões trifásicas da rede elétrica são medidas e as componentes fundamentais  $(y_a,$  $y_b$ e  $y_c$ ) são detectadas, onde estas componentes são apresentadas em (C.1), (C.2) e (C.3).

$$
y_a = w_{1a} \operatorname{sen}(\hat{\theta}_{pll} - \pi/2) - w_{2a} \operatorname{sen}(\hat{\theta}_{pll})
$$
 (C.1)

$$
y_b = w_{1b} \, \text{sen} \big( \hat{\theta}_{pll} - 7\pi/6 \big) - w_{2b} \, \text{sen} \big( \hat{\theta}_{pll} - 2\pi/3 \big) \tag{C.2}
$$

$$
y_c = w_{1c} \, \text{sen} \big( \hat{\theta}_{\text{pll}} + \pi/6 \big) - w_{2c} \, \text{sen} \big( \hat{\theta}_{\text{pll}} + 2\pi/3 \big) \tag{C.3}
$$

Onde  $w_{(1,2)a}$ ,  $w_{(1,2)b}$  e  $w_{(1,2)c}$  são os pesos adaptativos.

O valor de pico das componentes fundamentais de sequência positiva  $(A)$  é definido em (C.4), na qual a partir disso é possível normalizar as tensões obtendo  $v_{sa}^+$ ,  $v_{sb}^+$  e  $v_{sc}^+$ , conforme (C.5), (C.6) e (C.7).

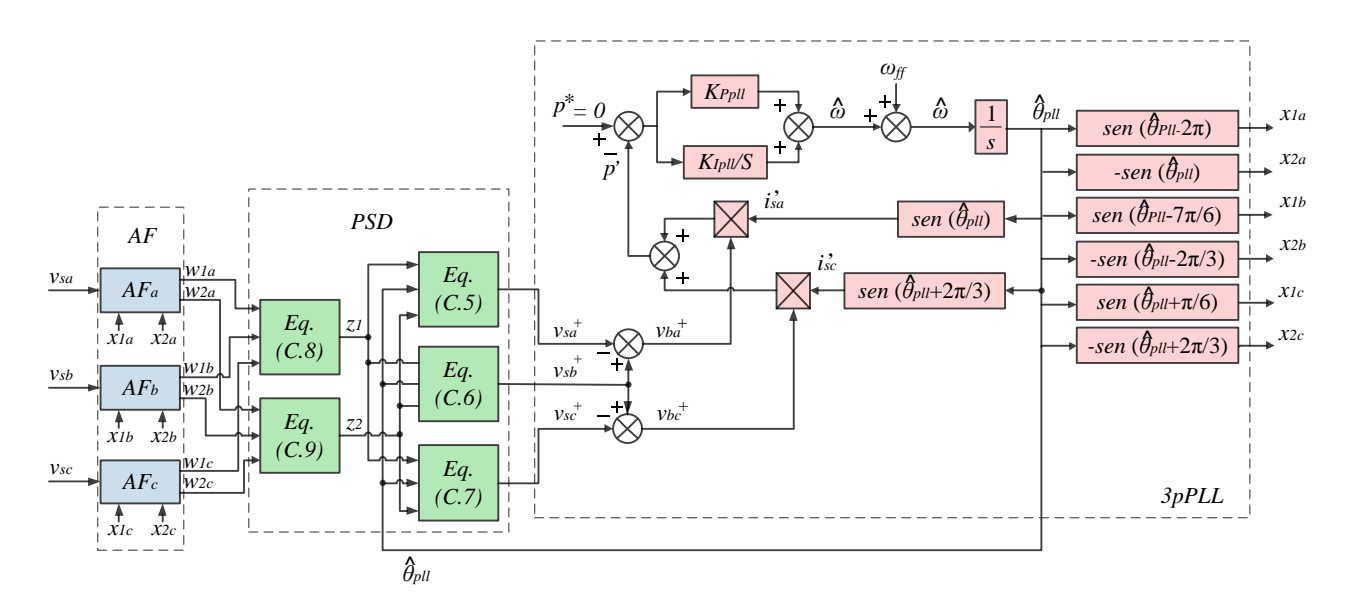

**Figura C.1 - Diagrama em blocos do algoritmo 3pPLL.**

$$
A = \sqrt{z_1^2 + z_2^2} \cong z_1 \tag{C.4}
$$

$$
v_{sa}^{+} = y_{a}^{+}/A = [z_{1}sen(\hat{\theta}_{pll} - \pi/2) - z_{2}sen(\hat{\theta}_{pll})]/A
$$
 (C.5)

$$
v_{sb}^{+} = y_{b}^{+}/A = [z_{1}sen(\hat{\theta}_{pll} - 7\pi/6) - z_{2}sen(\hat{\theta}_{pll} - 2\pi/3)]/A
$$
 (C.6)

$$
v_{sc}^{+} = y_{c}^{+}/A = [z_{1}sen(\hat{\theta}_{pll} + \pi/6) - z_{2}sen(\hat{\theta}_{pll} + 2\pi/3)]/A
$$
 (C.7)

onde:

$$
z_1 = (w_{1a} + w_{1b} + w_{1c})/3
$$
 (C.8)

$$
z_2 = (w_{2a} + w_{2b} + w_{2c})/3
$$
 (C.9)

A partir das equações normalizadas, estas serão os sinais de entrada do algoritmo PLL conforme ilustrado na Figura C.1.

### C.1 MALHA DE CONTROLE DO SISTEMA PLL

Nesta seção serão projetado os ganhos do controlador PI ( $K_{Ppll}$  e  $K_{Ipll}$ ) do algoritmo AF-PSD-3pPLL.

Para facilitar a análise pode-se desconsiderar a frequência angular  $\omega_{ff}$ , obtendo assim a malha de controle equivalente do sistema p-PLL apresentada na Figura C.2. Para obtenção da planta pode-se considerar  $k = 1$ , assim pode-se encontrar (C.10).

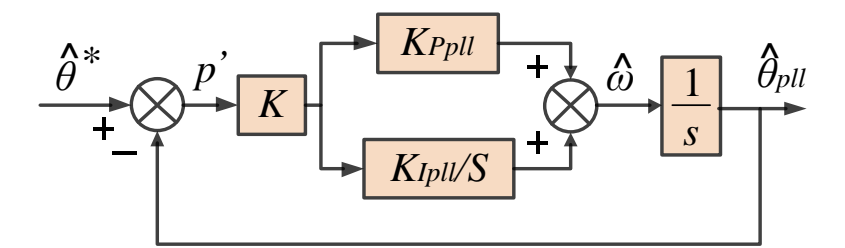

**Figura C.2 - Diagrama em blocos da malha de controle do sistema pPLL.**

$$
G_{Ppll}(s) = \frac{1}{s} \tag{C.10}
$$

### *6.2.1.1 Projeto do Controlador PI do Sistema PLL*

A metodologia de projeto dos controladores PI do sistema PLL é exatamente o mesmo realizado para os controladores da malha de corrente e tensão do inversor apresentados no capitulo 5. Como parâmetros de projeto consideram-se os dados que constam da Tabela C.1.

| Margem de fase desejada           | $MF_{d\nu ll} = 70^{\circ}$                  |
|-----------------------------------|----------------------------------------------|
| Frequência de cruzamento desejada | $\omega_{\text{coll}} = 2 \pi$ . 120/5 rad/s |

**Tabela C.1 – Es pecificações para projeto do controlador PI do sistema PLL.**

Portanto, na Tabela C.1 apresenta os valores encontrados para os ganhos  $K_{Ppll}$  e  $K_{l pll}$ referentes ao controlador PI da malha de controle do sistema PLL.

**Tabela C.3 – Ganhos do controlador PI da Malha de controle do PLL.**

| $K_{Pull} = 141.7$          |  |
|-----------------------------|--|
| $K_{\text{infl}} = 7.777,4$ |  |

Na Figura C.3, é apresentado o diagrama de Bode para a resposta em frequência da planta  $G_{Ppll}$ , do sistema compensado em malha aberta  $G_{MA_{Cpll}}$  e do sistema controlado  $G_{MA_{Plpll}}$  também em malha aberta. Pode-se observar que os parâmetros de projetos foram alcançados.

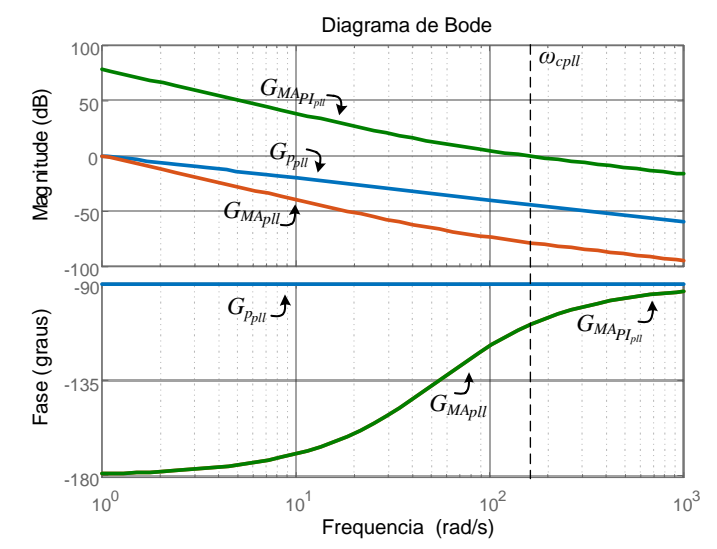

**Figura C.3 - Diagrama de Bode da Planta**  $G_{Ppll}$ **, do Sistema Compensado em Malha Aberta**  $\,_{M A_{Cpll}}$  **e do Sistema Controlado .**

# **APÊNDICE D – FOTOS DO PROTÓTIPO**

Fotos do protótipo utilizado.

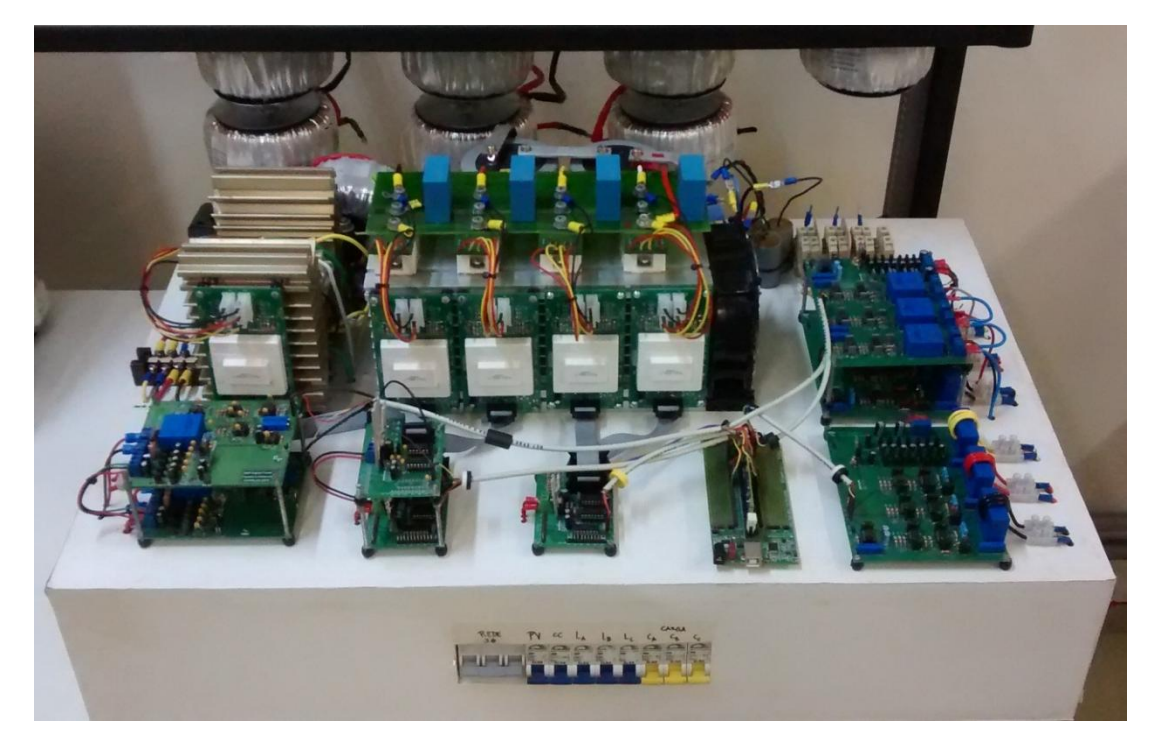

**Figura D.1 - Vista frontal do protótipo.**

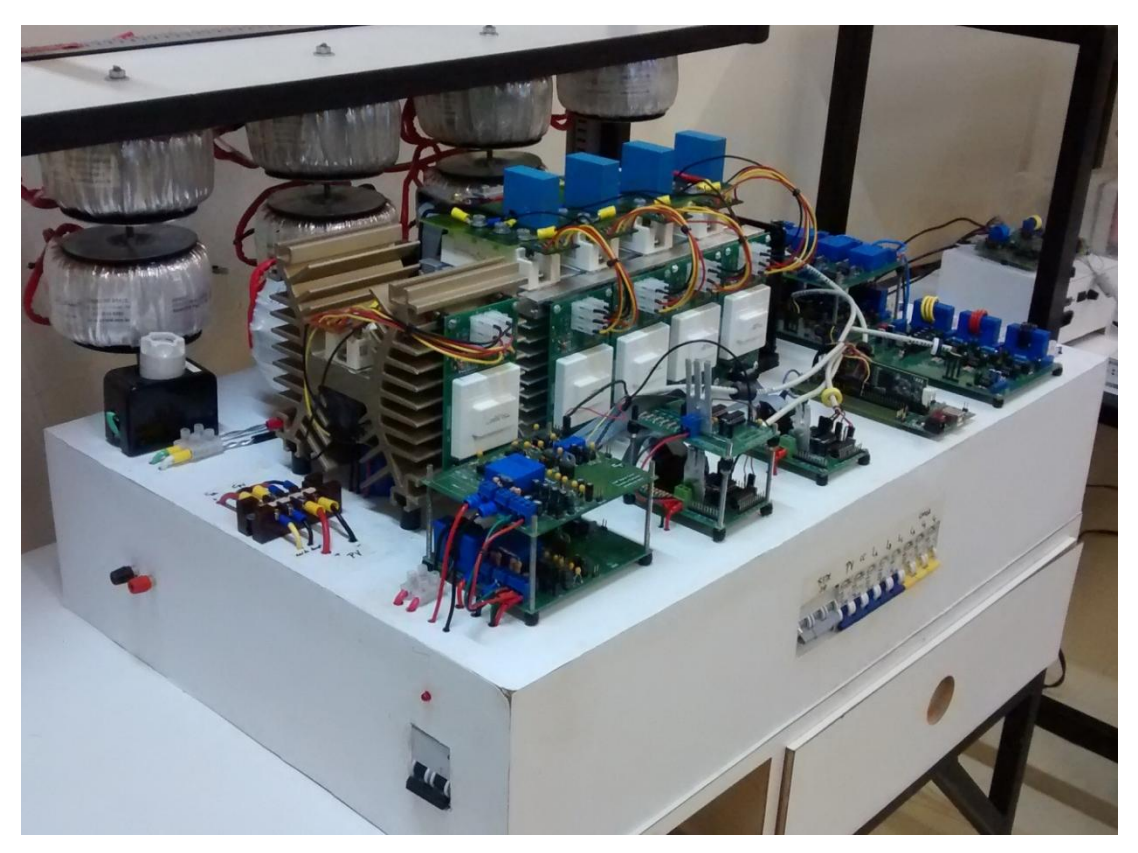

**Figura D.2 - Vista lateral do protótipo.**

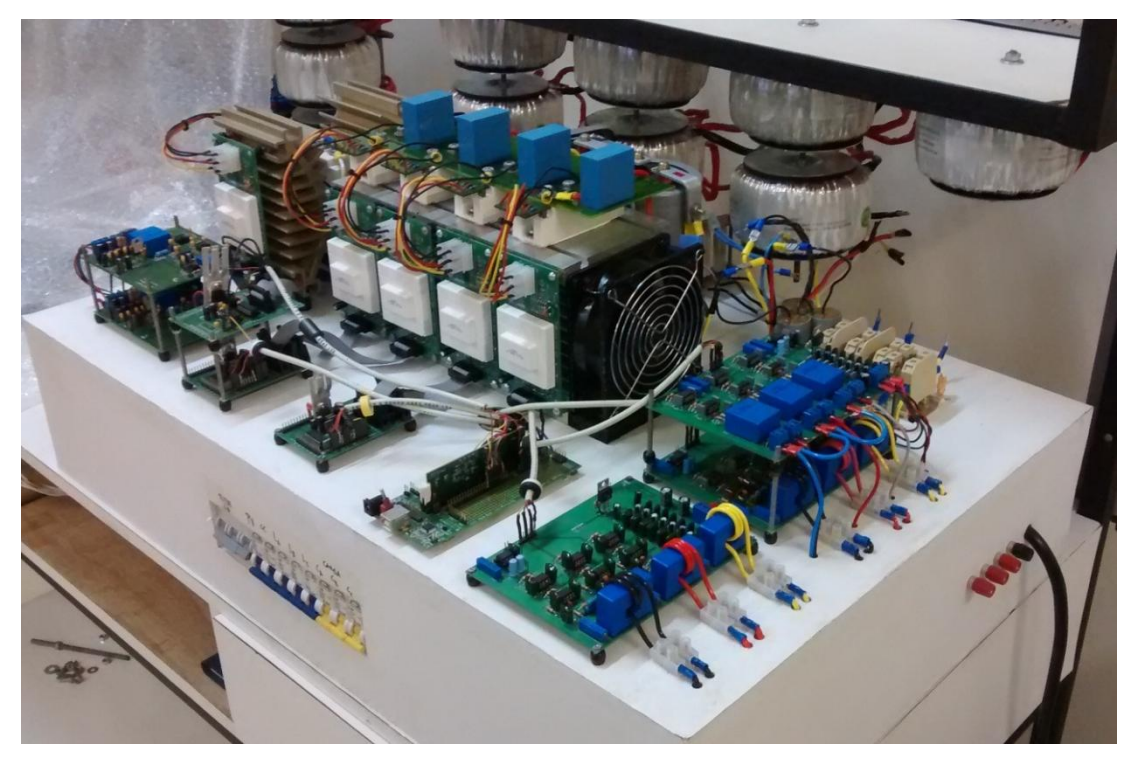

**Figura D.3 - Vista lateral do protótipo.**